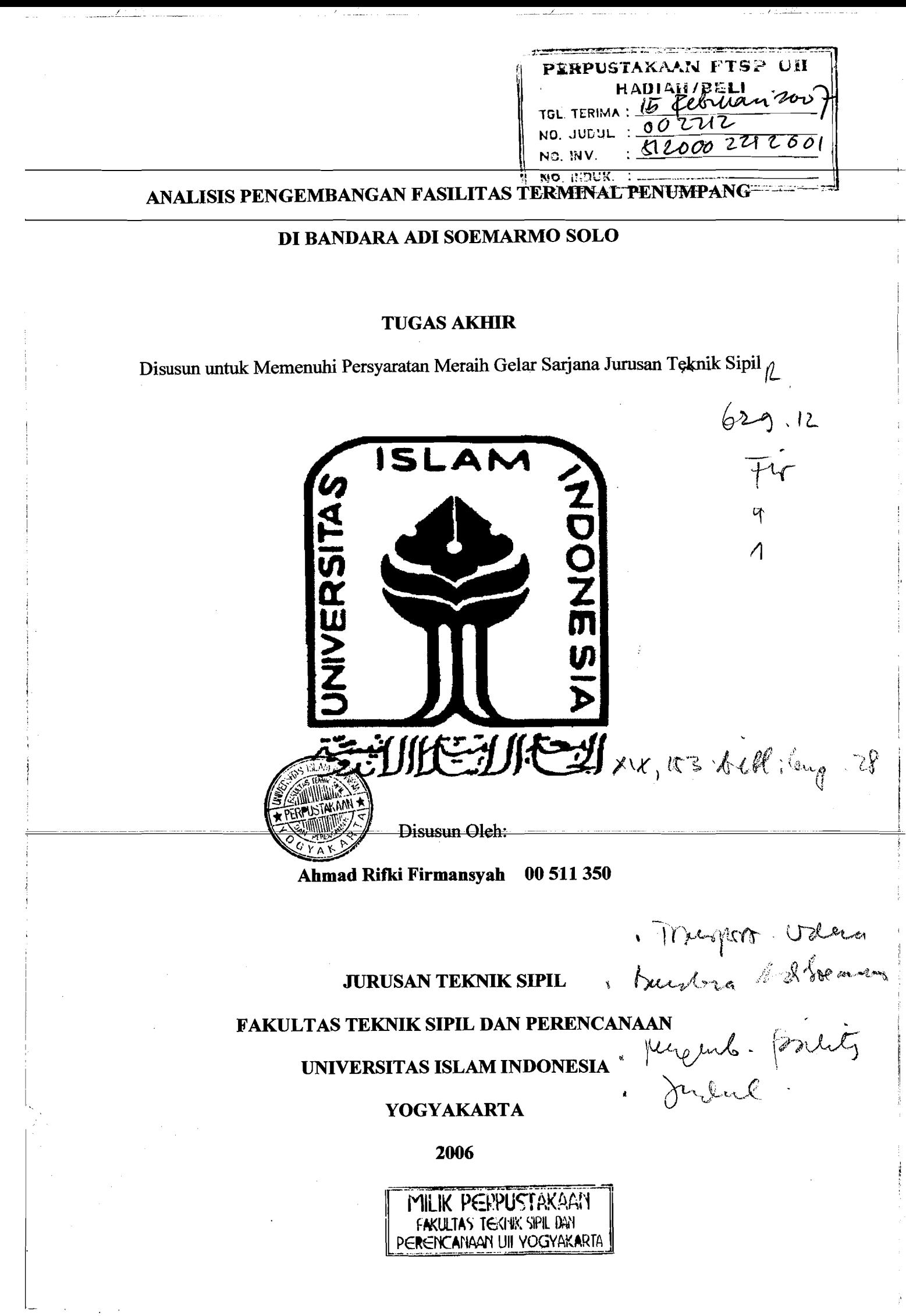

## **LEMBAR PENGESAHAN**

## **ANALISIS PENGEMBANGAN FASILITAS TERMINAL PENUMPANG**

## **DI BANDARA ADI SOEMARMO SOLO**

## **TUGASAKHIR**

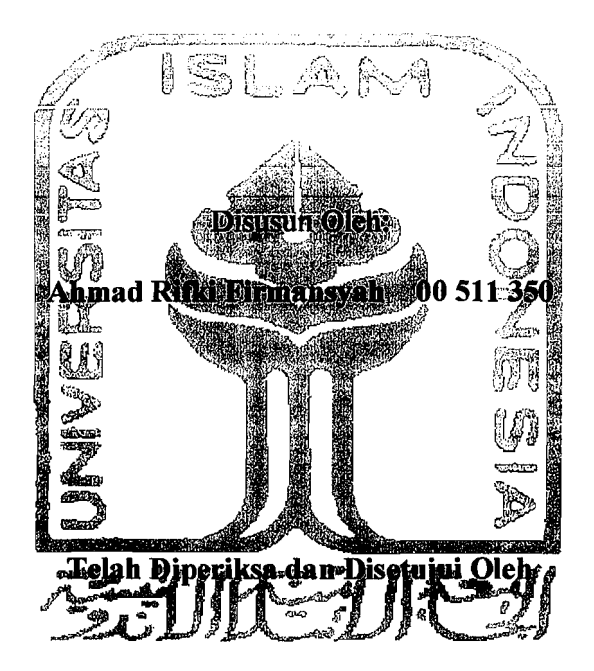

**Ir. Moch. Sigit DS, MS. Dosen Pembimbing I** 

-- \_. \_---.-:.~ --~--\_ ..\_~

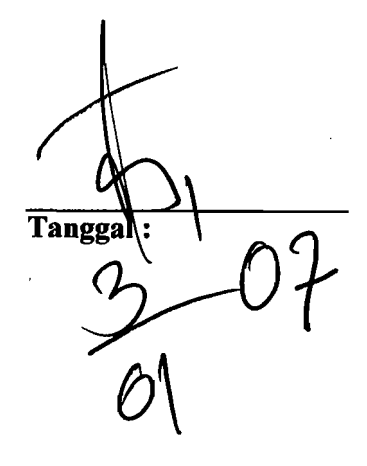

i Ï.

## HALAMAN PERSEMBAHAN

entity of the complete the contract of the contract of the contract of the contract of the contract of the contract of the contract of the contract of the contract of the contract of the contract of the contract of the con Aku persembahkan Tugas Akhir ini kepada kedua orang tua kami yang telah mendidik, mendo'akan dan memberikan yang terbaik buatku, kepada keluargaku tercinta, kepada kakakku tercinta "Mba Opah dan mas Agus" , keponakanku "Rosma, Reva" dan kepada "Anggie" tersayang yang selalu memberi dukungan, dorongan dan semangat buatku dan tak kalah pentingnya buat teman skripsiku "Ardhian", teman-teman kos serta temanteman civil 2000.

I I

### **MOTTO**

*".fl..ffafi meni1lfJgi/(an ora1lfJ ya1lfJ 6eriman aiantara f<szmu aan orang ya1lfJ cfi6eri i(mu pe1lfJetafiuan 6e6erapa aerajat"* 

*(Q.S. Mujadilah, 11)* 

*"Sesunggufinya;4.Dafi sa1lfJat del(at l(epaLfa orang-ora1lfJ yang 6erouat 6ail('* 

, --- ------ - ---."---

*(Q.S. Al-A'raf 56)* 

*<BoCefi jacfi /(.amu mem6enci sesuatu, paLfafia(ia amat 6ai/(.6agimu, aan 60Cefi jacfi (puCa) /(.amu menyul(ai sesuatu paLfafirz(* ia *amat 6urul( 6agimu. ;4.(CaIi mengetafiui seaang I(amu tUf'lR.. mengetaliui.* 

t - I

v

*(ft.(..(Baqarafi 216)* 

I"~

 $\overline{\phantom{a}}$ 

I, *r*  i

#### **KATA PENGANTAR**

التَّمَالُّ مِنْ الْمَرْكَبَ وَالْمَرْكَبَ وَالْمَرْكَبَ وَالْمَرْكَبَ وَالْمَرْكَبَ وَالْمَرْكَبَةِ

Assalamu'alaikum Wr Wb

Dengan memanjatkan puji syukur kehadirat Allah SWT yang telah memberi rahmat dan hidayah-Nya, serta shalawat kepada Nabi Muhammad SAW, sehingga penyusun dapat menyelesaikan Tugas Akhir ini. Tugas Akhir ini dilaksanakan untuk memenuhi persyaratan dalam rangka memperoleh jenjang strata 1 (S1) pada jurusan Teknik Sipil, Fakultas Teknik Sipil dan Perencanaan, Universitas Islam Indonesia, Yogyakarta.

Pada Tugas Akhir ini penyusun mengambil judul "Analisis Pengembangan Fasilitas Terminal Penumpang Di Bandara Adi Soemarmo Solo". Dalam penyelesaian Tugas Akhir ini, tentunya penyusun tidak lepas dari hambatan dan rintangan, tetapi atas petunjuk, bimbingan serta masukan yang berharga dati berbagai pihak akhirnya hal ini dapat diatasi. Oleh karena itu pada kesempatan ini perkenankanlah penyusun untuk menyampaikan rasa terima kasih kepada:

j

I

- 1. Bapak Ir. Moch Sigit DS, MS selaku dosen pembimbing Tugas Akhir yang banyak memberikan masukan, motivasi dan bimbingan selama Tugas Akhir ini.
- 2. Bapak Ir. H. Bachnas, MSc selaku dosen penguji.
- 3. Bapak Berlian Kushari, ST, M.Eng selaku dosen penguji.
- 4. Bapak Dr. Ir. H. Ruzardi, MS selaku Dekan Fakultas Teknik Sipil dan Perencanaan, Universitas Islam Indonesia

VI

- 5. Bapak Ir. H. Faisol AM, MS selaku Ketua Jurusan Teknik Sipil, Fakultas Teknik Sipil dan Perencanaan, Universitas Islam Indonesia.
- 6. Bapak dan Ibunda, Kakaku, Keponakanku, Anggie dan keluargaku tercinta yang terns memberikan do'a kepada penulis untuk dapat menyelesaikan Tugas Akhir ini dengan baik.
- 7. Bapak Junaedi, SE, MM selaku Manager Keuangan PT PERSERO Angkasa Pura I, Solo yang selalu membantu kami memberikan data-data penunjang Tugas Akhir kami.
- 8. Staf dan karyawan Hiro Pusat Statistik Karesidenan Surakarta, yang membantu kami.
- 9. Bapak Santoro dan Bapak Heri, selaku staf Universitas Islam Indonesia yang selalu memberikan bantuannya sehingga Tugas Akhir ini selesai.
- 10. Ternan-ternan mas Yanuar, Indah, Amien, Pengky, Apip (Kupil), Irul, Ari, V-ro, Ipoel, Kowol, Reza, Eka, Andi (Kendi) kalian ternan terbaikku dan terima kasih atas semua bantuan dan do' anya.

Akhir kata penyusun mohon maaf yang sebesar-besarnya seandainya dalam menyelesaikan laporan ini terdapat kekhilafan, semoga segala sesuatu yang telah diperoleh dalam melaksanakan Tugas Akhir ini dapat menjadi bekal yang berguna dan bermanfaat bagi penyusun dan pembaca sekalian, amin.

Wassalamu'alaikum Wr Wb

Yogyakarta , 24 November 2006

Penyusun

## **DAETARISI**

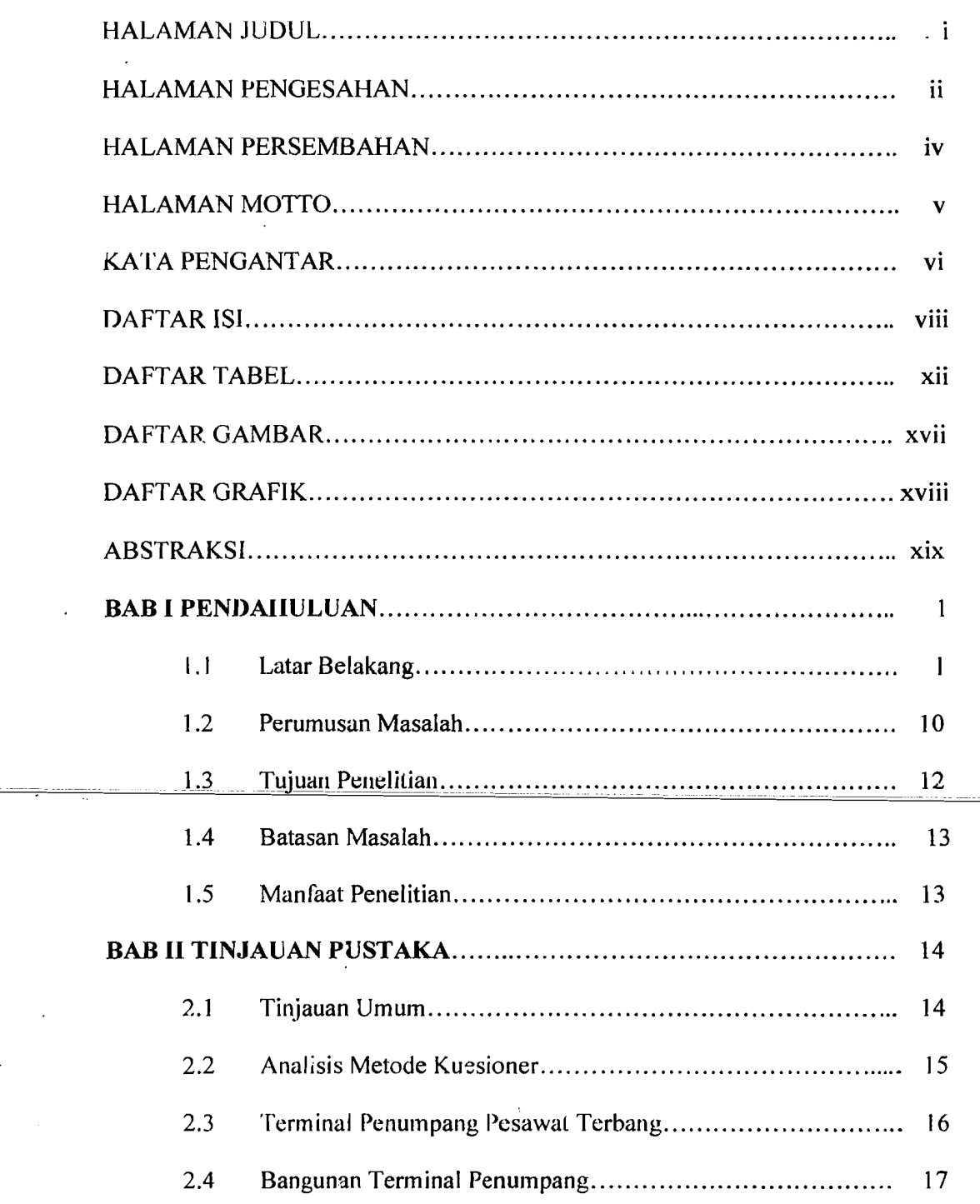

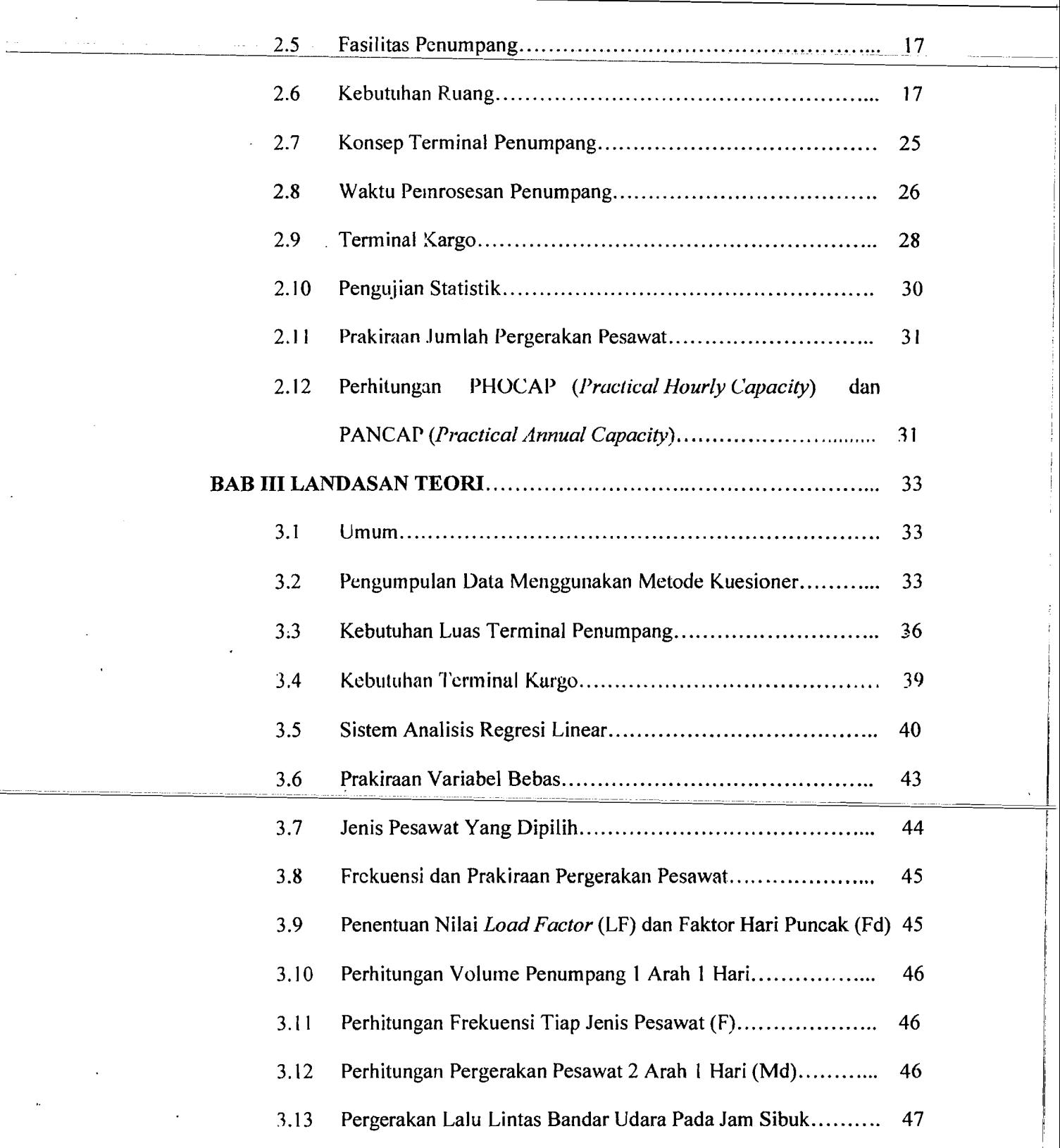

Ż, A.  $\frac{1}{2}$  .

Ż  $11\,\mathrm{Hz}$ 

للأنابذ والأولاء

contains the company of the con-

 $\mathbf{I}$ !

I

i I

 $\mathbf{I}$ 

 $\begin{array}{c|c|c|c} \hline \rule{0pt}{2ex} \rule{0pt}{2ex} \rule{0pt}{$ 

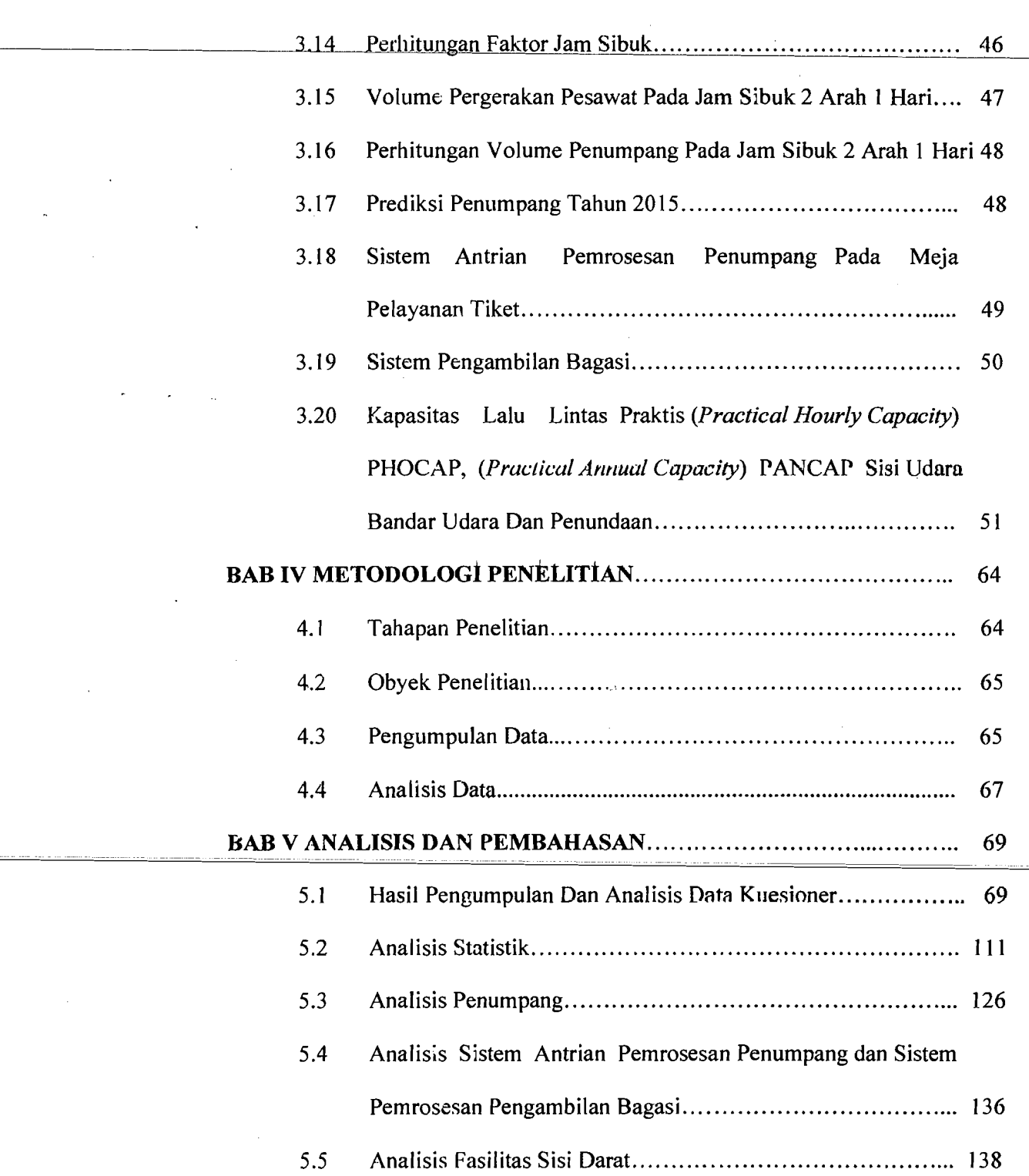

i -~

x

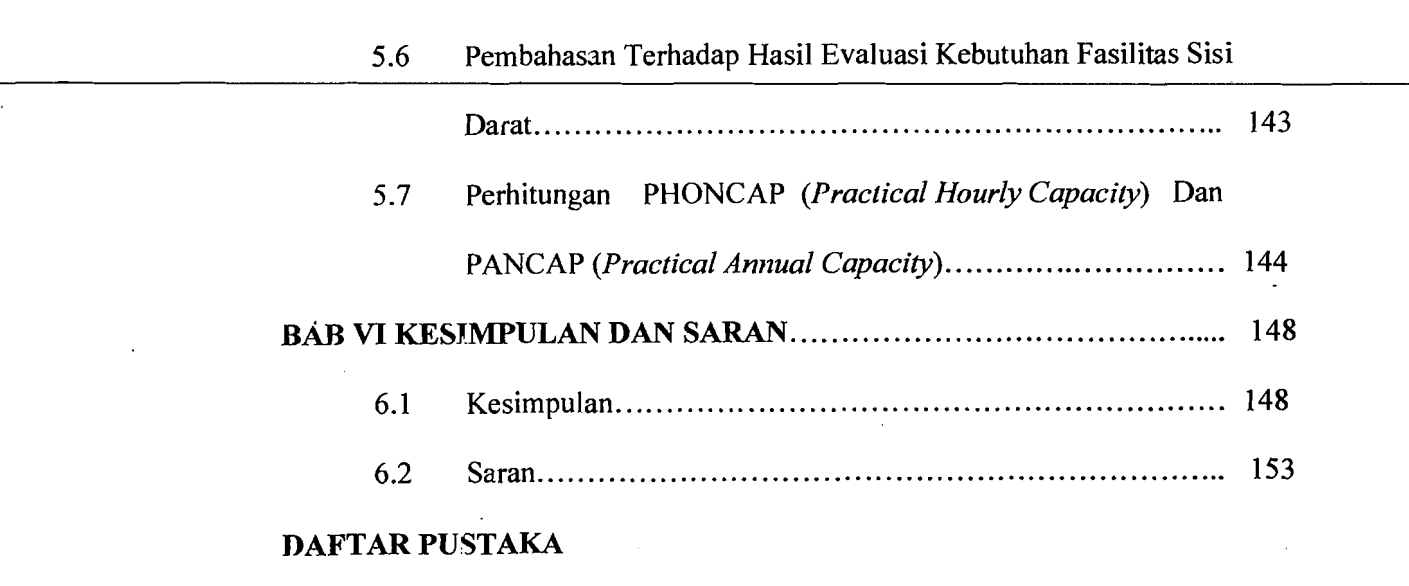

F)

# **LAMPlRAN**

## DAFTAR TABEL

'n,

j

 $\ldots$  . . . . .

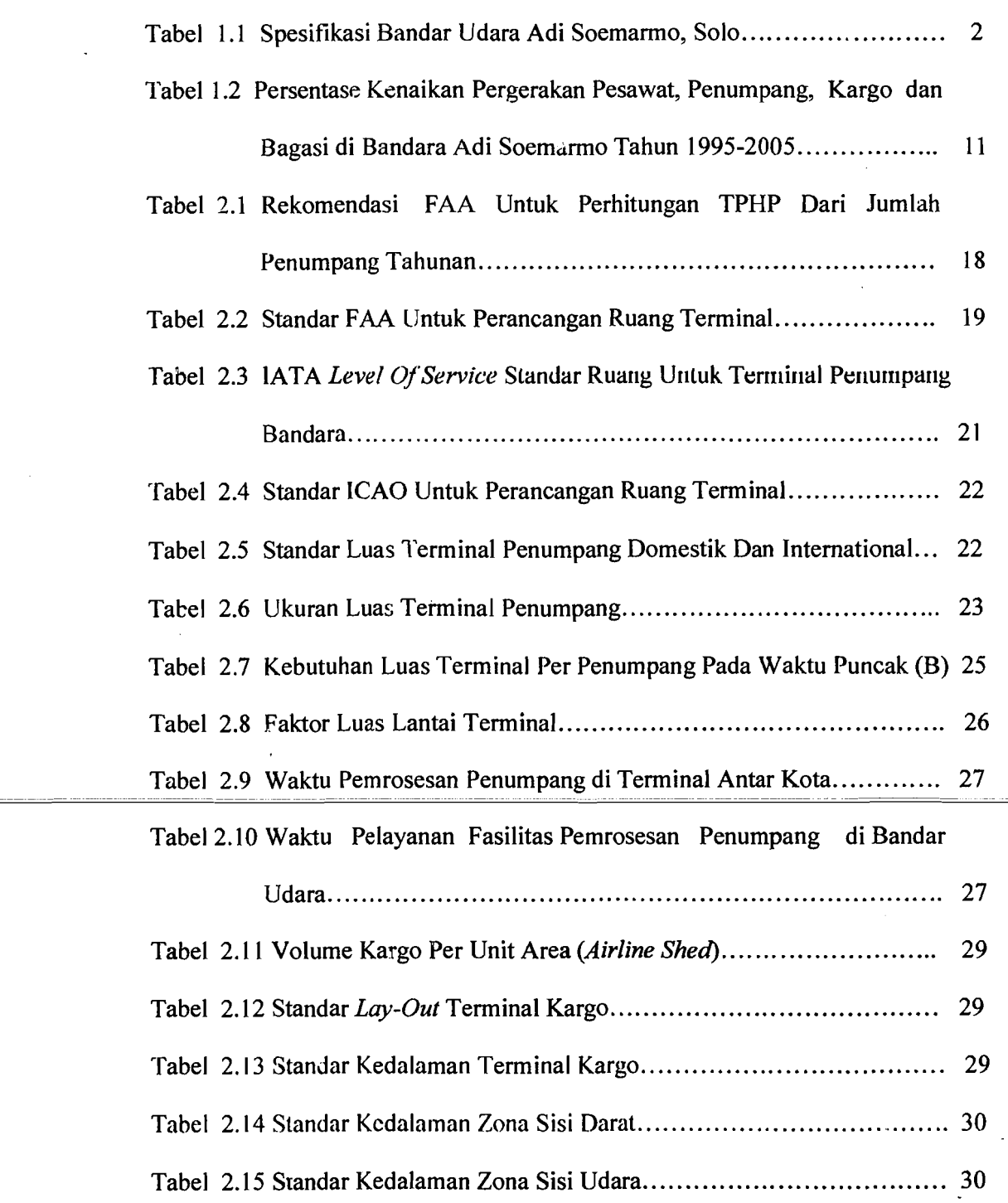

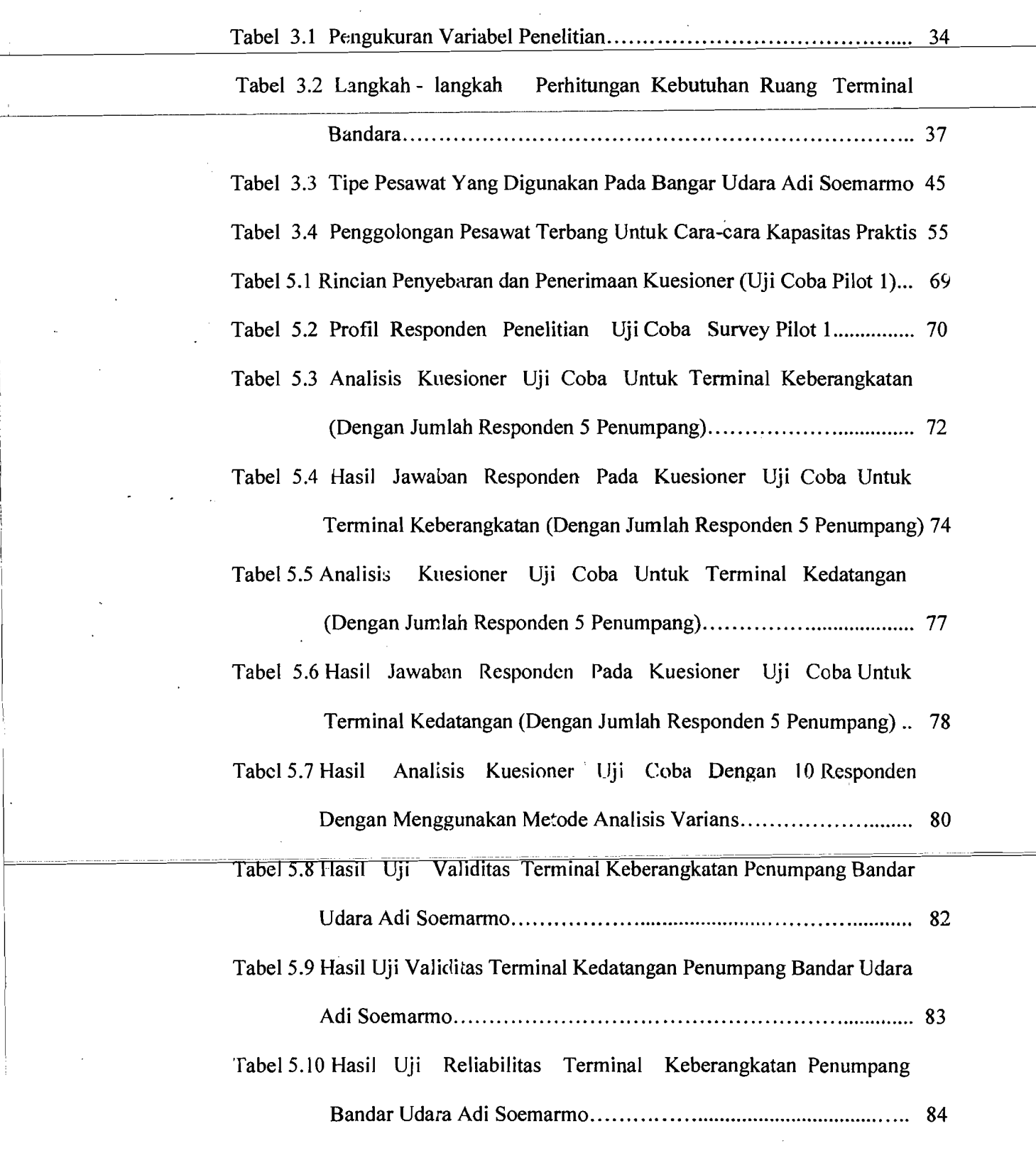

xiii

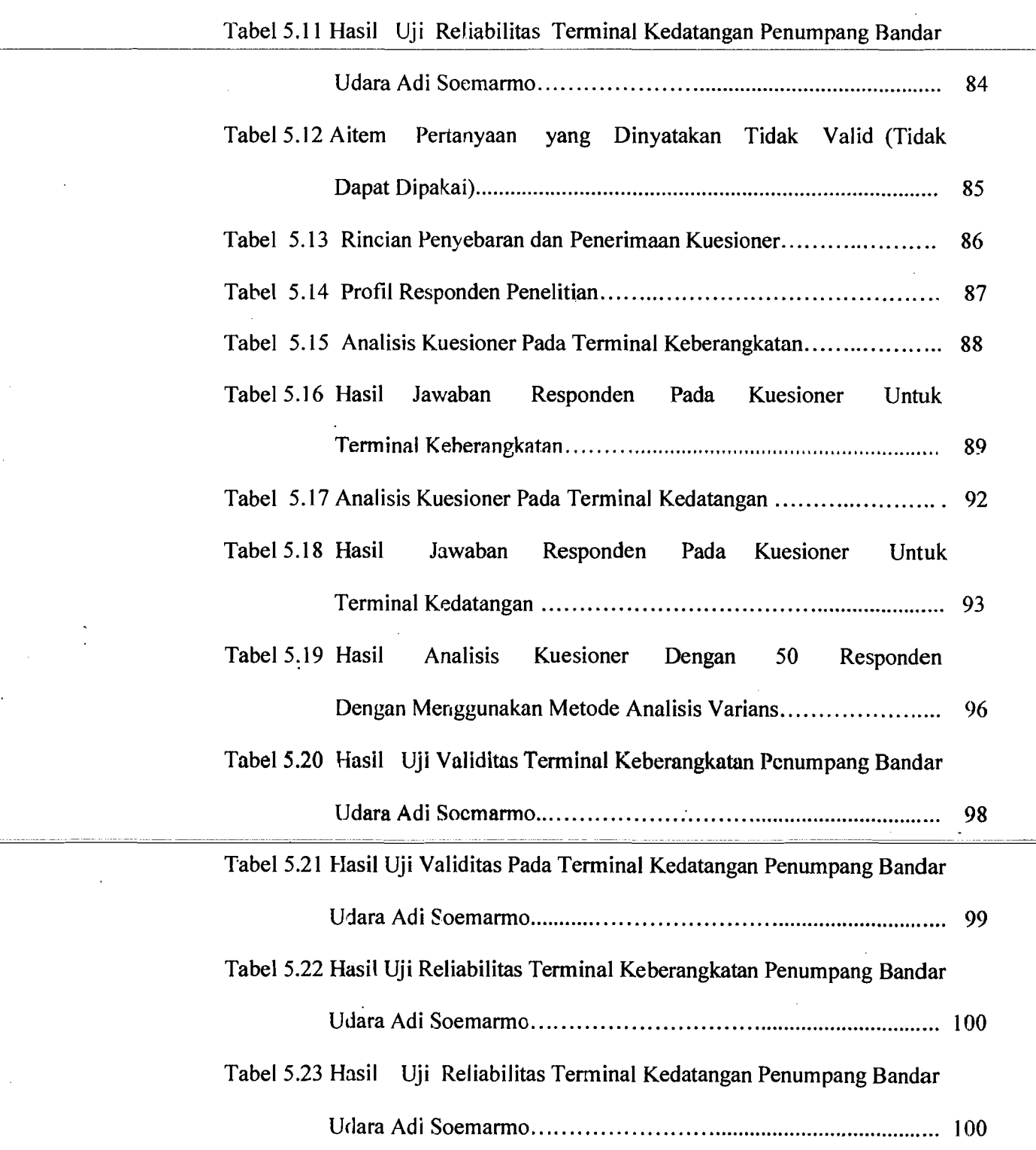

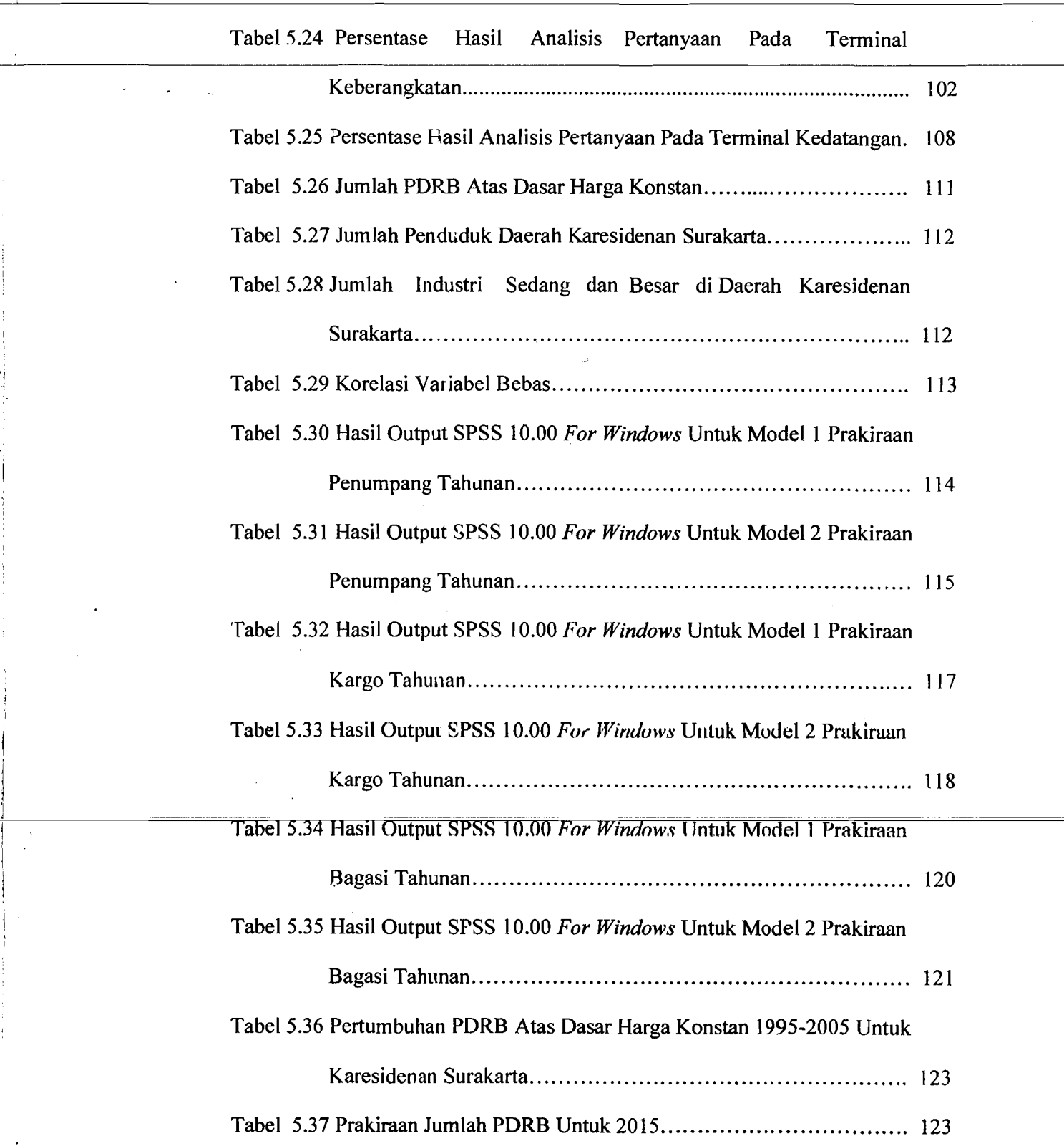

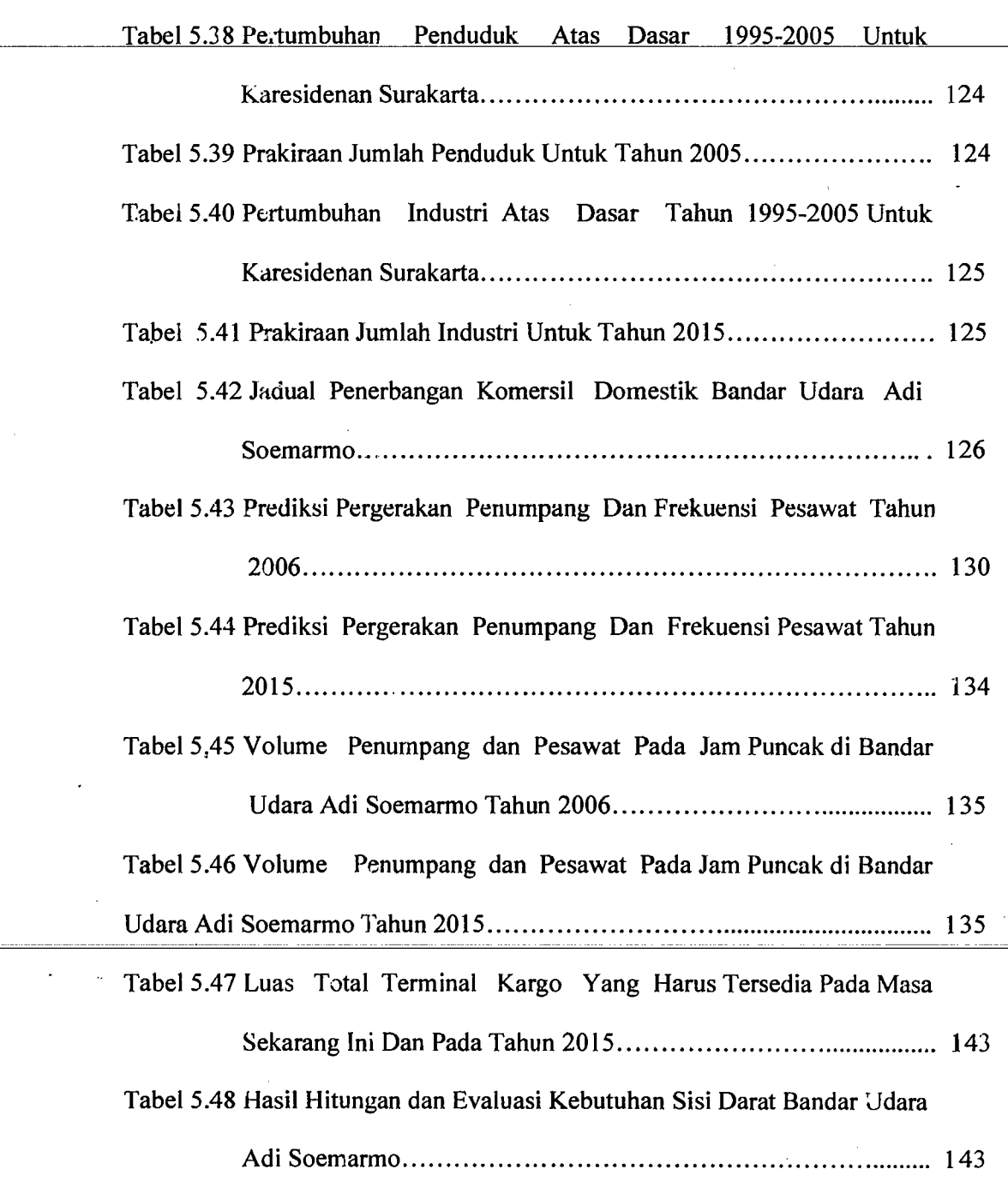

xvi

I

## **IlAFTAR GAMBAR**

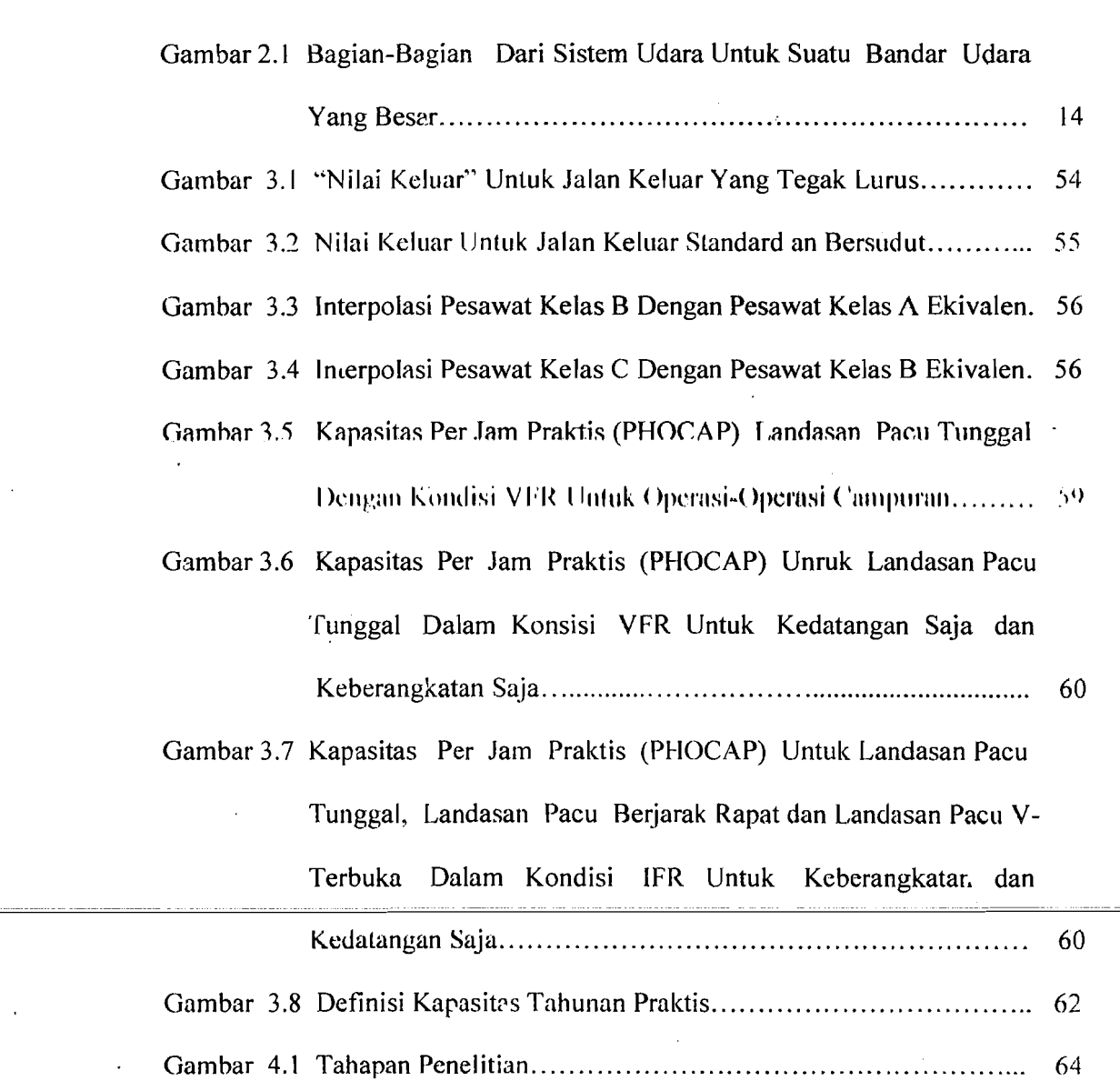

#### **DAFTAR GRAFTK**

---"-"--

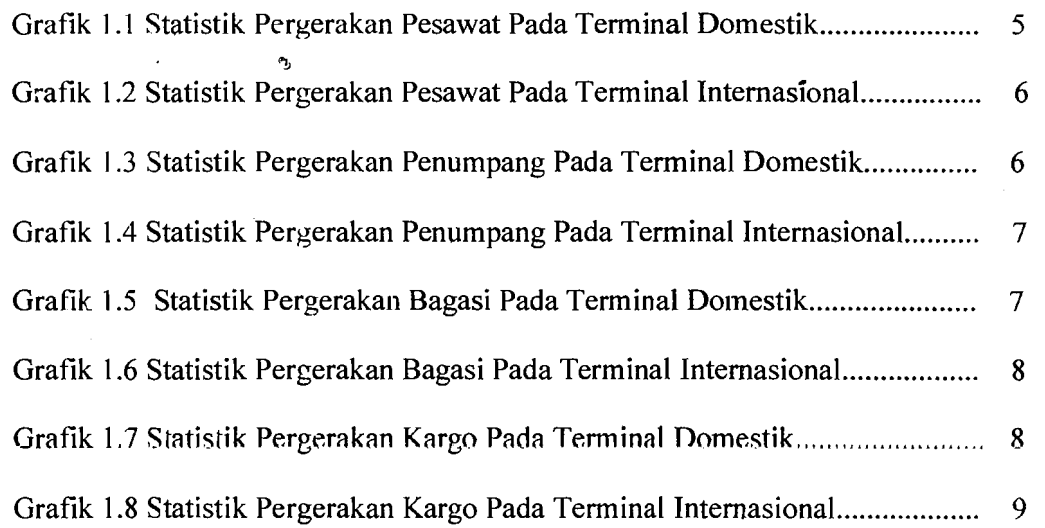

## **ABSTRAKSI**

-\_..\_-

/

*Bandar Udara Adi Soemarmo berperan penting pada penerbangan nasional karena difungsikan sebagai penerbangan militer, sipil domestik, bandara sipil internasional dan mulai* 1997 *berfungsi sebagai embarkasi haji.* 

*Metode penelitian dilakukan dengan eara pengambilan data, baik data primer maupun data sekunder. Data primer diperoleh dengan eara observasi langsung ke lokasi penelitian yaitu Bandar udara Adi Soemarmo, Solo dan dengan menggunakan alat bantu angket (kuesioner) yang dibagikan kepada ealon penumpang baikpada terminal keberangkatan maupun pada terminal kedatangan yang nantinya hasil data primer diolah menggunakan analisis varians dan eronbaneh's alpha dengan program SPSS 10.00. sedangkan data sekunder diperoleh dengan mengambil data dari beberapa instansi yaitu PT (PERSERO) Angkasa Pura I Cabang Bandar Udara Adi Soemarmo dan Biro Pusat Statistik Karesidenan Surakarta. Setelah pengumpulan data selesai maka dibuat pemodelan prakiraan jumlah penumpang dan kargo tahunan dengan menggunakan analisis regresi pada program SPSS 10.00.* 

*Tujuan penelitian yaitu mengetahui kebutuhan fasilitas sisi darat terutama padapengembangan terminal bandar udara Adi Soemarmo, Solo.* 

*Perhitungan evaluasi fasilitas sisi darat di buat berdasarkan peraturan standar Dirjen Perhubungan Udara yaitu Standar Raneang Bangun dan Atau Rekayasa Fasilitas dan Peralatan Bandar Udara Tahun* 1999. *perhitungan evaluasi fasilitas sisi darat direneanakan untuk masa sekarang dan 10 tahun mendatang.* 

*Hasil pemodelan prakiraan penumpang dan kargo yaitu sebagai berikut: Penumpang* = -2.919.162 + *0,278 (PDRB)* + 4,794 *(Penduduk), k=0,917* 

*Kargo* = -13.277.623 + 1,121 *(pDRB)* + 23,683 *(penduduk), F=0,904 Sedangkan hasil evaluasi kebutuhan masa sekarang dan prakiraan 10*  tahun mendatang yaitu:

Gedung terminal yang ada saat ini 1782 m<sup>2</sup>, seharusnya yang ada saat ini sebesar *2266 m2 , dan kebutuhan untuk tahun 2015 sebesar* 2852 *m 2 •* 

Gedung kargo yang ada saat ini sebesar 384 m<sup>2</sup>, seharusnya yang ada saat ini *sebesar* 975 *m dankebutuhan untuk tahun 2015 yaitu 1004 m 2 .* 

Kata Kunci : *Airport, Apron, Boarding, Cargo, PHOCAP, PHANCAP, Model.* 

### **BABI**

### PENDAHULUAN

#### 1.1. Latar Belakang

Di Indonesia, transportasi udara memegang peranan yang penting pada masa sekarang ini. Dengan semakin berkembangnya perekonomian akan meningkatkan mobilitas masyarakat yang pada saatnya akan menuntut pelayanan transportasi yang lebih baik dengan tingkat keamanan, keselamatan, kecepatan dan kelancaran yang lebih tinggi. Dari semakin banyaknya perusahaanperusahaan penerbangan swasta menyebabkan semakin padat jadual penerbangan yang ada schingga diperIukan perencanaan dan perancangan' bandar udara yang baik, semakin padat jadual penerbangan dapat terjadi karena pertumbuhan penduduk, kondisi geografis Indonesia, kondisi penerbangan dunia dan sifat hubungan antar manusia.

Bandar udara Adi Soemarmo berperan penting pada penerbangan nasional karena difungsikan sebagai penerbangan militer, sipil domestik, bandara sipil internasional dan mulai 1997 berfungsi sebagai embarkasi haji. Spesifikasi bandar udara Adi Soemarmo dapat dilihat pada Tabel 1.1 di bawah ini:

 $\mathbf{1}$ 

I' i

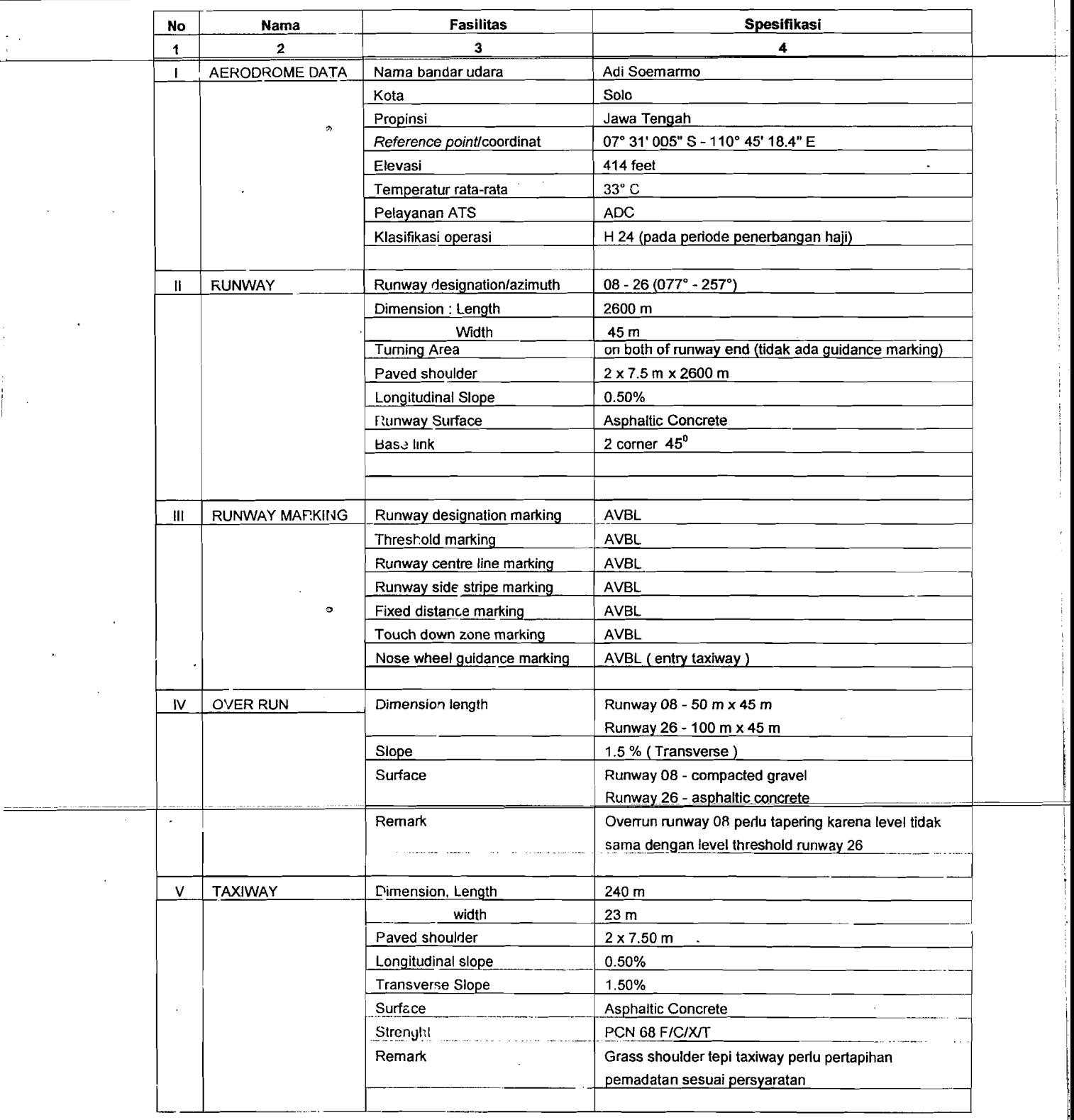

Tabel 1.1 Spcsitikasi Bandar Udara Adi Soemarmo, Solo.

 $\epsilon$ a San and commentary and construction

,

I

,

I anjutan **Tabel** 1 1

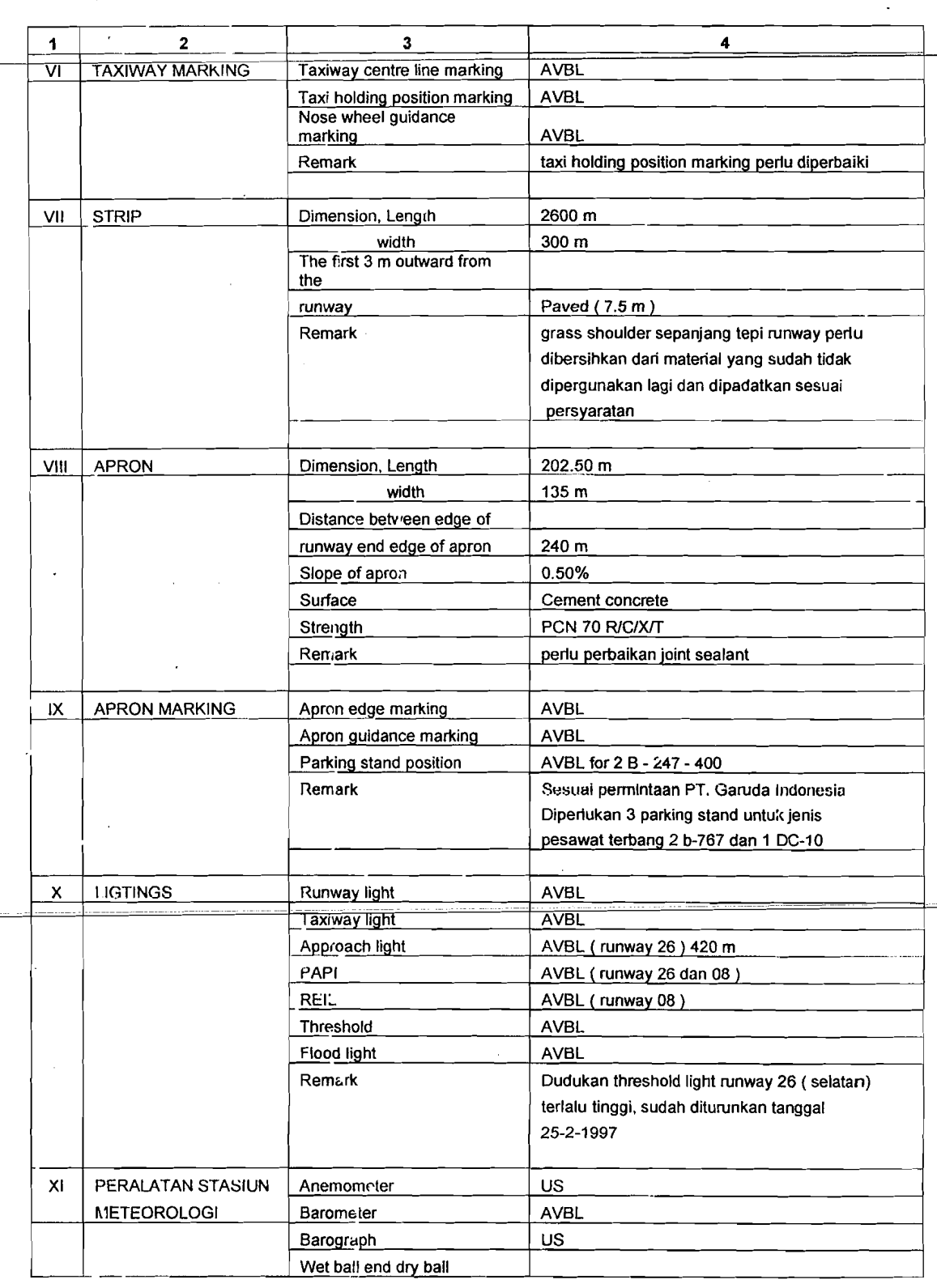

,

Lanjutan Tabel 1.I

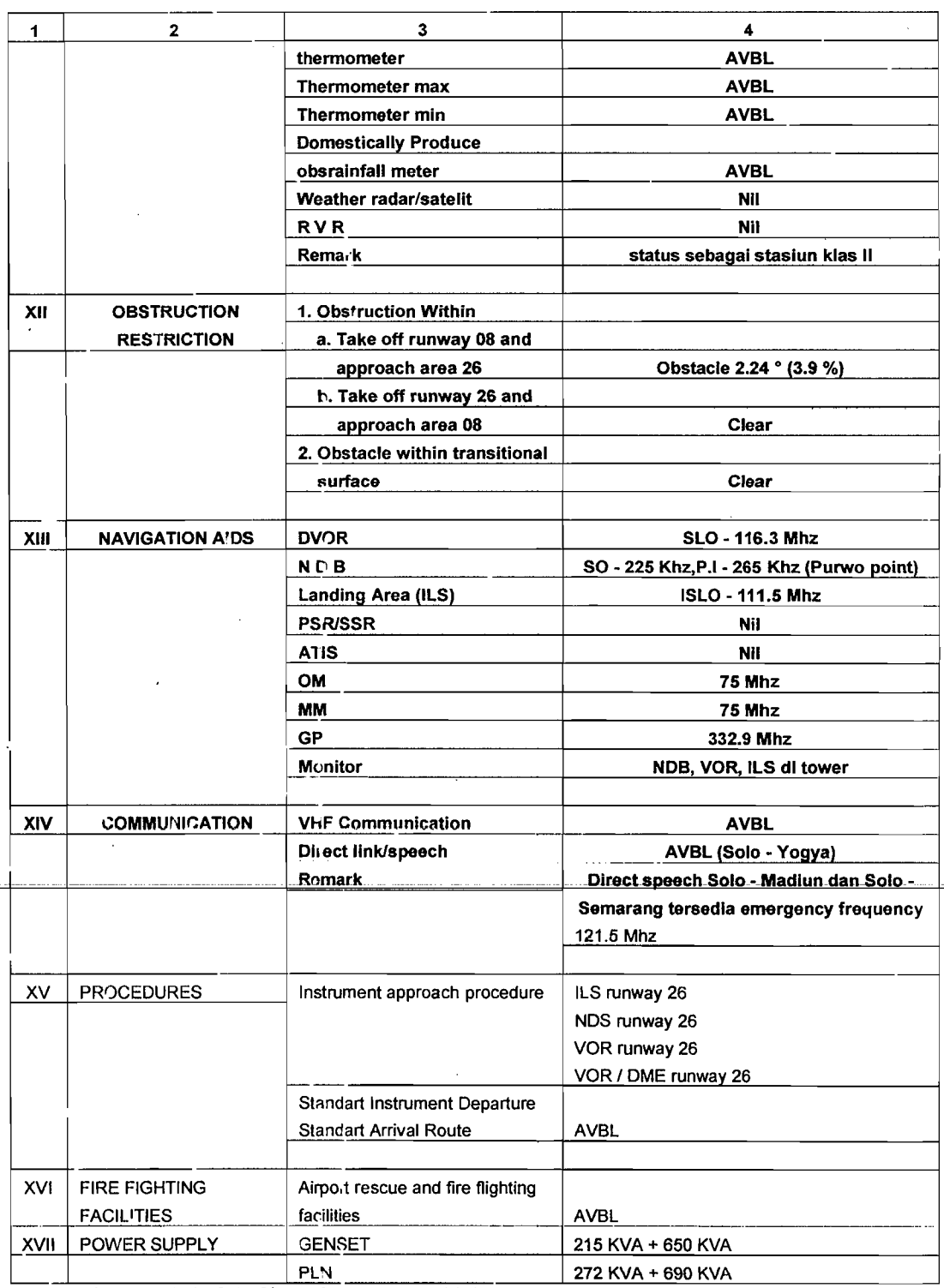

( Sumber : PT (PERSERO) Angkasa Pura I, 1997).

 $\mathcal{L}$ 

I

, ,

0

I

 $\vert$ 

Bandar udara Adi Soemarmo direncanakan mampu menunjang moda transportasi udara untuk perhubungan antar daerah di dalam negeri maupun . internasional, yang dari tahun ke tahun mengalami perkembangan sesuai dengan kebutuhan pemakai jasa transportasi udara dan pertumbuhan ekonomi masyarakat.

, . - -\_.\_- -\_.-

Perkembangan penumpang yang berkunjung ke kota Surakarta mengalami peningkatan dan penurunan dari tahun ke tahun, hal ini juga mempengaruhi jumlah pergerakan lalu lintas angkutan udara yang melalui bandar udara Adi Soemarmo Surakarta. Statistik pergerakan lalu lintas angkutan udara yang melalui bandar udara Adi Soemarmo Surakarta dapat dilihat pada **Grafik** 1.1 **Grafik** 1.8 berikut ini.

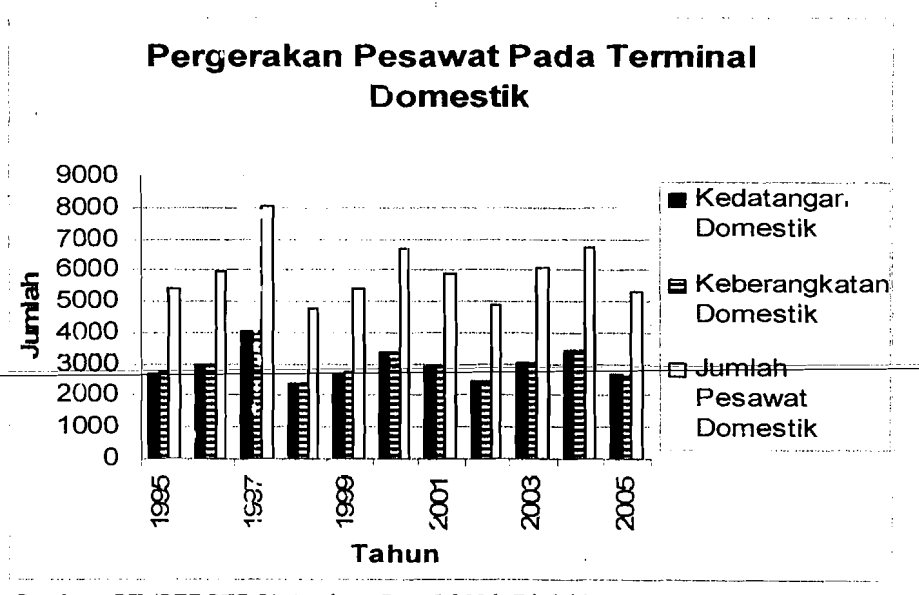

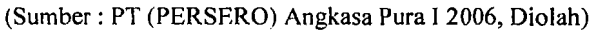

**Grafik 1.1 Statistik Pergerakan Pesawat Pada Terminal Domestik** 

'5

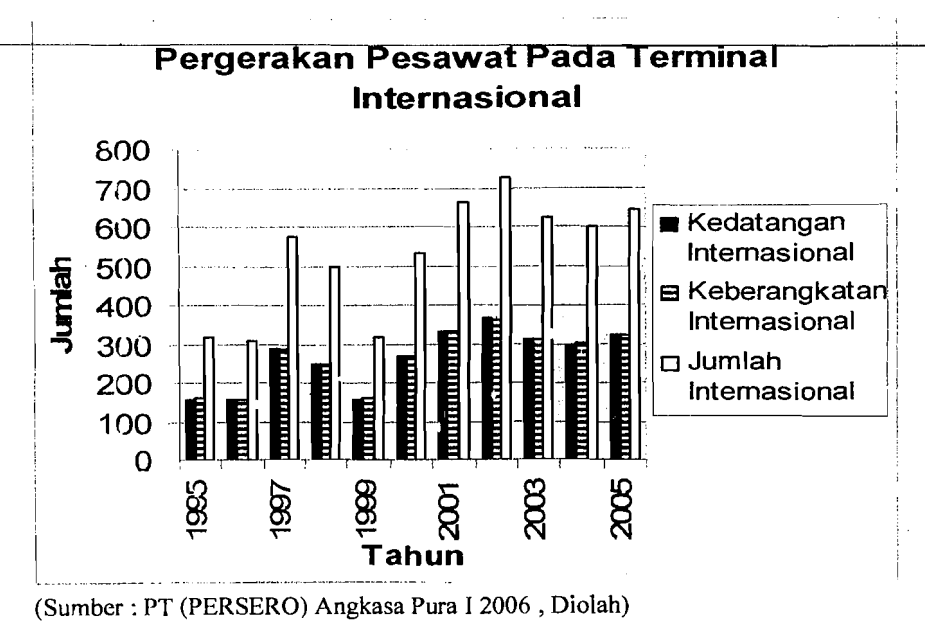

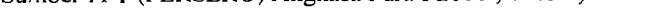

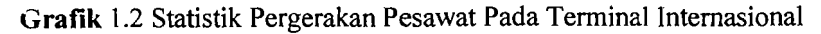

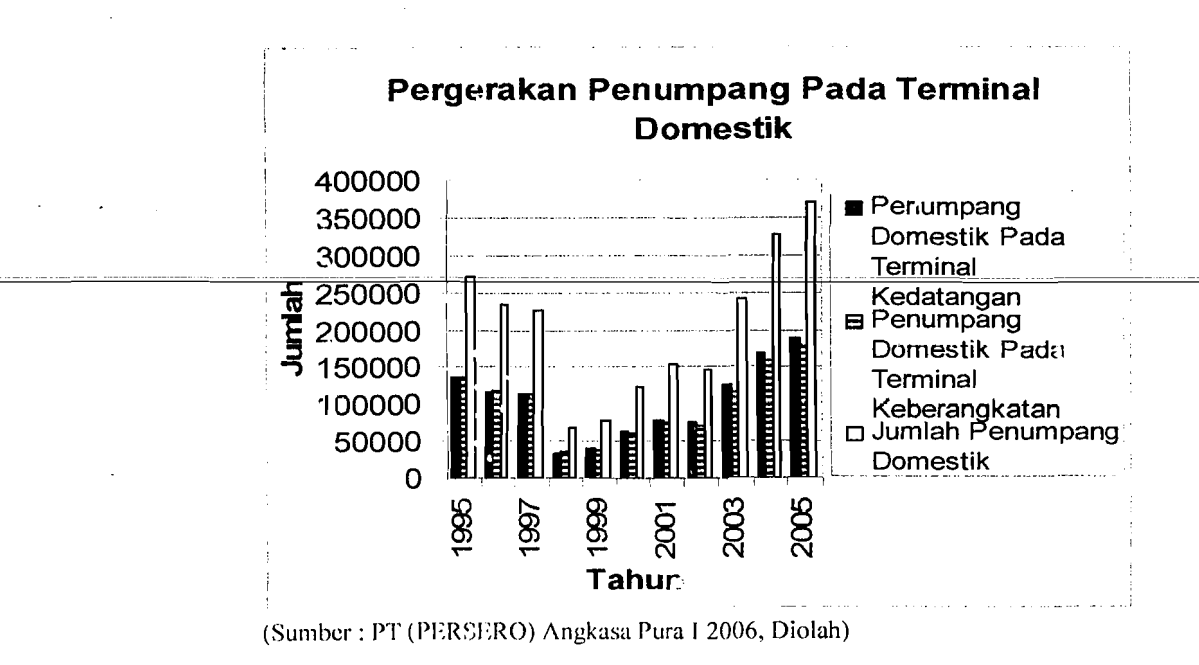

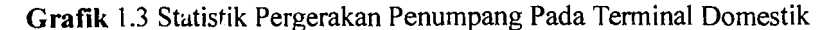

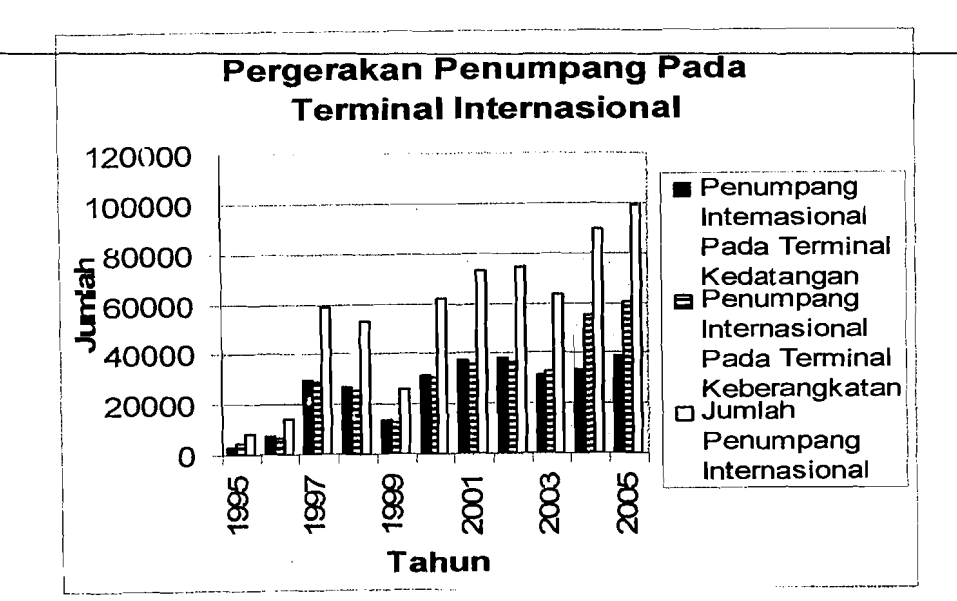

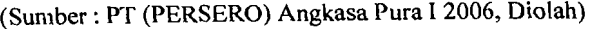

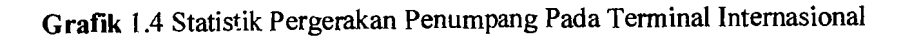

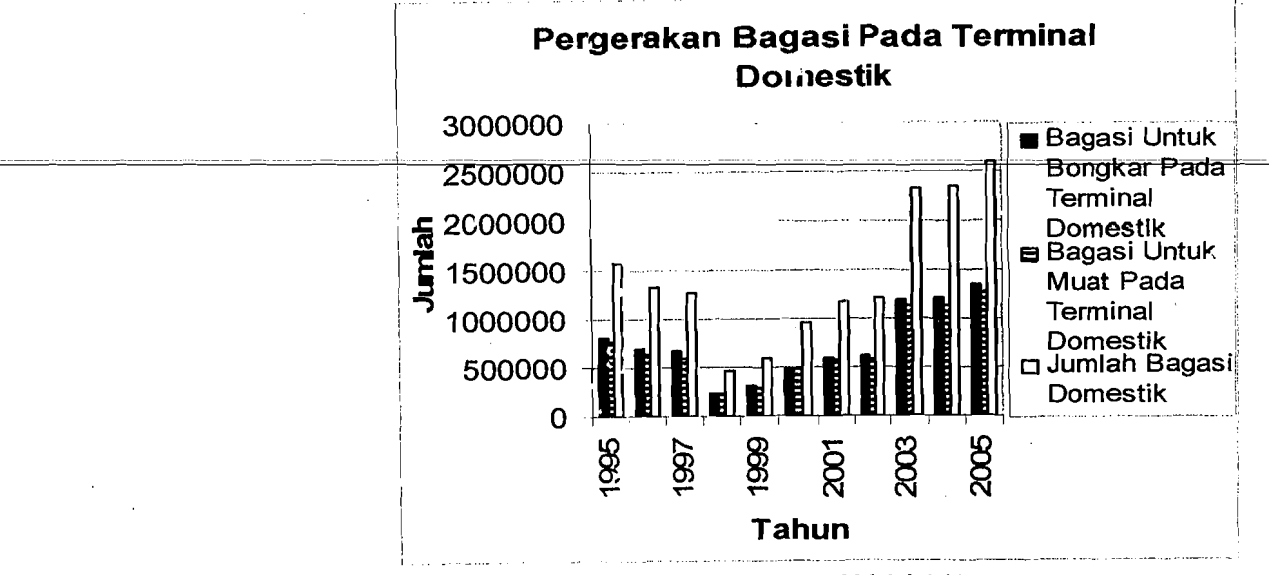

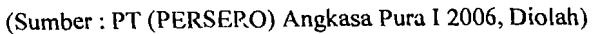

Grafik 1.5 Statistik Pergerakan Bagasi Pada Terminal Domestik

7

 $\lambda$ 

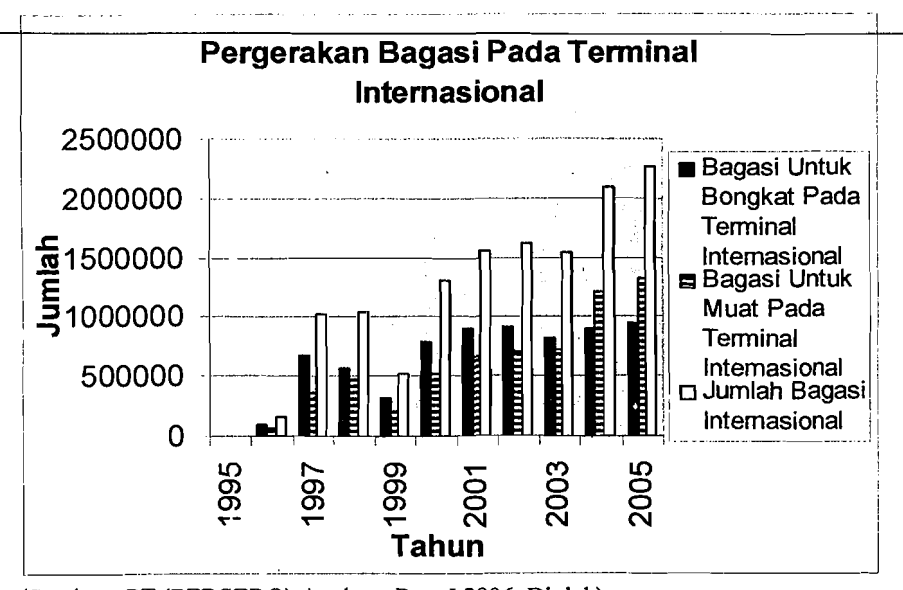

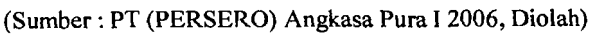

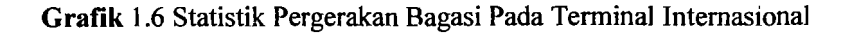

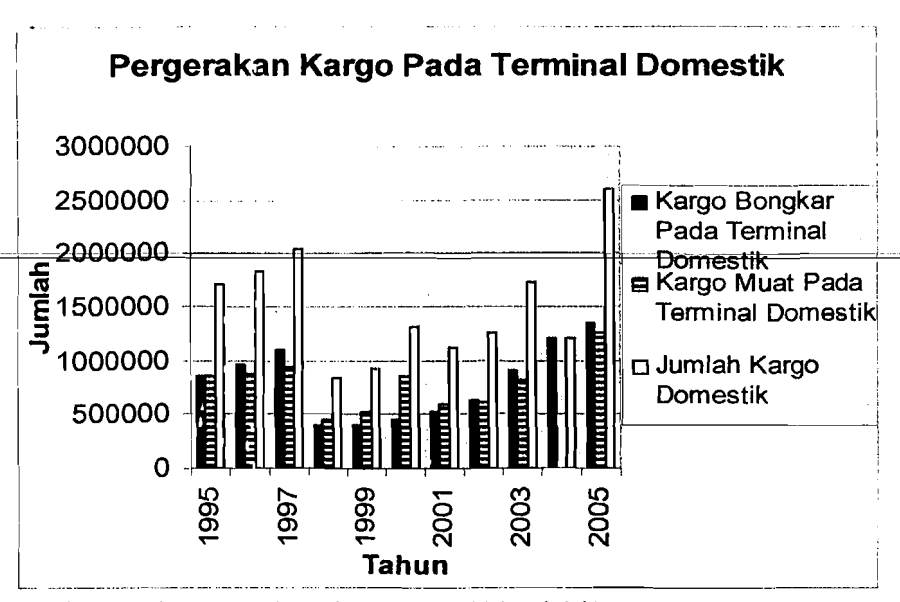

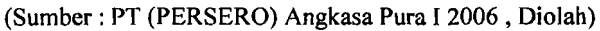

f\_'

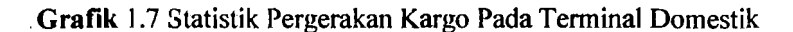

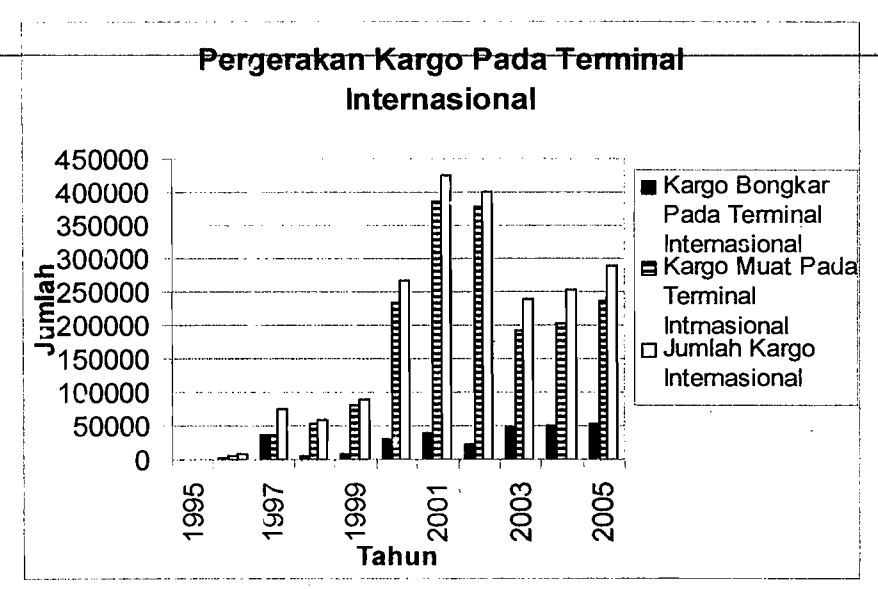

(Sl'mber : PT (PERSERO) Angkasa Pura I 2006 , Diolah)

 $\mathsf{I}$ 

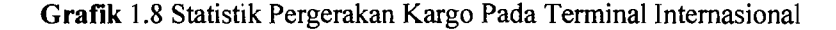

Dari grafik di atas dapat dilinat, bahwa perkembangan lalu lintas angkutan udara yang melalui bandar udara Adi Soemarmo mengalami peningkatan dan penurunan. Untuk pergerakan pesawat terjadi kenaikan dari tahun 1995 sampai tahun 1997, dari tahun 1998 sampai tahun 2000, dari tahun 2002 sampai tahun 2004 dan mengalami penurunan dari tahun 1997 sampai tahun 1998, dari tahun 2000 sampai tahun 2002 dan dari tahun 2004 sampai tahun 2005. Untuk pergerakan jumlah penumpang mengalami kenaikan dari tahun 1996 sampai tahun 1997, dari tahun 1999 sampai tahun 2005 dan mengalami penurunan dari tahun 1995 sampai tahun 1996 dan dari tahun 1997 sampai tahun 1998. Untuk pergerakan jumlah bagasi mengalami peningkatan jumlah dari tahun 1996 sampai tahun 1997 dan dari tahun 1999 sampai tahun 2005 dan mengalami penurunan jumlah bagasi dari tahun 1995 sampai tahun 1996 dan dari tahun 1997 sampai

tahun 1999. Sedangkan untuk jumlah pergerakan kargo mengalami peningkatan dari tahun 1995 sampai tahun 1997, dari tahun 1998 sampai tahun 2005 dan<sup>-</sup> mengalami pengrunan dari tahun 1997 sampai tahun 1998.

Penurunan yang sangat berarti pada pergerakan pesawat, penumpang, bagasi dan barang. disebabkan oleb beberapa faktor yang diantaranya adalab krisis ekonomi. Namun dengan semakin membaiknya keadaan perekonomian, maka pergerakan lalu lintas udara mengalami peningkatan sampai sekarang ini.

Peningkatan pada pergerakan pesawat terjadi karena bertambabnya permintaan untuk penerbangan udara rute Jakarta-Solo, bal ini yang memicu meningkatnya pergerakan pesawat udara tersebut. Untuk pergerakan penumpang, peningkatannya dipengarubi oleh bersaingnya harga tiket pesawat dan tiket kereta . api untuk tujuan penerbangan Jakarta-Solo. Sedangkan untuk peningkatan pergerakan. barang disebabkan meningkatnya permintaan akan angkutan kargo udara, baik pergerakan kargo domestik maupun internasional.

#### 1.2. Perumusan Masalah

Kenaikan pergerakan penumpang, bagasi, dan barang di bandar udara Adi Soemarmo, menyebabkan kebutuhan fasilitas dan pelayanan terminal pada bandar udara akan semakin meningkat, sehingga diperlukan adanya suatu analisis kebutuban terhadap tasilitas dan pelayanan yang ada sekarang ini untuk memenuhi pengguna di masa sekarang dan masa yang akan datang. Pada saat ketimpangan antara kebutuhan dan penyediaan tersebut terjadi dan jika tidak di antisipasi sebelumnya, maka akan tercipta suatu kondisi dimana penerbangan

10

justru menghambat pertumbuhan pembangunan. Kenaikan pergerakan penumpang, bagasi dan barang juga berpengaruh terhadap jenis pesawat yang digunakan pada penerbangan bandar udara Adi Soemarmo.

Persentase kenaikan pergerakan pesawat, penumpang, kargo dan bagasi di bandar udara Adi Soemarmo dari tahun 1995 sampai tahun 2005. Dapat dilihat pada Tabel 1.2 sebagai berikut

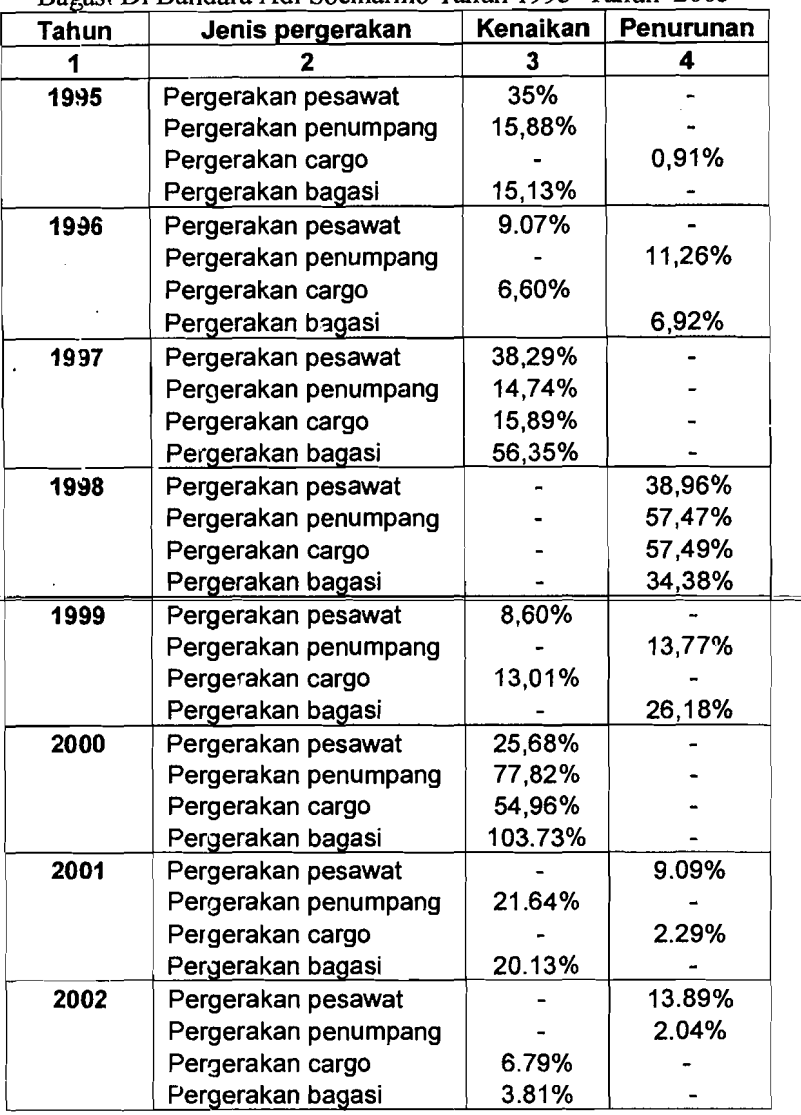

!

I ..

Tabel 1.2 Presentase Kenaikan Pergerakan Pesawat, Penumpang, Kargo dan Bagasi Di Bandara Adi Soemarmo Tahun 1995-Tahun 2005

·'!

.<br>.<br>.

 $\frac{1}{\frac{1}{2}}$ 

#### Lanjutan **Tabel 1.2**

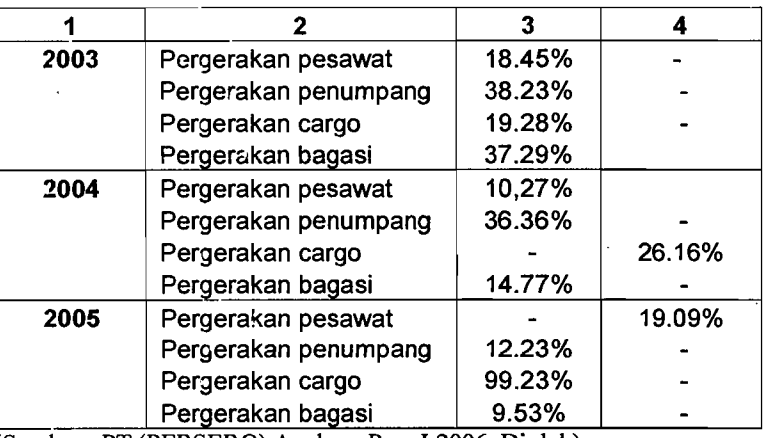

(Sumber : PT (PERSERO) Angkasa Pura I 2006, Diolah)

### **1.3. Tujuan penelitian**

Tujuan dari penelitian ini adalah :

- 1. Mengetahui dan menganalisis fasilitas dan pelayanan terminal bandar udara Adi Soemarmo pada masa sekarang.
- 2. Memperkirakan kebutuhan fasilitas dan pelayanan terminal berdasarkan prediksi penumpang pada tahun 2015.
- 3. Menganalisis tata ruang terminal untuk kebutuhan pada masa yang akan datang.
- 4. Mengetahui kemapuan bandar udara Adi Soemarmo untuk melayani pesawat per jam maupun per tahun.

#### **1.4. Batasan Penelitian**

Penelitian yang dibahas dalam tugas akhir ini dibatasi pada terminal , penumpang dan kemampuan landasan untuk melayani pesawat di bandar udara Adi Soemarmo, untuk itu penelitian ini hanya membahas tentang:

- a. Pergerakan penumpang, bagasi dan barang pada saat keberangkatan dan kedatangan.
- b. Tata ruang terminal bandar udara Adi Soemarmo, Surakarta.
- c. Penerbangan sipil domestik.
- d. Prediksi arus penumpang, bagasi dan barang dari 2005 sampai 2015.
- e. Kemampuan bandar udara untuk melayani pesawat per jam dan per tahun.

#### **1.5. Manfaat Penelitian**

Penelitian ini diharapkan dapat memberikan gambaran, informasi dan rencana pengkajian guna peningkatan cfektifitas dan optimalisasi dari fasilitas dan pelayanan penumpang oleh pihak pengelola yaitu PT Angkasa Pura I, selain itu juga untuk mengetahui apakah fasilitas yang ada saat ini mampu memenuhi permintaan pengguna jasa transportasi udara di bandar udara Adi Soemarmo untuk masa yang akan datang.

### BABII

## TINJAUAN PUSTAKA

### 2.1 Tinjauan Umum

Bandar udara (Horonjeff (1988», dibagi menjadi dua bagian utama yaitu sisi darat dan sisi udara. Tempat parkir, sirkulasi kendaraan serta gedung terminal termasuk dalam sisi darat. Sedangkan area pintu gerbang keberangkatan, *apron*  dan *runway* termasuk sisi udara. Untuk jelasnya dapat dilihat pada Gambar 2.1 di bawah ini.

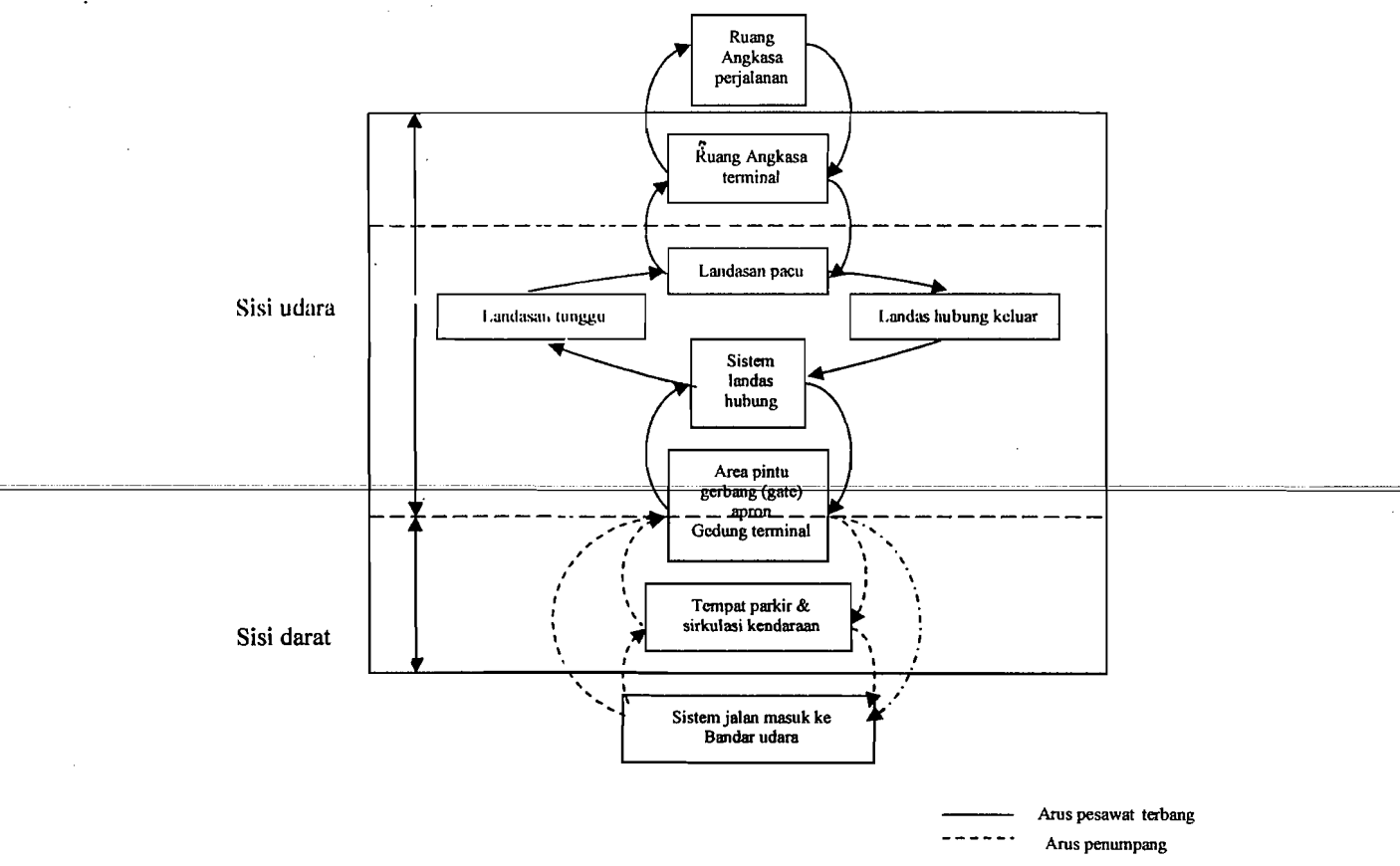

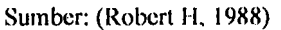

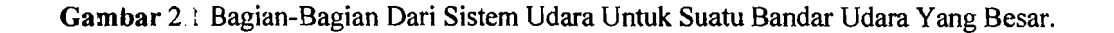

#### 2.2 Analisis Metode Kuesioner.

Menumt Azwar, 1999. Teknik pengumpulan data menggunakan metode kuesioner yaitu menyusun suatu pertanyaan yang berhubungan dengan masalah yang diteliti, guna memperoleh data yang diperlukan sesuai dengan tujuan peneliti dengan cara diberikan secara langsung kepada responden untuk diisi sesuai dengan pendapat masing-masing.

Pembagian kuesioner pada penelitian ini dibagikan kepada calon penumpang pada terminal keberangkatan dan pada terminal kedatangan bandar udara Adi Soemarmo, dengan dua jenis pertanyaan yaitu pertanyaan yang mendukung *(Favorable)* dan pertanyaan yang tidak mendukung *(Unfavorable)*  yang dibagikan kepada 10 responden sebagai uji coba dari hasil pertanyaan yang dibuat, setelah dilakukan perhitungan menggunakan SPSS *for Windows* didapat beberapa aitem pertanyaan yang dapat digunakan atau tidak dapat digunakan (dibuang). Setelah mendapatjumlah aitem pertanyaan yang telah di uji dan dapat digunakan, maka dibagikan kepada 50 responden yaitu 25 responden pada terminal keberangkatan dan 25 responden pada terminal kedatangan.

 Penggunaan metode analisis kuesioner dihitung dengan mencari nilai validitas, dan nilai reliabilitas, untuk mengetahui sejauh mana jenis pertanyaan dapat dipakai atau tidak. Perhitungan validitas dan reliabilitas dicari menggunakan metode analisis varians dengan menggunakan Formula *Hoyt*, dengan cara memisahkan antara pertanyaan yang mendukung *(Favorable)* dan pertanyaan yang tidak mendukung *(Unfavorable).* Setelah pertanyaan dipisahkan selanjutnya

15

I

memasukkan 3kor dari responden terhadap masing-masing aitem pertanyaan dengan menggunakan skala Likert.

#### 2.3 Terminal Penumpang Pesawat Terbang

Pengertian terminai didefinisikan oleh beberapa penulis antara lain sebagai berikut, Papacostas (1993), menyebutkan Lahwa terminal adalah suatu pangkalan yang dapat mengakomodasi kedatangan, keberangkatan dan transfer penumpang sebuah pengangkutan dengan jumlah tinggi.

Horonjeff (1988), bangunan terminal pada bandar udara adalah daerah pertemuan utama antara lapangan udara dengan bagian bandar udara lainnya. Terminal ini bertujuan untuk memberikan daerah pertemuan antara dan carajalan masuk bandar udara, guna memproses penumpang yang memuJai atau mengakhiri suatu perjalanan udara atau mengangkut penumpang ke dan dari pesawat.

Pranoto Dirhan Putra (1998), menyatakan terminal adalah pertemuan utama antara lapangan udara *(air field)* dan bagian bandar udara Jainnya. Daerah ini meliputi fasilitas-fasilitas untuk pemrosesan penumpang, bagasi dan barang, penanganan barang angkutan (cargo) dan kegiatan-kegiatan administrasi, operasi serta pemeliharaan bandar udara.

Ditjen Perhubungan Udara (1999), menyatakan bahwa terminal penumpang adalah tempat untuk memproses penumpang dan barang bawaannya dari sisi darat ke sisi udara (pesawat terbang) atau sebaliknya, agar terjamin keselamatan penerbangannya sampai ke tempat tujuan.

Ii

..

#### 2.4 Bangunan Terminal Penumpang

Suatu bangunan terminal harus didesain untuk kenyamanan dan kemudahan pemrosesan penumpang. Menurut Hariman (2002), pertimbangan perencanaan untuk penumpang meliputi :

- 1. Memenuhi kebutuhan masyarakat seperti kenyamanan dan kebutuhan pribadi.
- 2. Kemudahan akses yaitu informasi yang lengkap dan tersedia jalur efektif.
- 3. Efisiensi operasi dimana ada pemisahan fasilitas yang naik/turun pesawat.
- 4. Akses yang nyaman bagi penumpang, pegawai dan yang berkepentingan.

#### 2.5 Fasilitas Penumpang

Khanna (1979), bahwa bangunan terpenting yang diperuntukkan bagi bandar udara komersial adalah terminal dan operasional. Kenyamanan penumpang adalah suatu hal yang terpenting dalam sudut pandang penerbangan sipil komersial. Oleh karena itu, sebaiknya pada bangunan terminal disediakan fasilitas pelengkap pelayanan untuk penumpang, yang antara lain adalah ruang tunggu yang dilengkapi dengan kamar mandi, restoran, kios buku dan majalah, sarana telekomunikasi, ruang beristirahat bagi penumpang dan tempat potong rambut.

#### 2.6 Kebutuhan Ruang

1,

Ashford (1991), untuk memberikan fungsi yang baik dan nyaman dari terminal, area fasilitas individu yang membentuk bagian utama terminal itu harus

17

dirancang untuk menampung tingkat dan jenis pemuatan penumpang. Proses ini idealnya berdasarkan hal-hal berikut:

I., Penentuan Jam Puncak Perencanaan Kebutuhan.

Walaupun pengetahuan tentang pergerakan penumpang tahunan adalah penting untuk perkiraan pendapatan potensial dari kebutuhan yang dinyatakan dalam jam-jam puncak menentukan ukuran fasilitas. Namun parameter rencana yang paling umum adalah TPIIP *(typical peak hour passenger)* jenis jam puncak penumpang yang digunakan oleh FAA. Ini bukanlah kebutuhan puncak mutlak yang terjadi, tapi suatu perkiraan dimana FAA menggunakan jam puncak rata-rata per hari dari bulan puncak, dalam konsepnya ini sarna dengan tiga puluh jam tertinggi yang digunakan dalam perancangan jalan raya. Untuk menghitung TPHP dari volume penumpang tahunan, FAA merekomendasikan hubungan yang ditunjukkan dalam Tabel 2.1 berikut ini.

Tahel 2.1 Rekomendasi FAA Untuk Perhitungan TPHP Dari Jumlah Penumpang Tahunan

| i'otal Penumpang ⊤ahunan          | TPHP sebagai Persentase dari Arus Tahunan |
|-----------------------------------|-------------------------------------------|
|                                   |                                           |
| 30,000,000 ke atas                | 0,035                                     |
| 20.000.000 - 29.999.999           | 0.040                                     |
| 10.000.000 - 19.999.999           | 0.045                                     |
| 1,000,000 - 9,999,999             | 0.050                                     |
| 500.000 - 999.999                 | 0,080                                     |
| 100.000 - 499.999                 | 0,130                                     |
| Di bawah 100.000<br>------------- | 0.200                                     |

Catatan : Nilai-nilai di mas berlaku secara terpisah untuk penumpang domestik dan intemasional di mana saja. (Sumber : Ashford, 1991)

, - .\_..:, -l'
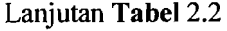

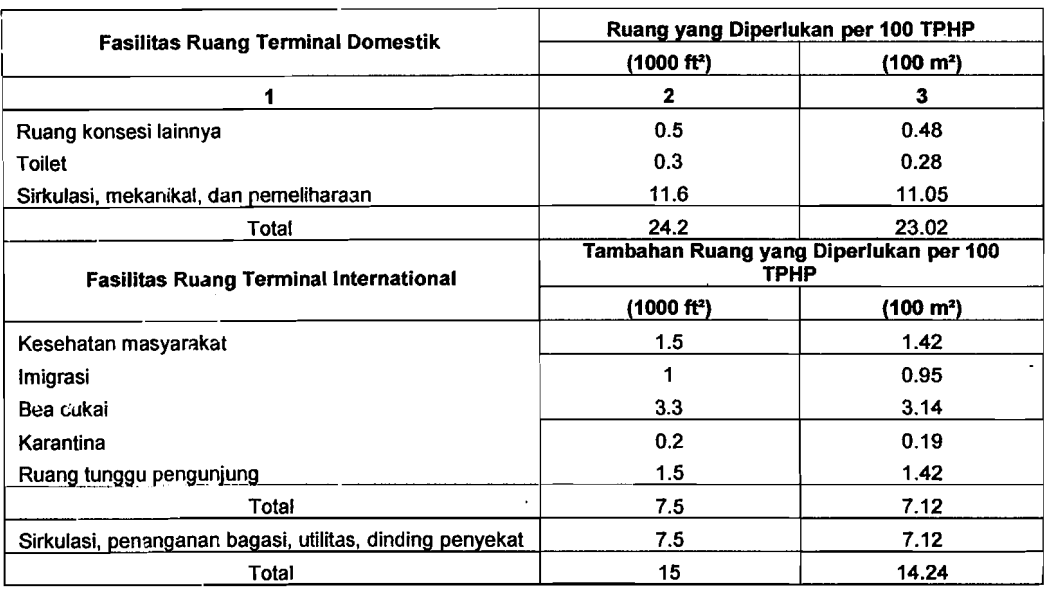

(Sumber: Ashford, 1991)

 $l_{-1}$ 

Dinyatakan oleh FAA bahwa sekitar 55 persen ruangan terminal dapat disewakan dan sisanya, sebesar 45 persen tidak dapat disewakan. Perincian dari alokasi ruangan tersebut diberikan sebesar :

- 1. 38 persen, untuk operasional perusahaan penerbangan dan bagasi.
- 2. 17 persen, untuk administrasi bandar udara, restoran dan konsesi.

3. 30 persen, untuk sirkulasi, ruang tunggu dan istirahat.

4. 15 persen, untuk utilitas, terowongan dan tangga.

lATA juga mengeluarkan standar perencanaan ruang berdasarkan *level of service,* stundar tingkat A yang mempunyai *level* standar paling bagus, standar tingkat D adalah *level* yang paling rendah dicapai dalam jam puncak, dan tingkat F adalah tingkat paling jelek. Standar ini disajikan pada Tabel 2.3 berikut ini.

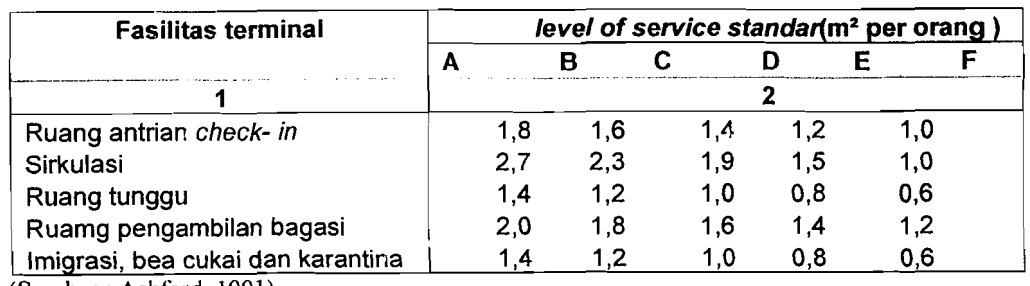

Tabel 2.3 IATA Level of Service Standar Ruang Untuk Terminal Penumpang Bandara

(Sumber : Ashford, 1991)

r

Sedangkan ICAO (1983), menyatakan kebutuhan fasilitas di handar udara didasmkan alas hal-hal hcrikut ini :

- I. Penumpang, bagasi, dan kargo tahunan, dikategorikan atas internasional dan domestik, terjadual dan tidak terjadual, dan kedatangan, keberangkatan, serta *transit/transfer.*
- 2. Jenis jam puncak dan rata-rata hari pada bulan puncak pergerakan pesawat, termasuk penumpang, bagasi, dan kargo, yang dikelompokkan atas keberangkatan dan kedatangan.
- 3. Jenis dan jumlah pesawat, jumlah perusahaan penerbangan dan rute mereka, termasuk domestik dan intemasional, dalam hubungannya dengan bandar udara (untu<del>k keb</del>utuhan *check-in,* kantor, dan fasilitas pemeliharaan).
- 4. Jumlah pengunjung, pegawai bandara dan sistem jalan masuk antara bandara dan pelayanan penumpang.

Kebutuhan ruang untuk fasilitas terminal berbeda-beda menurut kegiatan, jenis pela~anan dan volume lalu lintas penumpang pada jam puncak. ICAO merekomendasikan seperti pada Tabel 2.4 di bawah ini.

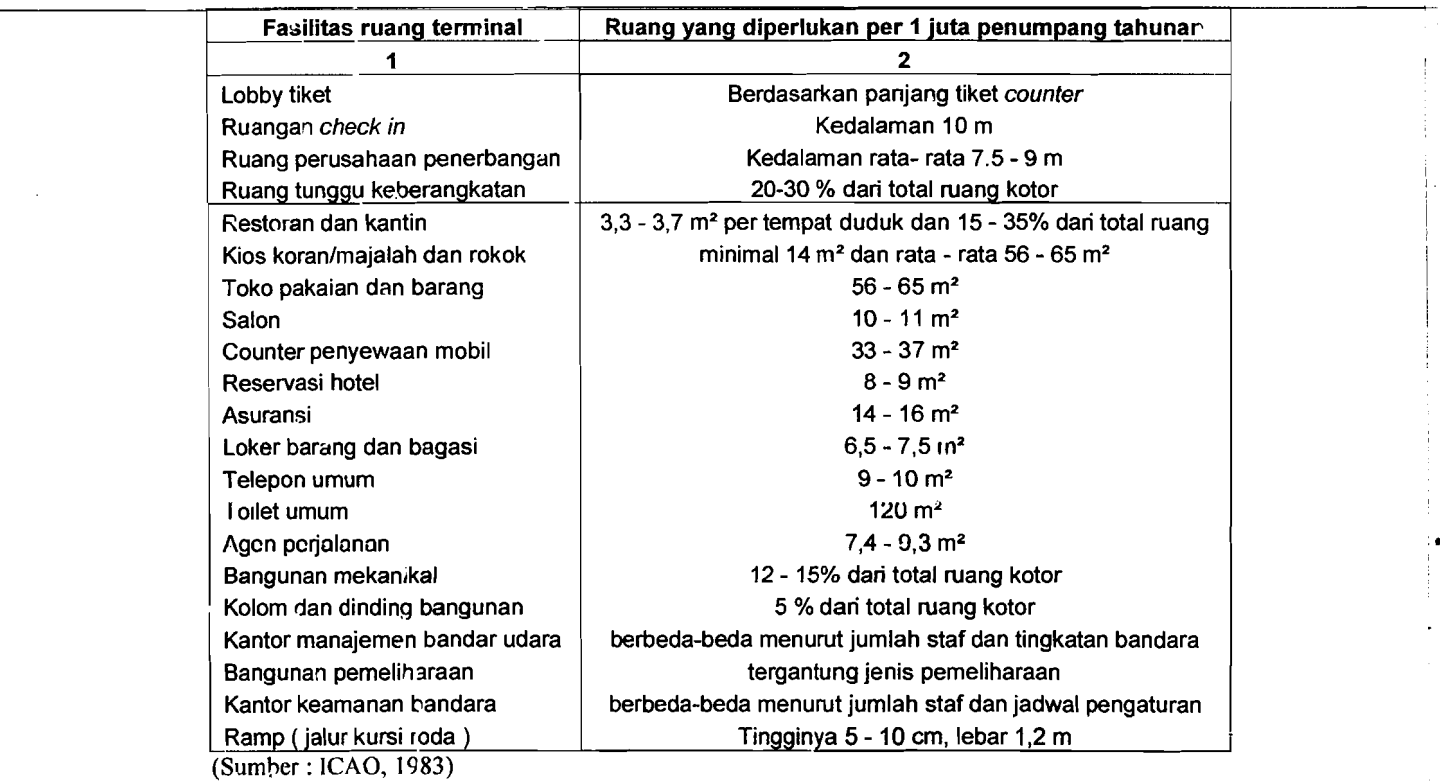

Tabel 2.4 Standar ICAO Untuk Perancangan Ruang Terminal

Ditien Perhubungan Udara (1999), juga mengeluarkan ketentuan untuk standar luas terminal penumpang domestik dan internasional. Standar luas terminal penumpang tersebut dapat dilihat pada Tabel 2.5 di bawah ini.

Tabel 2.5 Standar Luas Terminal Penumpang Domestik dan Internasional

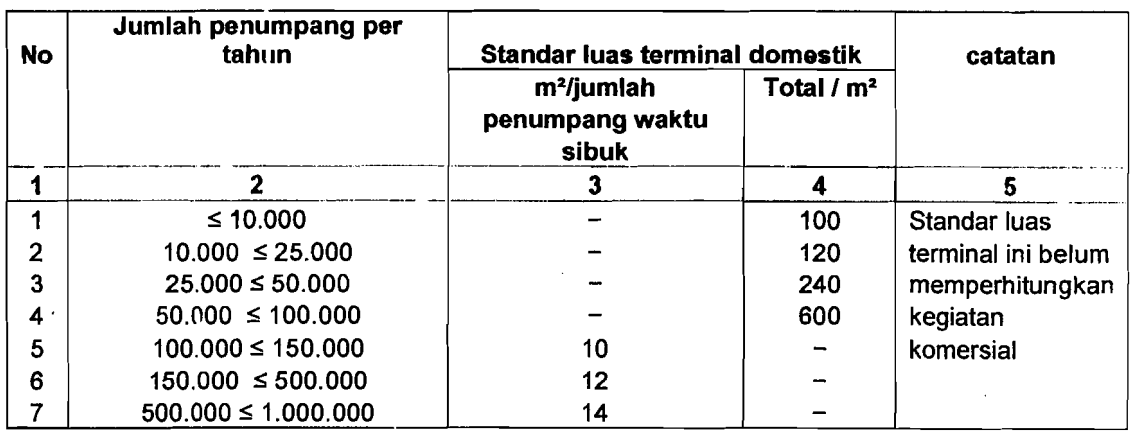

I

I

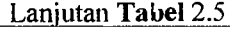

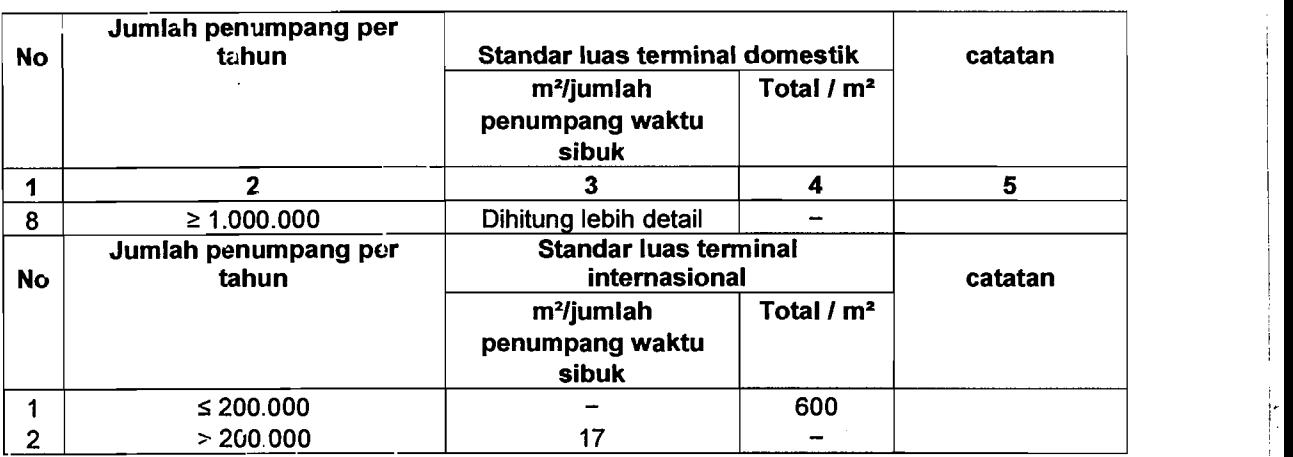

(Sumber: Standarisasi Persyaratan Teknik Fasilitas Bandar Udara, 1992)

Pcrhitungan luas ruang yang dibutuhkan sudah termasuk 20 % untuk s:rkulasi/toleransi gerak. Sebagai peningkatan pelayanan terhadap penumpang disediakan tambahan luas 20 % untuk ruang cadangan atau lain-lain.

Secara umum Ashford (1989), memberikan ukuran luas terminal yang dibutuhkan untuk masing-masing fasilitas sebagai berikut.

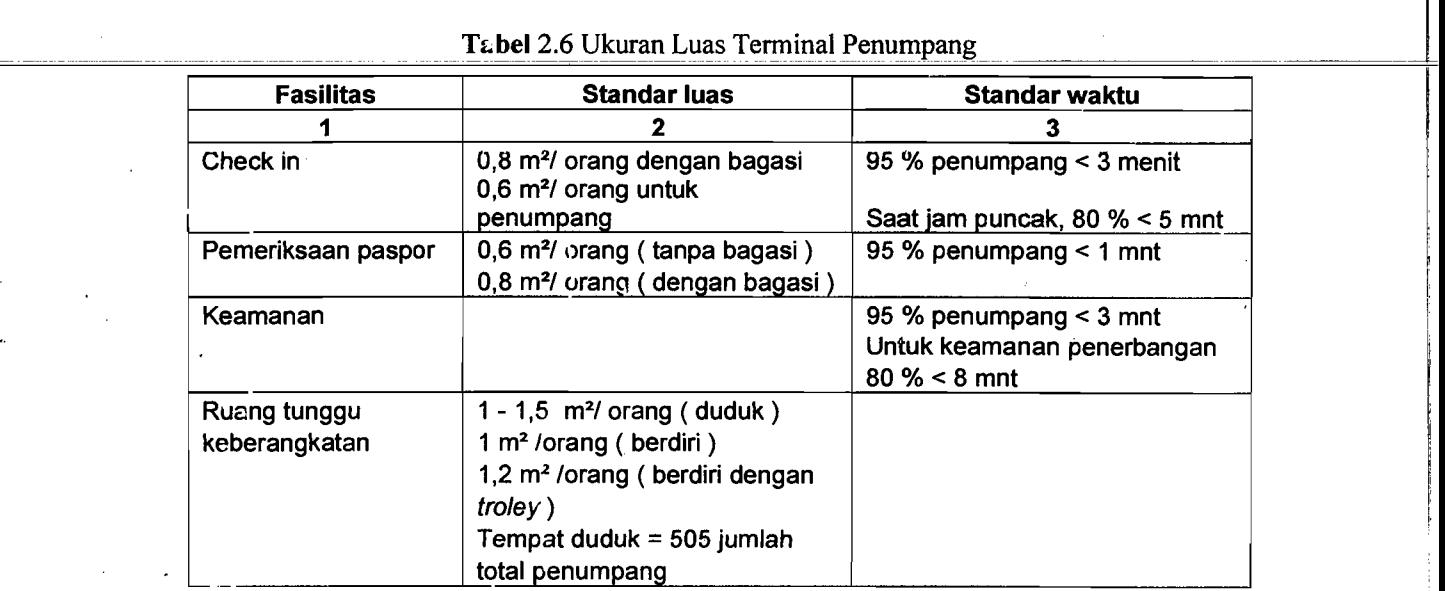

Tabel 2.6 Ukuran Luas Terminal Penumpang

23

 $\sim$   $\sim$   $\sim$   $\sim$ 

I I I

> : I I !'

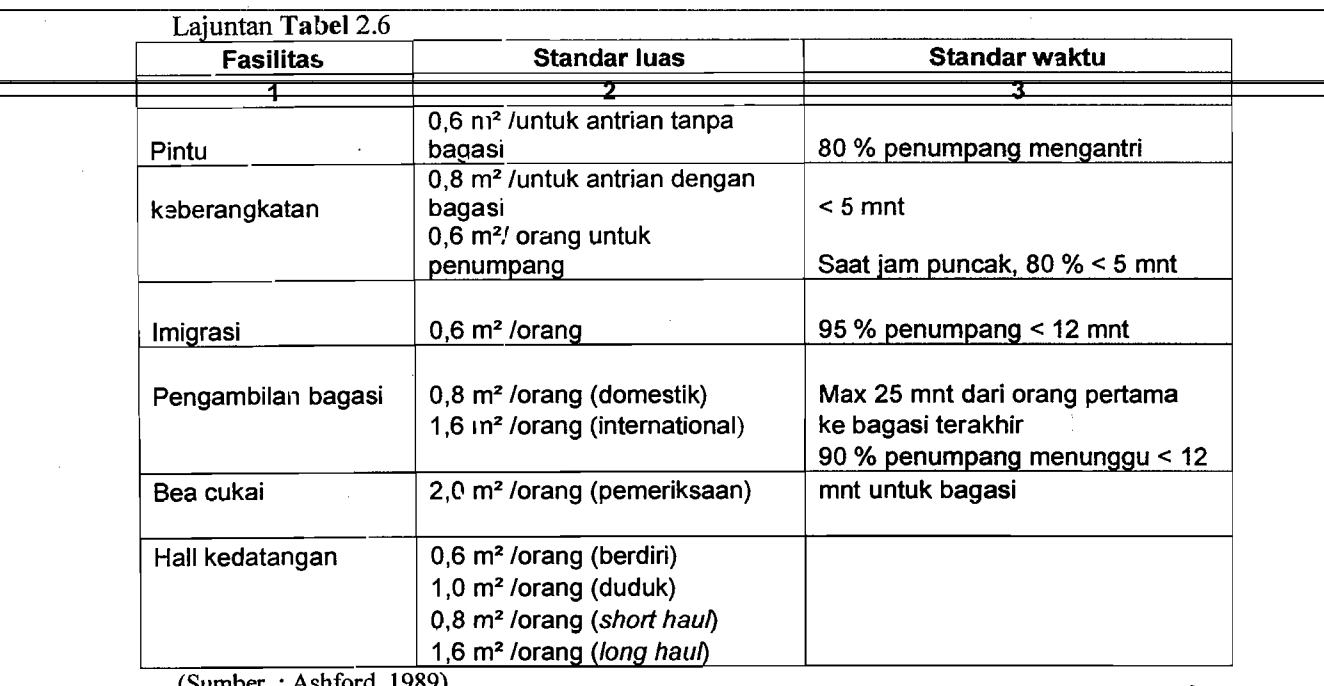

(Sumber

Catatan : Anjungan : Jarak berjalan : < 250 m (tanpa alat Bantu)

< 650 m (dengan lantai berjalan) dimana, 200 m tanpa alat Bantu

Kecepatan transit dari satu tcmpat ke tcmpat lain lebih dari 500 m

Pclayanan anjungan : jcmbatan pcngangkutan minimal 75 % penumpang

FAA menyatakan bahwa kebutuhan ruangan terminal kotor sebesar 0,08 sampai 0,12  $ft^2$  per penumpang. Sedangkan ukuran minimum bangunan terminal kurang lebih 2500  $\text{ft}^2$  (Ashford, 1989).

Seperti disebutkan di atas, bahwa untuk menetapkan ukuran ruang keseluruhan harus di perhitungkan kebutuhan ukuran luas tiap penumpang yang didasarkan atas jumlah total arus penumpang yang naik ke pesawat pada jam puncak. Ashford (1989), memberikan rumusan perkiraan berdasarkan arus puncak penumpang tahunan sebagai berikut :

1. Rata-rata penumpang per bulan =  $0.08417$  x arus penumpang per tahun.

رنف علي گفت

2. Rata-rata penumpang per hari = 0,03226 x arus rata-rata per bulan.

- 3. Arus puncak harian  $= 1,26$  x arus rata-rata perhari.
- 4. Arus jam puncak =  $0.0917$  x arus puncak harian.

Untuk standar kebutuhan luas terminal per penumpang pada jam puncak tersebut daDat dilihat herdasarkan peraturan Ditjen Perhubungan Udara (1999) seperti pada Tabel 2.7 berikut ini.

Tabel 2.7 Kebutuhan Luas Terminal Per Penumpang Pada Waktu Puncak (B)

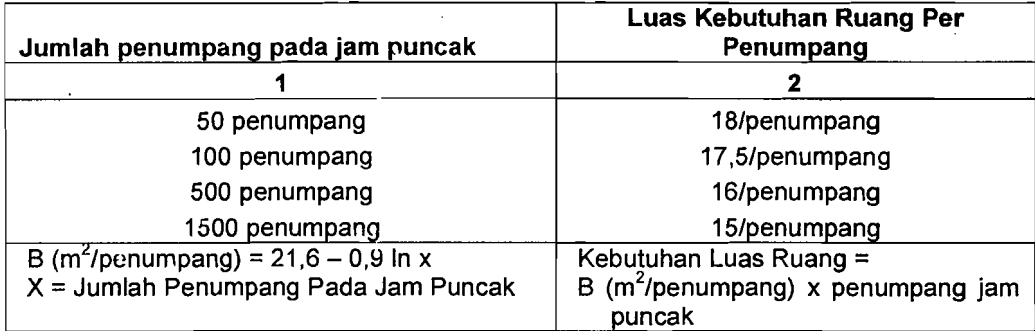

(Sumber: Standarisasi Persyaratan Teknik Fasilitas Bandar Udara, 1992)

### 2.7 Konsep Terminal Penumpang

ICAO (1983), menyatakan bahwa konsep terminal penumpang dipertimbangkan berdasarkan· jumlah tingkat/lantai dimana kedatangan, pemrosesan dan keberangkatan berlangsung. Tiga jenis konfigurasinya adalah sebagai berikut:

1. Satu lantai/satu tingkat terminal.

Pemrosesan keberangkatan dan kedatangan terminal dilakukan pada Iantai yang sarna tapi dipisahkan secara horizontal. Penumpang yang akan naik ke pesawat terbang menggunakan tangga. Biasanya digunakan untuk bandar udara berukuran kecil.

#### **2. Satu lantai/dua tingkat terminal.**

Pemrosesan keberangkatan dan kedatangan datam terminal secara normal pada Jantai bawah dengan ruang tunggu keberangkatan pada lantai atas, untuk pemuatan penumpang menggunakanjembatan pengangkut atau lift.

3. Dua lantai/tiga tingkat terminal.

Jalan masuk dan pelataran terminal terletak pada lantai yang berbeda, pemrosesan keberangkatan dan kedatangan dalam terminal dilakukan pemisahan secara vertikal, biasanya lantai atas untuk keberangkatan dan lantai bawah untuk kedatangan penumpang.

Luas lantai terminal yang dibutuhkan pada setiap cara pemrosesan di atas dapat diketahui dengan membagi luas total terminal yang dibutuhkan dengan faktor luas lantai terminal. Berikut ini disajikan faktor luas lantai pada Tabel 2.8 di bawah ini.

| <b>No</b> | Sistem Pemrosesan Penumpang dan Bagasi | Faktor |
|-----------|----------------------------------------|--------|
|           |                                        |        |
|           | Sistem pemrosesan 1 lantai             | 1.1    |
|           | Sistem pemrosesan 1,5 lantai           | 1.8    |
|           | Sistem pemrosesan 2 lantai             |        |

Tabel2.8 faktor Luas Lantai Terminal

(Sumber: Standarisasi Persyaratan Teknik Fasilitas Bandar Udara, 1992)

# 2.8 Waktu Pemrosesan Penumpang

Menurut Morlok (1985), penumpang mulai dari masuk pada suatu bandar udara, kemudian melakukan perjalanan udara sampai keluar dari bandara tujuan, 63 persen waktunya dihabiskan di terminal saja. Jadi, terminal sangatlah penting bagi para penumpang. Berikut ini pcrkiraan waktu yang dipakai oleh penumpang selama kegiatan pemrosesan penumpang di terminal pada Tabel 2.9 dan waktu

# pelayanan fasilitas pemrosesan penumpang pada Tabel 2.10.

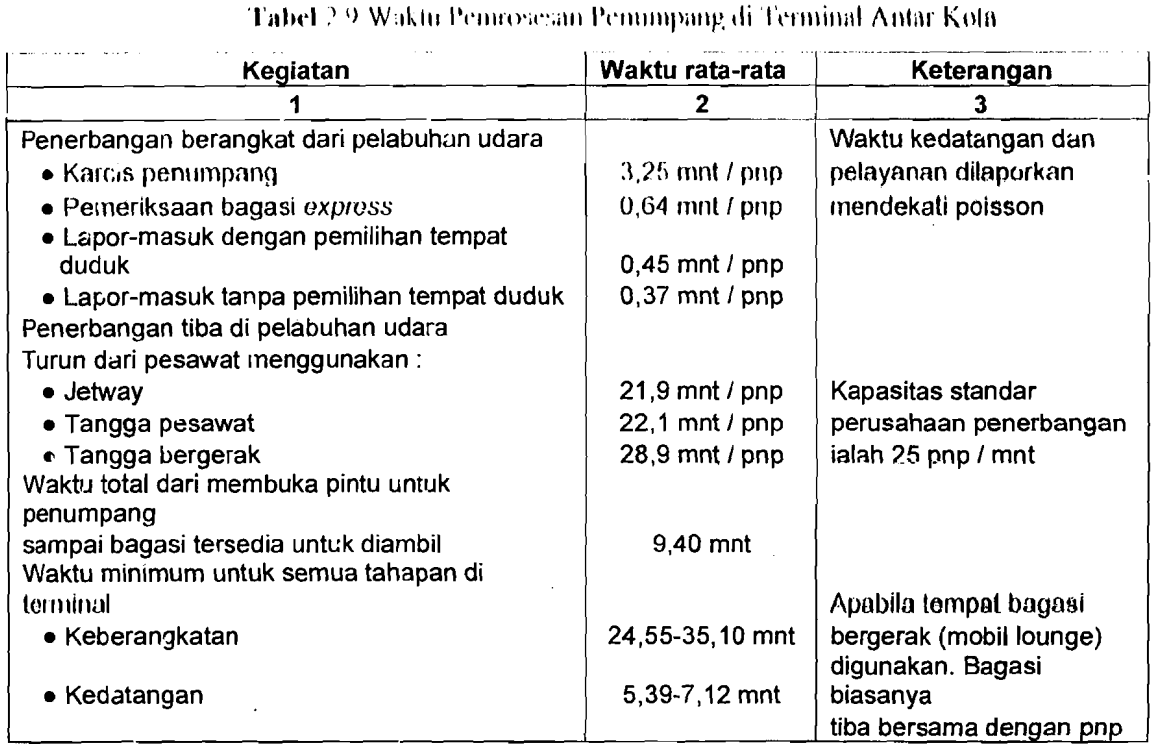

(Sumber : Morlok, 1985)

 $\ddot{\phantom{a}}$ 

.\

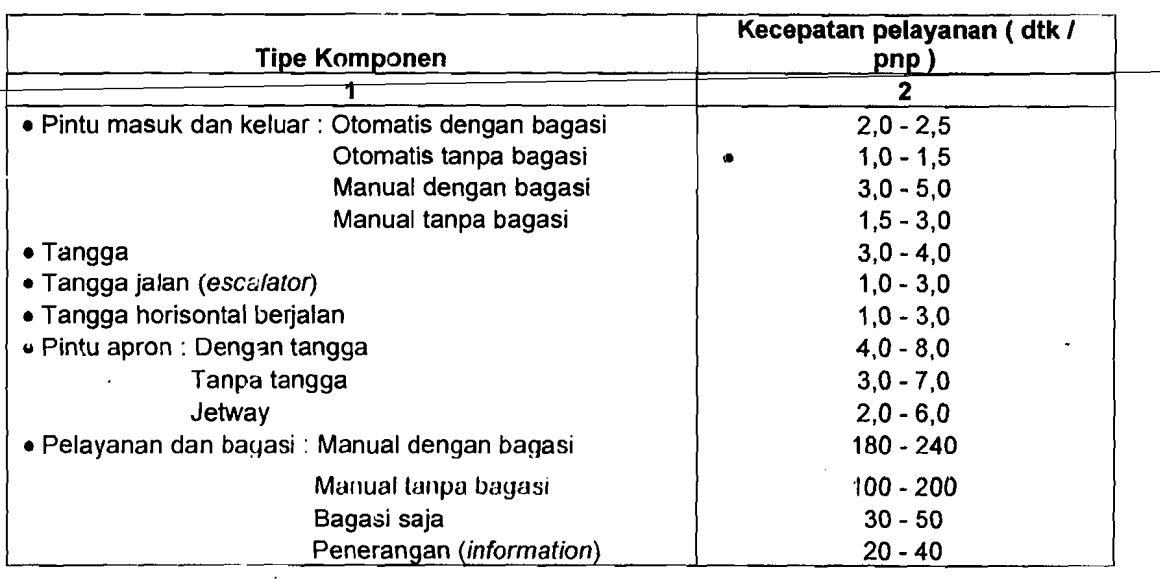

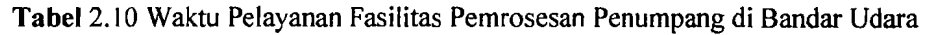

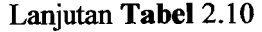

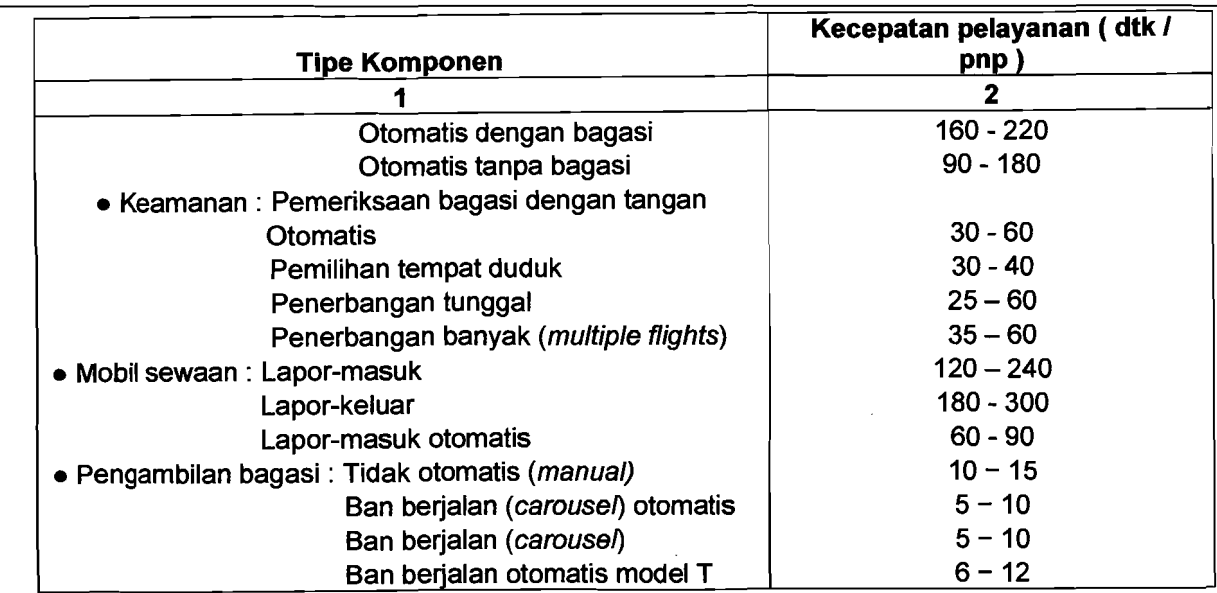

(Sumber: Morlok, 1985)

# 2.9 Terminal Kargo.

Direktorat Perhubungan Udara (1992), menyatakan bahwa terminal kargo adalah salah satu fasilitas pokok pelayanan dalam bandar udara yang bertujuan untuk kelancaran proses kargo baik keluar maupun ke dalam dan memenuhi persyaratan keamanan dan keselamatan penerbangan.

Fungsi terminal kargo adalah untuk memproses pengiriman dan penerimaan muatan udara domestik maupun intemasional, agar memenuhi persyaratan keselamatan penerbangan dan persyaratan lain yang ditentukan, dan alih moda transportasi dari moda darat menjadi udara atau sebaliknya.

Fasilitas pokok di dalam terminal kargo :

1. Ruang fungsional dan operasional ( konversi/sortir/periksa ).

2. Fasilitas dan area penyimpanan.

3. Kantor dan pendukungnya.

28

. <u>. - - . . . . . . . . . . .</u> . .

4. Fasilitas kontrol pemerintahan yaitu bea cukai dan karantina.

Untuk perkantoran agen kargo dihitung dengan standar yaitu kebutuhan ruang bagi agen kargo =  $0.5 \times$  luas bangunan *airline shed*. Ruang di antara *airline* shed dengan bangunan agen kargo digunakan sebagai pelataran parkir truk dan perlintasan truk.

Standar kebutuhan ruang airline shed dibuat berdasarkan Tabel 2.11 berikuL.

| Volume kargo (Rencana)                                                                   | Volume Kargo Per Unit Area |  |  |
|------------------------------------------------------------------------------------------|----------------------------|--|--|
|                                                                                          |                            |  |  |
| $1.000$ ton                                                                              | 2,0 ton / $m^2$            |  |  |
| $2.000$ ton                                                                              | 3.3 ton $/m^2$             |  |  |
| 5.000 ton                                                                                | 6,8 ton $/m^2$             |  |  |
| 10.000 ton                                                                               | 11,5 ton / $m^2$           |  |  |
| to observe the collection of the concerners of the U.S. the U.S. of the C. C. C. (1000). |                            |  |  |

Tabel 2.11 Volume Kargo Per Unit Area (Airline Shed)

(Sumber: Standarisasi Persyaratan Teknik Fasilitas Bandar LJdara, 1992)

Dalam menentukan luas terminal kargo bervariasi tergantung pada kondisi

yang ada. Untuk terminal kargo standar yang harus dipenuhi yaitu:

1. Standar Lay out Terminal Kargo

!

I I!

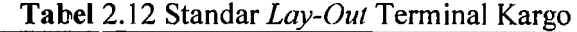

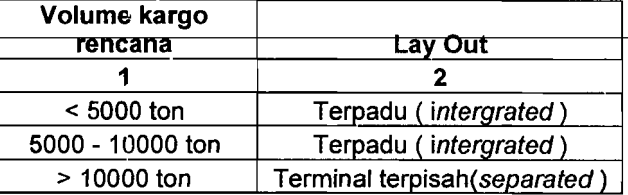

(Sumber: Standarisasi Persyaratan Teknik Fasilitas Bandar Udara, 1992)

Standar Kedalaman Kargo

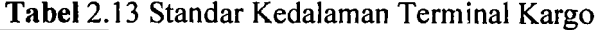

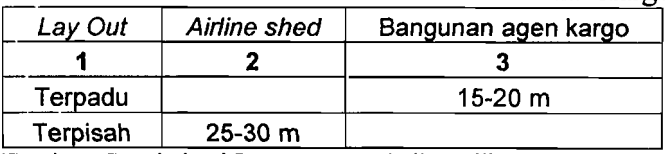

(Sumber: Standarisasi Persyaratan Teknik Fasilitas Bandar Udara, 1992)

.

### Stancar Kedalaman Zona Sisi Darat

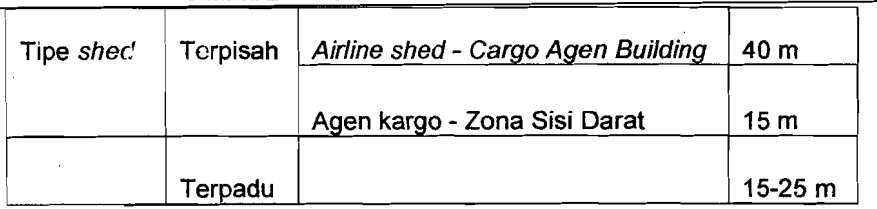

Tabel 2.14 Standar Kedalaman Zona Sisi Darat

(Sumbcr : Standarisasi Persyaratan Teknik Fasilitas Bandar Udara, 1992)

#### 4. Standar Kedalamar. Zona Sisi Udara

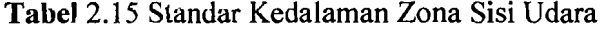

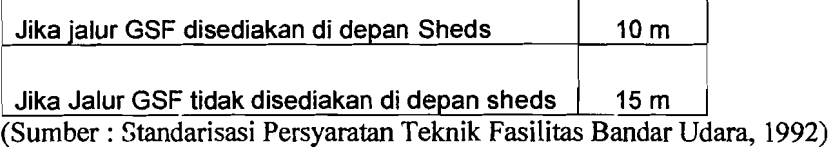

## 2.10 Pengujian Statistik

Dijelaskan oleh Horonjeff (1988), bahwa terdapat banyak penyajian statistik yang dapat dilakukan untuk menentukan keabsahan model-model ekonometrik. Salah satu pengujian statistik pertama yang dilakukan pada suatu model perhitungan koefisien korelasi berganda. Koctisien ini memberikan suatu petunjuk kekuatan penjelas persamaan relatif terhadap peubah yang tergantung pada yang lain. Nilai yang tinggi menunjukkan bahwa terdapat korelasi yang erat antara peubah yang tergantung pada yang lain dengan peubah bebas, sedangkan nilai yang rendah menunjukkan korelasi yang tidak erat antara peubah yang tergantung pada yang lain dengan peubah bebas.

,

; -- -------\_.\_----

## 2.11 Prakiraan Jumlah Pergerakan Pesawat

Menurut Ashford (1991), analisis permintaan lalu lintas angkutan udara harus mempertimbangkan hubungan antara pergerakan pesawat dan penumpang. Hubungan ini terdiri atas dua faktor yaitu *load factor* dan lalu lintas pesawat, analisis yang paling penting yaitu data penumpang dan pergerakan pesawat pada jam puncak.

~. \_\_ .--~. -

Untuk mengetahui nilai validitas dan reliabilitas digunakan juga SPss *for windows* dengan menggunakan teknik korelasi *product moment* dan metode koefisien *Alpha Cronbach.* 

# 2.12 Perhitungan PHOCAP *(Practical Hourly Capacity)* dan PANCAP *(Practical Annualy Capacity)*

Kapasitas (Horonjeff, 1984) merupakan jumlah operasi pesawat terbang selama jangka waktu yang bersesuaian dengan tingkat penundaan rata-rata yang dapat diterima. Secara umum kapasitas tergantung pada konfigurasi, Iingkungan, ketersediaan alat bantu navigasi dan fasilitas pengendali lalu lintas udara.

Untuk menghitung PHOCAP (Practical Hourly Capacity) diperlukan data scbagai berikut:

<sup>I</sup> <sup>i</sup>*r* 

- 1. Data geometrik landasan pacu, berupa:
	- a. panjang landasan pacu.
	- b. tipe konfigurasi landasan pacu.
	- c. jumlah jaian keluar.
	- d. tipe jalan kcluar dan
	- e. jarak antar jalan keluar
- 2. Campuran pesawat terbang yang menggunakan sistem landasan pacu.
- 3. Aturan pcncrbangan yaitu VFR *(Visual Flight Rules)* atau IFR

*(Instrument Flight Rules).* 

4. Tipc operasi landasan pacu, misalnya:

- a. untuk operasi kedatangan saja.
- b. untuk operasi keberangkatan saja atau
- c. untuk operasi campuran.

Sedangkan untuk menghitung PANCAP *(Practical Annual Capacity)*  dibutuhkan data jam-jam beban lebih yang terjadi selama setahun, POH *(Percentage of Overloaded Hours),* persentase operasi selama jam-jam beban lebih; POM *(Percentage of Overloaded Movement),* dan penundaan rata-rata pesawat terbang selama jam-jam beban lebih; ADO (Aircraft Demand of *Overloaded*).

# **BAB**<sub>III</sub>

#### LANDASAN I EOkl

# 3.1 Umum

"

Kebutuhan fasilitas sisi darat suatu bandar udara senantiasa mengalami perubahan seiring dengan meningkatnya jumlah penumpang dan barang yang menggunakan bandar udara tersebut. Untuk mengantisipasi hal itu, evaluasi masa sekarang dan perkiraan kebutuhan fasilitas dimasa datang adalah sangat penting.

# 3.2 Pengumpulan Data Menggunakan Metode Kuesioner

## 3.2.1 Teknik Pengumpuian Data

Teknik pengumpulan data mer.ggunakan metode kuesioner yaitu menyusun suatu pertanyaan yang berhubungan dengan masalah yang ditcliti. guna memperoleh data yang diperlukan sesuai dengan tujuan peneliti dengan cam diberikan secara lar.gsung kcpada responden untuk diisi sesuai dengan pendapat masing-masing.

Tcknik pcngumpulan data menggunakan metode pembagian kuesioner kepada responden pada penelitian ini dibagi menjadi dua, yaitu responden pada saat keberangkatau domestik dan responden untuk kedatangan pada penerbangan domestik.

#### 3.2.2 Penskalaan dan Penentuan Skor

Menurut Azwar, (1999) penskalaan merupakan proses penentuan letak stimulus atau letak respon tertentu pada suatu kontinum psikologi.

Pengukuran variabel dalam penelitian ini menggunakan skala Likert berskala 1-5 yang dapat dilihat dalam Tabel 3.2 di bawah ini:

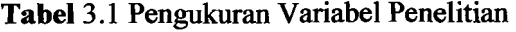

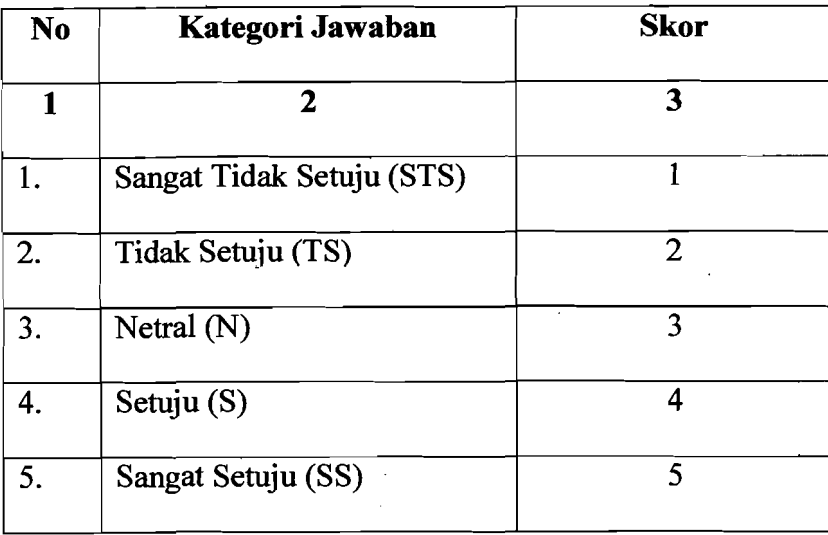

Sumber: (Hoyt, 1941)

# 3.2.3 Uji Validitas dan Reliabilitas Data Kuesioner.

Pengujian validitas dan reliabilitas pada penelitian ini menggunakan metode analisis varians dan menggunakan teknik *product moment* dengan metode *CronbanchAlpha* dengan menggunakan SPSS versi *1O.0}or Windows.* 

1. Re1iabilitas menggunakan analisis varians.

Pengujian reliabilitasnya dapat dilakukan melalui teknik analisis varians (annova). Salah satu teknik annova yang sangat populer untuk keperluan ini adalah yang dikemukakan oleh Hoyt (1941). Formulasi reliabilitas Hoyt yaitu:

Keterangan notasi :

 $MK_{ixs}$  = Mean kuadrat interaksi altern x subjek  $MK_s$  = Mean kuadrat antar subjek.

Komputasi terhadap MK<sub>ixs</sub> dilakukan melalui rumusan :

L>- *(l:x <sup>z</sup> )\_ (Lyz)\_ (Li) MK,xs* = *k n n.k (n-l)(k-I) (21)* 

Keterangan notasi :

 $\dot{\textbf{X}}$  = Skor seorang subjek pada satu aitem, yaitu skor aitem.<br> $\textbf{X}$  = Jumlah skor seorang subjek pada seluruh item, yaitu sk

 $=$  Jumlah skor seorang subjek pada seluruh item, yaitu skor skala.

 $Y = J$ umlah skor seluruh subjek pada satu item.

 $k =$ Banyaknya item.

n = Banyaknya subjek.

Sedangkan komputasi terhadap MK<sub>s</sub> dilakukan dengan menggunakan

rumus:

*MK* (l::x'L *k* (l::i) . . (22) <sup>=</sup>. *n.k* **.....** . *<sup>s</sup>*n---l

Nilai r merupakan nilai reliabilitas, suatu aitem pertanyaan dapat dikatakan reliabel ( dapat digunakan ) apabila nilai r > 0,60 dan mendekati nilai 1, dan sebaliknya apabila nilai r < 0,60 dan mendekati nilai 0 maka aitem pertanyaan tersebut tidak reliabel ( tidak dapat digunakan ).

2. Pengujian Validitas dan Reliabilitas Menggunakan Teknik *Product Moment*. dan koefisien *Alpha Cronbach* Dengan Menggunakan SPSS 10.0 for windows.

 $\frac{1}{\sqrt{1}}$ 

----~

# a. Uji Validitas

Pengujian validitas dilakukan dengan menggunakan perangkat lunak SPSS. Prosedur pengujian validitas instrumen dilakukan berdasarkan menghitung skor variabel dari skor butir, menghitung koefisien korelasi sederhana antara skor butir (X) dengan skor variabel (Y).

Perhitungan ini menggunakan rumus Koefisien korelasi sederhana Pearson yang diolah dengan menggunakan program SPSS 10.0 *for Wi.'1dows* Pertanyaan yang digunakan dapat dikatakan valid apabila korelasinya (R) melebihi 0,30. (Azwar, 1999).

# b. Uji Reliabilitas

Uji reliabilitas adalah istilah yang dipakai untuk menunjukan sejauh mam suatu hasil pengukuran relatif konsisten apabila pengukuran diulangi dua kali atau lebih. Dalam uji reliabilitas ini per.eliti meggunakan *Alpha Cronbach* koefisien alpha (Azwar, 2003). Suatu instrument dapat dikatakan reliabel apabila memiliki nilai alpha lebih dari 0,60 (Nunnaly, 1978). Pengujian ini dilakukan dengan mengguakan SPSS versi 10 *for windows.* 

#### 3.3 **Kebutuhan Luas Terminal Penumpang**

Perencanaan bangunan terminal penumpang bandar udara memilki prinsip utama yaitu memperkecil jarak jalan kaki penumpang, melancarkan pergerakan penumpang dan bagasi serta pertimbangan kemungkinan pengembangan di masa

I I yang akan datang. Ukuran luas yang diperhitungkan untuk penumpang harus direncanakan dengan lebih rinci untuk kebutuhan ruang tertentu. Yang nantinya digunakan untuk menetapkan ukuran ruang secara keseluruhan.

Untuk tujuan perencanaan, FAA, ICAO, IATA dan Ditjenhubud masingmasing telah mengembangkan satu set rekomendasi ketetapan yang lebih spesifik mengenai ruang untuk berbagai fasilitas dan fungsi yang menampung penumpang di lenninal bandar udara. Dalam penelilian ini, dipakai slandar atau ketetapan dari Diljenhubud.

Standar/ketetapan itu adalah standar kebutuhan luas terminal per penumpang pada jam puncak seperti tercantum pada Tabel 2.7.

Langkah-Iangkah yang digunakan untuk mengevaluasi kebutuhan ruang terminal Bandar udara menurut standar standar dinas perhubungan udara adalah sebagai berikut :

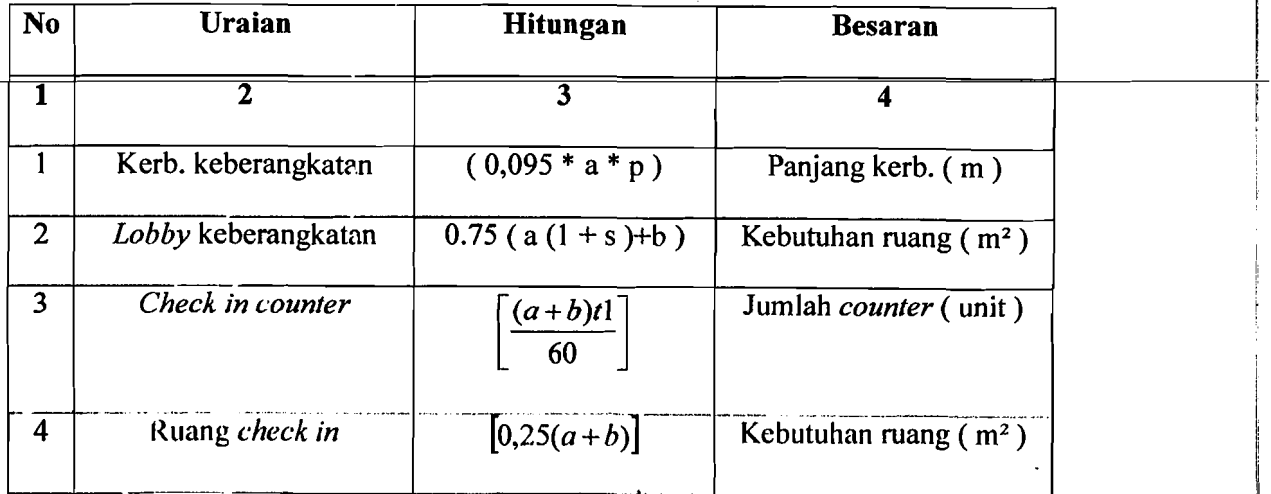

,

Ì., l,

Tabel3.2 Langkah-Iangkah Perhitungan Kebutuhan Ruang Terminal Bandar

37

I

i

i

!

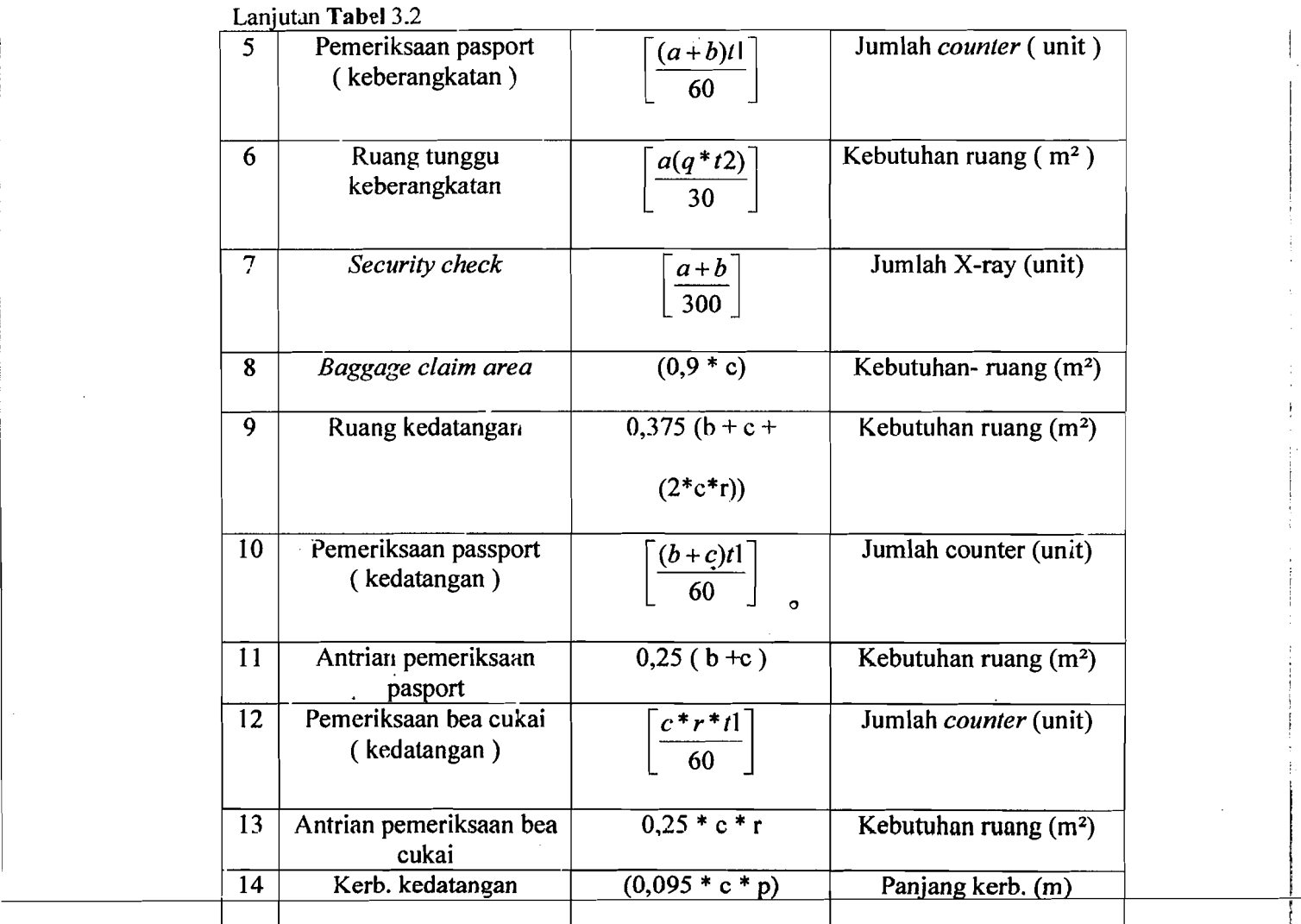

Sumber : (Departemen Perhubungan, Dirjen Perhubungan Udara, Manual Rencana Induk Bandar Udara,Volume II,Jakarta 1992)

Keterangan nouasi:

i !

I

a : Penumpang waktu jam sibuk (berangkat)

b : Penurnpang transit

- c : Penumpang waktu jam sibuk (datang)
- n : Jumlah rata-rata penumpang per mobil / taxi

p : Prosenlasc penumpang yang menggunakan mobil / taxi

q : Proscn'asc4 pcnumpang yang mcnggunakan ruung tunggu

r : Prosentase penumpang yang perlu diperiksa

) : Jumlah pengantar / penjemput per penumpang

t I : Waktu layanan per penumpang

t2 : Waktu yang dibutuhkan penumpang diruang tunggu

 $, \, \cdot$ 

i

f

# 3.4 Kebutuhan Terminal Kargo

Langkah-Iangkah untuk mengevaluasi kebutuhan gedung kargo yaitu:

- 1. Dari data yang ada ditentukan volume kargo tahunan (N) yang terbesar.
- 2. Volume kargo per unit area (p) dapat ditentukan berdasarkan Tabel 2.11. Berdasarkan volume kargo rencana ditentukan apakah *airline shed* dan perkantoran agen kargo digabungkan atau dipisahkan.
- 3. Luas gudang kargo *airline* (Q) dapat dihitung dengan membagi volume .tahunan dengan volume kargo per unit area.
- 4. Luas kantor agen kargo (S) dapat dihitung dengan membagi luas gudang kargo *airline* (Q) cengan rasio kantor agen kargo dan gudang airline (r) yaitu 0,5.
- 5. Lebar terminal kargo (U) dapat dihitung dengan menjumlahkan luas gudang kargo (Q) dengan luas kantor agen kargo (S) kemudian dibagi dengan standar kedalaman terminal kargo (t) seperti yang tercantum pada TabeI2.13.
- 6. Luas lahan zona sisi darat  $(X)$  dapat dihitung dengan mengalikan lebar terminal kargo (U) dengan kedalaman sisi darat (v) seperti tercantum pada **Tabel 2.14.**
- 7. Luas lahan zona sisi udara (Y) dapat dihitung dengan mengalikan lebar terminal kargo (U) dengan kedalaman sisi udara (w) seperti tercantum pada TabeI2.15.

 $\hat{\sigma}$ 

8. Luas total terminal kargo (Z) dengan menjumlahkan luas gudang kargo airline (Q), luas kantor agen kargo (S), luas lahan zona sisi darat (X) dan luas lahan zona sisi udara (Y).

# 3.5 Sistem Analisis Regresi **Linier**

Anatisis regresi (Algifari, 1997), merupakan suatu model matematis yang dapat digunakan untuk mengetahui pola hubungan antar dua variabel atau lebih. Tujuannya untuk membuat perkiraan nilai suatu variabel tergantung jika nilai variabel lain yang berhubungan dengannya (variabel bebas) sudah diketahui.

Regresi tinier dibedakan menjadi regresi sederhana jika hanya ada satu variabel bebas dan regresi bergandajika ada lebih dari satu variabel bebas.

Analisis regresi linier sederhana diberikan oleh persamaan :

$$
Y = a + b X \dots (1)
$$

Keterangan notasi :

 $Y =$  variabel tergantung.

 $X =$ variabel bebas.

 $a =$ konstanta.

 $b =$ koefisien regresi.

Sedangkan untuk analisis regresi linier berganda dengan variabel lebih dari satu menggunakan persamaan :

Y = a + bl Xl + b2 X2 + + bn Xn (2)

Keterangan notasi :

 $Y =$ variabel tergantung.  $X_1$  = variabel bebas ke-l

 $b = k$ oefisien regresi ke-!

a = Konstanta

Analisis untuk model regresi dilakukan dengan bantuan pada program SPSS versi 10.00 for *Windows*. Analisis yang akan dilakukan meliputi:

1. Koefisien Korelasi  $(X)$  r

Analisis ini digunakan untuk mengetahui keeratan, arah hubungan dan signifikansi antar sesama variabel bebas (misalnya hubungan  $X_1$ terhadap  $X_2$ ) dan hubungan antar variabel bebas terhadap variabel tergantung, baik secara individual (misalnya hubungan  $X_1$  terhadap Y) maupun secara total (misalnya hubungan secara bersama  $X_1$  dan  $X_2$ terhadap V). Nilainya berkisar antara -I sampai I. Apabila R bernilai 0 berarti tidak ada hubungan. R bernilai I menunjukkan hubungan yar.g searah. Artinya, bila nilai variabel yang satu naik, maka nilai variabcl lair. yang dikordinasikan juga naik. Sebaliknya jika R bernilai -I menunjukkan hubungan yang berlawanan arah. Artinya, bila nilai vanabel yang satu naik, maka nilai variabel yang lain turun

2. Koefisien determinasi  $(R^2)$ 

Nilai koefisien determinasi menunjukkan besarnya persentase pengaruh variasi semua variabel bebas terhadap variasi variabel tergantung. Nilainya berkisar antara nol sampai dengan satu. Misalnya pada hasil perhitungan besarnya koefisien determinasi ( $R^2$ ) adalah 0,9737. Artinya variasi yang terdapat pada sekumpulan variabel bebas dalam persamaan regresi dapat menjelaskan 93,73 % variasi yang terjadi pada variabel

41

- --- ----------

tergant ung dan sisanya 2,63 % dipengaruhi factor lain di uar persamaan Per5entase menunjukkan pengaruh yang besar yaitu 97,37 %. Dengan demikian, persamaan tersebut dapat dipakai untuk memperkirakan nilal variabel tergantung.

3. Kesalahan baku *(standard Error)* 

Kesalahan baku *(standard error)* merupakan selisih antara nilai kovarian Y dan kovarian X. Semakin kecil nilai ini maka akan semakin tepat suatu garis linier digunakan suatu pendekatan.

4. Nilai F

Uji r,i1ai F diguuakan untuk menguji signifikansi secara menyeluruh antara variabel tergantung dan variabel bebas. Nilai F diambil sesuai dengan derajat kebebasan (df) dan tingkat kepercayaan (a). Jika hasil  $F<sub>hifung</sub>$  lebih besar dari  $F<sub>table</sub>$  maka terdapat hubungan antara variabel bebas dan variabel tergantung. Nilai harapan dari kesalahan baku ini adalah nol dan nilai harapan dari variasinya adalah satu. Jika nilai-nilai kesalahan baku terdistribusi normal dengan rerata nol dan variasi satu  $(N ( 0, 1))$ , maka persamaan regresi linier tidak memiliki kasalahan

sistematis.

5. Probabilitas/Tingkat signifikansi F

Nilai ini digunakan untuk mengetahui signifikansi dari koefisien regresi (b). Pada pengujian ini dibuat dua hipoteses, yaitu:

a. Hipotesis nol  $(H_0)$ : Koefisien regresi tidak signifikan.

b. Hipotesis alternatif  $(H_A)$ : Koefisien regresi signifikan.

42

, i H<sub>0</sub> ditolak jika nilai probalitas F >  $\alpha$  = 0,05 (signifikansi 0,05).

H<sub>A</sub> diterima jika jika nilai probabilitas F <  $\alpha$  = 0,05 (signifikansi 0,05).

6. Uji Tanda

..J. .. \_

Uji tanda pada koefisien regresi linier adalah untuk mengevaluasi apakah arah perubahan nilai variabel dapat diterima secara logis.

7. Uji t

Uji t untuk rnenguji signifikansi konstanta dan variabel tergantung hipotesisnya sarna seperti pada uji prohabilitas nilai F. Pengarnbilan keputusan ada dua cara yaitu :

- a. jika t hitung  $\lt$ t tabel, maka H<sub>0</sub> diterima. Sebaliknya jika t hitung  $>$ t tabel, maka H<sub>0</sub> ditolak.
- b. Jika p > 0,05, maka H<sub>0</sub> diterima. Jika p < 0,05, maka H<sub>0</sub> ditolak.

### 3.6 Prakiraan Variabel Bebas

Pasaribu (1981), meyatakan nilai variabel hehas pada masa yang akan datang (untuk tahun yang diinginkan) dapat diperkirakan dengan dua metode,

# $\overline{$ yaitu :

#### 1. Metode *Polynominal Curve*

Dengan metode ini dapat diprakirakan angka estimasi jumlah variabel bebas hingga tahun yang dikehendaki, berdasarkan kenaikan rata-rata per tahun. Rumus yang digunakan yaitu :

?

P o+t = Po + b (t) (3)

 $Po + t = prakiraan nilai variable lebas tahun ke-n$ 

 $Po = j$ umlah variabel bebas tahun dasar (tahun ke-0)

 $b =$  pertumbuhan nilai variabel bebas (rata-rata) per tahun

- $t =$  selisih tahun dari tahun dasar  $(0)$
- 2. Metode Bunga Berganda

Metode ini menganggap perkernbangan jurnlah suatu variabel bebas akan berganda dengan sendirinya. Narnun demikiar., metode ini sering digunakan untuk keperluan perhitungan yang relatif rumit seperti pada metode regresi. Rurnus yang digunakan yaitu :

Pn = Po (1 + i)n (4)

Keterangan notasi :

Pn = prakiraan nilai variabel bebas tahun ke-n

Po = nilai variabel bebas sebagai tahun dasar (tahun ke-0)

 $i =$  pertumbuhan nilai variabel bebas (rata-rata)

#### 3.7 Jenis Pesawat Yang **Dipilih**

Dinas Perhubungan Udara (1999), mcyatakan pemilihan jenis pesawat ditentukan oleh jumlah penumpang harian rencana tiap rute penerbangan. Kebutuhan tempat duduk dapat diketahui dari jumlah penumpang harian rencana tersebut. Untuk rute dengan jumlah penurnpang harian besar dipilih pesawat MD-82 dengan kapasitas ternpat duduk 185 buah dan untuk rute dengan jurnlah penumpang harian kecil dipilih pesawat B-737 200 dengan kapasitas tempat duduk 125 buah. Untuk jelasnya dapat dililiat pada Tabel 3.1 dibawah ini.

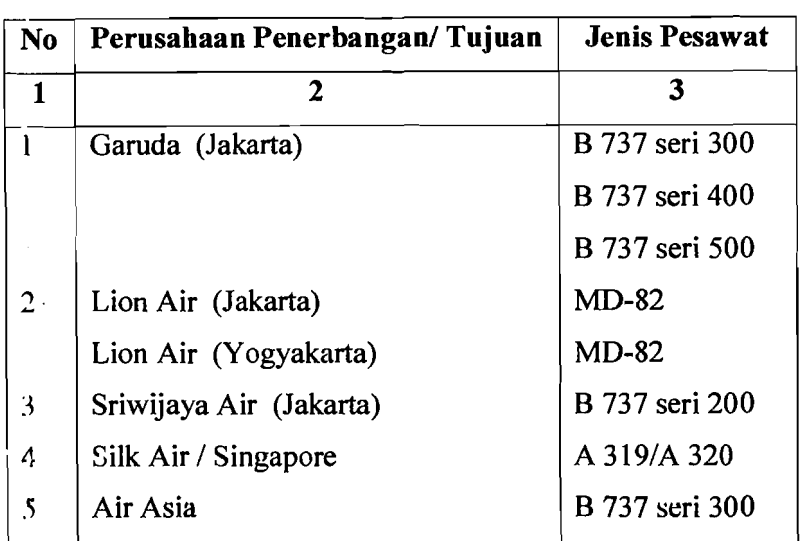

Tabel 3.3 Tipe Pesawat Yang Digunakan Pada Bandar Udara Adi Soemarmo

(Sumber : PT Angkasaa Pura I, 2006)

# 3.8 Frekuensi dan Prakiraan Pergerakan Pesawat

Dinas Perhubungan Udara (1999), meyatakan frekuensi dan prakiraan . pergerakan pesawat dipengaruhi oleh nilai *load factor (LF),* factor hari puncak : 1.74 (Fd), volume penumpang dan kapasitas tempat duduk. Perhitungan yang dilakukan mcliputi volume. pcnumpang 1 arah 1 hari, frekuensi tiap jcnis pesawat dan pergerakan pesawat 2 arah 1 hari (Md).

#### 3.9 Penentuan Nilai *Load Factor* (LF) dan Faktor Hari Puncak (Fd)

Dinas Perhubungan Udara (1999), menyatakan *Load factor* merupakan perbandingan antara jumlah penumpang terangkut dengan tempat duduk yang tersedia atau dapat dihitung dengan persamaan berikut:

jumlah penumpang

 $LF =$  (5)

Jumlah pergerakan pesawat x tempat duduk yang tersedia

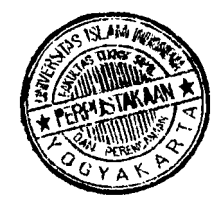

Keterangan notasi:

**LF = Load Factor** 

# **3.10 Perhitungan Volume Penumpang 1 Arah 1 hari**

JICA *(Japan International Cooperation Agency)* (1996), menyatakan

Volume penumpang 1 arah 1 hari dapat dihitung decara persamaan :

V<sup>d</sup> = 0,5 X Vt x fd / 365 (6)

Keterangan notasi :

 $V_d$  = Volume penumpang 1 arah per hari  $V_t$  = Volume penumpang tahunan  $F_d$  = Faktor hari puncak

# **3.11 Perhitungan Frekuensi Tiap Jenis Pesawat (F)**

JICA *(Japan International Cooperation Agency)* (1996), menyatakan

Frekuensi tiap jenis pesawat dapat dihitung dengan cara persamaan

F:~*capxLF* ·············· .. ·..···· .. ····· (7)

Keterangan notasi :

Cap = Kapasitas tempat duduk

# **3.12 Perhitungan Pergerakan Pesawat 2 Arah 1 hari (Md)**

JICA *(Japan International Cooperation Agency)* (1996), menyatakan

Pergerakan pesawat 2 arah 1 hari dapat dihitung dengan cara persamaan :

Md = 2 x F (8)

Keterangan notasi :

 $M_d$  = Pergerakan pesawat 2 arah 1 hari

#### 3.13 Pergerakan Lalu Lintas Bandar Udara Pada Jam Sibuk

Pergerakan lalu lintas bandar udara pada jam sibuk dipengaruhi oleh faktor jam sibuk ( $C_p$ ), volume pergerakan pesawat, volume penumpang, faktor jam puncak penumpang ( d ). Perhitungan yang dilakukan meliputi, faktor jam sibuk, volume pergerakan penumpang dan pesawat padajam sibuk 2 arah 1 hari.

#### 3.14 Perhitungan Faktor Jam Sibuk

JICA *(Japan International Cooperation Agency)* (1996), menyatakan Nilai Cp dapat dihitung dengan cara :

Cp = J~: (9)

Keterangan notasi ;

 $C_p$  = Faktor jam sibuk

#### 3.15 Volume Pergerakan Pesawat Pada Jam Sibuk 2 Arah 1 hari

JICA *(Japan International Cooperation Agency)* (1996), menyatakan Pergerakan pesawat pada jam sibuk 2 arah 1 hari dapat dihitung dengan cara :

Vol. Pergerakan pesawat = Cp x Md ••••••••••••••••••••••••••••••••••••••••••(1 0) Keterangan notasi :

 $M_d$  = Pergerakan pesawat 2 arah per hari

i-.

# 3.16 Perhitungan Volume Penumpang Pada Jam Sibuk 2 Arah 1 hari

JlCA *(Japan International Cooperation Agency)* (1996), menyatakan Perhitungan volume penumpang pada jam sibuk 2 arah 1 hari dapat dihitung dengan cara ;

Vol. Penurnpang jam sibuk = 2 x d Vd •••••••••••••••••••••••••••(11)

Keterangan notasi :

 $d =$ Faktor jam puncak penumpang

Nilai d dapat dihitung dengan persamaan sebagai berikut :

d = 1,51 ( *landing* & *(ake off)* + 0,115 (12)

Persamaan untuk *landing & take off* sampai dengan 100 kali / hari

d : *f5,64 (landing* & *take of*I ) + 0,064 (13)

Persamaan untuk *landing & take off* lebih dari 100 kali / hari

#### 3.17 Prediksi penumpang **Tahun** 2015

Dalam usaha untuk memprediksi jumlah penumpang pada tahun 2015 maka diperlukan asumsi bahwa kecenderungan yang berlaku pada masa lalu juga akan terus berlaku pada masa mendatang. Sehingga dari data *time- series* variabel bebas dihitung terlebih dahulu pertumbuhan rata-ratanya dengan rumus:

$$
(1+i)^n = Xn / X0
$$
.................(14)

Keterangan notasi :

 $=$  Pertumbuhan pertahun ( $%$ )

 $n$  = Jumlah tahun pengamatan

48

#### $X_r = Data$  akhir pengamatan  $X_0$  = Data awal pengamatan

Dari persamaan regresi yang didapat, variabel bebas yang berpengaruh pada keberangkatan dan kedatangan penumpang dicari proyeksinya dari variabel bebas tersebut untuk tahun 2015 dengan cara menghitung rata-rata pertumbuhannya.

# 3.18 Sistern Antrian Pernrosesan Penurnpang Pada Meja Pelayanan Tiket.

Suatu sistem antrian stasiun tunggal dengan suatu distribusi kedatangan dan dengan waktu waktu pelayanan eksponensial atau tetap.

Robert Horonjeff/Francis X. McKelvey, 1993. Perencanaan dan Perancangan Bandar Udara, jilid 2 edisi ketiga, Penerbit Erlangga, Jakarta.

A? <sup>L</sup>*q* =---,--~ Ji{p - A) (15)

A2 = -Ji(~Ji~-A) , (10)

#### Keterangan notasi :

 $L_q$  = panjang antrian di tempat pemrosesan, dinyatakan dengan jumlah penumpang.

 $W_t$  = waktu tunggu rata-rata waktu penundaan di tempat pemrosesan.

 $\lambda$  = laju kedatangan, penumpang per satuan waktu.

 $\mu$  = laju pelayanan, penumpang per satuan waktu.

Apabila sistem menunjukan waktu pelayanan tetap, maka hubungan berikut sesuai

I

*2p\_ p 2 L*II =~---=- 2(1 \_ *p)* (17)

*p* 

Keterangan notasi :

 $p =$ rasio antara laju kedatangan dengan laju pelayanan, yang harus lebih kecil dari satu.

#### 3.19 Sistem Pengambilan Bagasi

Perhitungan waktu tunggu dan panjang antrian untuk tempat pelayanan yang banyak dapat dibuat dengan membagi permintaan sama rata ke tempat - tempat pemrosesan yang mempunyai sifat  $-$  sifat pelayanan yang sama. Suatu penyajian dari penundaan penurnpang di ruang pengarnbilan bagasi.

Horonjeff, 1993. Perencanaan dan Perancangan Bandar Udara, jilid 2 edisi ketiga, Pencrbit Erlangga, Jakarta.

WI = 6'[t2]+ nT - H[tl] ( 19) *n+1* ' .

Keterangan notasi :

- $E[t2]$  = lama waktu diharapkan ketika bagasi yang pertama tiba di ruang pengarnbilan bagasi
- $E[t] =$ lama waktu yang diharapkan bagi penumpang untuk sampai di ruang pengarnbilan bagasi
- $n =$  jumlah bagasi yang akan diambil oleh setiap penumpang
- T = lamanya waktu dari saat kedatangan bagasi yang pertarna sampai kedatangan bagasi yang paling akhir di pelataran pernbagi bagasi.

50

# 3.20 Kapasitas lalu Lintas Praktis *(Practical Hourly CapaciryIPHOCAP)*, *(Practical Annual Capacity/PANCAP)* Sisi Udara Bandar Udara dan Penundaan

#### 3.20.1 Pendahuluan

Pengolahan suatu transportasi secara efisien merupakan tolak ukur keefektifan suatu sistem transportasi (Horonjeff, 1984). Komponen-komponen system perlu untuk dievaluasi karena prestasi sistem dibentuk dan tergantung dari komponen-komponen tersebut.

Tanda-tanda adanya penurunan kualitas pelayanan misalnya penundaan penerbangan, kemacetan di darat, kekurangan tempat parkir, antrian perjalanan. Penurunan tersebut mengakibatkan pengurangan keuntungan relatif yang dapat dikelompokkan menjadi 'kemacetan di darat', 'sistem terminal' dan 'penundaan penerbangan'.

#### 3.20.2 Hal-Hal Yang Berkaitan Dengan Kapasitas

1. Definisi Kapasitas.

Terdapa! dua cara pendefinisian kapasitas. Pertama, kapasitas adalah jumlah operasi pesawat terbang selama jangka waktu tertentu yang bersesuaian dengan tingkat penundaan rata-rata yang dapat diterima.

Kedua, kapasitas adalah jumlah operasi pesawat terbang maksimal yang dapat dilaknkar. pada. suatu lapangan udara selama jangka waktu tertentu ketika terdapat permintaan pelayanan yang berkesinambungan.

2. Faktor-Faktor Yang Mempengaruhi Kapasitas.

Secara umum kapasitas tergantung pada konfigurasi, lingkungan, ketersediaan alat bantu navigasi dan fasilitas pengendali lalu-lintas udara (Horonjeff, 1984). Faktor-faktor tersebut meliputi:

- a. Konfigurasi, jumlah, jarak dan orientasi sistem landas pacu.
- b. Konfigurasi, jumlah dan letak iandas hubung dan jalan keluar landas pacu.
- c. Susunan, ukuran dan jumlah gerbang di apron.
- d. Waktu pemakaian landas pacu bagi pesawat yang datang dan yang berangkat.
- e. Ukuran dan campuran pesawat.
- f. Cuaca, jarak pandang, tinggi awan.
- g. Kondisi angin.
- h. Kebisingan.
- i. Sistem pengoperasian landas pacu.
- Perbandingan jumlah kedatangan dan keberangkatan. J.
- k. Jumlah dan frekucnsi pesawat yang datang dan berangkat tidak teratur.
- 1. Alat Bantu navigasi
- m. Rute, dan
- n. Fasilitas pengendali.
- 3. Pengaruh Kapasitas dan Tundaan Pada Perencanaan Bandar Udara.

Pada perencanaan awal, konfigurasi lapangan udara ditentukan berdasarkan kapasitas. Namun, apabila tingkat permintaan mendekati

<u>kapasitas tersebut, penundaan juga akan meningkat. Pada saat lalu-limas</u> penerbangan mecapai puncak, maka faktor ekonomi lebih menentukan dibandingkan dengan kapasitas. Pada kondisi tersebut perkiraan besamya tundaan menjadi lebih penting.

Perhitungan kapasitas dan tundaan bertujuan untuk mengefektifkan dan mengefisienkan peningkatan kapasitas sekaligus pengurangan tundaan. Perhitungan tersebut termasuk:

a. Pengaruh letak dan geometris landas hubung.

b. Peraturan-peraturan penerbangan.

c. Campuran pesawat.

d. Konfigurasi pemakaian landas pacu alternatif.

e. Konstruksi perkerasan.

f. Kemungkinan pengalihan atau penambahan bandar udara baru.

# 3.20.3 Kapasitas Per Jam Praktis (Practical Hourly Capacity/PHOCAP)

1. Pengaruh Panjang Landasan Pacu, Jumlah Jalan Keluar, Sudut jalan Keluar dan Jarak Antar Jalan Keluar Terhadap 'Nilai Keluar' *(exit rating).* 

Kapasitas landasan pacu dipengaruhi oleh panjang landasan pacu, jumlah jalan keluar, sudut jalan keluar dan jarak antar jalan keluar. Pengaruh tersebut dinyatakan dengan suatu nilai yang dineri nama 'nilai keluar' *(exit rating).*  Nilai tersebut menyatakan waktu pemakaian landasan pacu purata dari suatu campuran pesawat terbang. Semakin besar nilai keluar berarti semakin lama

waktu pemakaian landasan pacu. 'Nilai keluar' untuk jalan keluar yang tegak lurus ditampiikan pada Gambar 3.1 dan besarnya ditentukan berdasarkan jumlah jalan keluar, dan panjang landasan pacu atau jarak antar jalan keluar. Dengan cara yang sarna 'nilai keluar' untuk jalan keluar standard an bersudut ditampilkan pada Gambar 3.2.

1. Campuran Pesawat Terbang Dalam Sistem Landasan Pacu

Penggolongan pesawat berdasarkan klas A, B, C, D dan E ditampilkan pada Tabel 3.4. Campuran pesawat yang sesungguhnya dapat terjadi tidak sesuai dengan nilai aksis dari grafik kapasitas. Oleh karena itu nilai campuran pesawat perlu didekatkan dengan suatu interpolasi agar pernbacaan pada grafik kapasitas lebih mudah. Interpolasi ditarnpilkan pada Gambar 3.3 dan interpolasi campuran pesawat klas B dan C ditampilkan pada Gambar 3.4.

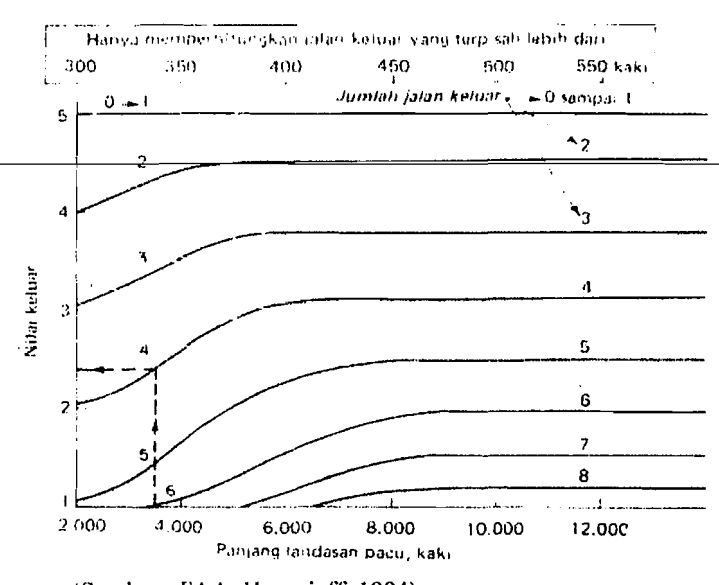

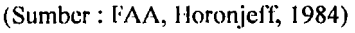

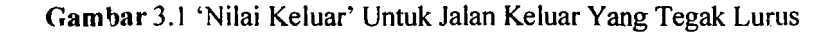

54

**I** 

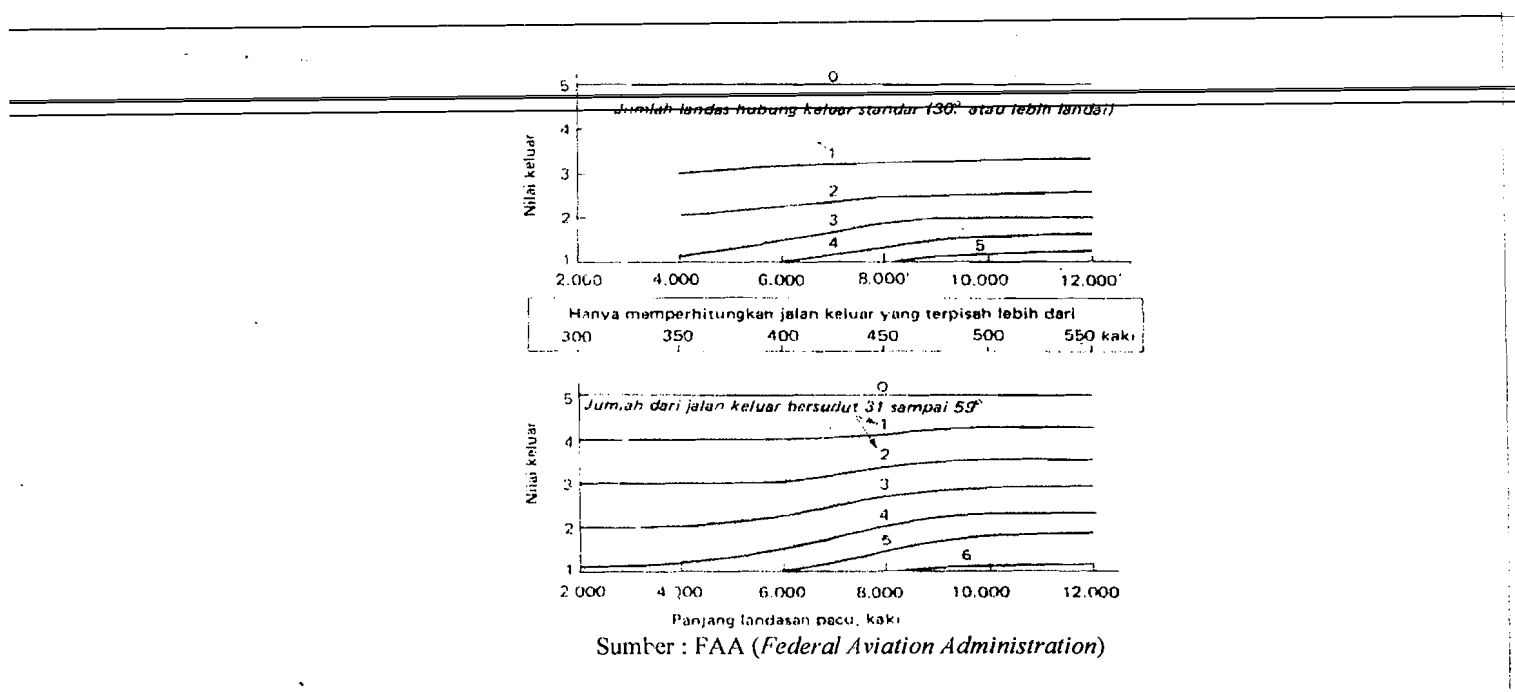

Gambar 3.2 Ni1ai Keluar Untuk Jalan Keluar Standard dan Bersudut.

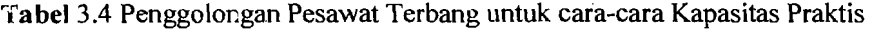

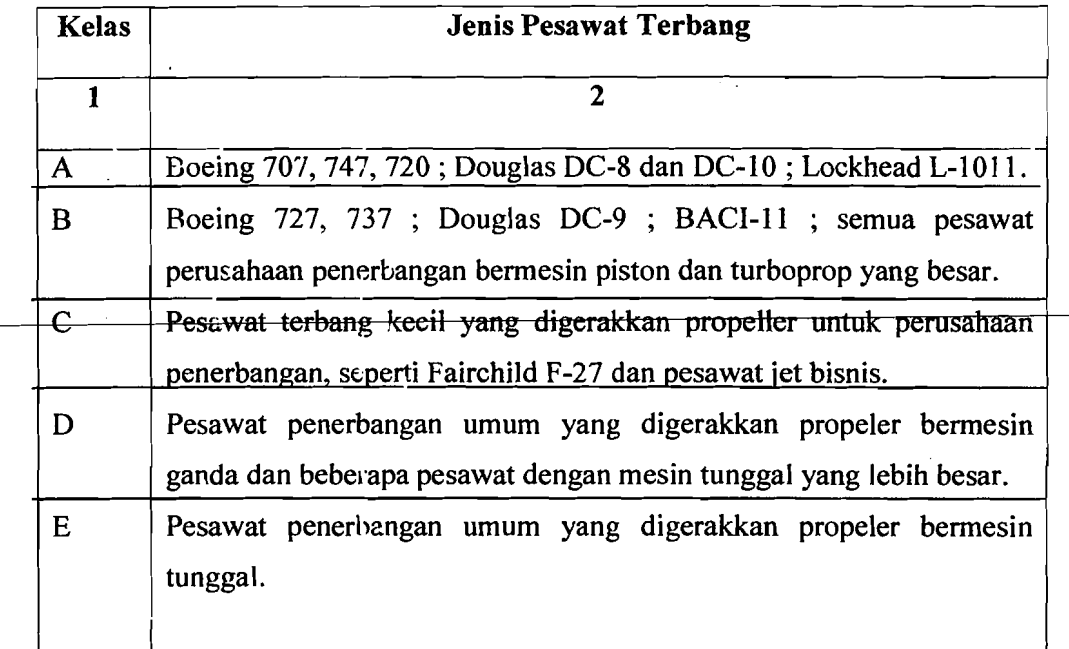

Sumber: *Federal Aviation Administration* (FAA)

 $\vert$ 

P,

I

!
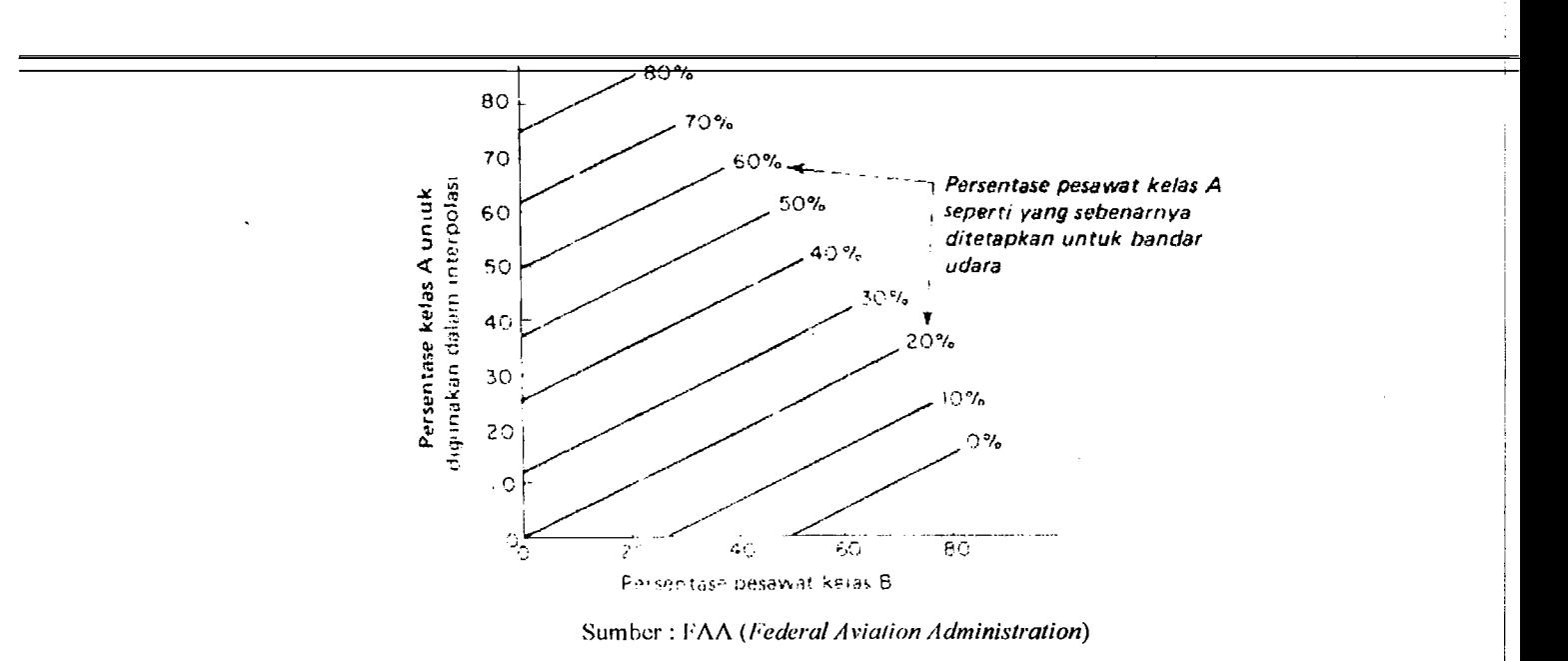

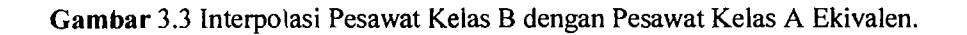

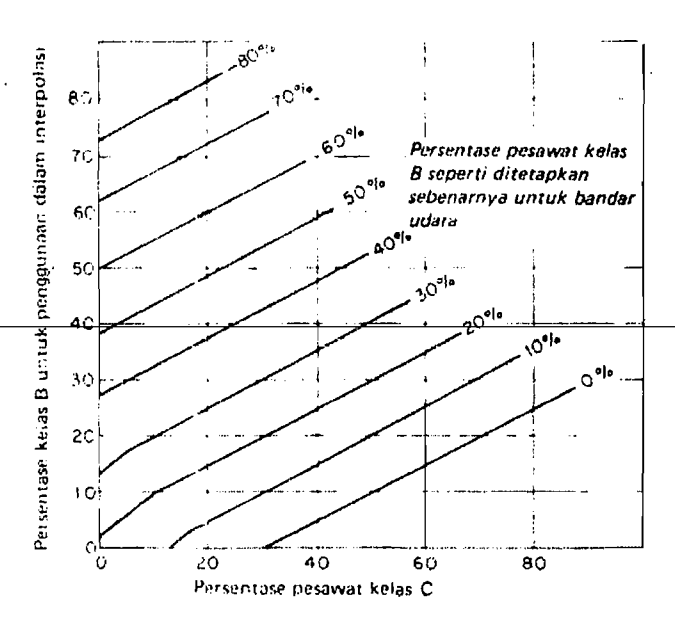

Sumber: FAA (Federal Aviation Administration)

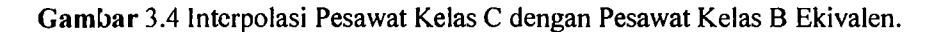

3. Aturan Penerbangan yang digunakan

Aturan penerbangan yang dipergunakan ada dua yaitu Visual Flight Rules (VFR) dan *Instrument Flight Rules* (IFR). VFR adalah operasi penerbangan bcrdasarkan pada kemampuan pengamatan pilot, sedangkan IFR adalah operasi penerbangan berdasarkan pada alat bantu navigasi. Kedua jenis aturan penerbangan ini mempengaruhi kapasitas per jam praktis landasan pacu.

--------------------1~

4 Konfigurasi Landasan Pacu

Konfigurasi landasan pacu adalah jumlah dan peletakan Iandas pacu pada suatu sistem landasan pacu. Konfigurasi ini meliputi landasan pacu tunggal, landasan pacu sejajar berjarak rapat dan landasan pacu V-terbuka.

5. Operasi Lalu Lintas Pesawat pada Landasan Pacu

Operasi lalu-lintas ini ada tiga yaitu operasi kedatangan, operasi keberangkatan dan operasi campuran. Jenis operasi palla lanllasan pacu sangat mempengaruhi kapasitas landas pacu. Landasan pacu yang sistem operasinya campuran lebih banyak waktu tundanya karena pesawat yang akan berangkat harus antri menunggu pesawat yang akan datang dan pengosongan landas pacu.

6. Kapasitas Per Jam PraktislPHOCAP *(Practical Hourly Capacity)*  Landasan Pacu Tunggal Dengan Kondisi VFR den Operasi Campuran.

Nilai PHOCAP untuk kondisi ini ditampilkan pada **Gambar** 3.5 di bawah ini. Dari data jumlah pesawat ekuivalen dan jumlah 'nilai keluar' dapat diperoleh nilai kapasitas dengan menarik garis horizontal kekiri grafik dengan 'nilai keluar' yang sesuai.

7. Kapasitas Per Jam Praktis/PHCCAP *(Practical Hourly Capacity)* Landasan Pacu Tunggal Dengan Kondisi VFR dan Operasi Kedataugan atau keberangkatan.

Nilai PHOCAP untuk kondisi ini ditampilkan pada Gambar 3.6 di bawah ini. Dari data jumlah pesawat ekuivalen, jenis operasi dan jumlah 'nilai keluar' dapat diperoleh nilai kapasitas dengan menarik garis horizontal kekiri graftk dengan 'nilai keluar' yang sesuai.

8. Kapasita Per Jam Praktis (PHOCAP) Landasan Pacu Tunggal, Landasan Pacu Bcrjarak Rapat dan Landasan Pacu V-Terbuka, Dengan Kondisi IFR; dan Operasi Kedatangan, Keberangkatan dan Campuran.

Nilai PHOCAP umuk kondisi ini ditampilkan pada Gambar 3.7. Dari data jumlah pesawat ekuivalen, jenis landas pacu dan jenis operasi dapat diperoleh nilai kapasitas dengan menarik garis horizontal kekiri graftk dengan 'nilai keluar' yang sesuai.

Khusus untuk kondisi ini , 'nilai keluar' tidak berpengaruh terhadap kapasitas landas pacu. Graftk ini dapat dipergunakan untuk kondisi operasi IFR dan VFR.

Dari Gambar 3.5, Gambar 3.6 dan Gambar 3.7 nampak bahwa semakin besar persentase pesawat klas A, maka kapasitas landasan pacu semakin berkurang.

9. Prosedur Penentuan Kapasitas Per Jam Praktis.

Secara ringkas data-data yang diperlukan untuk menentukan nilai PHOCAP dengan graftk-graftk tersebut di atas adalah:

--

~.

- 1. Panjang landas pacu
- 2. Tipe konfigurasi landasan pacu
- 3. Jumlahjalan keluar
- 4. Tipe jalan keluar, dan
- 5. Jarak antar jalan keluar.
- b. Campuran pesawat terbang yang menggunakan sistem landasan pacu
- c. Aturan penerbangan yaitu IFR atai VFR.
- d. T:pe landasan pacu misalnya:
	- 1. Untuk operasi kedatangan saja
	- 2. Untuk operasi keberangkatan saja, atau
	- 3. Untuk operasi campuran

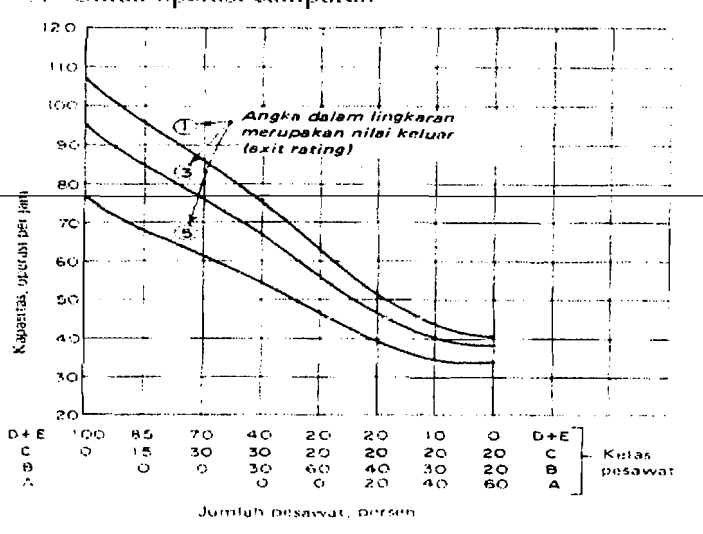

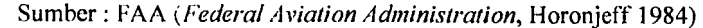

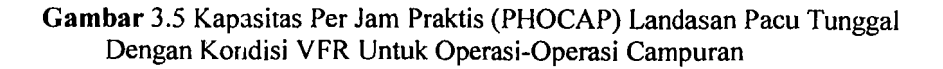

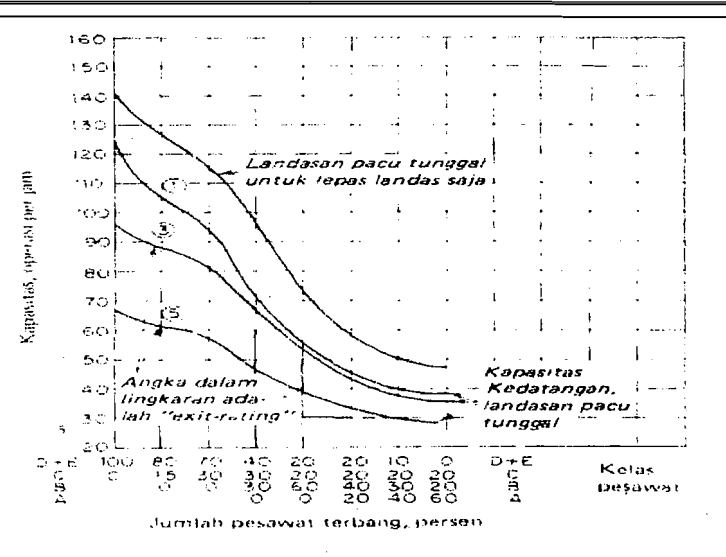

Sumber: FAA (Federal Aviation Administration, Horonjeff 1984)

Gambar 3.6 Kapasitas Per Jam Praktis (PHOCAP) Untuk Landasan Pacu Tunggal Dalam Kondisi VFR Untuk Kedatangan Saja dan Keberangkatan Saja.

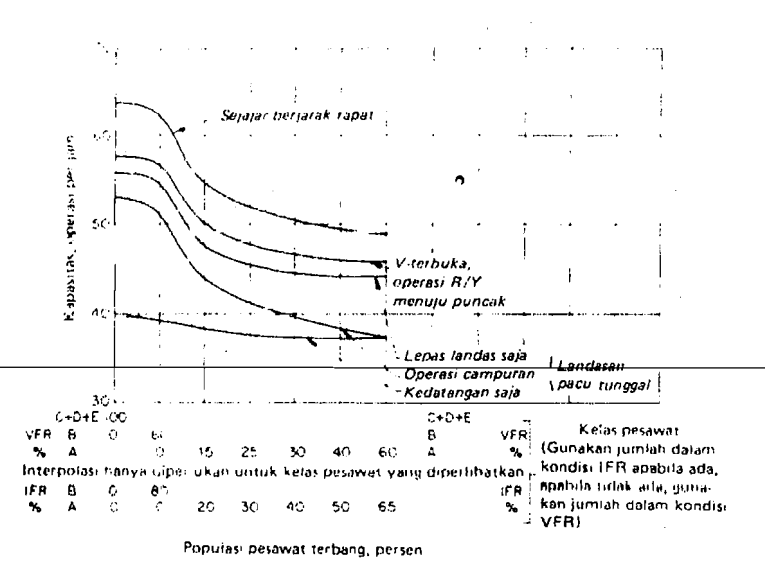

Sumber: FAA (Federal Aviation Administration, Horonjeff 1984)

Gambar 3.7. Kapasitas Per Jam Praktis (PHOCAP) Untuk Landasan Pacu Tunggal, Landasan Pacu Berjarak Rapat dan Landasan Pacu V-Terbuka Dalam Kondisi IFR Untuk Keberangkatan dan Kedatangan Saja.

### 3.20.4 Kapasitas Per Tabuo Praktis *(practical Annual Capacity* = PANCAP)

PANCAP merupakan pengembangan konsep PHOCAP dan memungkinkan sistem landasan pacu dibebani secara berlebihan *(overload)* untuk jangka waktu yang singkat dalam setahun. Pada saat PANCAP ditetapkan, PANCAP itu didefinisikan sebagai tingkat operasi tahunan di mana beban lebih terjadi untuk 10 persen dari operasi pesawat terbang atau 5 persen dari waktu, yang mana saja menghasilkan jumlah operasi tahunan paling sedikit. Penundaan rata-rata selama jangka waktu beban lebih tidak boleh melebihi 8 menit.

Penentuan PANCAP melibatkan pencarian persentase jam-jam beban lebih yang terjadi selama setahun, POH *(Percentage of Overloaded Flours),*  persentase operasi selama jam-jam beban lebih; POM, dan penundaan rata-rata pesawat terbang selama jam-jam beban lebih; ADO. Dengan mengetahui POH, POM, dan ADO, hasil kali POH x ADO dan POM x ADO dapat dicari untuk sembarang tingkat permintaan yang diandaikan. Proses ini diulang untuk suatu daerah yang nilai permintaan bandar udaranya sampai didapat dua kurva yang bersesuaian dengan hasil kali tersebut. Nilai yang lebih kecil dari dua tingkat permintaan ditetapkan seragai PANCAP. hal ini diperlihatkan secara skematis pada Gambar 3.8.

..

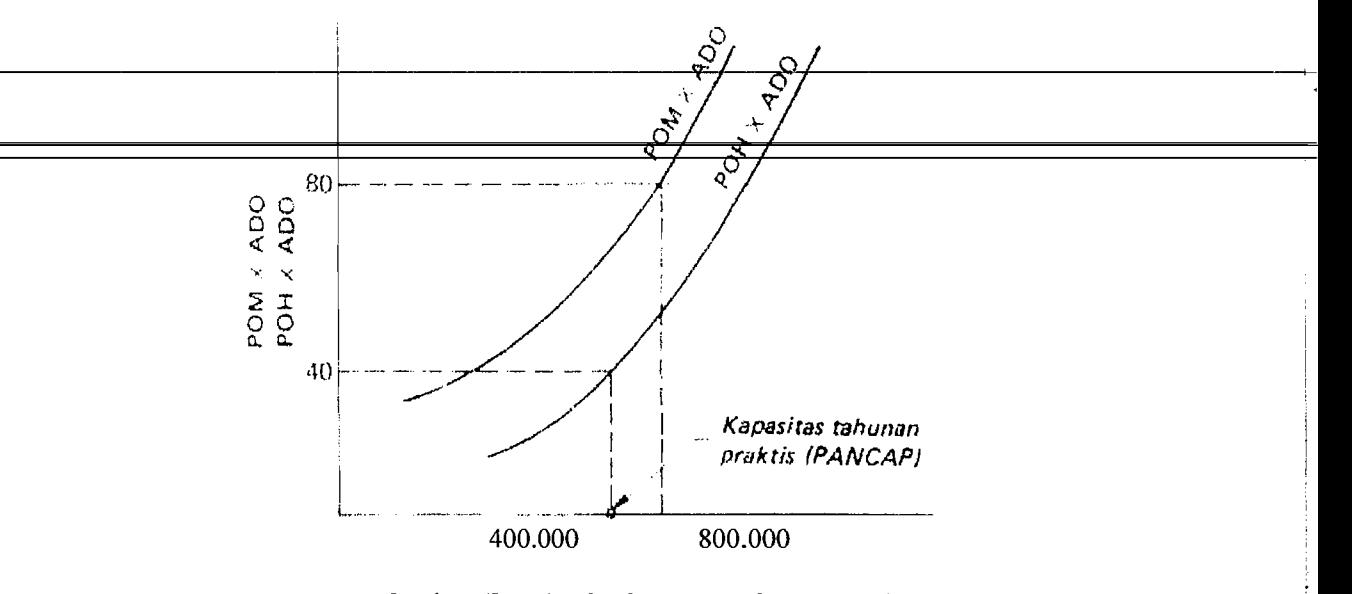

Sumber: FAA (Federal Aviation Administration)

Gambar 3.8 Definisi Kapasitas Tahunan Praktis

Harga POH, ADO dan POM dapat dicari menggunakan rumus di bawah

ini:

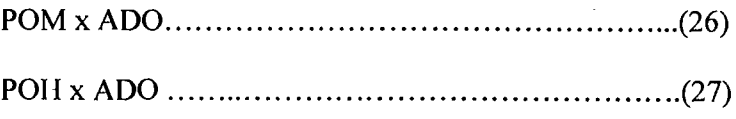

Keterangan notasi:

POH = Percentage of Overloaded Hours  $ADO = Aircraft$  Demand of Overloaded  $POM - Percentage of Overloaded Movement.$ 

#### BAB IV: l

#### METODOLOGI PENELITIAN  $\overline{a}$

#### 4.1 Tahapan Penelitian

1\_

Dalarn sebuah penelitian, rangkaian kegiatan yang berurutan dan saling terkait perlu diperhatikan, guna memperoleh hasil penelitian yang sistematis dan terarah. Rangkaian kegiatan dalarn penelitian tersebut dinarnakan sebagai tahapan-tahapan penelitian. Setiap tahap dalam penelitian harus dicermati karena tahap tersebut merupakan bagan yang menentukan bagi tingkat/tahapan yang selanjutnya. Untuk menjalankan tahap-tahap dalam suatu penelitian diperlukan metodologi penelitian yang baik dan benar, agar Jiperoleh hasil penelitian yang berguna bagi kemajuan ilmu pengetahuan itu sendiri

Tahapan proses pada penelitian kali ini dapat dilihat seperti pada gambar 4.1 berikm ini.

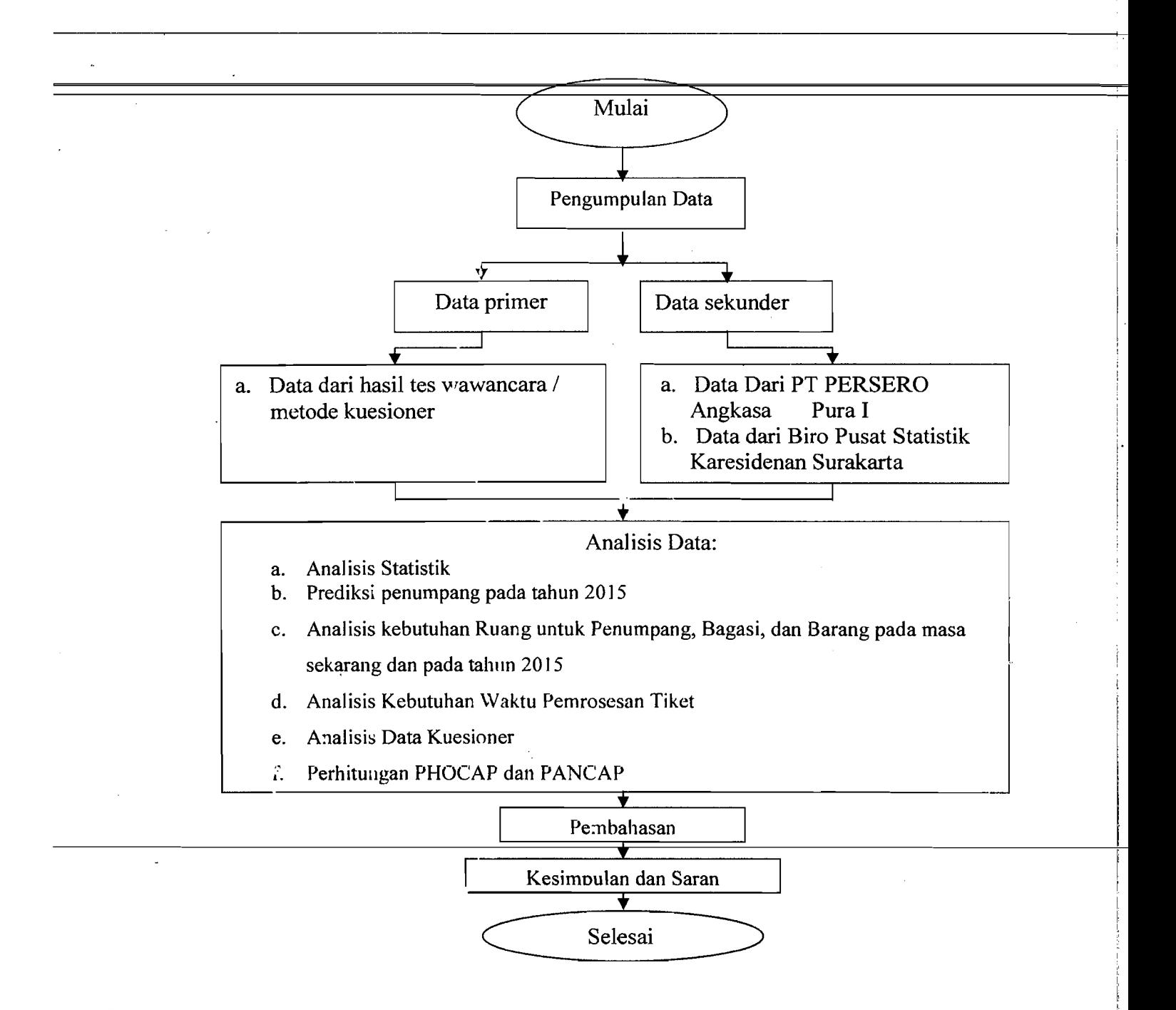

**Gambar** 4.1 Tahapan Penelitian

#### 4.2 Obyek Penelitian

Obyek pada penelitian Tugas Akhir ini adalah terminal bandar udara Adi Soemarmo Solo, yaitu penumpang yang akan melakukan perjalanan (keberangkatan) melalui bandar udara Adi Soemarmo maupun yang telah melakukan perjalanan (kedatangan) dari bandar udara yang lain ke bandar udara Adi Soemarmo dan pergerakan lalu lintas pesawat yang melalui bandar udara Adi Soemarmo.

#### 4.3 Pengumpulan Data

#### $4.3.1$ Data Primer

c

Data primer dikumpulkan dan didapatkan dari hasil pengamatan langsung terhadap kondisi dan pergerakan penumpang dan barang yang dilakukan di fasilitas terminal bandar udara Adi Soemarmo.

Pengambilan data primer dilakukan dengan melakukan beberapa kegiatan sebagai berikut:

- 1. Mengamati kondisi fasilitas terminal bandar udara Adi Soemarmo secara langsung.
- 2. Memberikan kuisioner kepada calon penumpang yang berisi tentang "Tingkat Fasilitas dar. Pelayanan Pada Bandar Udara Adi Soemarmo ".
- 3. Melakukan wawancara kepada beberapa karyawan bandar udara Adi Soemarmo.

Mengamati pergerakan penumpang dan barang secara langsung pada bandar

ucara Adi Soemarmo.

#### **4.3.2 Data Sekunder**

Data seklmder merapakan data pendukung yang dipergunakan untuk mendukung pembuktian permasalahan, data ini diperoleh dari instansi - instansi yang terkait dengan penalitian yang sedang dilakukan, Data tersebut digunakan untuk mengetahui keadaan masa lalu, saat ini dan pertumbuhannya. Data tersebut meliputi :

- 1. Data fasilitas teknik umum bandar udara Adi Soemarmo periode Desember 2005, data penurnpang pada hari dan jam puncak dari tahun 1995- tahun 2005, dan data yg dianggap penting yang bersumber dari PT Angkasa Pura cabang bandar udara Adi Soemarmo, Solo.
- 2. Data jumlah penduduk dan industri Karesidenan Surakarta yang meliputi 6 Kabupaten yaitu: Boyolali, Sragen, Karanganyar, Sukoharjo, Wonogiri, Klatcn, data Pendapatan Domestik Regional Bruto Karesidenan Surakarta dari tahun 1995-tahun 2005. Data ini diperoleh dari Biro Pusat Statistik Karesidenan Surakarta.

1. Analisis Data Kuesioner.

Data ini diperoleh dengan cara membagikan kuesioner kepada penumpang baik dari kedatanagan maupun keberangkatan untuk mengetahui seberapa besar fungsi masing-masing ruangan yang ada pada terminal bandar udara Adi Soemarino bagi penumpang. Kuesioner yang akan kami bagikan sebanyak 60 responden, yaitu 30 responden untuk keberangkatan dan 30 responden untuk kedatangan. Kemudian jawaban dari responden diolah menggunakan *software* SPSS versi 10.00 *for Windows.* 

2. Analisis Statistik

Data primer seria data sekunder yang berasal dari PT Angkasa Pura dan 3PS (Biro Pusat Statistik) tentang pergerakan penumpang, bagasi, barang, jumlah penduduk, PDRB diproses secara statistik dengan menggunakan analisis regresi untuk mengetahui hubungan antar variabel dengan memakai software SPSS versi 10.00 for windows.

3. Prediksi Penumpang Tahun 2015

Analisis ini memprediksi jumlah penumpang tahun 2015 dengan berdasar pada variabel bebas yang berpengaruh pada keberangkatan dan kedatangan penumpang dengan cara menghitung rata-rata pertumbuhannya.

4. Analisis Kebutuhan Ruang Terminal Penumpang, Bagasi, dan Barang pada Masa Sekarang dan Tahun 2015.

io-I

Anatisis kebutuhan ruang terminal penumpang adalah anatisis kebutuhan suatu banjara untuk melayani penumpang yang didefinisikan sebagai berikut:

- a. Kedatangan penumpang.
- b. Keberangkatan penumpang.
- c. Bagasi dan barang.
- 5. Analisis Kebutuhan Waktu Pemrosesan Tiket.

Analisis kebutvhan waktu pemrosesan tiket adalah analisis kebutuhan suatu handara dalam mclayani pcmroscsan tiket calon penumpang, yaitu perhitungan waktu pemrosesan tiket dari calon penumpang yang satu ke calon penumpang berikutnya, khususnya pada keberangkatan penumpang.

6. Perhitungan PHOCAP *(practical Hourly Capacity)* dan PANCAP *(Practical Annualy Cupucity)* 

Perhitungan ini untuk mengetahui kapasitas harian dan tahunan suatu andara dalam melavani suatu pesawat sesuai dengan jenis dan tipe pesawat yang menggunakan fasilitas bandar udara Adi Soemarrmo.

#### ANALISIS DAN PEMBAHASAN

RAR V

#### 5.1 Hasil Pengumpulan dan Analisis Data Kuesioner.

- $5.1.4$   $-$  Uji Coba Survey Pilot I
- A. Data Responden Penelitian

Pada pengumpulan data kuesioner yang kami lakukan, pertama kami membagikan 10 kuesioner kerada responden untuk uji coba, yang terdiri dari 5 responden pada terminal keberangkatan dan 5 kuesioner pada terminal kedatangan penumpang, dengan total pertanyaan pada terminal keberangkatan sebanyak 23 aitem pertanyaan dan pada terminal kedatangan sebanyak 10 aitem pertanyaan. Rincian penyebaran dun penerimaan kuesioner dapat dilihat pada Tabel 5.1 dibawah in'i.

| Keterangan                            | Jumlah |
|---------------------------------------|--------|
|                                       |        |
| Kuesioner yang didistribusikan        | 10     |
| Kuesioner pada teiminal keberangkatan | 5      |
| Kuesioner pada terminal kedatangan    | 5      |
| Kuesioner yang dikembalikan           | 10     |
| (Sumber : Data Primer 2006, diolah)   |        |

Tabel 5.1 Rincian Penyebaran dan Penerimaan Kuesioner.

Profil responden berupa informasi mengenai jenis kelamin, usia, pendidikan terakhir, pendapatan perbulan, pekerjaan yang merupakan salah satu penilaian untul: kriteria yang harus dipenuhi oleh responden. Adapun gambaran

mengenai profil responden dapat dilihat pada Tabel 5.2 di bawah ini.

| Variabel                     | Keterangan     | Frekuensi               | $\frac{6}{6}$           |
|------------------------------|----------------|-------------------------|-------------------------|
|                              | $\overline{2}$ | $\overline{\mathbf{3}}$ | $\overline{\mathbf{4}}$ |
| Tujuan Penerbangan           | Domestik       | 5                       | 50                      |
|                              | International  |                         |                         |
| Asal Penerbangan             | Domestik       | 5                       | 50                      |
|                              | International  |                         |                         |
| Perusahaan Penerbangan yang  | Garuda         | $\overline{5}$          | 50                      |
| dipakai                      | Sriwijaya Air  | 3                       | 30                      |
|                              | Air Asia       |                         |                         |
|                              | Lion Air       | $\overline{2}$          | 20                      |
|                              | Silk Air       |                         |                         |
|                              | Lain-lain      |                         |                         |
| Pekerjaan                    | <b>PNS</b>     | $\overline{2}$          | 20                      |
|                              | Pegawai Swasta | $\overline{\mathbf{4}}$ | 40                      |
|                              | Wiraswasta     | 3                       | 30                      |
|                              | Lain-Lain      |                         |                         |
| Pendapatan                   | $1 - 3$ Juta   | $\overline{2}$          | 20                      |
|                              | $3 - 5$ Juta   | 6                       | 60                      |
|                              | $> 5$ Juta     | $\overline{2}$          | 20                      |
| Seberapa Sering Anda         | Pertama Kali   | $\overline{3}$          | 30                      |
| Menggunakan Bandar Udara Adi | Sering         | $\overline{\mathbf{4}}$ | 40                      |
| Soemarmo                     | Kadang-kadang  | 3                       | 30                      |
|                              |                |                         |                         |

Tabel 5.2 Profil Responden Penelitian Uji Coba Survey Pilot

(Sumber : Data P. imer 2006, diolah)

I i

i I I i

i

#### Pengujian Validitas dan Reliabilitas.

- 1. Menggunakan Metode Analisis Varians.
	- a. Kuesioner Uji Coba Dengan Responden Sebanyak 5, Pada Terminal Keberangkatan.

Hasil jawaban responden dimasukkan ke tabel, dengan rincian untuk pertanyaan yang mendukung *(Favorable)* diasumsikan sebagai pemyataan positif dan sebaliknya untuk aitem pertanyaan yang tidak mendukung *(Unfavorable)* diasumsikan sebagai pemyataan negatif, sesuai dengan skala Likert yang dapat dilihat pada **Tabel** 3.3. Untuk lebih jelas dapat dilihat pada Tabel 5.3 sebagai berikut:

I,

| Pernyataan Positif  |               | Pernyataan Negatif              |              |
|---------------------|---------------|---------------------------------|--------------|
| Sangat Setuju       | (SS)<br>$= 5$ | Sangat Setuju                   | (SS)<br>$=1$ |
| Setuju              | $=4$<br>(S)   | Setuju                          | $= 2$<br>(S) |
| Netral              | $(N) = 3$     | Netral                          | $=$ 3<br>(N) |
| Tidak Setuju        | $(TS) = 2$    | Tidak Setuju                    | $(TS) = 4$   |
| Sangat Tidak Setuju | $(STS) = 1$   | Sangat Tidak setuju $(STS) = 5$ |              |

Tabcl 5.3 Analisis Kuesioner Uji Coba Untuk Terminal Keberangkatan (Dengan Jumlah Responden 5 Penumpang) 

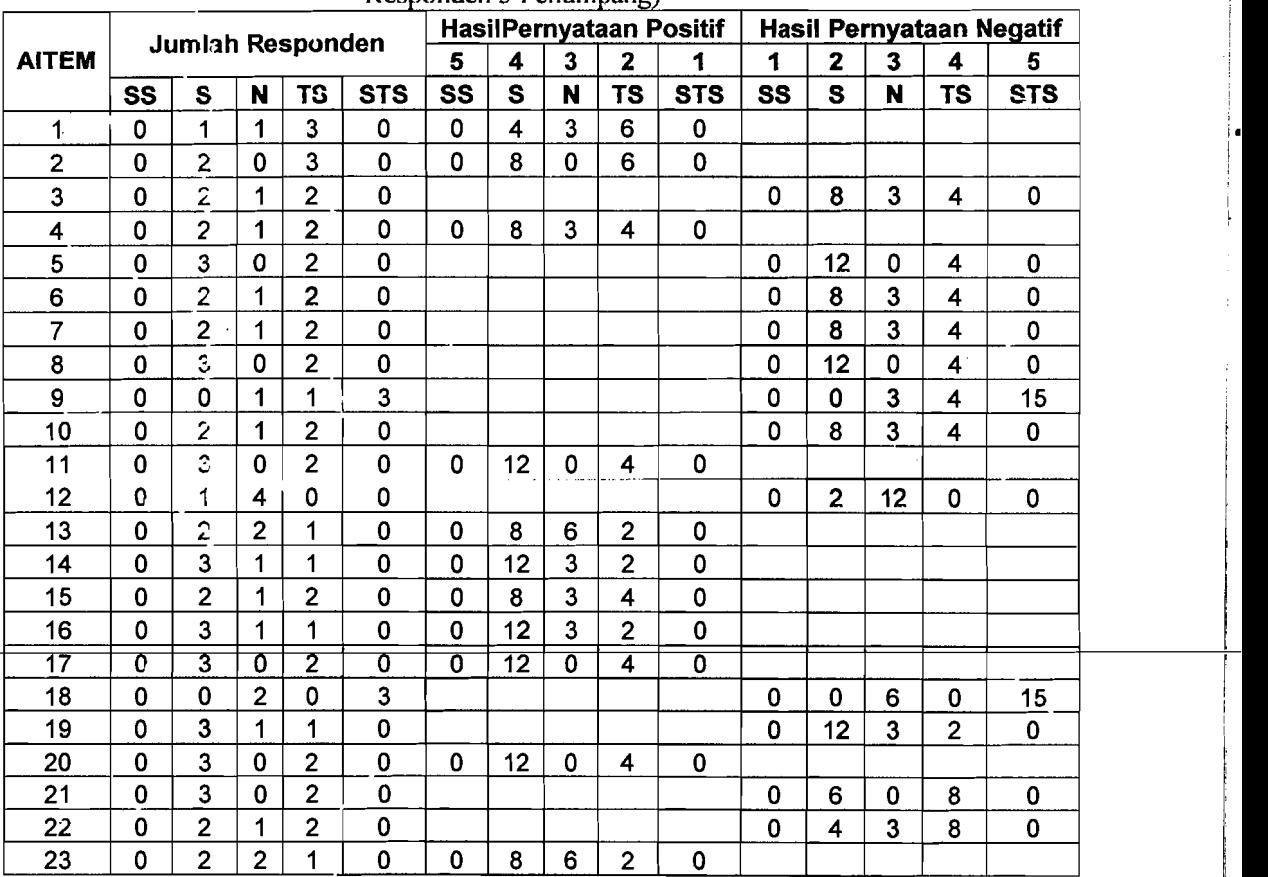

(Sumber : Data Primer 2006, diolah)

Keterangan: Aitem pertanyaan 1-23 dapat dilihat pada lampiran 2-3

Hasil jawaban dari responden di masukkan pada tabel dengan kotak pada baris berisi tentang jumlah aitem dan kotak pada kolom berisi jumlah responden, dengan pembagian untuk kuesioner hasil jawaban responden pada L

i

# terminal keberangkatan dan hasil jawaban responden pada terminal

mada ya 1972<br>Matukio

kedatangan. Untuk lebih jelasnya dapat dilihat pada Tabel 5.4 sebagai berikut:

Tabel 5.4 Hasil Jawaban Responden Pada Kuesioner Uji Coba Untuk Terminal Keberangkatan (Dengan Jumlah Responden 5 Penumpang).

,

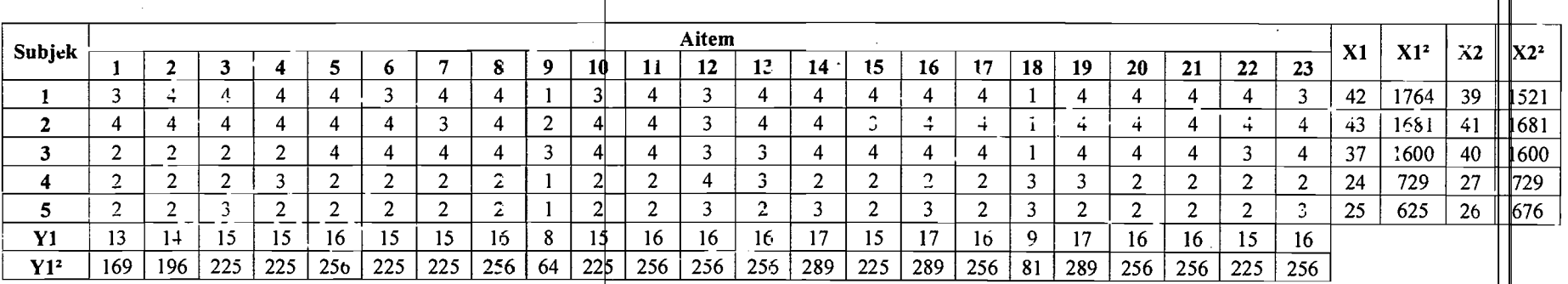

• \_\_\_\_\_\_ *r·* -0---,------ \_\_\_\_ .\_\_\_\_\_\_\_\_\_\_\_\_\_.\_\_\_\_\_\_\_\_\_\_ --=-~ -- ----\_.-~--.=~--~ -----~ ~-

.~-~-~~.. \_~~ -- " .1

(Sumber : Data Primer 2006, diolah)

dihitung menggunakan formulasi reliabilitas Hoyt, dengan hitungan sebagai berikut:

Hitungan Keberangkatan Uji Coba 5 Responden *(Favorable)* 

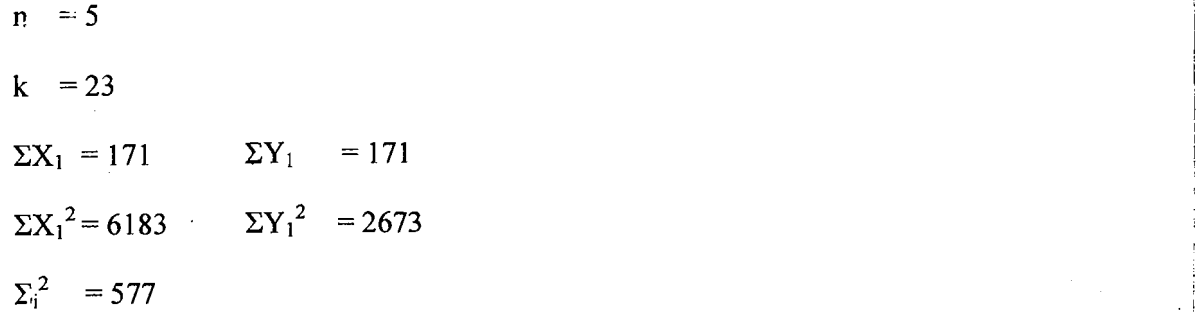

$$
MK_{\text{ixs}} = \frac{\sum_{l} \frac{(\sum X^{2})}{k} \cdot \frac{(\sum Y^{2})}{n} + \frac{(\sum X)^{2}}{n.k}}{(n-1)(k-1)}
$$
  
= 
$$
\frac{577 - \frac{(6183)}{23} - \frac{(2673)}{5} + \frac{(171)^{2}}{5.23}}{(5-1)(23-1)} = 0,3164
$$
  

$$
MK_{s} = \frac{\frac{(\sum X^{2})}{k} \cdot \frac{(\sum X)^{2}}{n-k}}{(n-1)}
$$
  

$$
= \frac{(2673)}{(5-1)} \cdot \frac{(171)^{2}}{5.23} = 70,0825
$$
  
R<sub>xx</sub> = 1 - 
$$
\frac{MK_{\text{ixs}}}{MK_{s}}
$$

 $= 1 - \frac{0,3164}{20,0005} = 0,0955$ 70,0825

I

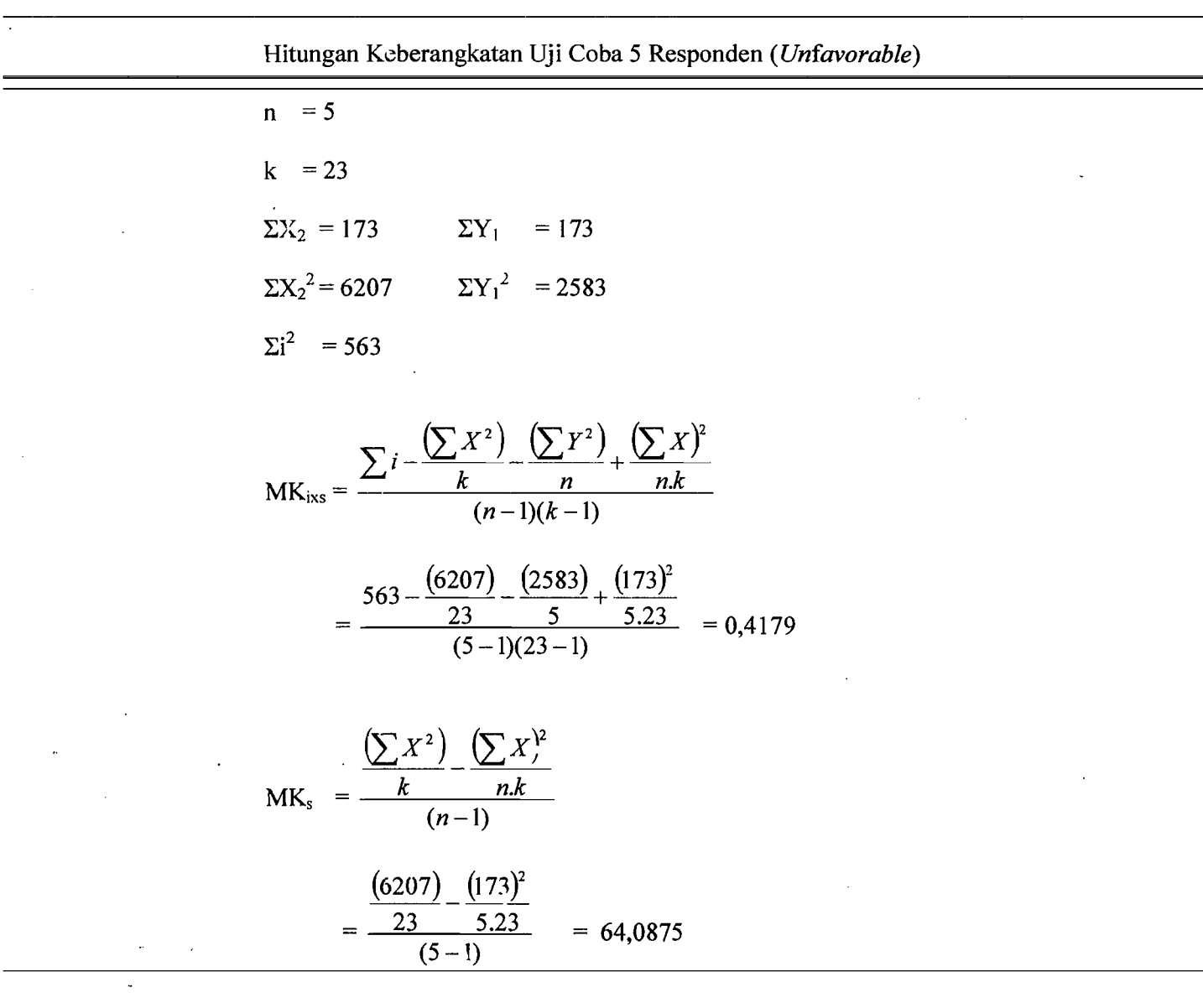

**Contract Service** 

$$
R_{xx} = 1 - \frac{MK_{ixs}}{MK_s}
$$
  
= 1 - \frac{0,4179}{64,0875}

 $= 0.9935$ 

-----

## b. Kuesioner Uji Coba Dengan Responden Sebanyak: 5 Responden, Pada Terminal Kedatangan.

Untuk Ilasil analisis pada terminal kedatangan, sama seperti pada terminal

kcberangkalan, Yailu:

| Pernyataan Positif  |             |       | Pernyataan Negatif  |             |       |
|---------------------|-------------|-------|---------------------|-------------|-------|
| Sangat Setuju       | (SS)        | $= 5$ | Sangat Setuju       | (SS)        | $=1$  |
| Setuju              | (S)         | $= 4$ | Setuju              | (S)         | $=2$  |
| Netral              | $(Y) = 3$   |       | Netral              | (N)         | $=$ 3 |
| Tidak Setuju        | $(TS) = 2$  |       | Tidak Setuju        | (TS)        | $=4$  |
| Sangat Tidak Setuju | $(STS) = 1$ |       | Sangat Tidak setuju | $(STS) = 5$ |       |

Tabel 5.5 Analisis Kuesioner Uji Coba Untuk Terminal Kedatangan (Dengan Jumlah Responden 5 Penumpang)

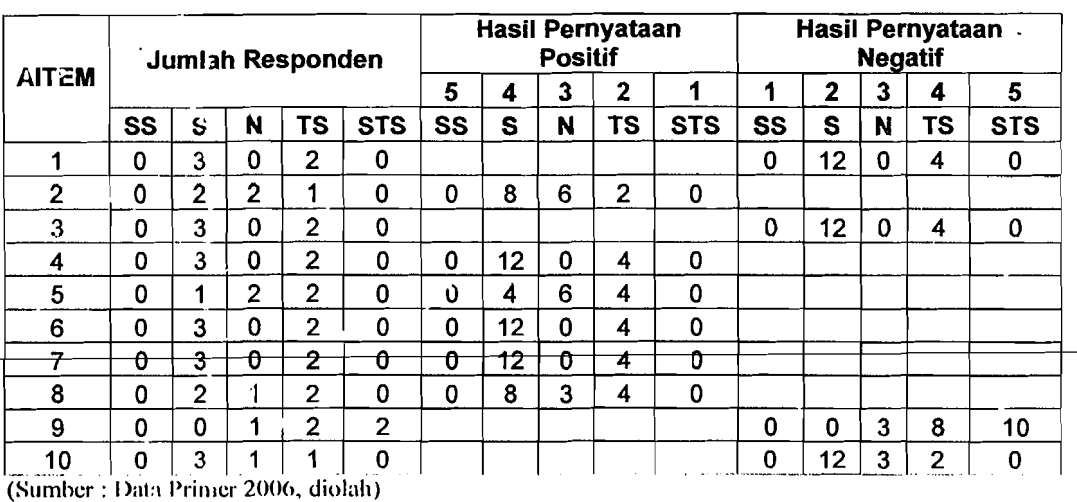

Keterangan : Aitem pertanyaan 1-10 dapat dilihat pada lampiran 4-5

o

|                 |        |         |        |        | Altem  |     |     |        |        |        |    |     |    |     |
|-----------------|--------|---------|--------|--------|--------|-----|-----|--------|--------|--------|----|-----|----|-----|
| <b>Subjek</b>   |        | ŋ<br>£. | 3      | 4      | 5      | 6   |     | 8      | g      | 10     | Χ1 | X7  | X3 | X4  |
|                 | 4      | 3       | 4      | 4      | 3      | 4   | 4   | n<br>ю |        |        | 21 | 441 | 13 | 169 |
|                 | າ<br>ے | 3       | ົ<br>∼ | ົ<br>▵ | ົ<br>∠ | 2   | ົ   | 2      | ົ      | ≘<br>د | 13 | 169 | 9  | 81  |
|                 | 4      | 4       | ◠<br>▴ | ⌒<br>∠ | n<br>∠ | ົ   | ົ   | 4      | ◠      |        | 16 | 256 | 12 | 144 |
|                 | ົ      | າ<br>▵  | 4      | 4      | 4      | 4   | 4   | ◠<br>~ | ີ<br>ب | ◠      | 20 | 400 | 11 | 121 |
| 5               | 4      | 4       | 4      | 4      | 2      | 4   | 4   | 4      |        |        | 23 | 529 | 13 | 169 |
| Υ1              | 16     | 16      | 16     | 16     | 13     | 16  | 16  | 15     | 9      | 17     |    |     |    |     |
| Y1 <sup>2</sup> | 256    | 256     | 256    | 256    | 169    | 256 | 256 | 225    | 81     | 289    |    |     |    |     |

Tabel 5.6 Hasil Jawaban Responden Pada Kuesioner Uji Coba Untuk Terminal Kedatangan (Dengan Jumlah Responden 5 Penumpang).

(Sumber : Data Primer Diolah 2006, diolah)

Hitungan Kedatangan Uji Coba 5 Responden (Favorable)

n = 5  
\nk = 10  
\n
$$
\Sigma X_1 = 93
$$
  $\Sigma Y_1 = 93$   
\n $\Sigma X_1^2 = 1795$   $\Sigma Y_1^2 = 1445$   
\n $\Sigma_i^2 = 313$ 

MK<sub>iss</sub> = 
$$
\frac{\sum i - \frac{(\sum X^{2})}{k} - \frac{(\sum Y^{2})}{n} + \frac{(\sum X)^{2}}{n.k}}{(n-1)(k-1)}
$$

$$
\frac{313 - \frac{(1795)}{10} - \frac{(1445)}{5} + \frac{(93)^2}{5 \cdot 10}}{(5 - 1)(10 - 1)} = 0,4855
$$

$$
MK_s = \frac{\left(\sum X^2\right) - \left(\sum X\right)^2}{k}
$$

$$
(n-1)
$$

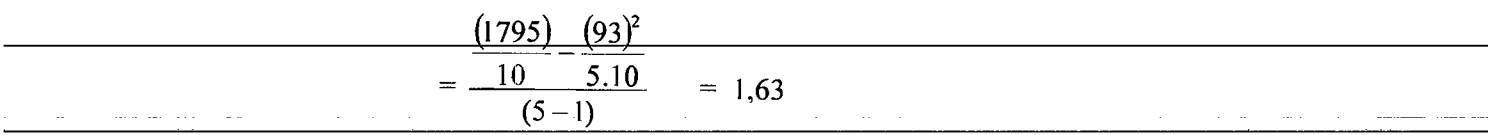

$$
R_{xx} = 1 - \frac{MK_{xx}}{MK_s}
$$

$$
= 1 - \frac{0,4855}{1,63}
$$

 $= 0,7021$ 

Hitungan Kedatangan Uji Coba 5 Responden (Unfavorable)

$$
n = 5
$$
  
\n
$$
k = 10
$$
  
\n
$$
\Sigma X_2 = 58
$$
  
\n
$$
\Sigma X_2^2 = 684
$$
  
\n
$$
\Sigma Y_1^2 = 882
$$
  
\n
$$
\Sigma Y_1^2 = 882
$$

$$
MK_{irs} = \frac{\sum_{i} \frac{(-\sum_{i} X^{2})}{k} \frac{(-\sum_{i} Y^{2})}{n} + \frac{(-\sum_{i} X)^{2}}{nk}}{(n-1)(k-1)}
$$

$$
= \frac{192 - \frac{(684)}{10} - \frac{(882)}{5} + \frac{(58)^{2}}{5 \cdot 10}}{(5-1)(10-1)} = 0,4022
$$

$$
MK_s = \frac{\left(\sum X^2\right) - \left(\sum X\right)^2}{k}
$$
\n
$$
MK_s = \frac{\left(\sum X^2\right) - \left(\sum X\right)^2}{(n-1)}
$$

$$
\frac{(684)}{10 - 5.10} = 0,28
$$
  
= 
$$
\frac{10 - 5.10}{(5 - 1)} = 0,28
$$
  
R<sub>xx</sub> = 
$$
1 - \frac{MK_{ixs}}{MK_s}
$$
  
= 
$$
1 - \frac{0,4022}{0,28} = -0,4364
$$

Dengan menggunakan metode analisis varians untuk hasil analisis kuesioner uji coba yang dibagikan kepada 10 responden yang terdiri dari 5 responden pada terminal keberangkatan dan 5 responden pada terminal kedatangan, diperoleh hasil analisis yang dapat dilihat pada Tabel 5.7 di bawah ini:

**Tabel** 5.7 Hasli Analisis Kuesioner Uji Coba Dengan 10 Responden Dengan Menggunakan Metode Analisis Varians

| N <sub>o</sub> | Objek Pembagian Kuesioner | Nilai r   |  |
|----------------|---------------------------|-----------|--|
| 1              | 2                         | 3         |  |
| 1.             | Keberangkatan             |           |  |
|                | a Favorable               | 0,9955    |  |
|                | b. Unfavorable            | 0,9935    |  |
| 2.             | Kedatangan                |           |  |
|                | a. Favorable              | 0,702     |  |
|                | t. Unfavorable            | $-0,4364$ |  |
|                |                           |           |  |

(Sumber: Data Primer 2006, diolah)

Pada terminal keberangkatan aitem pertanyaan favorable pada kuesioner uji coba mempunayi nilai reliabilitas (nilai r) sebesar 0,9955 dan aitem i

pertanyaan *unfaromble* sebesar 0,9935, menunjukkan bahwa aitem pertanyaan *favorable* Jan *unfavorable* pada terminal keberangkatan dapat digunakan karena mempunyai nilai r lebih dari 0,600.

Sedangkan pada terminal kedatangan aitem pertanyaan *favorable*  mempunyai nilai r sebesar 0,702 dan nilai r untuk aitem pertanyaan *unfavorable* sebesar -0.4364 menunjukkan bahwa aitem pertanyaan *favoruble*  dikatakan reliabel karena nilai r lebih dari 0,600 sedangkan aitem pertanyaan *unfavorable* tidak reliabel karena nilai r kurang dari 0,600.

- 2. Menggunakan Teknik *Product Moment* dan Koefisien *Alpha Cronbach*  (Pada Uji Coba 10 Responden).
	- a. Pengujian Validitas Keberangkatan (Uji Coba 10 Responden).

Validitas menunjukkan sejauh mana suatu alat pengukur itu mampu mengukur opa yang ingin diukur (Umar, 2002). Pengujian validitas dilakukan terhadap 5 variabel yaitu variabel lobi terminal keberangkatan, *check-in counter* terminal keberangkatan penumpang, fasilitas terminal penumpang haik umum maupun komersial, keamanan terminal keberangkatan dan ruang tunggu (boarding) yang secara keseluruhan berjumlah 20 aitem pertanyaan. Pertanyaan yang digunakan dapat dikatakan valid apabila korelasinya  $(R)$ melebihi 0,30. (Azwar, 1999).

Berdasarkan hasil analisis faktor dari 20 aitem yang diuji, semua pernyataan dikatakan valid. Hasil uji validitas dengan analisis faktor dapat dilihat pada Tabel 5.8-5.9 berikut :

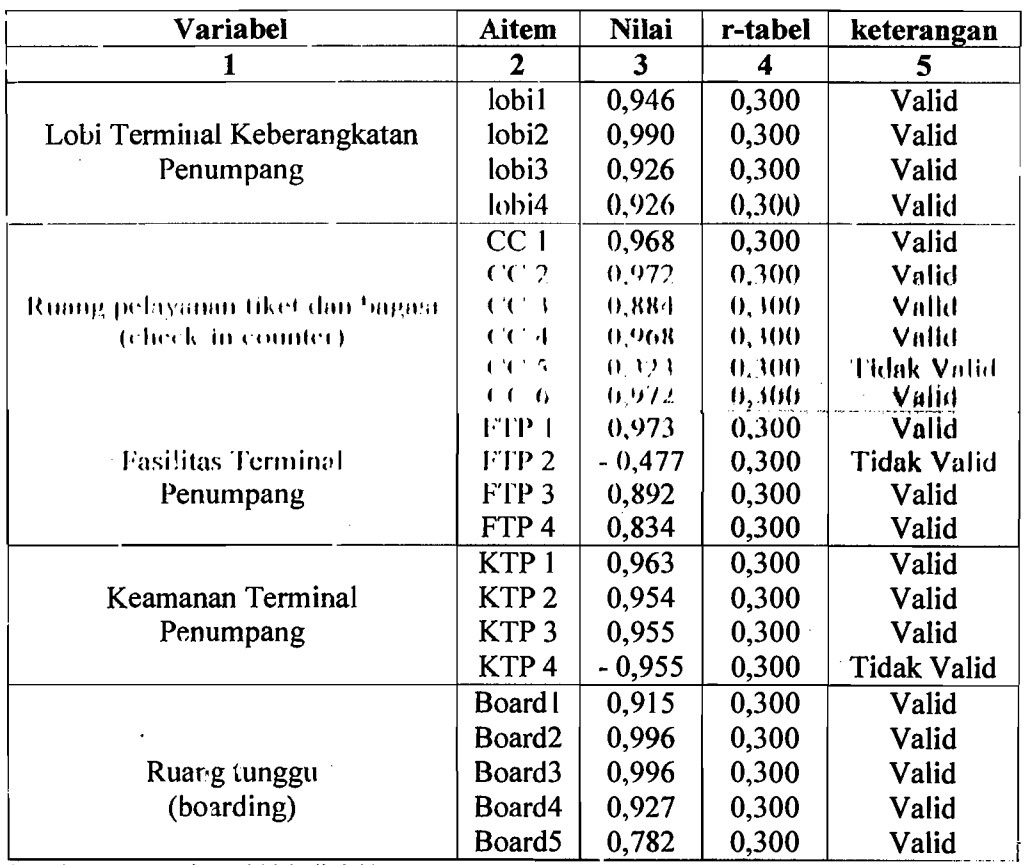

#### Tabel 5.8 Hasil Uji Validitas Terminal Keberangkatan Penumpang Bandar Udara Adi Soemarmo.

، المسلم المساور المدين المسلم المسلم المسلم المسلم المسلم المسلم المسلم المسلم المسلم المسلم المسلم المسلم ال

(Sumber : Data Primer 2006, diolah)

## Keterangan :<br> $\overline{CC}$  =  $\overline{C}$

*€€---------@heek-,:1Femmler-·* .---.----~..

FTP = Fasilitas Terminal Penumpang

KTP = Keamanan Terminal Penumpang

Board = Ruang Tunggu (*Boarding*)

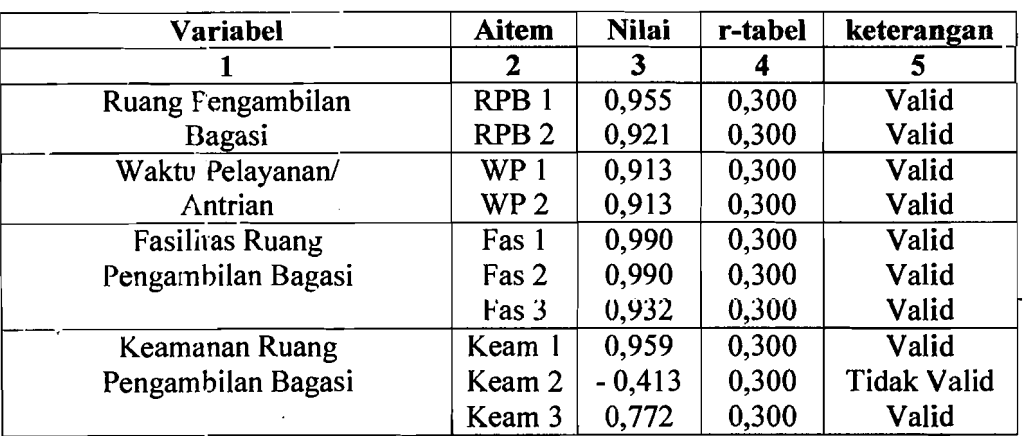

#### **Tabel** 5.9 HasH Uji Validitas Terminal Kedatangan Penumpang Bandar Udara Adi Ī Soemarmo.

(Sumber : Data Primer 2006, diolah)

Keterangan :<br> $RPB = R<sub>1</sub>$ 

 $R =$ Ruang Pengambilan Bagasi

 $WP = W$ aktu Pelayanan/Antrian

Fas = Fasilitas R'Jang Pengambilan Bagasi

Keam = Keamanan Pengambilan Bagasi

c. Pengujian Reliabilitas Keberangkatan (Uji Coba 10 Responden).

Uji reliabilitas adalah istilah yang dipakai untuk menunjukkan sejauh mana suetu hasil pengukuran relatif konsisten apabila pengukuran diulangi dua kali atau lebih. Dalam uji reliabilitas ini peneliti menggunakan formula Cronbach Coefisient Alpha (Azwar, 1999).

Suatu instrumen dapat dikatakan reliabel apabila memiliki nilai alpha lebih dari 0,60 (Nunnaly, 1994). Hasil uji reliabilitas dapat dilihat pada Tabel 5.10-

5.11 berikut ini :

-\_.-- .- .\_-----

| <b>Dimensi</b>                       | Jumlah<br>Aitem | Cronbach's<br>Alpha | Keterangan |
|--------------------------------------|-----------------|---------------------|------------|
|                                      | 2               | 3                   |            |
| Lobi terminal                        |                 |                     |            |
| Keberangkatan Penumpang              | 3               | 0,9283              | Reliabel   |
| Ruang Pelayanan dan                  |                 |                     |            |
| Pemeriksaan Tiket (check-in counter) |                 | 0,9328              | Reliabel   |
| Fasilitas Pada Terminal              |                 |                     |            |
| Keberangkatan Penumpang              | 3               | 0,8795              | Reliabel   |
| Keamanan Pada                        |                 |                     |            |
| Terminal Keberangkatan               | 3               | 0,6250              | Reliabel   |

Tabel 5.10 Hasil Uji Reliabilitas Terminal Keberangkatan Penumpang Bandar Udara Adi Soemarmo.

(Sumber : Data Primer 2006, diolah)

## Tabel 5.11 Hasil Uji Reliabilitas Terminal Kedatangan Penumpang Bandar Udara Adi Soem&;mo.

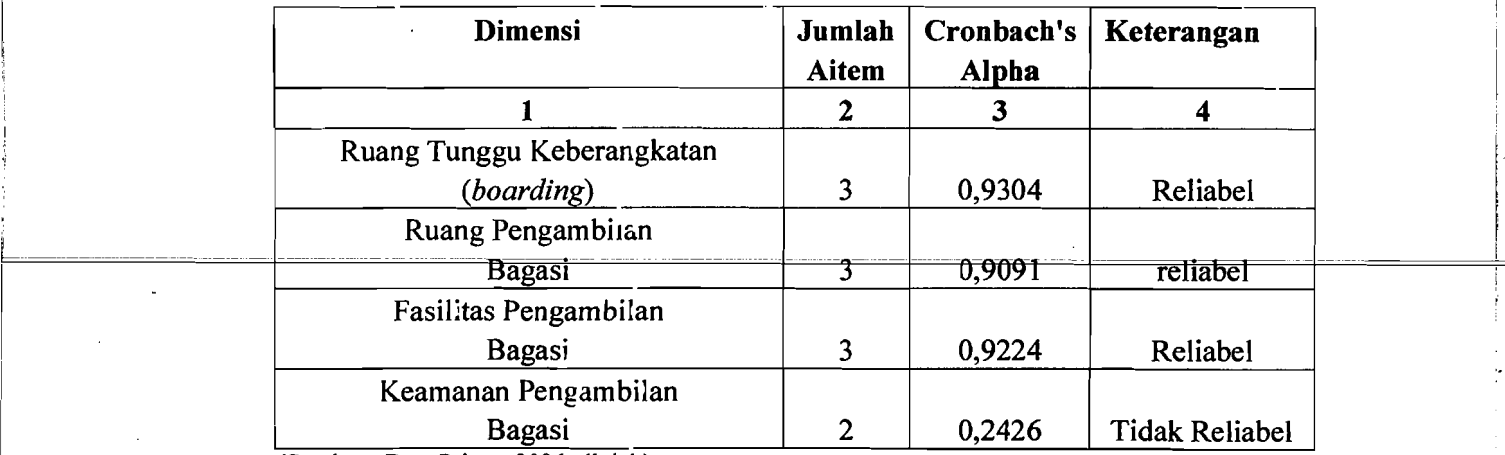

 $(Sumber: Data Primer 2006, diala)$ 

!

 $\ldots$  -  $\ldots$  .  $\ldots$  .  $\ldots$ 

#### e. Pembahasan

Pada uji coba kuesioner yang dibagikan kepada 10 responden ternyata setelah dilakukan pengujian menggunakan uji validitas dan reliabilitas, maka dapat diamtil kesimpulan bahwa ada beberapa pertanyaan yang tidak valid, untuk kebemngkatan yaitu aitem nomer 9, 12 dan 18, sedangkan untuk kedatangan yaitu aitem nomer 9. Untuk jelasnya dapat dilihat pada Tabel 5.12 sebagai berikut:

| <b>Nomor Aitem</b><br>(kode) | Kategori      | Pertanyaan                                                               | <b>Keterangan</b>  |
|------------------------------|---------------|--------------------------------------------------------------------------|--------------------|
|                              | 2             | 3                                                                        |                    |
| $9$ (CC 5)                   | Keberangkatan | Tempat pemrosesan tiket dan bagasi<br>(check-in counter) perlu ditambah. | <b>Tidak Valid</b> |
| 12 (Fas 2)                   | Keberangkatan | Anjungan Tunai Mandiri<br>Fasilitas<br>(ATM) perlu ditambah.             | Tidak Valid        |
| 18 (Keam 4)                  | Keberangkatan | Petugas Keamanan pada pintu masuk<br>check-in counter perlu ditambah     | <b>Tidak Valid</b> |
| $9$ (Keam 2)                 | Kedatangan    | Petugas keamanan pada pengambilan                                        | <b>Tidak Valid</b> |
|                              |               | bagasi dan barang perlu ditambah                                         |                    |

Tabel 5.12 Aitem Pertanyaan yang Dinyatakan Tidak Valid (Tidak Dapat Dipakai)

(Sumber: Data Primer 2006, diolah)

Sehingga semua aitem pertanyaan yang ada pada tabel di atas perlu dihapus atau dihilangkan karena hasilnya tidak valid, untuk aitem pertanyaan yang valid kami pakai untuk hasil penelitian kami tentang bandar udara Adi Soemarmo dengan mencoba membagikan kepada responden dengan jumlah kuesioner sebanyak 50 kuesioner, dengan rincian keberangkatan 25 kuesioner dan untuk kedatangan 25 kuesioner.

""1

A. . Data Responden Penelitian

Jumlah kuesioner yang disebarkan kepada responden oleh peneliti berjumlah 60 kuesioner. Dari 60 kuesioner, yang diterima kembali berjumlah 55 kuesioner. Dari sejumlah 55 kuesioner, terdapat 5 kuesioner yang tidak diisi secara lengkap atau responden hanya menjawab sebagian dari sejumlah pertanyaan dalam kuesioner, sehingga jumlah kuesioner yang diolah kemudian dianalisis berjuinlah 50 kuesioner. Untuk lebih jelas, di bawah ini terdapat Tabel 5.13 tentang rincian penyebaran dan penerimaan kuesioner.

Tabel 5.13 Rincian Penyebaran dan Penerimaan Kuesioner.

| Keterangan                     | Jumlah |
|--------------------------------|--------|
|                                |        |
| Kuesioner yang didistribusikan |        |
| Kuesioner dikembalikan         | 55     |
| Kuesioner yang tidak digunakan |        |
| Kuesioner yang dapat digunakan | 50     |
|                                |        |

(Sumber: Data Primer Diolah 2006)

Proftl responden berupa informasi mengenai jenis kelamin, usia, pendidikan terakhir, pendapatan per bulan, pekerjaan yang merupakan salah satu penilaian untuk kriteria yang harus dipenuhi oleh responden. Adapun gambaran mengenai profil responden dapat dilihat pada Tabel 5.14 di bawah ini.

وحظظت عكمت ح

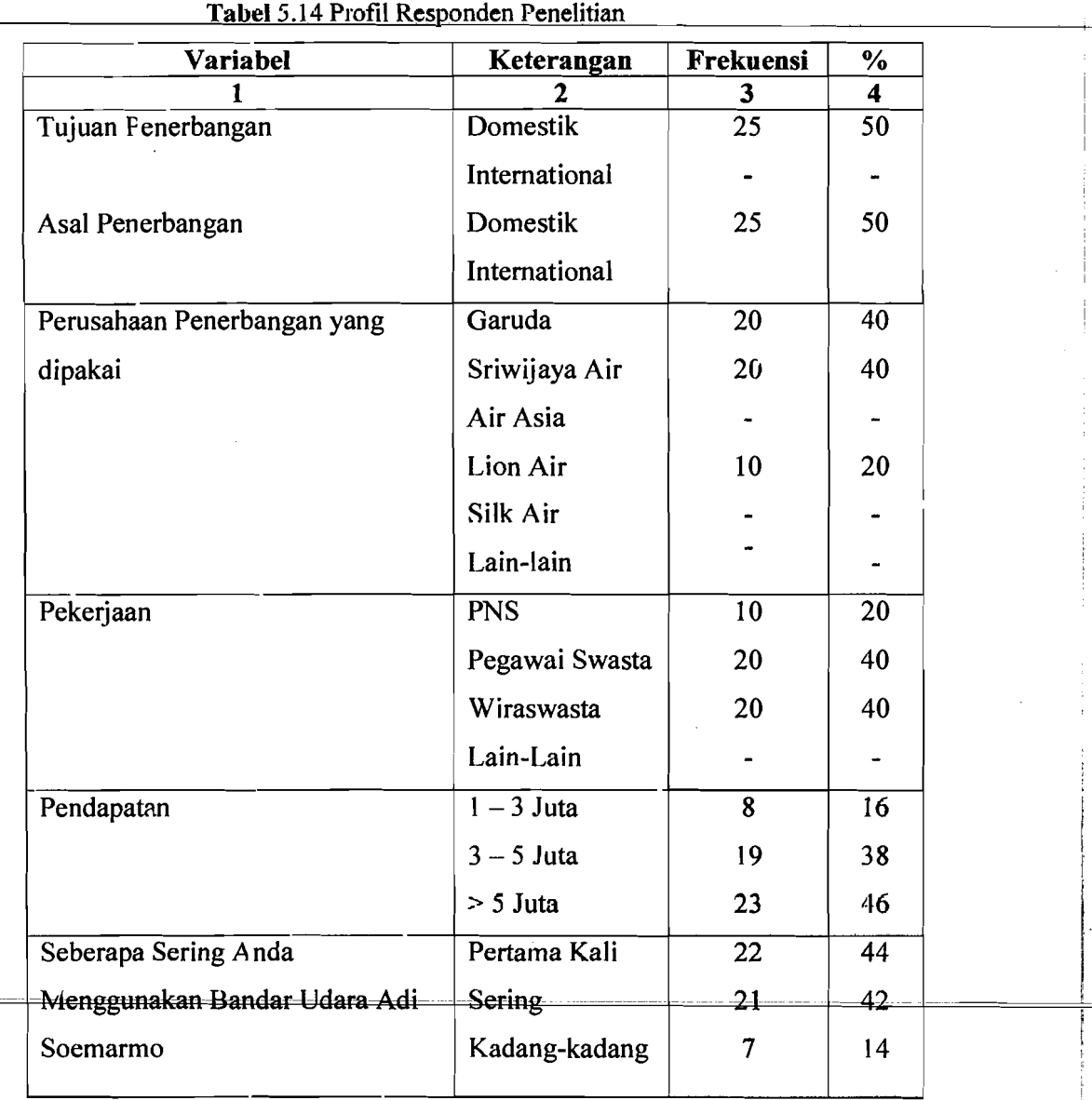

(Sumber : Data Primer 2006, diolah)

I

I

I

Berdasarkan tabel di atas, secara umum dapat diketahui bahwa responden dalam penelitian ini adalah tujuan penerbangan domestik (50,0%), Garuda sebagai pilihan perusahaan penerbangan (40,0%), dan mempunyai pendapatan antara 3-5 Juta sebesar (38,0%) dengan pekerjaan sebagai pegawai swasta sebesar (40,0%).

i

! r

i. 'I I: **I** 

## B. Pengujian Validitas dan Reliabilitas.

1. Menggunakan Metode Analisis Varians (Pada 50 Responden).

a. Kuesioner Dengan Responden Sebanyak 25, Pada Terminal Keberangkatan.

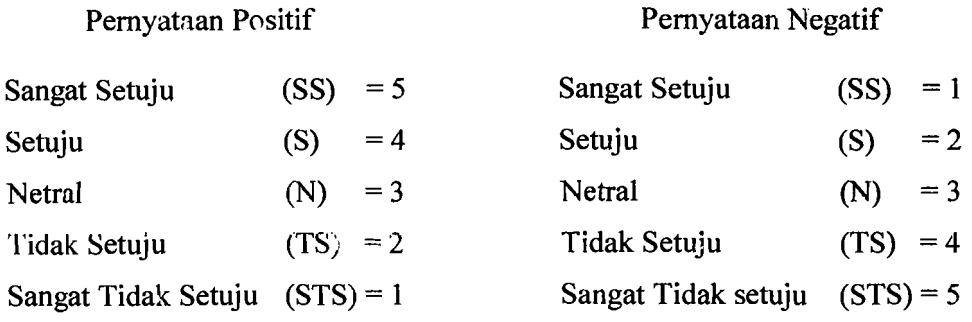

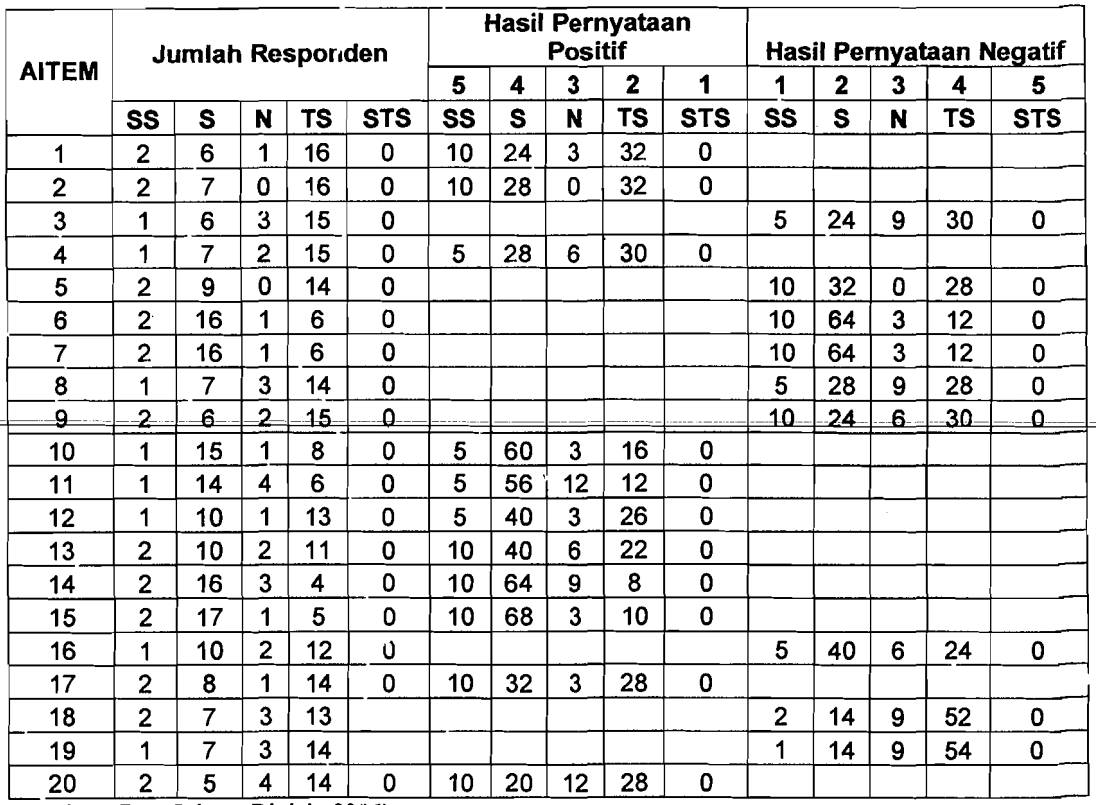

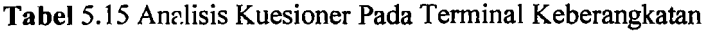

(Sl'mber : Data Primer Diolah, 20(6)

l.

Keterangan : Aitem pertanyaan 1-20 dapat dilihat pada lampiran 7-8

Aitem XP X2 Xl Xl <sup>z</sup> Subjek 10 11 12 13 14 17 18 19 20  $\overline{a}$ <u>1</u>  $1 \quad 2 \quad 3 \quad 4 \quad 5 \quad 6 \quad 7 \quad 8 \quad 9 \quad 10 \quad 11 \quad 12 \quad 13 \quad 14 \quad 15 \quad 16$ 4  $7 \mid 8 \mid 9$ 4 4 4 4 4 4 4 4 4 42 1764 1156 2 3 4 4 4 4 3 14 i 3 4 3 34 4 4 4 4 4 4 3 14 ! 4 4 4 4 3 4 4 4 4 4 4 4 43 1849 35 1225 <sup>j</sup> 3 2 2 2 2 4 4 4 14 4 4 3 4 4 4 4 4 4 4 3 4 37 1369 33 <sup>1089</sup> , 4 2 2 2 <sup>3</sup> <sup>2</sup> <sup>2</sup> <sup>2</sup> ; 12 2 2 3 2 2 2 2 3 2 2 2 2 24 576 19 361 5 '2 2 2 2 2 2 ; 2 2 2 2 2 2 2 2 2 25 625 19 361 6 2 3 3 3 3  $2$   $2$   $2$   $2$   $34$   $|1156$   $|28$   $|784$ 7 5 5 5 4 5 5 5 5 2 1156 ,5 <sup>I</sup> 5 4 5 4 5 5 5 5 5 4 5 5 52 2704 44 1936 8 2 2 2 2 2 4 4 2 2 4 4 4 2 2 4 4 2 2 2 2 2 30 900 22 484 <sup>9</sup>2 2 2 2 2 2 2 <sup>i</sup> 2 2 2 2 12 2 2 2 2 2 2 2 2 22 484 18 324 10 4 4 3 4 4 4 4 :3 J 4 4 4 4 4 3 4 4 4 3 4 4 43 1849 33 1089 ,,, ; 11 .. 4 3 4 4 4 4 ,.) 4 3 4 4 3 4 4 4 4 4 4 3 41 1681 34 1156 12 2 2 2 2 2 4 4 12 2 4 4 2 4 4 4 2 2 2 2 2 32 1024 22 484 13 2 2 2 2 2 <sup>4</sup>4 '2 f <sup>2</sup> 4 4 2 4 4 4 2 2 2 2 2 32 1024 22 484 - '--- - <sup>I</sup>'4 3 <sup>I</sup> 14 4 4 4 4 4 4 4 4 4 4 .+ 4 4 4 4 4 4 4 44 1936 35 1 1225 15 2 2 2 2 2 2 2 !2 2 2 3 2 2 3 2 2 2 3 2 2 24 )76 19 361 16 2 2 2 2 2 4 4 12 2 4 4 2 4 4 4 2 2 2 2 2 32 1024 22 484 17 2 2 2 2 2 2 2 ;2 2 2 2 2 2 2 2 3 2 2 2 2 22 484 19 361 13 2 2 <sup>I</sup>2 2 2 4 4 ,2 2 4 4 2 2 4 4 2 3 2 2 2 31 961 22 484 19  $\frac{2}{4}$  $5$   $5$   $3$   $4$   $5$   $5$   $5$   $5$   $5$   $4$   $5$   $5$   $4$   $5$   $5$   $5$   $5$   $5$   $5$   $5$   $4$   $5$   $5$   $4$   $5$   $5$   $4$   $5$   $5$   $4$   $5$   $5$   $4$   $2916$   $41$   $1681$ 20 4 4 4 4 4 4 4 . 3 :4 4 4 3 4 4 4 4 4 3 4 3 41 1681 35 1225 21 2 2 2 2 2 2 2 2 2 4 4  $\frac{2}{2}$  2 2 2 2 2 4 4  $2$  2 2 2 2 2 2 36 676 22 484 22 2 2 2 2 2 4 4 !2 2 2 2 2 2 4 4 2 2 2 2 2 26 676 22 484 2~ 2 2 2 2 2 2 2 12 2 2 2 2 2 2 3 2 2 2 3 2 23 529 19 361 24 4 4 4 4 4 4 4 '3 4 4 4 4 4 4 4 4 4 4 3 4 44 1936 34 1156 25 26 2 2 2 2 2 2 4 4 2 2 4 4 4 2 2 4 4 2 2 4 4 4 2 2 2 4 4 4 4 2 2 2 2 2 2 2 2 2 2 2 30 900 22 484 <u>Y1 | 69 | 70 | 68 | 69 | 74 | 89 | 89 | 70 | 70 | 84 | 85 | 74 | 78 | 91 | 91 | 75 | 73 | 70 | 70 | 70 | 70</u>  $\lfloor$  Y1<sup>2</sup> 4761 4900 4624 4761 5476 7921 7921 4900 4900 7056 7225 5476 6084 8281 8281 5625 5329 4900 4900 4900

I---~ ..------ ----\_. \_.-- '. ---------------

#### Tabel 5.16 Hasil Jawaban Responden Pada Kwesioner Untuk Terminal Keberangkatan (Dengan Jumlah Responden 25 Penumpang).

.. - .-~.-- - .. ... \_-- '---c-"--'-•. \_"'-- \_\_\_\_\_\_\_\_\_\_\_\_.\_\_ r--~------~--.-.

1 : , I

- -~---'---'~- .--- -~~-

n = 25  
\nk = 20  
\n
$$
\Sigma X_1 = 854
$$
  $\Sigma Y_1 = 854$   
\n $\Sigma X_1^2 = 31300$   $\Sigma Y_1^2 = 118221$   
\n $\Sigma_1^2 = 2958$   
\n
$$
MK_{iss} = \frac{\sum i - \frac{(\sum X^2)}{k} - \frac{(\sum Y^2)}{n} + \frac{(\sum X)^2}{n}}{n - 1)(k - 1)}
$$
\n
$$
= \frac{2958 - \frac{(31300)}{20} - \frac{(118221)}{25} + \frac{(854)^2}{2520}}{(25 - 1)(20 - 1)} = 4,116
$$
\n
$$
MK_s = \frac{\frac{(\sum X^2)}{k} - \frac{(\sum X)^2}{nk}}{(n - 1)}
$$
\n
$$
= \frac{(31300) - (854)^2}{(25 - 1)}
$$
\n
$$
= \frac{20 - 2520}{(25 - 1)} = 4,432
$$

$$
R_{xx} = 1 - \frac{MK_{ix}}{MK_s}
$$
  
= 1 -  $\frac{4,116}{4,432}$ 

ť

 $= 0,9287$ 

*--j* -~~

n = 25  
\nk = 20  
\n
$$
\Sigma X_2 = 675
$$
  $\Sigma Y_1 = 675$   
\n $\Sigma X_2^2 = 19723$   $\Sigma Y_1^2 = 51167$   
\n $\Sigma_i^2 = 2271$   
\n $MK_{ixs} = \frac{\sum_{i} i - \frac{(\sum X^2)}{k} - \frac{(\sum Y^2)}{n} + \frac{(\sum X)^2}{nk}}{(n-1)(k-1)}$   
\n $= \frac{2271 - \frac{(19723)}{20} - \frac{(51167)}{25} + \frac{(675)^2}{25.20}}{(25-1)(20-1)} = 0,3272$   
\n $MK_s = \frac{\frac{(\sum X^2)}{k} - \frac{(\sum X)^2}{nk}}{(n-1)}$   
\n $\frac{(19723)}{25.20} - \frac{(675)^2}{25.20} = 3,1208$   
\n $R_{xx} = 1 - \frac{MK_{ux}}{MK_s}$ 

$$
= 1 - \frac{0,3272}{3,1208}
$$

 $= 0,8951$ 

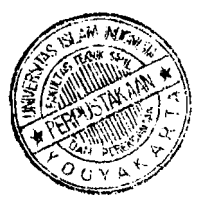
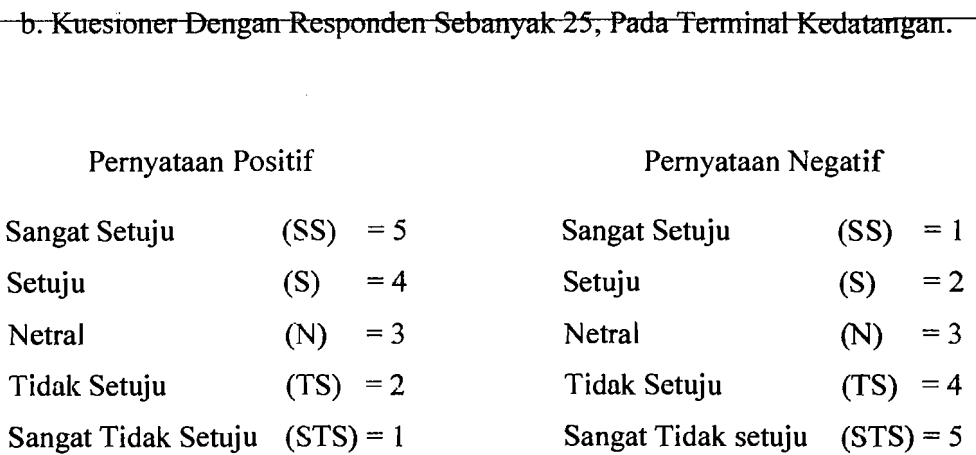

# Tabel 5.17 Anolisis Kucsioncr Pada Tcrminal Kcdatangan

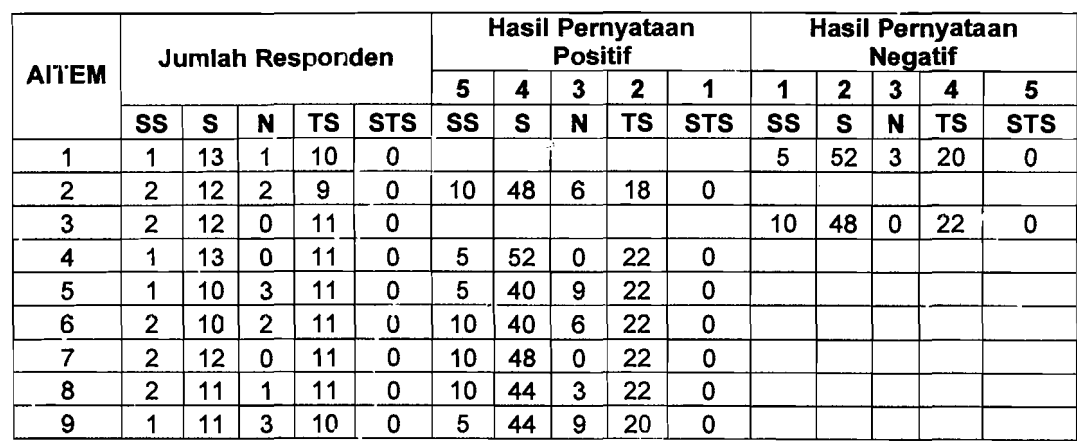

(Sumber : Data Primer Diolah, 7.006)

L.

------- ~eterangan : Aitem=pertanyaBfl 1 ') dapat diliflat=pada lafllflil'an Hl

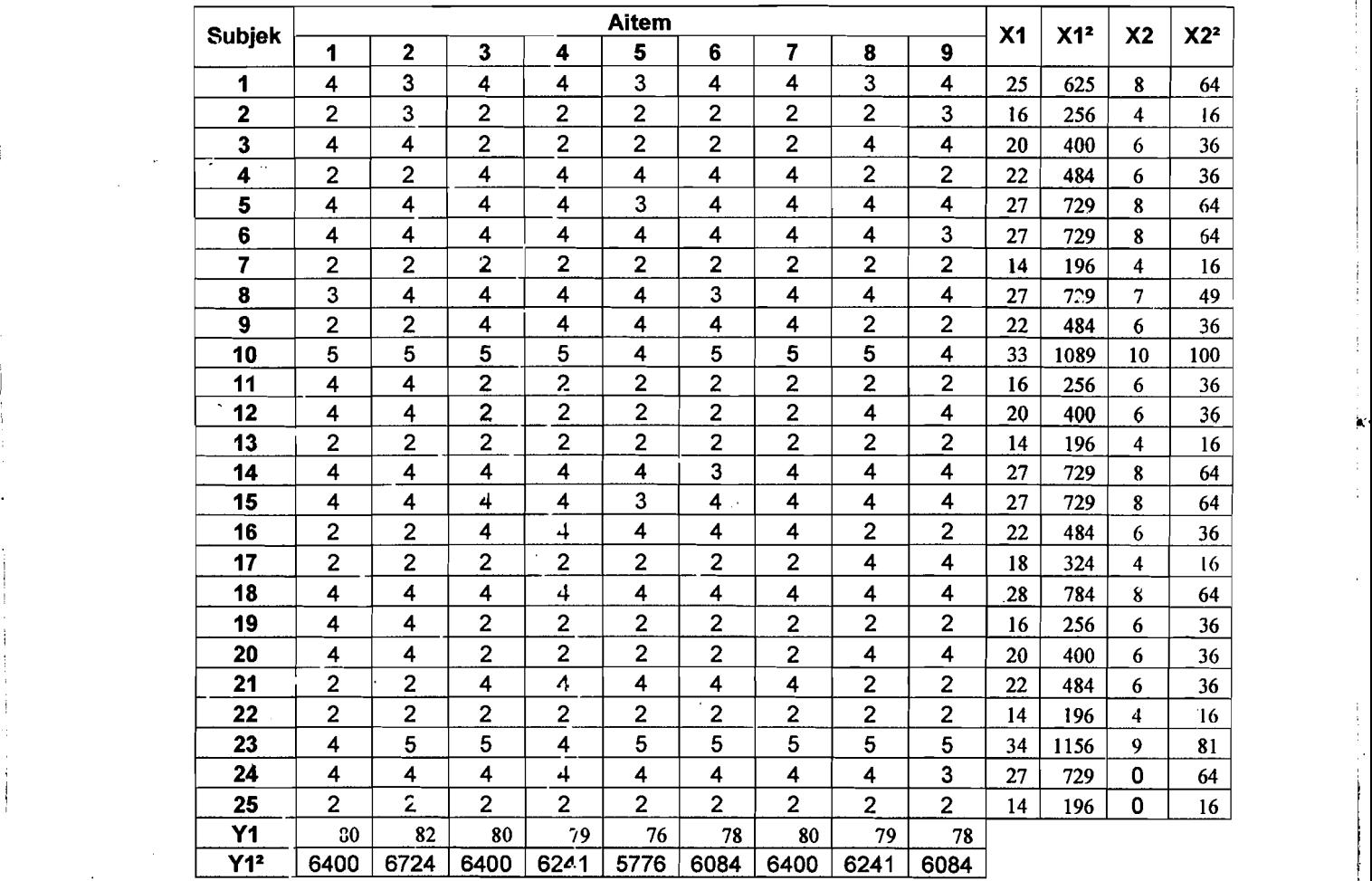

 $\bullet$ 

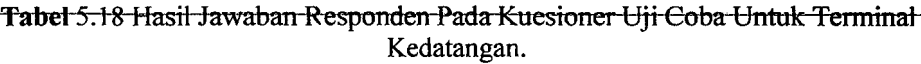

(Sumber : Data Primer 2006, diolah)

----- --- ,

I

i

!

 $\overline{\phantom{a}}$ 

,

I

I. I

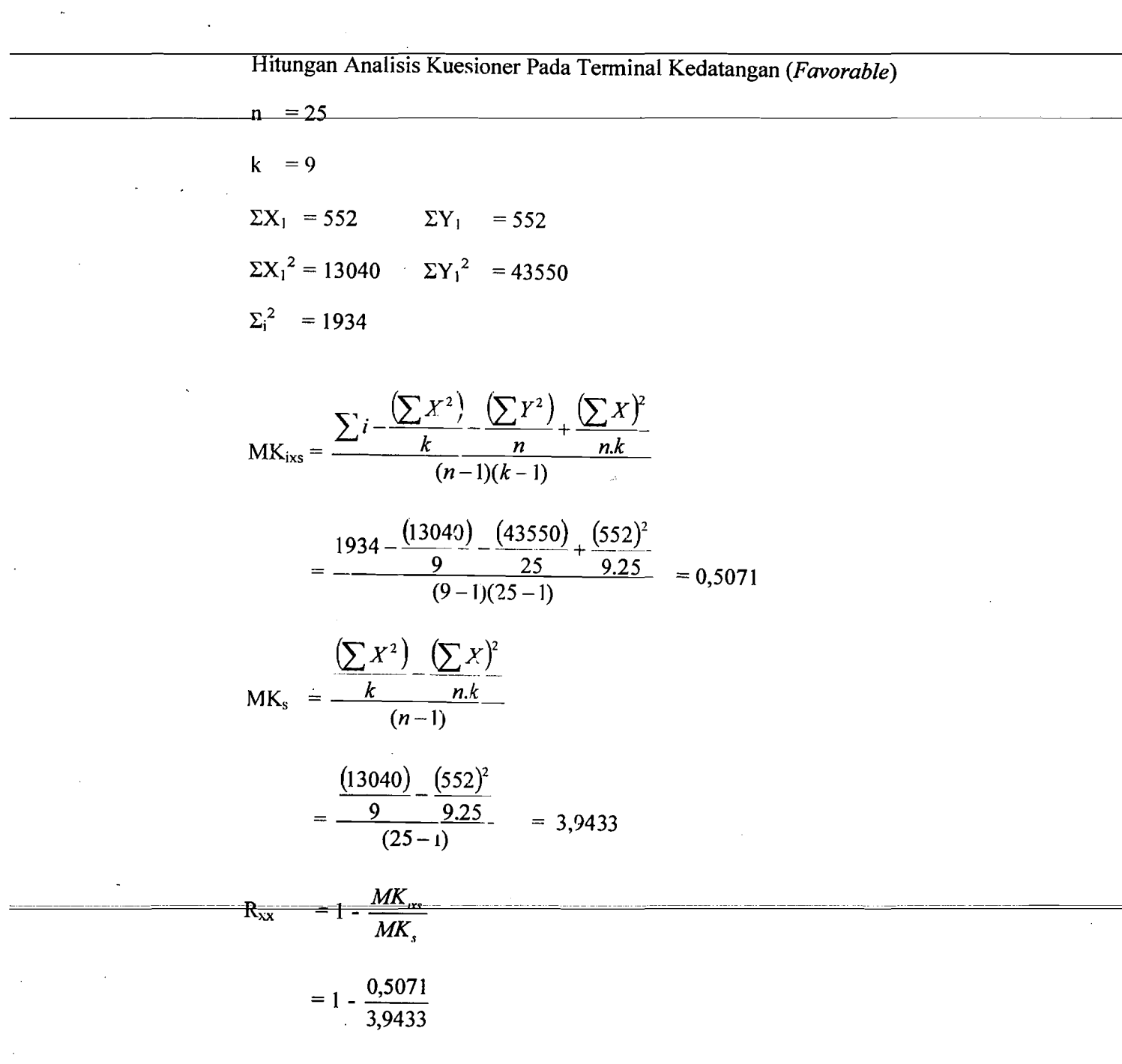

 $= 0,8714$ 

, ",

n = 25  
\nk = 9  
\n
$$
\Sigma X_2 = 160
$$
  $\Sigma Y_1 = 160$   
\n $\Sigma X_2^2 = 1098$   $\Sigma Y_1^2 = 12800$   
\n $\Sigma_1^2 = 542$ 

 $\mathbb{H}$ 

MK<sub>ixs</sub> = 
$$
\frac{\sum i - \frac{(\sum X^2)}{k} - \frac{(\sum Y^2)}{n} + \frac{(\sum X)^2}{n k}}{(n-1)(k-1)}
$$

$$
=\frac{542-\frac{(1098)}{9}-\frac{(12800)}{25}+\frac{(160)^2}{9.25}}{(9-1)(25-1)}=0,1134
$$

$$
MK_s = \frac{\left(\sum X^2\right) - \left(\sum X\right)^2}{k} \frac{n \cdot k}{(n-1)}
$$

$$
=\frac{(1098)}{9} - \frac{(160)^2}{9.25} = 0.3425
$$

$$
R_{xx} = 1 - \frac{MK_{ixx}}{MK_s}
$$
  
= 1 -  $\frac{0,1134}{0,3424}$ 

 $\overline{\phantom{a}}$ 

 $=0,6688$ 

 $\ddot{\phantom{a}}$ 

 $\mathbb{R}$ 

 $\overline{\phantom{0}}$ 

Dengan menggunakan metode Analisis Varians untuk hasil analisis kuesioner yang dibagikan kepada 50 responden yang terdiri dari 25 responden pada terminal keberangkatan dan 25 responden pada terminal kedatangan, diperoleh pasil analisis yang dapat dilihat pada Tabe15.33 di bawah ini:

No **Objek Pembagian Kuesioner** Nilai r  $\begin{array}{|c|c|c|c|}\n\hline\n1 & 3 \\
\hline\n\end{array}$ l. 2. Keberangkatan c. *Favorable d. Unfavorable*  Kedatangah *e. Favorable*  f. Unfavorable 0,9287 0,8951 0,8714 0,6688

Tabel 5.19 Hasil Analisis Kuesioner Dengan 50 Responden Dengan Menggunakan Metode Analisis Varians

(Sumber: Data Primer 2006, diolah)

Pada terminal keberangkatan aitem pertanyaan *favorable* pada kuesioner uji coba mcmpunayi nilai reliabilitas (nilai r) sebesar 0,9287 dan aitem pertanyaan *unfavorable* sebesar 0,8951 menunjukkan bahwa aitem pertanyaan *favorable* dan *unfavorable* pada terminal keberangkatan dapat digunakan karena mempunyai nilai r lebih dari 0,600.

Sedangkan pada terminal kedatangan aitem pertanyaan *favorable*  mempunyai nilai r sebesar 0,8714 dan nilai r untuk aitem pertanyaan *unfavorable* sebesar 0,6688 menunjukkan bahwa aitem pertanyaan *favorable* 

dan aitem pertanyaan *unfavorable* reliabel karena nilai r lebih dari 0,600. Hal ini menunjukkan bahwa aitem pertanyaan utama dapat dipakai.

- 2. Menggunakan Teknik *Product Moment* dan Koefisien *Alpha Cronbach*  (Pada 25 Responden).
	- a. Pengujian Validitas Keberangkatan (25 Responden).

. <u>. . . . . . . . . . . . . . .</u>

Validitas menunjukkan sejauh mana suatu alat pengukur itu mampu mengukur apa yang ingin diukur (Umar, 2002). Pengujian validitas dilakukan terhadap 5 variabel yaitu variabcl lobi tcrminal keberangkatan, *check-in* counter terminal keberangkatan penumpang, fasilitas terminal penumpang baik umum maupun komersial, keamanan terminal keberangkatan dan ruang tunggu *(boarding)* yang secara keseluruhan berjumlah 20 aitem pertanyaan. Pertanyaan yang digunakan dapat dikatakan valid apabila korelasinya (R) melebihi 0,30. (Azwar, 1999).

Berdasarkan hasil analisis faktor dari 20 aitem pertanyaan yang diuji, semua pernyataan dikatakan valid. Hasil uji validitas dengan analisis faktor dapat dilihat pada Tabel 5.20-5.21 berikut :

## b. Pengujian Validitas Kedatangan (25 Responden).

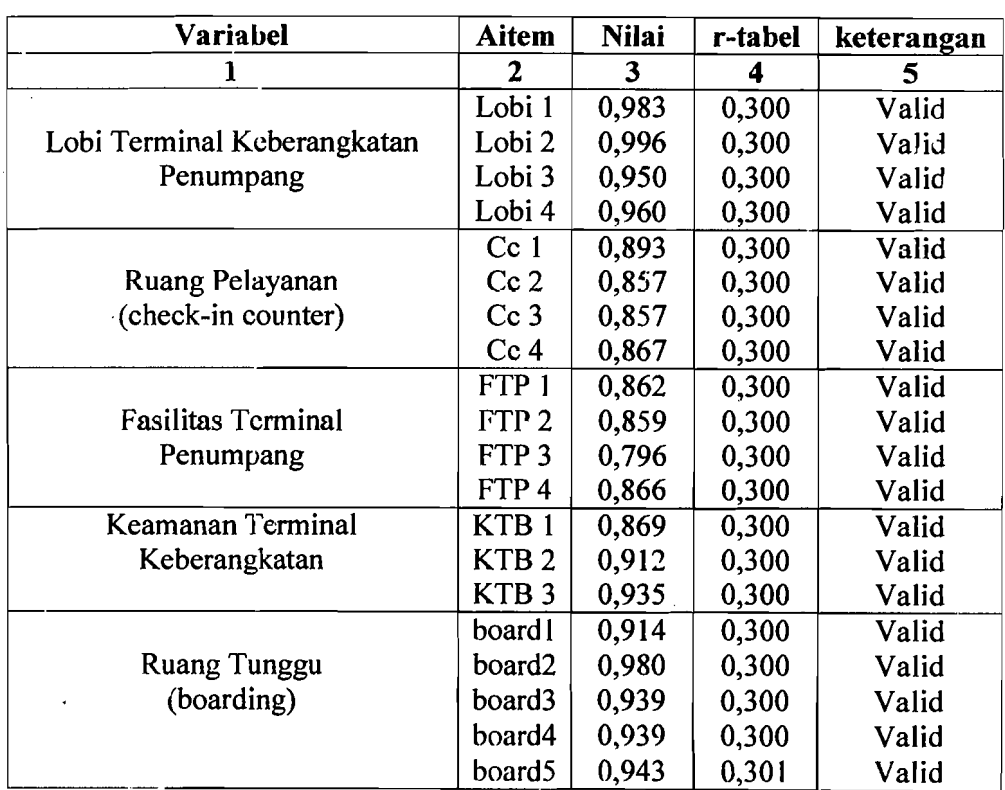

Tabel 5.20 Hasil Uji Validitas Terminal Keberangkatan Penumpang Bandar Udara Adi Soemarmo.

(Sumber: Data Primer 2006, diolah)

keterangan:<br> $I \cdot obj = I$ 

I.obi = Lobi Terminal Keberangkatan Penumpang<br>CC  $=$  Check in Counter

CC *Check in Counter*  --------------- --------- - "XI? .- ~asilit-as +erminal R1mumpang-

 $=$  Keamanan Terminal Keberangkatan

Roard = Ruang Tunggu (*Boarding*)

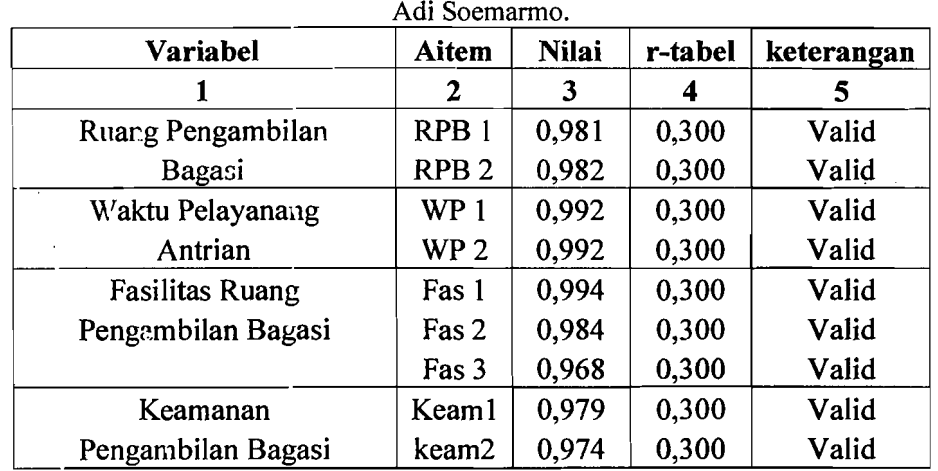

Tabel 5.21 Hasil Uji Validitas Pada Terminal Kedatangan Penumpang Bandar Udara

(Sumber: Data Primer 2006, diolah)

Keterangan : = Ruang Pengambilan Bagasi  $WP = W$ aktu Pelayanan Antrian Fas = Fasilitas Ruang Pengambilan Bagasi Keam = Keamanan Pengambilan Bagasi

c. Pengujian Reliabilitas Keberangkatan (25 Responden).

Uji' reliabilitas adalah istilah yang dipakai untuk menunjukkan sejauh mana suatu hasil pengukuran relatif konsisten apabila pengukuran diulangi dua kali atau lebih. Dalam uji reliabilitas ini peneliti menggunakan formula  $\emph{cronbach cozfisient alpha (Azwar, 1999)}.$ 

Suatu instrumen dapat dikatakan reliabel apabila memiliki nilai alpha lebih dari 0,60 (Nunnaly, 1994). Hasil uji reliabilitas pada terminal keberangkatan dapat dilihat pada Tabel 5.22-5.23 berikut ini :

j

:.

 $-$ 

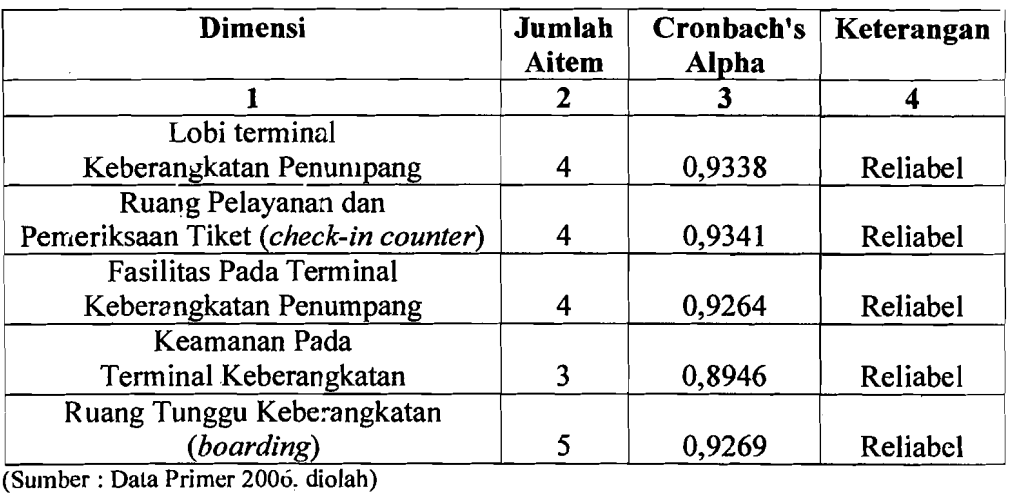

Tabel 5.22 Hasil Uji Reliabilitas Pada Terminal Keberangkatan Bandar Udara Adi Soemarmo.

d. Pengujian Reliabilitas Kedatangan (25 Responden).

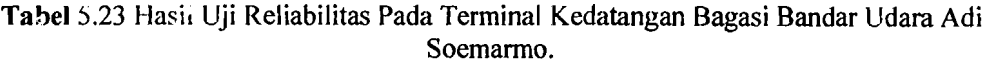

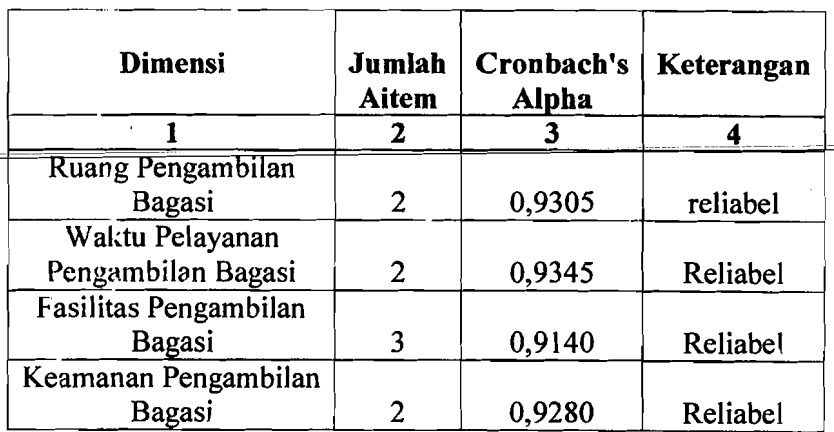

(Sumber : Data Primer 2006, dioJah)

e. Pembahasan Hasil Analisis Kuesioner yang Dijawab Oleh Responden

Dari hasil beberapa uji di atas, yaitu uji deskripsi, uji validitas dan uji reliability dapat disimpulkan bahwa hasil dari masing-masing item valid atau dapat dipakai. Aitem atau pertanyaan tersebut dikelompokkan ke dalam beberapa I aspek yaitu sebagai berikut:

- 1. Aspek Keberangkatan, yang terdiri dari:
	- a. Lobi pada term inal keberangkatan.
	- b. Ruang pelayanan dan pemeriksaan tiket *(Check-in Counter).*
	- c. Fasilitas pada terminal keberangkatan.
	- d. Keamanan pada terminal keberangkatan.
	- e. Ruang tunggu keberangkatan *(Boarding).*
- 2. Aspek Kedatangan, yang terdiri dari:
	- 'a. Ruang pengambilan bagasi.
	- b. Fasilitas pengambilan bagasi.
	- c. Waktu pcngambilan bagasi dan
	- d. Keamanan pengambilan bagasi.

#### **5.1.3 Pembahasan Hasil Analisis Kuesioner**

1. Aspek Keberangkatan.

Pada aspek keberangkatan dibagi menjadi 5 variabel yang kemudian dikembangkan menjadi 20 aitem pertanyaan, ke 5 variabel diantaranya:

a. Lobi pada terminal keberangkatan yang disingkat lobi1, lobi 2, lobi 3 dan lobi 4 (pada pertanyaan 1-4).

b. Ruang pelayanan dan pemeriksaan tiket *(Check-in Counter)* disingkat CC

1, CC 2, CC 3 dan CC 4 (pada pertanyaan 5-8) .

- c. Fasilitas pada terminal keberangkatan disingkat FTB 1, FTB 2, FTB 3 dan FTB 4 (pada pertanyaan 9-12).
- d. Keamanan pada terminal keberangkatandisingkat KTB 1, KTB 2 dan KTB 3 (pada pertanyaan 13-15).
- e. Ruang tunggu keberangkatan *(Boarding)* disingkat board 1, board 2, board 3, board 4 dan board 5 (pada pertanyaan 16-20).

Dari kelima variabel tersebut di atas kemudian dilihat lagi hasil dari jawaban responden terhadap kelima variabel tersebut, dapat dilihat pada Tabel 5.16: Hasil tersebut kemudian dipersentasekan berdasarkan skala hasil analisis yang di tabelkan pada beberapa Tabel 5.24 di Bawah ini.

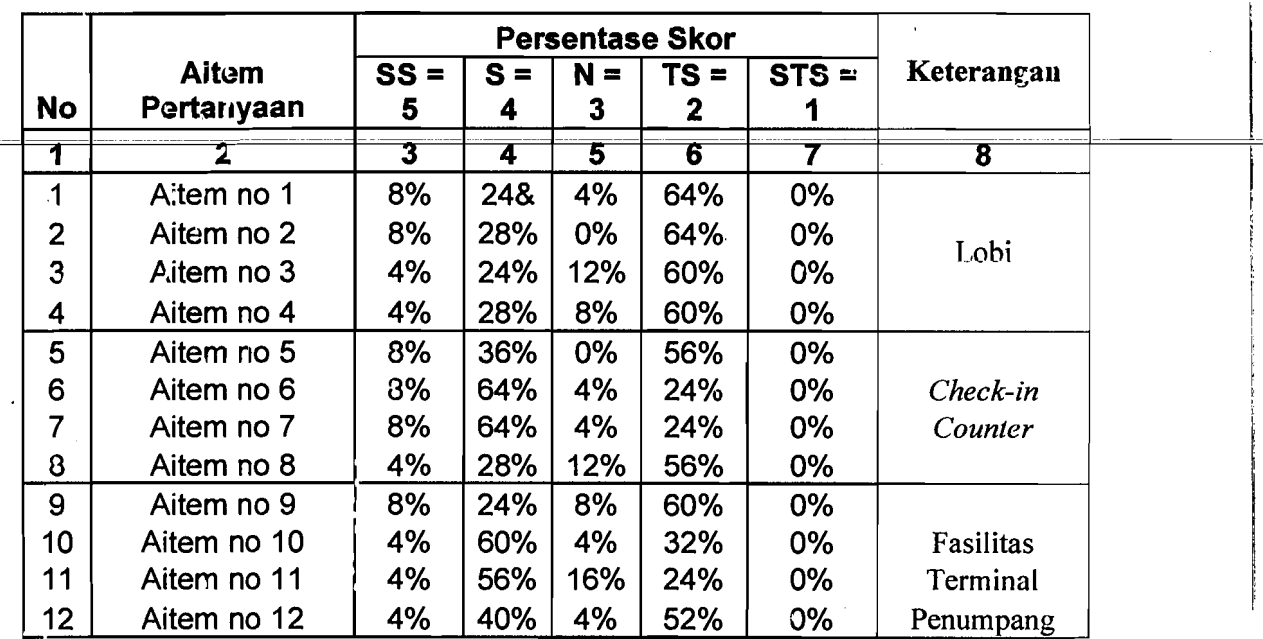

I

 $\mathfrak{c}$ 

Tabel 5.24 Persentase Hasil Analisis Pertanyaan Pada Terminal Keberangkatan

I'

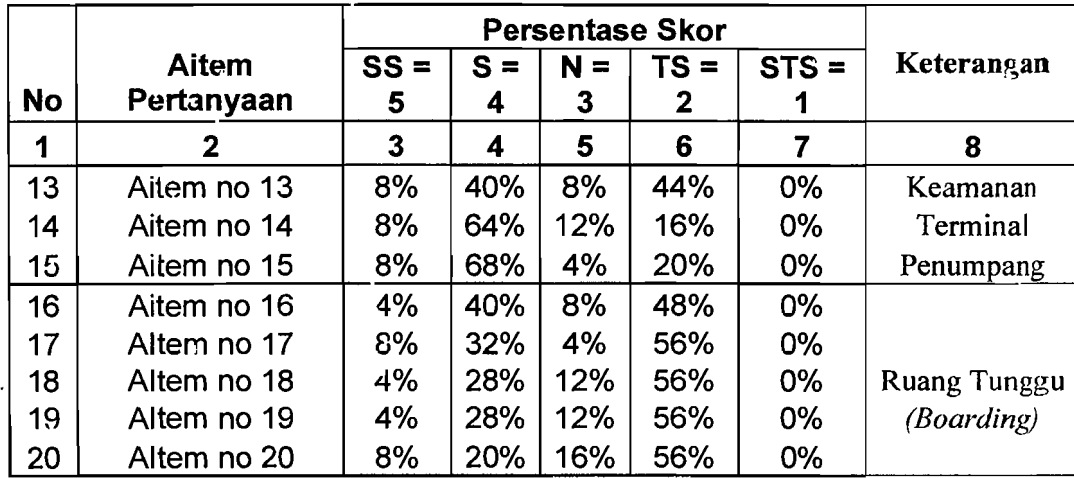

Lanjutan Tabel 5.24

(Sumber : Data Primer 2006, diolah)

Dari beberapa tabel diatas dapat disimpulkan bahwa dari hasil analisis kuesioner yang dijawab oleh beberapa responden dapat diketahui bahwa ada beberapa aspek dari terminal keberangkatan penumpang yang perlu diperluas dan ditambah, dan ada yang tidak perlu ditambah atau diperluas. Sehingga dapat diambil kesimpulan sebagai berikut:

- 1. Aitem pertanyaan yang berhubungan dengan lobi mempunyai kesimpulan sebagai berikut:
	- a. Aitem no 1 (bandar udara Adi Soemarmo mempunyai lobi yang luas) dengan hasil persentase terbesar pada skor TS (tidak setuju) yaitu 64%, berarti lobi bandar udara Adi Soemarmo perlu diperluas.
	- b. Aitem no 2 (tempat duduk pada lobi bandar udara Adi Soemarmo memadai) dengan hasil persentase terbesar pada skor TS (tidak setuju) yaitu 64%, berarti tempat duduk bandar udara Adi Soemarmo perlu ditambah.
- c. Aitem no 3 (papan informasi visual pada lobi berfungsi dengan baik) 60% 'IS (tidak setuju), berarti papan informasi visual tidak berfungsi dengan baik.
- d. Aitem no 4 (alat pengangkut barang atau *trolley* pada lobi terminal bandar udara mencukupi) 60% TS (tidak setuju), berarti *trolley*  perlu ditambah.
- 2. Aitem pertanyaan yang berhubungan dengan ruang pemrosesan tiket *tcheck in counter)* mempunyai kesimpulan sebagai berikut:
	- a. Aitem no 5 (ruang pemrosesan tiket dan bagasi atau *check in counter* bandar udara Adi Soemarmo sempit) 56% TS (tidak setuju), berarti tidak perlu diperluas.
	- b. Aitem no 6 (petugas *check in counter* lambat dalam melayani calon penumpang) 64% S (setuju), berarti perlu ada penambahan petugas *check in counter.*
	- c. Aitem no 7 (antrian pada penyerahan tiket dan bagasi atau *check in counter* panjang) 64% S (setuju), berarti perlu penambahan *ticket counter.*
	- d. Aitem no 8 (ruang *check in counter* pada terminal bandar udara Adi Soemarmo tidak nyaman) 56% TS (tidak setuju), berarti ruang *check in counter* nyaman baik karena tersedianya fasilitas penunjang maupun faktor ukuran ruangan.

- 3. Aitem pertanyaan yang berhubllngan fasilitas terminal penumpang mempunyai kesimpulan sebagai berikut:
	- a. Aitem no 9 (fasilitas pada ruang pemrosesan tiket dan bagasi seperti AC, informasi visual dan audio tidak memadai) 60% TS (tidak setuju), berarti tidak perlu penambahan fasilitas tersebut di. atas.
	- b. Aitem no 10 (toilet yang ada pada terminal bandar udara Adi Soemarmo berfungsi dengan baik) 60% S (setuju), berarti toilet dalam keadaan baik.
	- C. Aitem no **II** (tempat ibadah yang ada pada terminal bandar udara Adi Soemarmo berfungsi dengan baik) 56% S (setuju), berarti tempat ibadah dalam keadaan baik.
	- ,d. Aitem no 12 (fasilitas komersial seperti warung telekomunikasi (wartel), cafeteria, toko cinderamata dan toko majalah/surat kabar) baik. 40% S (setuju), berarti tidak ada penambahan atau perbaikan pada fasilitas komersial pada terminal keberangkatan.
- 4. Aitem pertanyaan yang berhubungan dengan keamanan terminal penumpang mempunyai kesimpulan sebagai berikut:
	- a. Aitem no 13 (metal detektor pada bandar udara Adi Soemarmo berfungsi dengan baik) 44% TS (tidak setuju), berarti metal detektor perlu ditambah.
	- b. Aitem no 14 (antrian pada pemeriksaan barang dan bagasi pada pintu mflsuk *check in counter* pendek) 64% S (setuju), berarti pada

.'  $^{\prime}$ 

pemeriksaan barang bagus baik itu karena petugas maupun alat kcamanan baik.

- c. Aitern no 15 (petugas keamanan pada pintu masuk *check in counter* mampu melayani antrian penumpang) 68% S (setuju); berarti petugas bagus atau tidak perlu penambahan atau penggantian petugas).
- 5. Aitem pertanyaan yang berhubungan dengan ruang tunggu pesawat *(boarding)* mernpunyai kesimpulan sebagai berikut:
	- a. Aitem no 16 (ruang *tunggu/boarding* bandar udara Adi Soernarmo tidak nyaman) 48% TS (tidak setuju), bcrarti ruang *boarding*  nyarnan baik karena kurang tersedianya fasilitas penunjang rnaupun faktor ukuran ruangan.
	- b. Aitem no 17 (fasilitas yang mendukung kenyamanan ruang *tunggu/boarding* seperti AC, televisi, informasi visual, informasi audio berfungsi dengan baik) 56% TS (lidak setuju), berarti perlu penarnbahan fasilitas.
	- c. Aitem no 18 (pada ruang tunggu pesawal/boarding perlu terdapat tasilitas toilet) 56% TS (tidak setuju), berarti tidak perlu penambahan toilel pada ruang lunggu pesawat *(boarding).*
	- d. Altern no 19 (pada ruang *tunggu/buarding* perlu ada fasilitas kornersial seperti warung telekomunikasi (wartel), cafetaria, toko cinderamata dan toko majalah/surat kabar) 56% TS (tidak setuju), berarti tidak perlu peambahan fasilitas.

106

 $\begin{array}{c|c|c|c} \hline \quad \quad & \quad \quad & \quad \quad & \quad \quad \\ \hline \quad \quad & \quad \quad & \quad \quad \\ \hline \quad \quad & \quad \quad & \quad \quad \\ \hline \end{array}$ 

e. Aitem no 20 (penataan interior ruang tunggu bandar udara Adi. Soemarmo baik) 56% TS (tidak setuju), berarti perlu penataan kembali interior.

2. Aspek Kedatangan.

Pada aspek kedatangan dibagi menjadi 4 variabel yang kemudian dikembangkan menjadi 9 aitem pertanyaan, ke 4 variabel diantaranya:

\_\_J - .\_----~.

- a. Ruang pengambilan bagasi yang disingkat RPB I, dan RPB 2 (pada pertanyaan 1-2).
- b. Fasilitas pengambilan bagasi yang disingkat fas 1, fas 2, dan fas 3 (pada pertanyaan 3-5)
- c. Waktu pengambilan bagasi yang disingkat WPB 1 dan WPB 2 (pada pertanyaan 6-7).
- d. Keamanan pengambilan bagasi yang disingkat keam 1 dan keam 2 (pada pertanyaan 8 dan 9).

Dari ke empat variabel tersebut di atas kemudian dilihat lagi hasil dari jawaban responden terhadap kelima variabel tersebut, dapat dilihat pada **Tabel**  5.18. Hasil tersebut kemudian dipersentasekan berdasarkan skala hasil analisis yang di tabelkan pada bebcrapa **Tabel** 5.25 di Bawah ini.

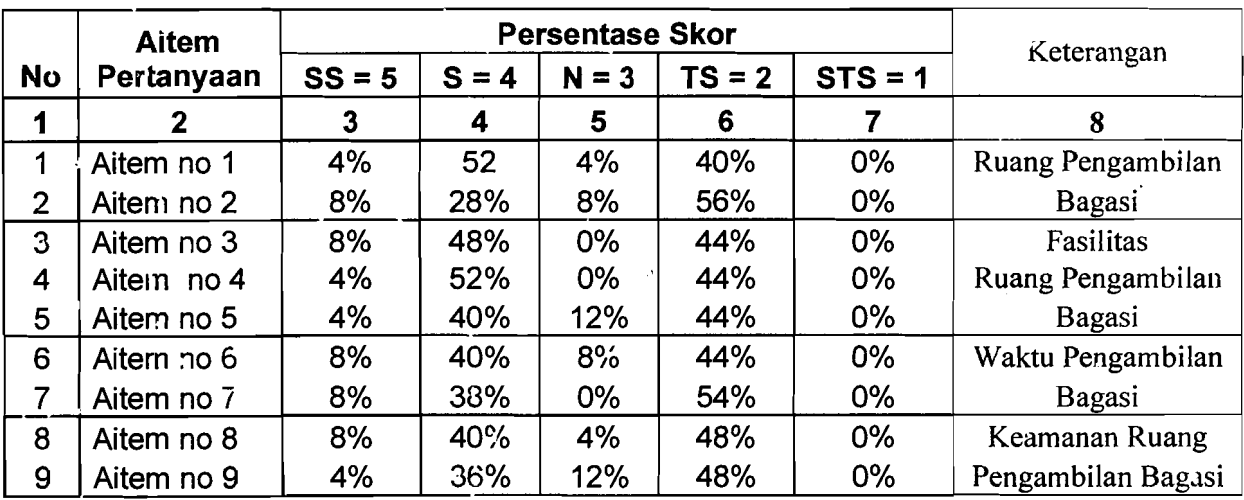

Tabel 5.25 Persemase Hasil Analisis Pertanyaan Pada Terminal Kedatangan

(Sumber : Data Primer 2006, dlolall)

Dari beberapa tabel diatas dapat disimpulkan bahwa dari hasil analisis kuesioner yang dijawab oleh beberapa responden dapat diketahui bahwa ada beberapa aspek dari terminal keberangkatan penurnpang yang perlu diperluas dan ditambah, dan ada yang tidak perlu ditambah atau diperluas. Sehingga dapat diambil kesimpulan sebagai berikut:

- I. Aitem pertanyaan yang berhubungan dengan ruang pengambilan bagasi mempunyai kesimpulan sebagai berikut:
	- a. Aitem no 1 (ruang pengambilan bagasi pada bandar udara Adi Soemarmo sempit) dengan hasil persentase terbesar pada skor S (setuju) yaitu 52%, berarti ruang pengambilan bagasi bandar udara Adi Soemarmo perlu diperluas.
	- b. Aitem no 2 (ruang pengarnbilan bagasi pada bandar udara Adi Soemarmo nyaman) dengan hasil persentase terbesar pada skor TS

(tidak setuju) yaitu 56%, berarti perlu perbaikan atau penambahan baik fasilitas penunjang maupun tata ruangnya.

2. Aitem pertanyaan yang berhubungan dengan fasilitas pengambilan bagasi mempunyai kesimpulan sebagai berikut:

--

- a. Aitem no 3 (fasilitas seperti roda berjalan pada ruang pengambilan bagasi dan barang pada bandar udara Adi Soemarmo tidak berfungsi dengan baik) dengan hasil persentase terbesar pada skor S (setuju) yaitu 48%, berarti fasilitas roda berjalan bandar udara Adi Soemarmo perlu perbaikan atau penambahan.
- b. Aitem no 4 (alat pengangkut barang atau *trolley* pada pengambilan bagasi mencukupi) dengan hasil persentase terbesar pada skor S (seruju) yaitu 52%, berarti tidak perlu ada penambahan alat o~ngangkut barang atau *trolley.*
- c. Aitem no 5 (ban berjalan pada pengambilan bagasi mencukupi) dengan hasil persentase terbesar pada skor TS (tidak setuju) yaitu 44%, berarti perlu ada penambahan ban berjalan.
- 3. Aitem pertanyaan yang berhubungan dengan waktu pengambilan bagasi mempunyai kesimpulan sebagai berikut:
	- a. Aitem no 6 (waktu yang dibutuhkan untuk pengambilan bagasi ccpat) dengan hasil persentase terbesar pada skor TS (tidak setuju) yaitu 44%, perlu ada perbaikan pada waktu pengambilan bagasi baik alat, petugas dan faktor penunjang lain.
- b. Aitem no 7 (antrian pengambilan bagasi pada handar udara Adi. Soemarmo pendek) dengan hasil persentase terbesar pada skor TS (tidak setuju) yaitu 54%, berarti perlu perbaikan atau penambahan baik fasilitas penunjang maupun petugas.
- 4. Aitem pertanyaan yang berhubungan dengan keamanan pengambilan bagasi mempunyai kesimpulan sebagai berikut:
	- a. Aitem no 8 (keamanan pada ruang pengambilan bagasi baik) dengan hasil persentase terbesar pada skor TS (tidak setuju) yaitu 58%, perlu ada penambahan alat keamanan.
	- b. Ailem no 9 (pemeriksaan label bagasi dan barang saal pcngambilan bagasi baik) dengan hasil persentase terbesar pada skor TS (tidak setuju) yaitu 58%, berarti perlu perbaikan atau penambahan baik alat penunjang keamanan maupun petugas keamanan.

#### 5.2 Analisis Statistik.

## 5.2.1 Analisis Korclasi Variabcl Bebas.

Analisis korelasi ini digunakan untuk mengetahui pengaruh dan keeratan antar variabel bebas yang akan digunakan untuk memprakirakan jumlah penumpang, kargo dan bagasi pada bandar udara adi Socmarmo untuk tahun 2015. Dari hasil analisis korelasi ini akan didapatkan probabilitas antar variabel yang dapat menunjukan tingkat pengaruh dan keeratan antara variabel yang satu dengan variabel yang lain.

Di bawah ini data-data variabel bebas yang akan digunakan untuk melakukan analisis korelasi:

1. Data PDRB ( Produk Domestik Regonal Bruto ) daerah Karesidenan Surakarta dari tahun 1995 - tahun 2005 dapat dilihat pada Tabel 5.26 di bawah ini:

| Tahun       | <b>PDRB</b> |
|-------------|-------------|
|             | 2           |
| 1995        | 2,359,247   |
| <b>1996</b> | 2,571,908   |
| 1997        | 2,662,169   |
| 1998        | 2,280,689   |
| 1999        | 2,296,404   |
| 2000        | 2,375,450   |
| 2001        | 2,453,686   |
| 2002        | 2,567,120   |
| 2003        | 2,752,629   |
| 2004        | 2,806,635   |
| 2005        | 2,847,238   |

Tabel 5.26 Jumlah PDRB Atas Dasar Harga Konstan

Sumber (Badan Pusat Statistik Surakarta, 2006)

# 2. Data jumlah penduduk daerah Karesidenan Surakarta dari tahun 1995 - tahun

2005 dapat dilihat pada Tabel 5.27 sebagai berikut:

, , , <u>, , , , , , , , , , , , , , ,</u>

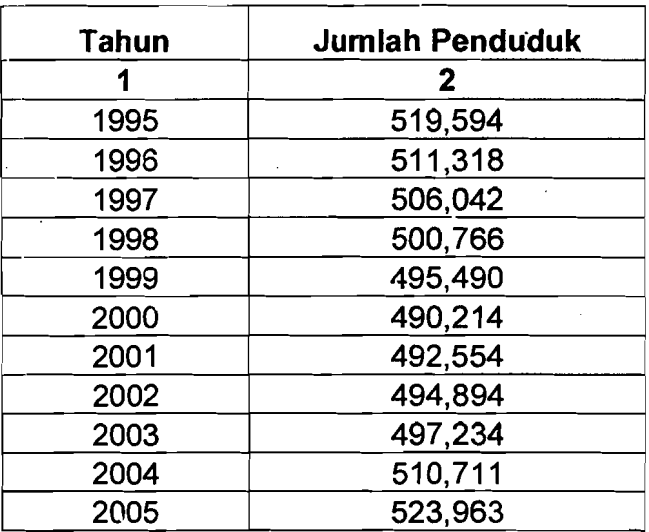

Tabel5.27 Jumlah Penduduk Daerah Karesidenan Surakarta

Sumber (Badan Pusat Statistik Surakarta, 2006)

3. Data Jumlah industri sedang dan besar di daerah Karesidenan Surakarta dari tahun 1995 - tahun 2005 dapat dilihat pada Tabel 5.28 sebagai berikut:

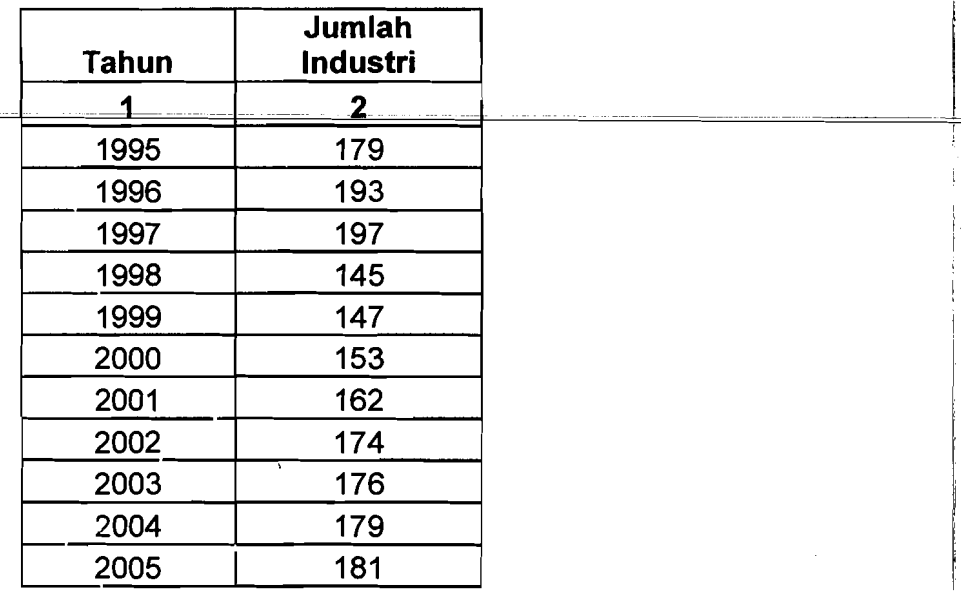

Tabel 5.28 Jumlah Industri Sedang Dan Besar di Daerah Karesidenan Surakarta

Sumber (Badan Pusat Statistik Surakarta, 2006)

i. ,

I

Dari data-data variabel bebas yang didapat dari BPS (Badan Pusat Statistik) Surakarta dignnakan SPSS 10.00 *for Windows* untuk mendapatkan. probabilitas korelasi antar variabel bebas.

Dibawah ini adalah hasil dari korelasi antar variabel bebas dengan menggunakan SPSS 10.00 *for Windows* 

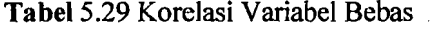

|                 |                            | <b>PENDUDUK</b> | <b>PDRB</b> | <b>INDUSTRI</b> |
|-----------------|----------------------------|-----------------|-------------|-----------------|
| <b>PENDUDUK</b> | <b>Pearson Correlation</b> |                 | :434        | .591            |
|                 | Sig. (2-tailed)            |                 | .182        | .056            |
|                 | N                          | 11              | 11          | 11              |
| <b>PDRB</b>     | <b>Pearson Correlation</b> | .434            |             | $.697*$         |
|                 | Sig. (2-tailed)            | .182            |             | .017            |
|                 | N                          | 11              | 11          | 11              |
| <b>INDUSTRI</b> | <b>Pearson Correlation</b> | .591            | .697*       |                 |
|                 | Sig. (2-tailed)            | .056            | .017        |                 |
|                 | N                          | 11              |             |                 |

Correlations

\*. Correlation is significant at the 0.05 level (2-tailed).

Sumber (Data Sekunder, 2006)

Pada Tabel 5.29 diatas menunjukan bahwa probabilitas variabel PDRB dan jumlah industri lebih kecil dari 0,05 yang berarti bahwa variabel-variabel tersebut memiliki korelasi yang signifikan, sehingga tidak dapat digunakan secara bersama-sama. Berlainan dengan variabel penduduk yang probabilitasnya lebih besar dari 0,05 yang berarti bahwa variabel penduduk tidak memiliki korelasi yang signilikan schingga dapal digunakan bersama-sama, maka unluk pemodclan regresi didapatkan persamaan sebagai berikut:

# 1. Model 1 (penumpang)

Penumpang - PDRB + Penduduk

Model 2 (penumpang)

Penumpang = Jurrlah Industri + Penduduk

2. Model 1 (Kargo/Barang)

 $Kargo = PDRB + penduduk$ 

Model 2 (Kargo/ Barang)

Kargo = Jumlah Industri + Penduduk

3. Model 1 (Bagasi)

Bagasi = PDRB + Penduduk

Model 2 (Bagasi)

Bagasi = Jumlah + Penduduk

## **5.2.2 Model PrakiraanPenumpang Tahunan**

Prakiraan penumpang tahunan dari pemodelan persamaan regresi dapat

dilihat hasilnya adalah sebagai berikut:

1. Model 1

Penumpang = -2.919.162 | 0,278 (PDRB) + 4,794 (Penduduk)......(1)

Hasil statistik yaitu R<sup>2</sup> = 0,917; F = 44,062 dan sig = 0,000

Tabel 5.30 Hasii Output SPSS 10.00 For Windows Untuk Model 1 Prakiraan Penumpang Tahunan

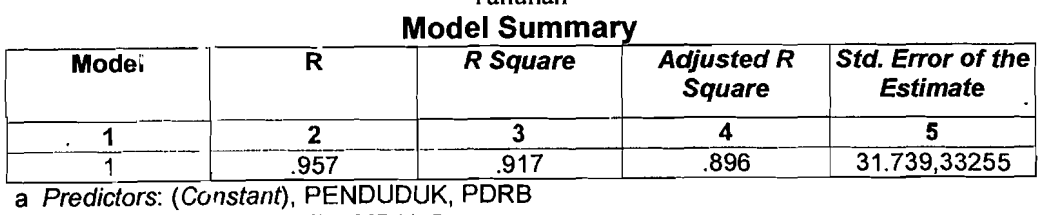

b Dependent Variable: PENJMPANG

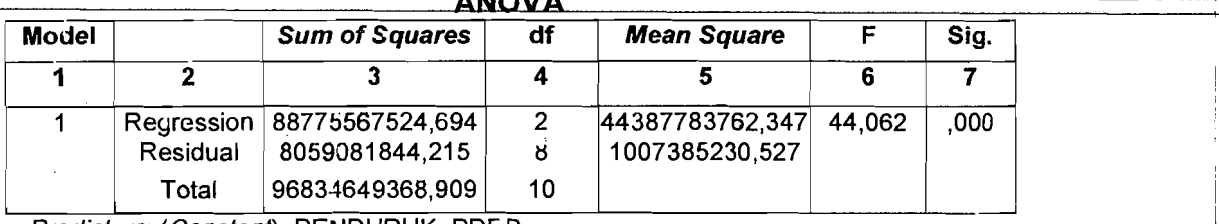

ANOVA

a Predictors: (Constant), PENDUDUK, PDKB

b Dependent Variable: PENUMPANG

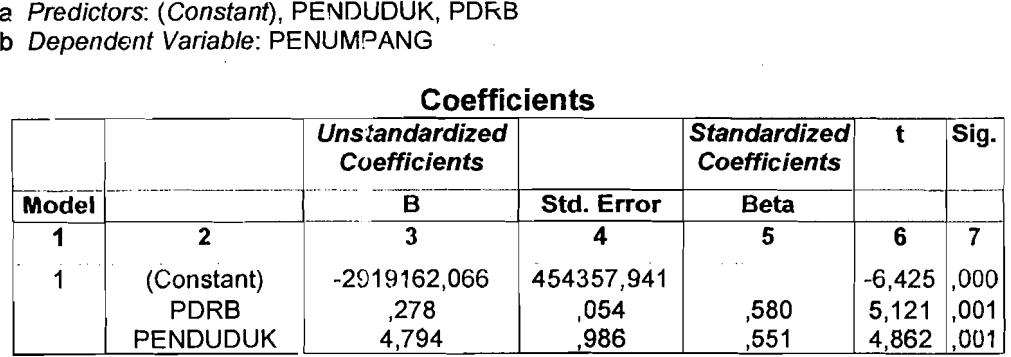

a Dependent Variable: PENUMPANG

2. Model 2

Penumpang =  $-2.632.693,917 + 2.355,662$  (Jumlah Industri) + 4,828

(Penduduk) (2)

Hasil statistik yaitu R<sup>2</sup> = 0,759; F = 12,580 dan sig = 0,030

Tabel 5.31 Hasil *Output SPSS 10.00For Windows Untuk Model 2 Prakiraan Penumpang* Tahunan

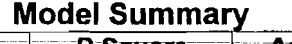

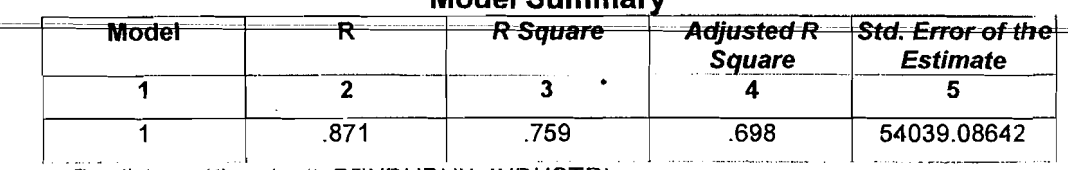

a Prodictors: (Constant), PENDUDUK, INDUSTRI

b Dependent Variable: PENUMPANG

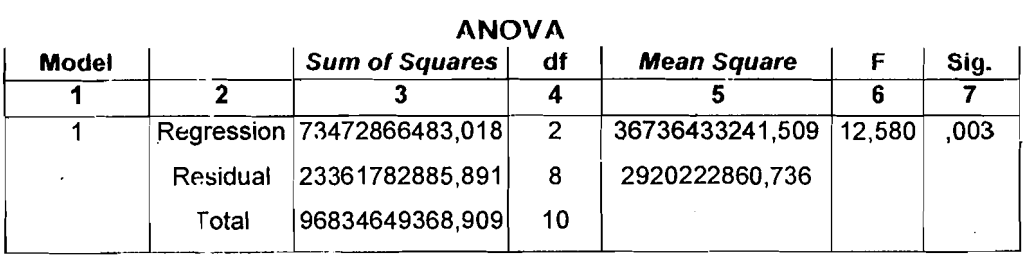

''---=-- a Predictors: (Constant), PENDUDUK, INDUSTRI

b Dependent Variable: PENUMPANG

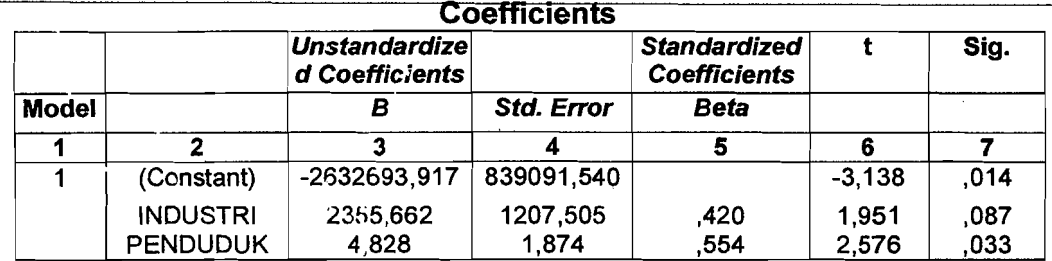

a Dependent Variable: PENUMPANG

Dari dua model diatas dapat dilihat bahwa model pertama memiliki R<sup>2</sup> (koefisien deterrninasi atau koefisien korelasi kuadrat) yang terbesar yaitu 0,917 yang berarti 91,70 % penumpang dapat diketahui pada variabel PDRB dan Penduduk, sisanya 8,30 % dipengaruhi oleh faktor lain. Hasil uji Anova *(Analisis Of Varians*) menunjukan niiai F sebesar 44,062 dengan tingkat signifikasi 0,000. Hal ini bcrarti probabililas jauh Icbih kccil dari 0,05 sehingga model di atas dapat digunakan untuk memperkirakan penumpang.

Berdasarkan hasil analisis ini maka variabel bebas yang berpengaruh besar terhadap jumlah penumpang yang melalui bandar udara Adi Soemarmo Surakarta adalah PDRB dan jumlah penduduk karesidenan Surakarta. Setiap penambahan I nilai PDRB akan meningkatkan jumlah penumpang sebesar  $0,278$  dan satu-orangpenduduk akan meningkatkan jumlah penumpang sebesar 4,794.

#### 5.2.3 Model Prakiraan Kargo/Barang Tahunan

Variabel-variabel yang berpengaruh terhadap jumlah kargo tahunan dianggap sarna dengan variabel-variabel yang berpengaruh terhadap prakiraan penumpang tahunan. Prakiraan kargo tahunan dari pemodelan persamaan regresi dapat dilihat hasilnya adalah sebagai berikut:

 $-$ 

1. Model 1

 $Kargo = -13.277.623,487 + 1,121 (PDRB) + 23,683 (Penduduk)...(3)$ 

Hasil statistik yaitu R<sup>2</sup> 0,633 ; F = 6,904 dan sig = 0,018

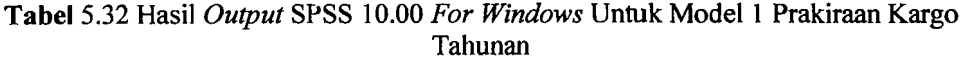

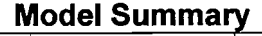

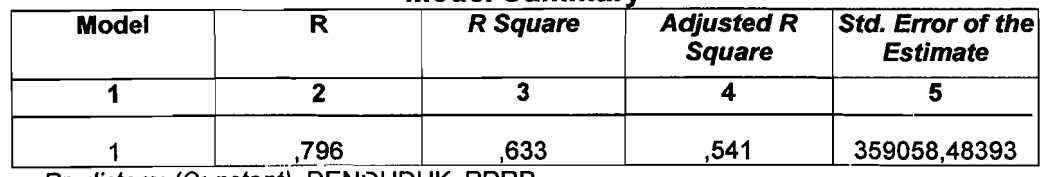

a Predictors: (Constant), PENDUDUK, PDRB

b Dependent Variable: KARGO

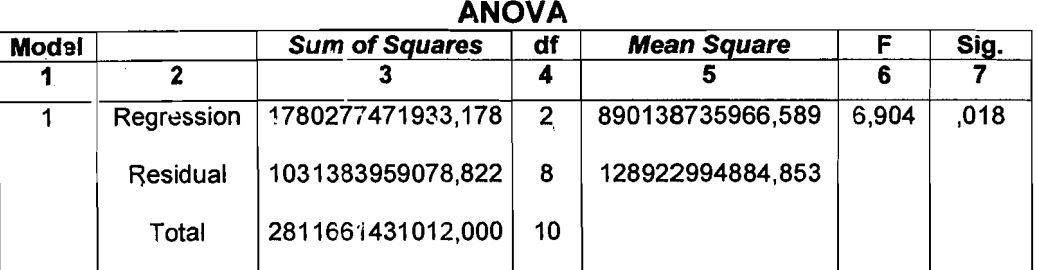

a Predictors: (Constant), PENDUDUK, PDRB<br>b Dependent Variable: KARGO

## Coefficients

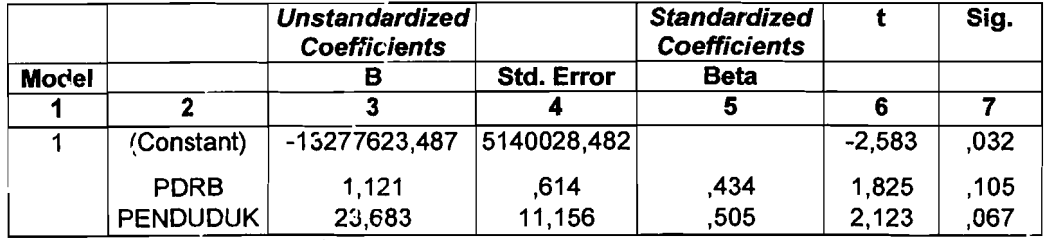

a Dependent Variable: KARGO

2. Model 2

## Kargo =  $-10.310.876,333 + 15.730,642$  (Jumlah Industri) + 18,100

(Penduduk) (4)

Hasil statistik yaitu R<sup>2</sup> 0,657; F = 7,653 dan sig = 0,014

#### **Tabel** 5.33 Hasil *Output* SPSS 10.00 *For Windows* Untuk Mode12 Prakiraan Kargo Tahunan

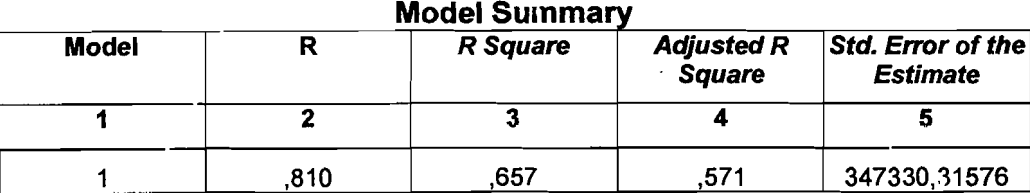

a Predictors: (Constant), PENDUDUK, INDUSTRI

b Dependent Variable: KARGO

**ANOVA** 

| <b>Model</b> |          | <b>Sum of Squares</b>          | df | <b>Mean Square</b> |       | Sig. |  |
|--------------|----------|--------------------------------|----|--------------------|-------|------|--|
|              |          |                                |    |                    | 6     |      |  |
|              |          | Regression   1846554645023,697 | 2  | 923277322511,849   | 7.653 | .014 |  |
|              | Residual | 965106785988,303               | 8  | 120638348248,538   |       |      |  |
|              | Total    | 2811661431012,000              | 10 |                    |       |      |  |

<u>b. Dependent Variahle: KARGO </u>

L

### **Coefficients**

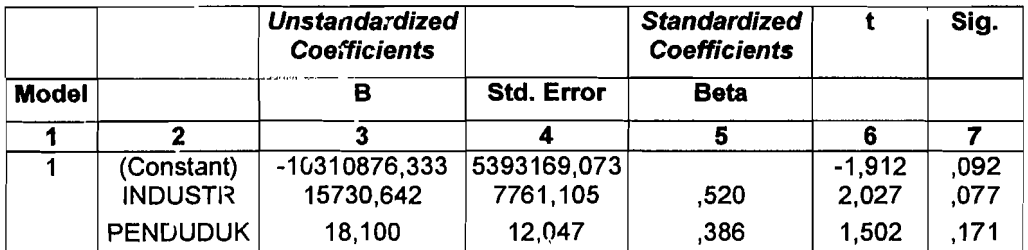

a Dependent Variable: KARGO

118

- --

. !

Model kedua memiliki  $R^2$  yang lebih besar yaitu 0,657 yang berarti 65,70% kargo dapat dijelaskan oleh variabel jumlah industri dan penduduk, . sisanya 34,30 % dipengaruhi oleh variabel lain. Hasil uji Anova menunjukan F sebesar 7,653 dengan tingkat signifikasi 0,014. Hal ini berarti probabilitas jauh lebih kecil dari 0,05 sehingga model regresi tersebut dapat dipakai untuk mernprakirakan kargo tahunan.

Berdasarkan hasil analisis maka variabel bebas yang berpengaruh besar terhadap jumlah kargo tahunan yang melalui bandar udara Adi Soemarmo adalah jumlah industri dan penduduk. Setiap penambahn satu jumlah industri akan meningkatkan jumlah kargo sebesar 15.730,642 dan setiap satu orang penduduk akan meningkatkan jumlah kargo sebesar 18,100.

## 5.2.4 Mo'del **Prakiraan** Bagasi **Tabunan**

Variabel yang berpengaruh terhadap jumlah bagasi tahunan dianggap sarna dengan variabel-variabel yang berpengaruh terhadap prakiraan penumpang tahunan. Prakiraan bagasi tahunan dari pemodelan persamaan regresi dapat dilihat ha3ilnya adalah sebagai berikut:

I. Model I

Bagasi = -12.992.192 + 2,730 (PDRB) + 14,866 (Penduduk).........(5) Hasil statistik yaitu R<sup>2</sup> 0,832; F = 19,852 dan sig = 0,001

# Tabel 5.34 Hasil *Output* SPSS 10.00 *For Windows* Untuk Model 1 Prakiraan Bagasi

Tahunan

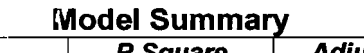

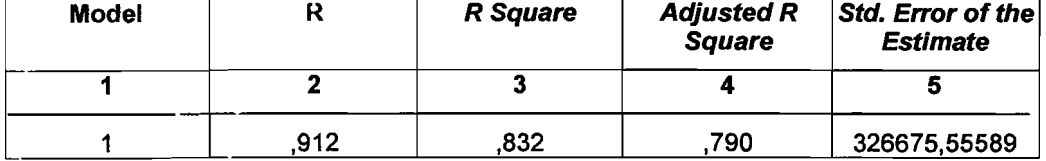

a Predictors: (Constant), PENOUOUK, PORB

b Dependent Variable: SAGASI

#### ANOVA

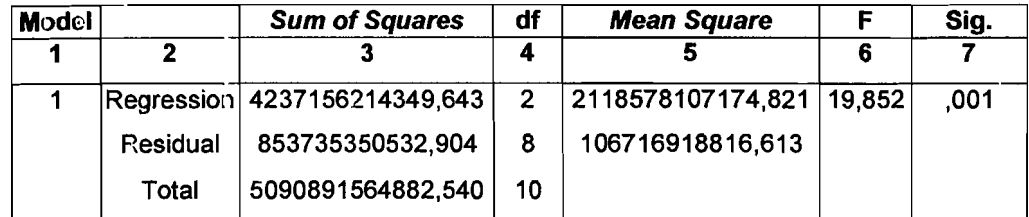

a Predictors: (Constant), PENOUOUK, PORB

b Dependent Variable: BAGASI

## **Coefficients**

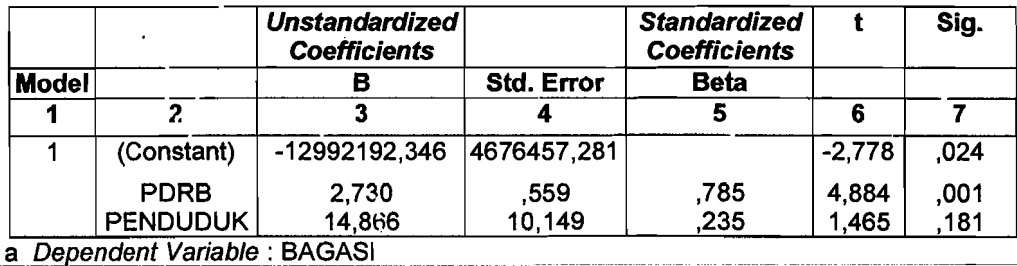

2. Model 2

Bagasi = -12.391.310 + 15515,578 (Jumlah Industri) + 22,170

(Penduduk) 0 0 00 ••(6)

Hasil statistik yaitu R<sup>2</sup> 0,427; F = 2,981 dan sig = 0,108

--- --- ---!

|<br>|-<br>|-

# 'Fabel 5.35 Hasil Output SPSS 10.00 For Windows Untuk Model 2 Prakiraan Penumpang

Tahunan

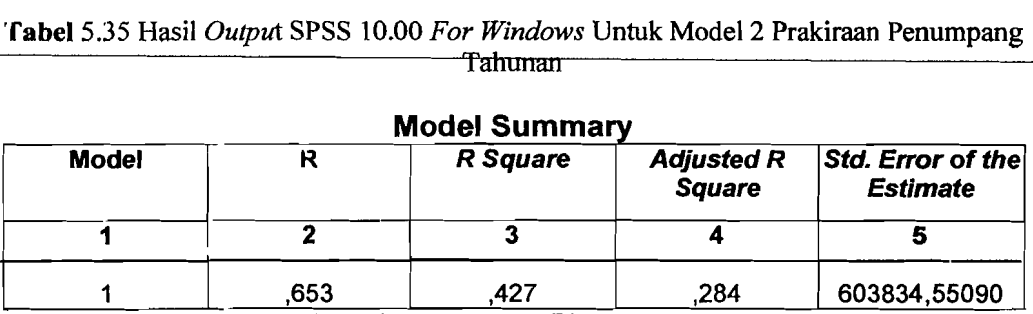

a Predictors: (Constant), PENDUDUK, INDUSTRI

b Dependent Variable: BAGASI

## ANOVA

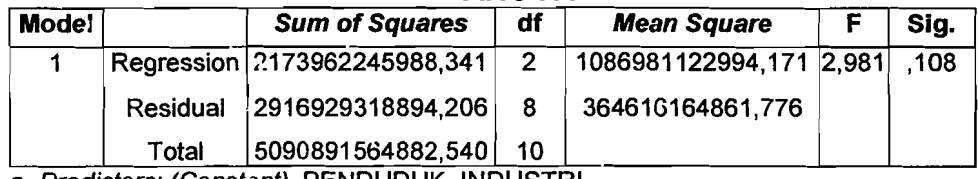

a Predictors: (Constant), PENDUDUK, INDUSTRI

b Dependent Variable: BAGASI

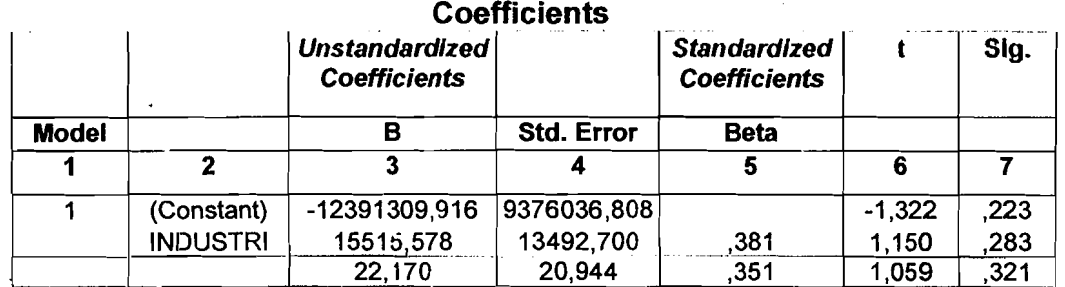

a Dependent Variable: BAGASI

Dari dua model diatas dapat dilihat bahwa model pertama memiliki R<sup>2</sup> 0,832 yang berarti 83,20 % bagasi dapat dijelaskan oleh variabel PDRB dan penduduk, sisanya 16,8 % dipengaruhi oleh variabel lain. Hasil uji Anova mcnunjukkan F adalah 19,852 dengan tingkat signifikasi 0,001. Hal ini probabilitasnya lebih kecil dari 0,05 sehingga model regresi dapat digunakan untuk memprakirakan bagasi tahunan.

,

Berdasarkan hasil analisis maka variabel bebas yang berpengaruh terhadap bagasi tahunan yang melalui bandar udara Adi Soemarmo adalah PORB dan jumlah penduduk karesidenan Surakarta. Setiap penambahan satu PORB akan meningkatkan jumlah bagasi sebesar 2,730 dan satu orang penduduk akan meningkatkan bagasi sebesar 14,866.

## 5.2.5 Prakiraan Variabel Bebas

Prakiraan variabel bebas digunakan untuk memprakirakan jumlah peningkatan dalam angka dan rata-rata persentase peningkatannya dalam satu tahun untuk masing-masing variabel bebas yang berpengaruh.

I. Produk Oomestik Regional Bruto (PORB)

Nilai Produk Domestik Regional Bruto (PDRB) yang diperkirakan adalah nilai PORB perkapita atas dasar harga konstan. Nilai pertumbuhan yang digunakan adalah pertumbuhan nilai variabel bebas rata-rata berdasarkan data dari tahun 1995 sampai dengan tahun 2005. Berikut ini pada Tabel 5.36 disajikan pertumbuhan PDRB atas dasar harga konstan tahun dasar 1994.

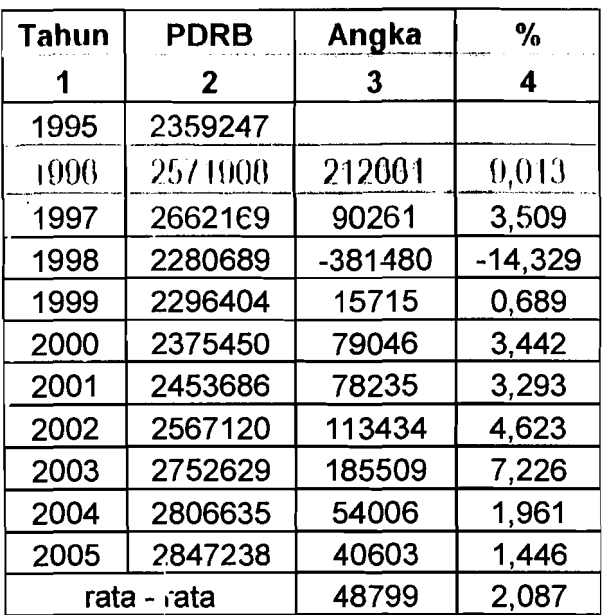

Tabel 5.36 Pertumbuhan PDRB Atas Dasar Harga Konstan Tahun 1995 - Tahun 2005 Untuk Karesidenan Surakarta

Sumber ( Biro Pusat Statistik & Data Primer 2006, diolah)

Berdasarkan rata-rata persentase pertumbuhan dalam satu tahun, prakiraan Produk Demestik Regional Bruto ( PDRB ) atas dasar harga konstan tahun dasar 1°95-2005 untuk tahun 20; 5

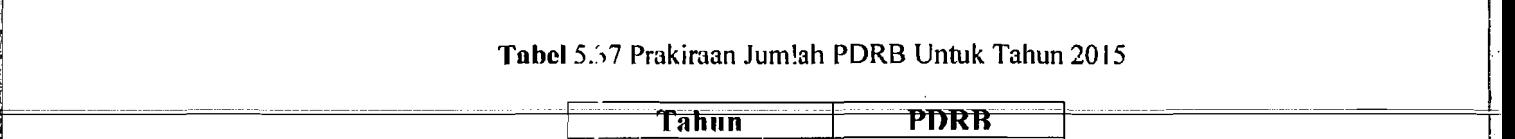

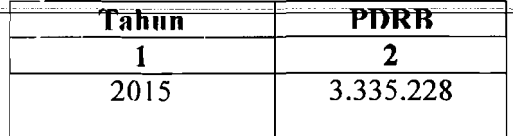

|<br>Sumber (Data Sekunder Diolah, 2006) |

## 2. Jumlah Penduduk

Prakiraan Jumlah ?enduduk didasarkan atas jumlah penduduk total atas dasar tahun 1995 - tahun 2005. Nilai pertumbuhan yang digunakan adalah pertumbuhan nilai variabel bebas rata - rata berdasarkan data dari tahun 1995 I

sampai dengan tahun 2005. Berikut ini pada Tabel 5.38 disajikan pertumbuhan

Jumlah Penduduk atas dasar tahun 1995.

| Tahun       | Jumlah<br><b>Penduduk</b> | Angka   | %        |  |
|-------------|---------------------------|---------|----------|--|
|             | 2                         | З       | 4        |  |
| 1995        | 519594                    |         |          |  |
| 1996        | 511318                    | $-8276$ | $-1,592$ |  |
| 1997        | 506042                    | $-5276$ | $-1,031$ |  |
| 1998        | 500766                    | $-5276$ | $-1.042$ |  |
| 1999        | 495490                    | $-5276$ | $-1,053$ |  |
| 2000        | 490214                    | $-5276$ | $-1,064$ |  |
| 2001        | 492554                    | 2340    | 0,477    |  |
| 2002        | 494894                    | 2340    | 0,475    |  |
| 2003        | 497234                    | 2340    | 0,473    |  |
| 2004        | 510711                    | 13477   | 2,710    |  |
| 2005        | 523963                    | 13252   | 2,594    |  |
| rata - rata |                           | 437     | 0.094    |  |

Tabel 5.38 Pertumbuhan Penduduk Atas Dasar Tahun 1995 - Tahun 2005 Untuk Karesidenan Surakarta l

Sumber (Biro Pusat Statistik & Data Primer 2006, diolah)

Berdasarkan rata-rata persentase pertumbuhan dalam satu tahun, prakiraan

Jumlah Penduduk atas dasar tahun 1995-2005 untuk tahun 2015.

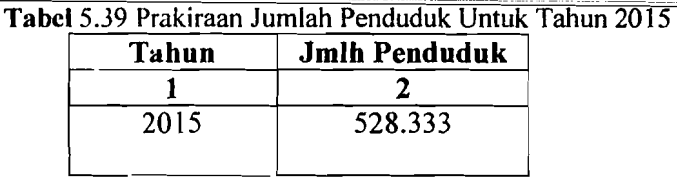

Sumber (Data Sekunder 2006, diolah)

3. Jumlah Industri

Prakiraan Jumlah Industri didasarkan atas jumlah total industri sedang dan industri besar yang meliputi wilayah Karesidenan Surakarta tahun 1995 - tahun 2005. Nilai pertumbuhan yang digunakan adalah pertumbuhan nilai variabel bebas rata-rata berdasarkan data dari tahun 1995 sampai dengan tahun 2005. Berikut ini

pada Tabel 5.40 disajikan pertumbuhan jumlah industri tahun 1995.

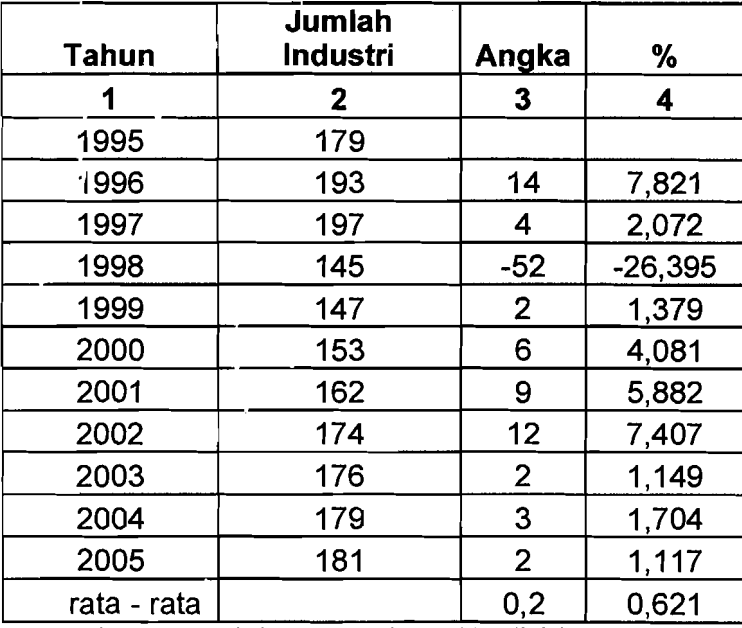

Tabel 5.40 Pertumbuhan Industri Atas Dasar Tahun Dasar 1995 - 2005 Untuk Karesidenan Surakarta

Sumber (Biro Pusat Statistik & Data Primer 2006, diolah)

Berdasarkan rata-rata persentase pertumbuhan dalam satu tahun, prakiraan

jumlah penduduk tahun 1995 - tahun 2005 untuk tahun 2015.

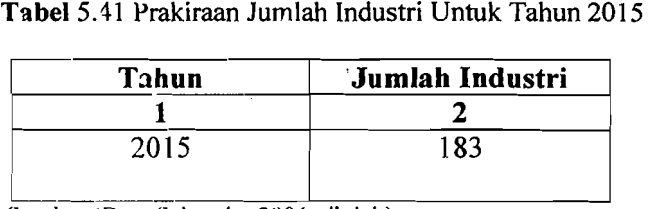

Sumber (Data Sekunder 2006, diolah)

#### 5.3 Analisis Penumpang

. ....

#### 5.3.1 Prediksi Jumlah Pergerakan Penumpang dan Frekuensi Pesawat

Volume penumpang tahunan yang digunakan adalah jumlah penumpang tahunan rencana hasil prakiraan dengan menggunakan model prakiraan penumpang tahunan yang dipakai. Berdasarkan model prakiraan penumpang tahunan, variabel yang paling berpengaruh terhadap kenaikan jumlah penumpang tahunan adalah variabel PDRB dengan penambahan satu nilai PDRB akan meningkatkan jumlah penumpang sebesar 0,278 sehingga hasil prakiraan penumpang untuk jumlah penumpang pada tahun 2015 adalah 505.206 penumpang. Dengan didasarkan pada jadwal penerbangan komersil domestik dari dan ke bandar udara Adi Soemarmo, pergerakan penumpang pada masa sekarang ini dan untuk prakiraan jumlah penumpang pada tahun 2015 yang melalui bandar udara Adi Soemarmo.

Berikut ini disajikan jadwal penerbangan komersil domestik dari dan ke bandara Adi Soemarmo:

| <b>NO</b> | <b>PERSH.PNB</b>     | <b>DARI</b>                   | <b>HAULUT</b>                 | <b>BRKT</b>             | <b>TIBA</b>    | <b>NO.PNB</b>    | <b>PSWT</b>                  | <b>KETERANGAN</b>                        |
|-----------|----------------------|-------------------------------|-------------------------------|-------------------------|----------------|------------------|------------------------------|------------------------------------------|
| А         | <b>GARUDA</b>        | <b>JAKARTA</b><br>SOLO        | <b>SOLO</b><br>JAKARTA        | O6.4O<br>O8.25          | O7.45<br>O9.25 | GA.220<br>GA.223 | <b>B</b> 737<br>B 737        | <b>SETIAP HARI</b><br><b>SETIAP HARI</b> |
|           | <b>GARUDA</b>        | JAKARTA<br><b>SOLO</b>        | <b>SOLO</b><br><b>JAKARTA</b> | O9.30<br>11.15          | 10.35<br>12.15 | GA.222<br>GA.225 | <b>B</b> 737<br><b>B</b> 737 | <b>SETIAP HARI</b><br><b>SETIAP HARI</b> |
|           | <b>GARUDA</b>        | JAKARTA<br>SOLO               | <b>SOLO</b><br><b>JAKARTA</b> | 16.10<br>17.55          | 17.15<br>18.55 | GA.226<br>GA.229 | <b>B</b> 737<br>B 737        | <b>SETIAP HARI</b><br><b>SETIAP HARI</b> |
|           | <b>GARUDA</b>        | <b>JAKARTA</b><br>SOLO        | <b>SOLO</b><br><b>JAKARTA</b> | 19.30<br>06.00          | 20.35<br>07.00 | GA.228<br>GA.221 | <b>B</b> 737<br>B 737        | <b>SETIAP HARI</b><br><b>SETIAP HARI</b> |
| в         | LION AIR             | JAKARTA<br>SOLO               | <b>SOLO</b><br><b>JAKARTA</b> | 14.30<br>16.05          | 15.30<br>17.05 | JT538<br>JT539   | <b>MD 82</b><br><b>MD 83</b> | <b>SETIAP HARI</b><br><b>SETIAP HARI</b> |
| C         | <b>SRIWIJAYA AIR</b> | JAKARTA<br><b>SOLO</b>        | <b>SOLO</b><br><b>JAKARTA</b> | O8.15<br>O9.45          | 09.20<br>10.45 | SJ210<br>SJ211   | <b>B</b> 737<br>B 737        | <b>SETIAP HARI</b><br>SETIAP HARI        |
|           | <b>SRIWIJAYA AIR</b> | <b>JAKARTA</b><br><b>SOLO</b> | <b>SOLO</b><br>JAKARTA        | 15.15<br>16.50<br>nnnes | 16.20<br>17.50 | SJ212<br>SJ213   | <b>B</b> 737<br>B 737        | <b>SETIAP HARI</b><br><b>SETIAP HARI</b> |

Tabel 5.42 Jadual Penerbangan Komersil Domestik Bandar Udara Adi Soemarmo

Sumber (PT PERSERO Angkasa Pura I, Solo, 2006)

Berdasarkan dari jadual penerbangan komersil domestik yang dari dan ke bandar udara AdiSoemarrno d: atas dapat diketahui bahwa penerbangan komersil domestik pada bandar udara Adi Soemarmo adalah 100% untuk rute penerbangan antara Jakarta-Solo.

Berikut ini disajikan prakiraan pergerakan penumpang dan frekuensi pc.sawat pada tahun 2006:

1. Berdasarkan pada jadual penerbangan komersil domestik bandar udara Adi Soemarmo seluruh rute domestik untuk sementara adalah rute Jakarta-Solo

Asal/tujuan: Jakarta-Solo = 100%

- 2. Volume penumpang pada tahun 2005 (Vt) = 369.545 penumpang
- 3. Volume penumpang perhari 1 arah dapat diketahui dengan cara:

Vd=  $0.5 \times 369.545 \times (1.74/365) = 923$  penumpang perhari larah

- 4. Frekuensi pesawat berdasarkan nama perusahaan penerbangan komersil yang ada di bandara Adi Soemarmo dengan tipe pesawat yang digunakan dapat dihitung dengan cara:
	- GARUDA INDONESIA
		- a. Jumlah prosentase penumpang perhari yang menggunakan maskapai, Garuda Indonesia adalah 57%
		- b. Jumlah penumpang  $=$  526 penumpang
		- c. Pada maskapai ini menggunakan pesawat dengan jenis B 737 dengan jumlah tempat duduk *(seat capacity)* = 159 seat (tempat duduk)
		- d. *Load factor* yang digunakan untuk maskapai ini dengan jenis pesawat B 737 adalah
# $Lf = \frac{JumlahPenumpang}{I + I R}$

*JumlahPergerakanPesawatxJumlahTempatDuduk* 

$$
Lf = \frac{526}{4x159} = 0.8
$$

e. Untuk frekuensi penerbangan perhari pada maskapai ini dapat dihitung

dengan cara:

$$
Fp = \frac{Vd}{\text{seateapacityxLF}} = \frac{526}{159 \times 0.8} = 4 \text{ kali (1 arah)}
$$

f. Untuk frekunsi penerbangan 2 arah dapat dihitung dengan cara:

$$
Md = Fp \times 2 = 8 \text{ kali} (2 \text{ arah})
$$

g. Untuk frekuensi penerbangan dalam 1 tahun dapat dihitung dengan cara:

$$
Fpt = Md \times 365 = 2920
$$
 kali (2arah)

#### R. I,ION AIR

a. Jumlah porsentase penumpang perhari yang menggunakan maslapai Garuda Indonesia adalah 14%

- b. Jumlah penumpang  $= 129$  penumpang
- c. Pada maskapai ini menggunakan pesawat dengan jenis MD 82 dengan jumlah tempat duduk (*seat capacity*) =  $185$  seat (*tempat duduk*)
- d. *Load factor* yang digunakan untuk maskapai ini dengan jenis pesawat MD 82 adalah

## *JumlahPenumpang* u

*JumlahPergerakanPesawatxJumlahTempatDuduk* 

$$
Lf = \frac{129}{1x185} = 0.6
$$

l \_\_ .\_.:... \_

I

~---

e. Untuk frekuensi penerbangan perhari pada maskapai ini dapat dihitung dengan cara:

$$
Fp = \frac{Vd}{\text{seateapacityxLF}} = \frac{129}{185x0.6} = 1 \text{ kali (1 arah)}
$$

f. Untuk frekunsi penerbangan 2 arah dapat dihitung dengan cara:

$$
Fpp = Fp \times 2 = 2 \text{ kali} (2 \text{ arah})
$$

g. Untuk frekuer.si penerbangan dalam 1 tahun dapat dihitung dengan cara:

$$
Fpt = Md \times 365 = 730 \text{ kali} (2arah)
$$

### C. SRIWIJAYA AIR

a. Jumlah porsentase penumpang perhari yang menggunakan maskapai

Garuda Indonesia adalah 29%

- b. Jumlah penumpang  $= 268$  penumpang
- c. Pada maskapai ini mcnggunakan pesawat dcngan jenis B 737 dengan jumlah tempat duduk (*seat capacity*) = 159 seat (tempat duduk)
- d. *Lead factor* yang digunakan untuk maskapai ini dengan jenis pesawat B 737 adalah

# *JumlahPenumpang*<br>  $\downarrow$ t =  $\frac{JumlahPenumpang}{J J J J R}$

*JumlahPergerakanPesawatxJumlahTempatDuduk* 

$$
Lf = \frac{268}{2x159} = 0.8
$$

l,

e. Untuk frekuensi penerbangan perhari pada maskapai ini dapat dihitung dengan cara:

$$
Fp = \frac{Vd}{\text{seateapacityxLF}} = \frac{268}{159 \times 0.8} = 2 \text{ kali (1 arah)}
$$

f. Untuk frekunsi penerbangan 2 arah dapat dihitung dengan cara:

$$
Md = Fp x 2 = 4 kali (2 arah)
$$

g. Untuk frekuensi penerbangan dalam 1 tahun dapat dihitung dengan cara:

$$
Fpt = Md \times 365 = 1460
$$
 kali (2arah)

Berdasarkan hasil hitungan frekuensi penerbangan dalam tahun 2005 untuk masing-masing maskapai didapatkan jumlah total penerbangan (2 arah) dalam tahun 2005 pada bandar udara Adi Soemarmo adalah 5110 kali (2 arah).

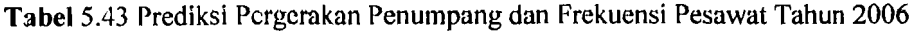

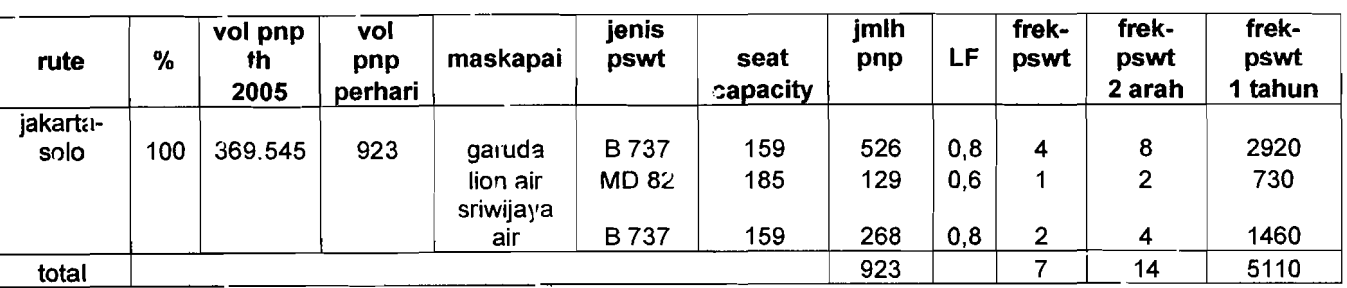

Sumber (Data Sckunder 2006, diolah)

--

,<br>Լr

Berikut ini disajikan prakiraan pergerakan penumpang dan frekuensi pesawat pada tahun 2015 dengan asumsi maskapai dan jadual penerbangan yang sarna dengan yang ada pada tahun 2006.

- 1. Berdasarkan pada jadwal penerbangan komersil domestik bandar udara Adi Soemarmo seluruh rute domestik untuk sementara adalah rute Jakarta-Solo Asalltujuan: Jakarta-Solo = 100 %
- 2. Volume penumpang pada tahun 2005 adalah Vt  $-$  505.206 penumpang
- 3. Volume penumpang perhari dapat diketahui dengan cara:

Vd= 0,5 x 505.206 x (1,74/365) = 1263 penumpang perharl larah

4. Frekunsi pesawat berdasarkan nama perusahaan penerbangan komersil yang ada di Bandara Adi Soemarmo dengan tipe pesawat yang digunakan dapat dihitung dengan cara:

#### A. GARUDA INDONESIA

- a. Jumlah prosentase penumpang perhari yang menggunakan maskapai Garuda Indonesia adalah 57 %
- b. Jumlah penumpang  $= 720$  penumpang
- c. Pada maskapai ini menggunakan pesawat dengan jenis B 737 dengan jumlah tempat duduk *(seat capacity)* = 159 seat (tempat duduk)
- d. *Load factor* yang digunakan untuk maskapai ini dengan jenis pesawat B 737 adaJah

$$
Lf = JumlaiPergerakan Pesawatz JumlaiTermpatDuduk
$$

$$
Lf = \frac{720}{4x159} = 1
$$

dengan cara:

$$
Fp = \frac{Vd}{\text{seateapacityxLF}} = \frac{720}{159x1} = 6 \text{ kali (1 arah)}
$$

f. Untuk frekunsi penerbangan 2 arah dapat dihitung dengan cara:

 $Md = Fp x 2 = 12$  kali (2 arah)

g. Untuk frekuensi penerbangan dalam 1 tahun dapat dihitung dengan cara:

$$
Fot = Md \times 365 = 4380 \text{ kali} (2arah)
$$

### B. LION AIR

- a. Jumlah porsentasc penumpang perhari yang menggunakan maskapai .Garuda Indonesia adalah 14 %
- b. Jumlah penumpang  $= 177$  penumpang
- c. Pada maskapai ini menggunakan pesawat dengan jenis MO 82 dengan jumlah tempat d'Jduk ( *seat capacity)* = 185 seat ( tempat duduk )
- d. *Load factor* yang digunakan untuk maskapai ini dengan jenis pesawat MD 82 adalah

$$
Lf = \frac{JumlahPenumpang}{JumlahPergerakanPesawatzJumlahTempatDuduk}
$$

Lf = 
$$
\frac{177}{1 \times 185}
$$
 = 0,9

e. Untuk frekuensi pcnerbangan perhari pada maskapai ini dapat dihitung

dengan cara:

$$
Fp = \frac{Vd}{\text{seateapacityxLF}} = \frac{177}{185x0.9} = 2 \text{ kali (1 arah)}
$$

f. Untuk frekunsi penerbangan 2 arah dapat dihitung dengan cara:

$$
Md = Fp x 2 = 4 kali (2 arah)
$$

g. Untuk frekuensi penerbangan dalam 1 tahun dapat dihitung dengan cara:

$$
Fpt = Md \times 365 = 1460 \text{ kali} (2arah)
$$

#### C. SRIWIJAYA AIR

- a. Jumlah prosentase penumpang perhari yang menggunakan maskapai Garuda Indonesia adalah 29%
- b. Jumlah penumpang  $= 366$  penumpang
- c. Pada maskapai ini menggunakan pesawat dengan jenis B 737 dengan jumlah tempat duduk (*seat capacity*) = 159 seat (tempat duduk)
- d. Load factor yang digunakan untuk maskapai ini dengan jenis pesawat

B 737 adalah

$$
Lf = JumlahPenumpangJumlahPergerakan PesawatzJumlahTempatDuduk
$$

$$
Lf = \frac{366}{2x159} = 1
$$

e. Untuk frekuensi penerbangan perhari pada maskapai ini dapat dihitung

dengan cara:

$$
Fp = \frac{Vd}{\text{sectcapacityxLF}} = \frac{366}{159x1} = 3 \text{ kali (1 arah)}
$$

f. Untuk frekunsi penerbangan 2 arah dapat dihitung dengan cara:

$$
Md = Fp \times 2 = 6 \text{ kali} (2 \text{ arah})
$$

g. Untuk frekuensi penerbangan dalam I tahun dapat dihitung dengan cara:

$$
Fpt = Md \times 365 = 2190 \text{ kali} (2arah)
$$

Berdasarkan hasil hitungan frekuensi penerbangan dalam tahun 2015 untuk masing-masing maskapai didapatkan jumlah total penerbangan ( 2 arah ) dalam tahun 2015 pada bandar udara Adi Soemarmo adalah 8030 kali (2 arah )

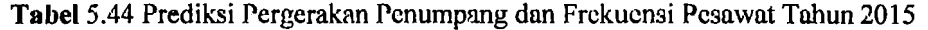

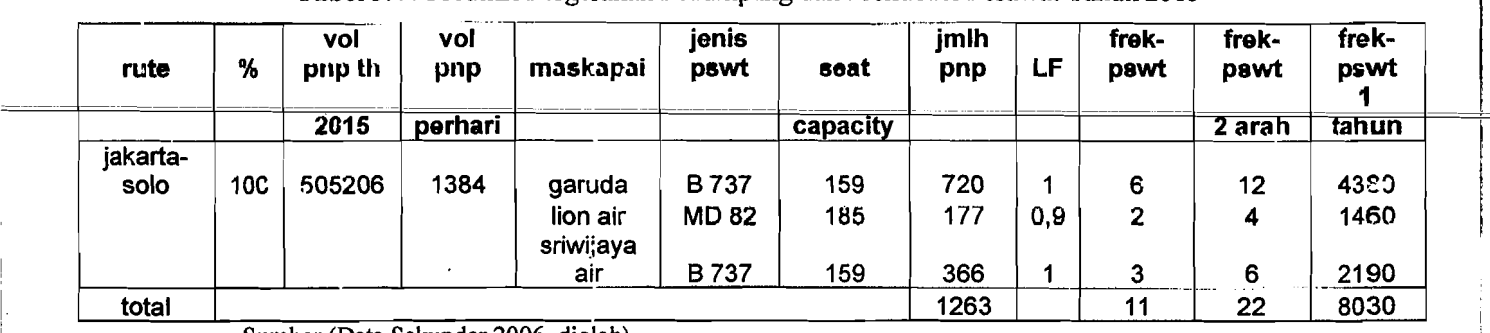

Sumber (Data Sekunder 2006, diolah)

-" i.

### 5.3.2 Analisis Pergerakan Penumpang dan Pesawat Pada Jam Puncak

Lalu lintas penerbangan dipengaruhi oleh faktor jam puncak (Cp), koefisien jam puncak pcnumpang (d), volume penumpang padajam puncak larah dan 2 arah I hari, dan volume pergerakan pesawat padajam puncak 2 arah I hari.

Volume penumpang pada jam puncak I arah I hari didapat dari hasil kaJi volume penumpang ] arah I hari (Vd) dengan koefisien jam puncak penumpang (d). Volume penumpang jam puncak 2 arah I hari adalah dua kali volume penumpang jam puncak 1 arah 1 hari. Sedangkan volume pergerakan pesawat jam puncak 2 arah I hari didapat dari hasil kali pergerakan pesawat 2 arah I hari (Md) dengan faktor jam puncak (Cp)

Berikut ini disajikan hasil prakiraan pergerakan penumpang dan pesawat yang melalui bandar udara Adi Soemarmo tahun 2006 dan tahun 2015:

| Faktor jam<br>puncak<br>pesawat | Faktor jam puncak<br>penumpang | <b>Volume</b><br>Penumpang<br>1 Arah     | volume<br>penumpang<br>pada jam<br>puncak 1<br>arah | volume<br>penumpang<br>pada jam<br>puncak 2<br>arah | volume<br>pesawat<br>pada jam<br>puncak 2<br>arah |
|---------------------------------|--------------------------------|------------------------------------------|-----------------------------------------------------|-----------------------------------------------------|---------------------------------------------------|
| $Cp = 1.38 / \sqrt{Md}$         | $d=(1,51/LTO)+0,115$           | $Vp1 = 0.5 \times V1 \times$<br>(fd/365) | $d \times Vp1$                                      | $X = d \times V d \times 2$                         | $Cp \times Md$                                    |
| 0,368                           | 0.222                          | 923                                      | 205                                                 | 410                                                 |                                                   |

Tabel 5.45 Volume Penumpang dan Pesawat Pada Jam Puncak di Bandar Udara AdiSumanno Tahun 2006

Sumber (Data Sekunder 2006, diolah)

I

I

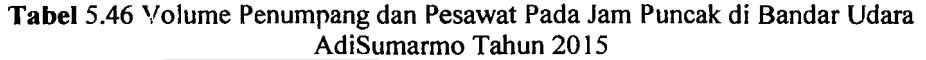

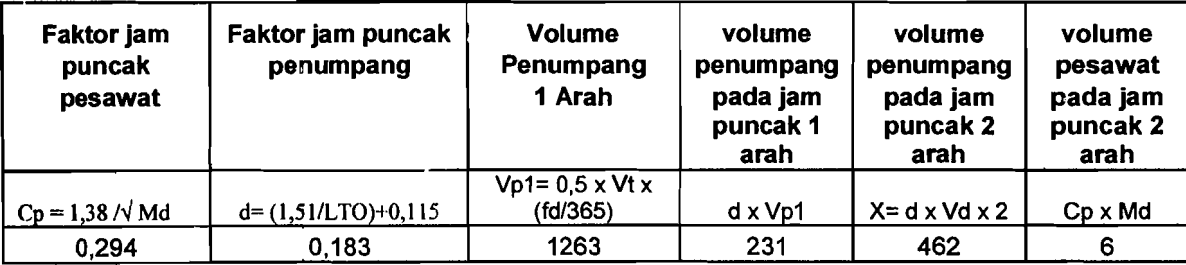

Sumber (Data Sekunder 2006, diolah)

 $\begin{array}{c} \begin{array}{c} \begin{array}{c} \begin{array}{c} \end{array} \\ \begin{array}{c} \end{array} \end{array} \end{array} \end{array}$ 

## 5.4 Analisis Sistem Antrian Pemrosesan Penumpang Dan Sistem Pemrosesan Pengambilan Bagasi.

#### 5.4.1 Pemrosesan Penumpang Pada Meja Pelayanan Tiket

Kebutuha.1 sistem antrian pada antrian pemrosesan penumpang dapat dihitung dengan cara sebagai berikut:

- 1. Laju kedatangan penumpang  $(\lambda)$  rata rata dihitung dengan cara pengamatan langsung terhadap pergerakan penumpang dengan satuan waktu ( menit ) pada saat 45 menit sebelum keberangkatan, waktu yang didapat adalah : 2 mnt.
- 2. Laju pelayanan per 1 penumpang  $(\mu)$  pada meja pelayanan tiket dengan cara pengamatan secara langsung terhadap pelayanan dengan mengambil satuan waktu ( menit ) pelayanan rata rata, waktu yang didapat: 2 mnt.

Berikut ini disajikan cara perhitungan untuk menghitung panjang antrian pada meja pemrosesan tiket yang dinyatakan dengan jumlah penumpang

$$
L_q = \frac{\lambda^2}{\mu(\mu - \lambda)}
$$

$$
L_c = \frac{2^2}{2(2-2)} = 2 \text{ penumpang}
$$

Berikut ini disajikan cara perhitungan untuk menghitung waktu tunggu rata - rata pada meja pemrosesan tiket yang dinyatakan dengan satuan waktu (menit)

$$
W_{i}=\frac{\lambda^{2}}{\mu(\mu-\lambda)}
$$

Pada penelitian ini waktu tunggu rata-rata pada meja pelayanan tiket tidak menggunakan waktu 2 menit, melainkan menggunaka waktu pelayanan sebesar 1 menit. Hal ini dikarenakan untuk mengurang jumlah counter pelayanan tiket pada hitungan kebutuhan ruang pada fasilitas sisi darat

 $W_i = \frac{2^2}{2(2-2i)} = 2$  menit  $2(2-2)$ 

## 5.4.2 Pemrosesan Pengambilan Bagasi Pada Saat Kedatangan Penumpang

Perhitungan waktu tunggu (Wt) untuk pelayanan pengambilan bagasi dapat dihitung dengan cara sebagai berikut :

- I. Lama waktu yang diharapkan ketika bagasi yang pertama tiba di ruang pengambilan bagasi ( E[t2] ), waktu yang diambil adalah waktu pada saat para penumpang sudah tiba pada ruang pengambilan bagasi, waktu yang didapat adalah: 3 mnt.
- 2. Lama waktu yang diharapkan bagi penumpang untuk sampai pada ruang pengambilan bagasi (E[tl]), waktu yang diambil adalah waktu dari penumpang turun dari pesawat sampai ruang pengambilan bagasi, waktu yang diperoleh adalah: 4 mnt.
- 3. Jumlah baga.si yang diambil oleh setiap penumpanng (n). Dalam analisis ini diambil jumlah rata - rata bagasi per orang adalah: 2.
- 4. Lamanya waktu dari saat kedatangan bagasi yang pertama sampai bagasi yang paling terakhir pada roda berjalan ( T ), waktu yang didapat adalah: 6 menit.

r,o

137

.

I.

## Berikut ini disajikan perhitungan waktu tunggu rata - rata yang

dibutuhkan untuk pelayan pcngambilan bagasi

$$
W_{i} = E[i2] + \frac{nT}{n+1} - E[i1]
$$

$$
W_t = 2 + \frac{2.6}{2 + 1} - 4 = 2
$$
menit

#### 5.5 Analisis Fasilitas Sisi Darat

#### 5.5.1 Perhitungan Luas Terminal yang Diperlukan

Analisis kebutuhan ruang terminal bandar udara Adi Soemarmo ini menggunakan standar Dinas Perhubungan Udara seperti pada Tabel 3.2

Pada analisis kebutuhan ruang terminal ini tidak semua ruang membutuhkan perluasan, dikarenakan luas gedung terminal yang ada saat ini sudah dapat menampung jumlah penumpang yang ada.

Luas ruang gedung terminal bandar udara Adi Soemarmo sebelum analisis perluasan kebutuhan ruang gedung terminal:

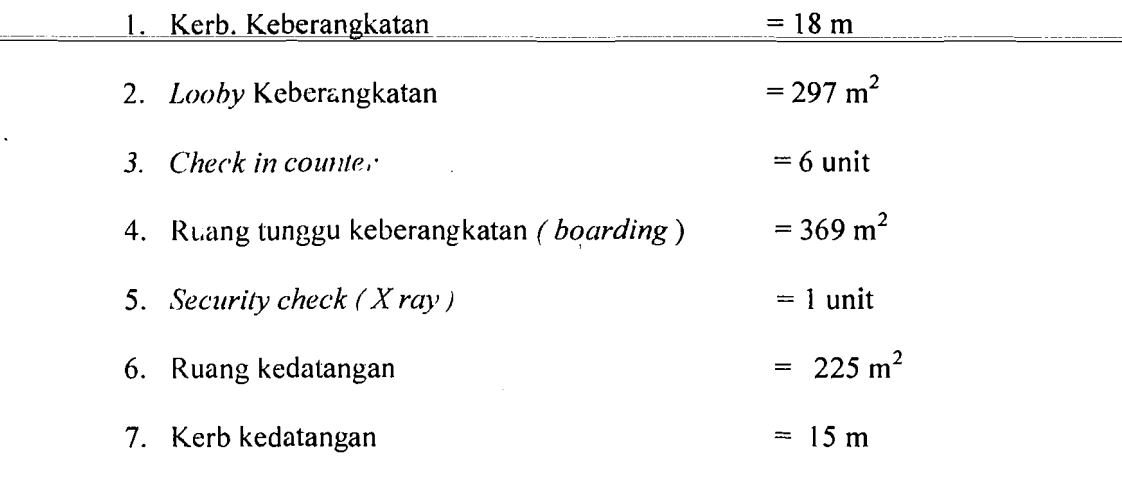

Dengan luas total gedung terminal domestik adalah =1783 m<sup>2</sup>

1

Perhitungan kebutuhan luas ruang gedung terminal yang harus diperluas dapat dihitung dengan cara sebagai berikut:

A. Analisis kebutuhan ruang yang harus diperluas untuk masa sekarang ini

1. Kerb. Keberangkatan

$$
(0.095 *a * p) = (0.095 * 410 * 0.75) = 29 m
$$

*2. Lobby* keberangkatan

$$
0.75 (a (1 + s) + b) = 0.75 (410 (1 + 2) + 0) = 394 \text{ m}^2
$$

*3. Check in counter* 

$$
\left[\frac{(a+b)t1}{60}\right] = \left[\frac{(410+0)1}{60}\right] = 6,8 \rightarrow 7 \text{ unit}
$$

4. Ruang tunggu keberangkatan ( *boarding)* 

$$
\left[\frac{a(q^* \cdot 2)}{30}\right] = \left[\frac{410(0.95 * 30)}{30}\right] = 390 \text{ m}^2
$$

*5. Security check* ( *X ray)* 

$$
\left[\frac{a+b}{300}\right] = \left[\frac{410+0}{300}\right] = 1,4 \rightarrow 2 \text{ unit}
$$

6. Ruang kedatangan

$$
0,375 (b + c + (2 \cdot c \cdot r)) = 0,375 (0 + 410 + (2 \cdot 410 \cdot 1)) = 461m^2
$$

7. Keib kedatangan

$$
(0.095 * c * p) = (0.095 * 410 * 0.75) = 29 m
$$

Keterangan notasi:

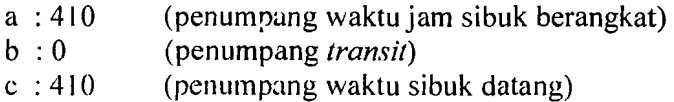

139

I

 $\frac{1}{1}$ 

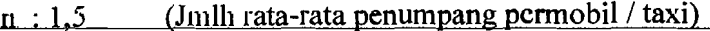

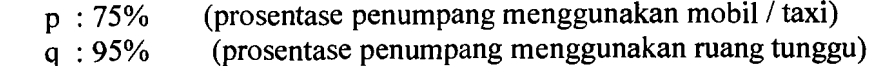

- r ; 100% (prosentase penumpang yang per1u diperiksa)
- s : 2 (Jumlah pengantar / penjemput per penumpang)
- t1 : 1 menit (waktu layanan per penumpang)
- t2 ; 30 menit (waktu yang dibutuhkan penumpang diruang tunggu)

Dari hasil perhitungan diatas luas gedung terminal bandar udara Adi Soemarmo pada masa sekarang ini menjadi 2266 m<sup>2</sup>

B. Analisis kebutuhan ruang yang harus diperluas untuk tahun 2015

1. Kerb. Keberangkatan

$$
(0.095 *a * p) = (0.095 * 462 * 0.75) = 33 m
$$

*2. Lobby* keberangkatan

$$
0.75 \text{ (a (1 + s) + b)} = 0.75 \text{ (462 (1 + 2) + 0)} = 866 \text{ m}^2
$$

*3. Check in counter* 

$$
\left[\frac{(a+b)t1}{60}\right] = \left[\frac{(462+0)1}{60}\right] = 7.7 \rightarrow 8 \text{ unit}
$$

4. Ruang tunggu keberangkatan ( *boarding)* 

$$
\left[\frac{a(q^{*}12)}{30}\right] = \left[\frac{462(0.95*30)}{30}\right] = 439 \text{ m}^2
$$

*5. Security check (X ray)* 

$$
\left[\frac{a+b}{300}\right] = \left[\frac{462+0}{300}\right] = 1,54 \rightarrow 2 \text{ unit}
$$

6. Ruang kedatangan

$$
0,375 (b+c+(2*c*r)) = 0,375 (0+462+(2*462*1)) = 520 m2
$$

7. Kerb kedatangan

### $(0.095 * c * p) = (0.095 * 462 * 0.75) = 33 \text{ m}$

Keterangan notasi :

a : 462 (penumpang waktu jam sibuk berangkat)

c : 462 (penumpang waktu jam sibuk datang)

Dari hasil perhitungan diatas luas gedung terminal bandar udara Adi Soemarmo pada tahun 2015 menjadi 2852 m<sup>2</sup>.

Gambar lay-out perluasan kebutuhan terminal penumpang untuk tahun 2006 dan tahun 2015 dapat dilihat pada **lamptran** 33 dan **lampiran** 34.

## 5.5.2 Prakiraan Luas Terminal Kargo / Barang

Analisis luas bangunan terminal kargo dilakukan sesuai dengan langkahlangkah yang ada pada penjelasan landasan teori. Volume kargo tahunan (N) rencana yang digunakan adalah jumlah kargo tahunan hasil prakiraan dengan menggunakan m0del prakiraan kargo tahunan.

Prakiraan luas gedung terminal kargo dihitung dengan cara sebagai berikut: Prakiraan luas gedung terminai kargo dinitung dengan cara sebagai<br>1. Volume kargo tahunan (N), untuk tahun 2015 = 2.878.707 kg<br>2. II : The contract of the contract of the contract of the contract of the contract of the co

2. Volume kargo per unit (P) didapat dari Tabel 2.12, adalah 5,7 ton/m<sup>2</sup>

3. Luas gudang kargo *airline* (Q):

 $Q = N / P$  (28)

$$
Q = \frac{2.878.707}{4.3} = 669 \text{ m}^2
$$

4. Luas kantor agen (S), untuk rasio kantor agen kargo dan gudang *airline* 

(r)

i

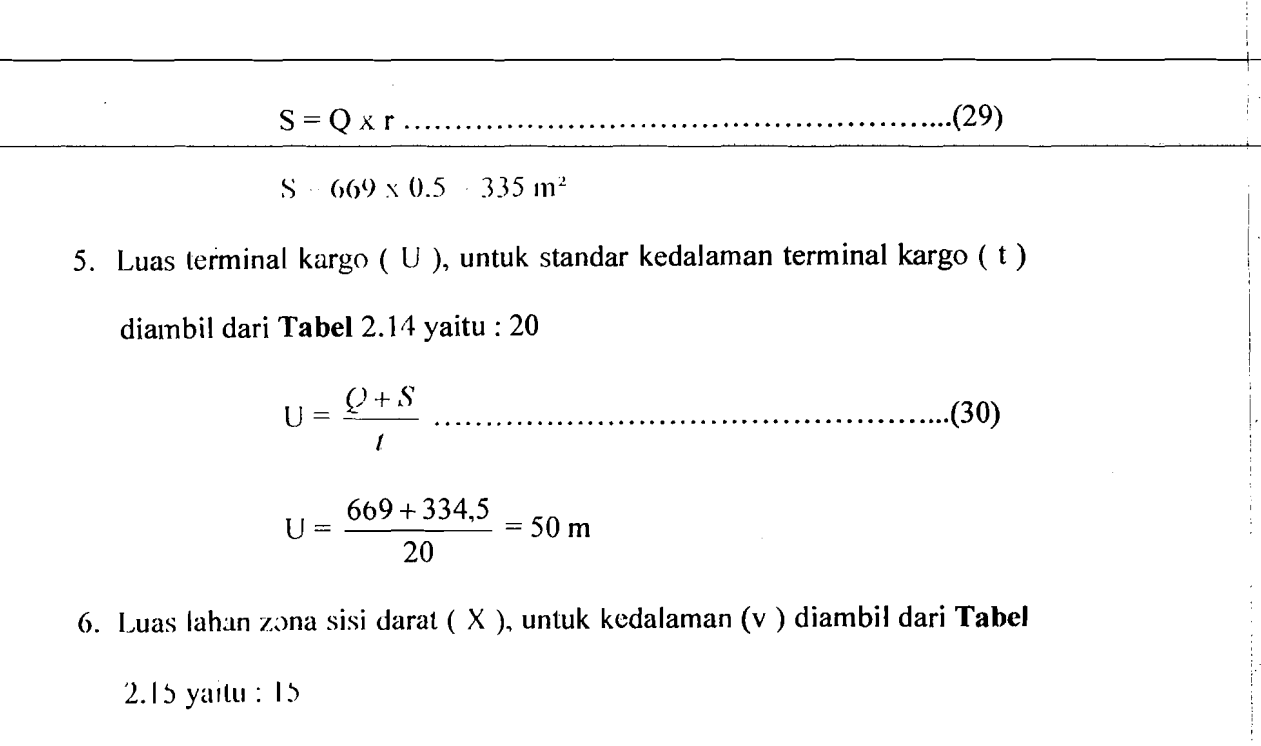

 $X = U X V$  (31)  $X = 50,175 \times 15 \times 753 \text{ m}^2$ 

7. Luas lahan zona sisi udara  $(Y)$ , untuk standar kedalaman sisi udara  $(w)$ diambil dari Tabel 2.16 yaitu : 15

Y = X x w ..'-~.\_'-''-''- ..-'-'-'\_'--'-'.-'--''--' \_''-~.~\_..\_.-' (32)

 $Y = 752,625 \times 15 = 11$ m<sup>2</sup>

8. Luas total terminal kargo  $(Z)$ :

 $Z = Q + S + X + Y$  (133)  $Z = 669 + 334.5 + 752.625 + 11.289 = 13$  m<sup>2</sup>

142

Hasil prakiraan luas bangunan untuk terminal kargo yang harus tersedia

untuk masa sekarang ini dan pada tahun 2015.

Gambar lay-out perluasan kebutuhan terminal kargo untuk tahun 2006 dan tahun 2015 dapat dilihat pada lampiran 35 dan lampiran 36.

Tabel 5.47 Luas Total Terminal Kargo Yang Harus Tersedia Pada Masa Sekarang Ini Dan Pada Tahun 2015

| Tahun | Vol Kargo<br>N<br>kg | o<br>(ton/m <sup>2</sup> )                 | Q<br>m <sup>2</sup> |       | s<br>m <sup>2</sup> | (m <sup>2</sup> ) | u<br>m | v<br>(m) | (m <sup>2</sup> ) | w<br>(m) | m <sup>2</sup> | m <sup>2</sup> |
|-------|----------------------|--------------------------------------------|---------------------|-------|---------------------|-------------------|--------|----------|-------------------|----------|----------------|----------------|
| 2005  | 2.603.936            | 4                                          | 650                 | 0.5   | 325                 | 20                | 48.75  | 15       | 731.25            | 15       | 10968.8        | 12675          |
| 2015  | 2.878.707            | 4.3<br>Sumber (Data Sekunder 2006, diolah) | 669                 | (1.5) | 334.5               | 20                | 50.175 | 15       | 752.625           | 15       | 11289.4        | 13045.5        |

Hasil evaluasi fasilitas sisi darat bandar udara Adi Soemarino secara keseluruhan disajikan pada Tabel 5.86 di bawah ini.

Tabel 5.48 Hasil Hitungan dan 'Evaluasi Kebutuhan Fasilitas Sisi Darat Bandar Udara I\di Socmarrno

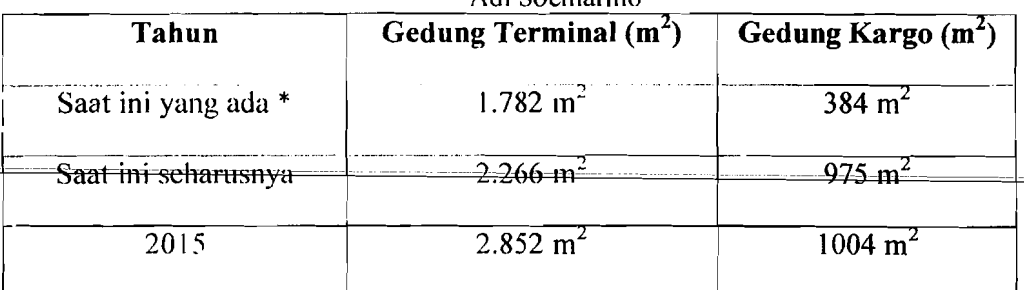

(Sumber: Data Sel:under 2006, diolah)

\* (Sumber PT (PERSERO) Angkasa Pura I, 2006)

## 5.6 Pembanasan Terhadap Hasil Evaluasi Kebutuhan Fasilitas Sisi Darat

Hasil evaluasi fasilitas sisi darat bandar udara Adi Soemarmo menunjukkan bahwa kapasitas yang dapat diterima oleh masing-masing fasilitas sisi darat yang di evaluasi tersebut telah melewati batas kemampuannya

---

!

- 1. Gedung terminal perlu diperluas karena hasil perhitungan evaluasi untuk kebutuhan saat ini tahun (2006) yaitu 2.266 m<sup>2</sup>, padahal luas bangunan terminal yang ada saat ini (sebelum di evaluasi) yaitu 1.782 m<sup>2</sup>. Supaya didapatkan luas yang sama dengan hasil evaluasi yaitu 2.266 m<sup>2</sup>, maka luas yang ada sekarang harus ditambah sebesar 484 m<sup>2</sup>, agar dapat menampung jumlah penumpang yang ada saat ini. Gedung terminal diperluas terutama pada bagian-bagian yang berhubungan kepada pelayanan terhadap penumpang seperti ruang *check-in counter*, ruang keberangkatan dan kedatangan, serta *lobby/hall* keberangkatan dan kedatangan.
- 2. Untuk gedung kargo perlu diperluas, karena luas yang ada saat ini (sebelum dievaluasi) yaitu 384 m<sup>2</sup> untuk agen kargo MSA. Sedangkan hasil perhitungan kebutuhan luas bangunan terminal kargo untuk saat ini adalah 975 m<sup>2</sup>. supaya dapat menempung jumlah kargo yang ada saat ini, maka luas yang ada sekarang harus ditambah sebesar 591 m<sup>2</sup>. karena selama ini gedung kargo dikclola/disewa olch pihak kedua (agen kargo), sebaiknya dilakukan perjan.lian dulu antara pihak pengelola dengan penyewa (agen kargo), sebelum

melakukan perluasan dan pengembangan gedung kargo.

# 5.7 Perhitungan PHOCAP *(Practical Hourly Capacity)* dan PANCAP *(Practical Annual Capacity).*

#### 5.7.1 Perhitungan PHOCAP *(Practical Hourly Capacity).*

Perhitungan PHOCAP dihitung tidak berdasarkan jenis pesawat yang melayani penerbangan domestik saja, tetapi semua jenis pesawat yang menggunakan landas pacu bandar udara Adi Soemarmo sesuai dengan data yang diambil dari PT. Angkasa Pura I Surakarta, kecuali tipe pesawat yang melayani penerbangan jemaah haji karena waktu pelayanan penerbangan berjarak satu tahun sekali.

1. Data Untuk Menghitur.g PHOCAP *(Practical Hourly Capacity)* 

Dari tabel diatas diketahui campuran jenis pesawat yang menggunakan bandar udara Adi Soemarmo keseluruhan sebanyak 40 jenis pesawat, untuk pesawat terbang yang melayani jemaah haji tidak dihitung karena menggunakan bandar udara Adi Soemarmo dalam waktu satu tahun sekali. Untuk persentase dari tiap-tiap kelas pesawat dapat dilihat sebagai berikut:

 $\varepsilon$ . Kelas B = 40%

b. Kelas  $C = 60\%$ 

Panjang landas pacu bandar udara Adi Soemarmo sepanjang 2600 meter atau 8530 kaki (lihat **Tab**cl 1.1), sistem landas pacu merupakan landas pacu tunggal yang melayani kedatangan dan keberangkatan, jumlah landas hubung keluar 2 dan merupakan landas hubung bersudut  $45^{\circ}$  terhadap landas pacu

(data diambil dari PT. Angkasa Pura I, Surakarta).

2. Perhitungan PHOCAP Dalam Kondisi VFR dan IFR

Karena landas pacu bersudut  $45^{\circ}$  maka dipakai Gambar 3.2 dengan data. jumlah landas hubung 2 dan panjang landas pacu 8530 kaki diperoleh nilai keluar sebesar 3 ('nilai keluar' dibulatkan keatas).

Karena persentase pesawat yang ada adalah pesawat Kelas B dan pesawat kelas C maka dipergunakan Gambar 3.4. Berdasarkan Gambar 3.4 dengan data persentase pesawat kelas B 40% dan kelas C adalah 50%, diperoleh  $\overline{a}$ persentase pesawat kelas B adalah 52%

Dengan kondisi langas pacu tunggal, kondisi VFR dan operasi melayani kcdatangan dan keberangkatan, maka dipergunakan Gambar 3.5. Berdasarkan Gambar 3.5 dengan data persentase pesawat kelas B 52% dan landas paeu tunggal untuk operasi campuran (keberangkatan dan kedatangan), diperoleh nilai PHOCAP (VFR) sebesar 47 opersi per jam.

Dengan kondisi landasan paeu tunggal dan kondisi IFR, maka dipergunakan Gambar 3.7. Berdasarkan Gambar 3.7 dengan data persentase pesawat kelas B 52% dan landas paeu tunggal untuk operasi eampuran , diperoJeh nilai PHOCAP (lFR) sebesar 36 ,4 operasi per jam (nilai dibulatkan sampai satu satuan menjadi 36 operasi per jam).

Jadi besarnya kapasitas per jam praktis pada kondisi VFR adalah 47 operasi per jam dan pada kondisi IFR 36 operasi per jam.

#### 5.7.2 Perhitungan PHANCAP (Practical Annual Capacity)

Untuk perhitungan PHANCAP diperlukan data persentase jam-jam beban lebih selama setahun atau POH (*Percentage of Overload Hours*), persentase operasi selama jam-jam beban lebih atau POM dan penundaan rata-rata pesawat terbang selama jam-jam beban lebih atau ADO.

Pcrsentase jam-jam beban lebih selama setahun atau POH sebesar 5 persen (ketetapan FAA), persentase operasi selama satahun atau POM sebesar 10 persen !

(ketetapan FAA) dan untuk penundaan rata-rata pesawat terbang selama jam-jam

le'bih atau ADO sebesar 6 menit (data diambil dari PT Angkasa Pura I Surakarta).

Dengan mengetahui POH, POM dan ADO dapat dipakai untuk mengetahui PANCAP yang dapat dieari menggunakan **Gambar** 3.8 dengan mengambi! nilai paling keeil dari hasil kali hitungan POH, POM dan ADO.

> POHxADO  $5 \times 6 = 30$

## POM x ADO

L I  $10 \times 6 = 60$ 

HasiI 30 dan 60 dimasukkan pada **Gambar** 3.8 sehingga menghasilkan nilai untuk POII x ADO sebesar 490.000 dan nilai untuk POM x ADO sebesar 510.000. jadi PANCAP diambil nilai paling kecil yaitu 490.000 operasi per tahun.

#### BARVT

----------------------------~

i

#### KESIMPULAN DAN SARAN

#### 6.1 Kesimpulan

Dari perhitungan evaluasi fasilitas sisi darat bandar udara Adi Soemarrno, makn didapatkan kesimpulan sebagai berikut:

- 1. Hasil evaluasi kuesioner yang dibagikan kepada 50 responden dengan rincian 2.5 responden pada terminal keberangkatan dan 25 responden pada tenninal kedatangan, pada terminal keberangkatan didapat hasil sebagai berikut:
	- a. Lobi pada terminal keberangkatan perlu diperluas. Tempat duduk pada lobi perlu ada penambahar.. Perlll adanya perbaikan atau penambahan papan informasi visual dan *trolley* pengangkut barang perlu ditambah.
	- h. Ruang pemeriksaan tiket dan bagasi *(check in counter)* tidak pelu diper/uas t~tapi perlu adanya penambahan *ticket counter* dan petugas *check-in cOltn'er* sehingga menyehahkan ruang pemeriksaan tiket dan bagasi tidak .nyaman karena adanya antrian panjang pada pemrosesan tiket.
	- c. Pada aspek fasilitas perlu ada penambahan fasilitas pada ruang pemrosesan tiket Jan bagasi seperti papan intormasi visual, toilet dalam keadaan baik, tempat ibadah dalam keadaan baik dan belum perlu penambahan fasilitas komersial.
	- d. Untuk keamanan maka metal detektor  $(X-ray)$  perlu ditambah, petugas keamanar. tidak mampu melayani calon penumpang dengan baik dan antrian pada pemeriksaan bagasi dan barang panjang.
- ${\rm c.}$  Ruang tunggu pesawat (boarding) tidak nyaman karena fasilitas yang mendukung kenyamanan ruang tunggu pesawat tidak baik seperti perlu adanya perluasan gedung boarding dan perlu adanya penambahan fasilitas penunjang kenyamanan. Tetapi pada ruang *boarding* tidak perlu ada penambahan toilet dan fasilitas komersial.
- 2. Untuk terminal kedatangan, didapatkan hasil analisis sebagai berikut:
	- a. Ruang pengambilan bagasi bandar udara Adi Soemarmo perlu diperluas dan juga perlu adanya penambahan fasilitas-fasilitas penunjang yang lain, karena ruang tersehut tidak memberikan kenyamanan pada penumpang.
	- b. Fasilitas roda berjalan pada ruang pengambilan bagasi dan barang pada bandar udara Adi Soemarmo tidak berfungsi dengan baik, alat pengangkut barang atau *troly* pada pengambilan bagasi mencukupi tetapi ban berjalan pada pengambilan bagasi perlu ditambah.
	- e. Waktu yang dibutuhkan untuk pengambilan bagasi lama dan antrian pengambilan bagasi pada bandar udara Adi Soemarmo panjang.
- d. Keamanan pada ruang pengambilan bagasi dan pemeriksaan label bagasi .<br>dan barang saat pengarrbilan bagasi tidak baik.
	- 3. Luas ruang gedung terminal dan banyaknya fasilitas pendukung bandar udara Adi Soemarmo saat ini adalah:
		- a. Kerb. K $\epsilon$ berangkatan  $= 18 \text{ m}$ b. *Loohy* Keberangkatan  $= 297 \text{ m}^2$  $c.$  *Check in counter*  $= 6$  unit d. Ruang tunggu keberangkatan (*boarding*) =  $369 \text{ m}^2$

149

I

!

# e. *Security check* (*X ruy*)  $= 1$  unit

- 1. Ruang kedatangan  $= 225 \text{ m}^2$
- g. Kerb kedatangan  $= 15 \text{ m}$

Dengan luas total gedung terminal domestik adalah 1782m<sup>2</sup>

Sedangkan setelah dilakukan analisis tentang fasilitas sisi darat terminal penumpang bandar udara Adi Soemarmo untuk saat ini yang seharusnya tersedia dan untuk 10 tahun mendatang dibutuhkan penambahan luasan pada beberapa bagian, yaitu:

A. Hasil analisis kebutuhan ruang terminal penumpang bandar udara Adi Soemarmo untuk saat ini yang seharusnya tersedia membutuhkan perluasan pada ruang sebagai berikut:

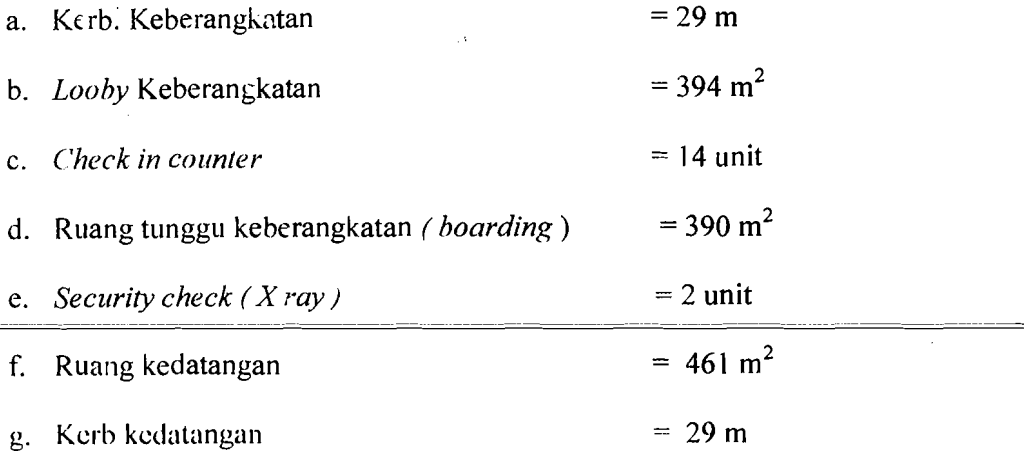

Dengan luas total gcdung terminal domestik yang seharusnya tersedia tahun ini sebesar = 2266 m<sup>2</sup>

B. Hasil analisis kebutuhan ruang terminal penumpang bandar udara Adi Soemarmo untuk saat ini yang seharusnya tersedia membutuhkan perluasan sebagai berikut:

150

i

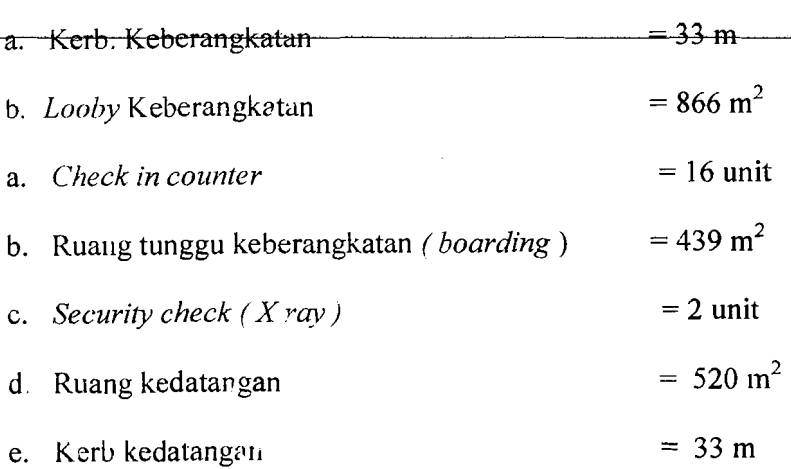

Dengan luas totul gedung terminal domestik yang seharusnya tersedia tahun ini sebesar 2852 m<sup>2</sup>

- 4. Gedung kargo saat ini mempunyai luas 384 m<sup>2</sup>, setelah dilakukan analisis maka luas yang seharusnya dibutuhkan saat ini sebesar 975 m<sup>2</sup> dan untuk tahun 2015 sebesar 100 $\frac{1}{2}$  m<sup>2</sup>.
- S. Pemrosesan Penumparlg Pada Meja Pelayanan Tiket dan Pemrosesan Pengarnbilan Bagasi Pada Saat Kedatangan Penumpang.
	- a. Laju kedatangan penumpang  $(\lambda)$  rata rata dihitung dengan cara pengamatan langsung terhadap pergerakan penumpang dengan satuan waktu ( menit ) pada saat 45 menit sebelum keberangkatan, waktu yang didapat adalah : 2 mnt.
	- b. Laju pelayanan per 1 penumpang  $(\mu)$  pada meja pelayanan tiket dengan cara pcngamatan secara langsung terhadap pelayanan dengan mengambil satuan waktu ( menit ) pelayanan rata - rata, waktu yang didapat : 2 mnt.
	- c. Lama waktu yang diharapkan ketika bagasi yang pertama tiba di ruang pengambiJan bagasi ( E[t2] ), waktu yang diambil adalah waktu pada saat

para penumpang sudah tiba pada ruang pengambilan bagasi, waktu yang didapat adalah: 3 mnt.

- d. Lama waktu yang diharapkan bagi penumpang untuk sampai pada ruang pengambilan bagasi (E[t1]), waktu yang diambil adalah waktu dari penumpang turun dari pesawat sampai ruang pengambilan bagasi, waktu yang diperoleh adalah: 4 mnt.
- e. Jumlah bagasi yang diambil oleh setiap penumpanng (n). Dalam analisis ini diambil jumlah rata  $-$  rata bagasi per orang adalah : 2.
- f. Lamanya waktu dari saat kedatangan bagasi yang pertama sampai bagasi yang paling terakhir pada roda berjalan ( T), waktu yang didapat adalah: 6 menit.
- 6. Perhitungan PHOCAP dan PANCAP

Untuk pcrhilungan PHOCAP *(praclical Hourly Capacily)* dan PANCAP *(Practical Annual Capacity)* didapatan hasil analisis sebagai berikut:

- a. Untuk PHOCAP (Practical Hourly Capacity) bandar udara Adi Soemarmo mampu melayani pesawat sebanyak 47 operasi per jam dalam kondisi VFR dan 36 operasi per jam dalam kondisi IFR.
- b. Untuk PANCAP (Practical Annual Capacity) diperoleh hasil 490.000 operasi pertahun.

#### 6.2 Saran

4 .~

Dari uraian yang telah tercantum dari BAB I-BAB V ini, untuk perbaikan penufisan selanjutnya maka penyusun menyarankan ada beberapa hal yang harus diperhatikan dalam pelaksanaan evaluasi fasilitas sisi darat bandar udara Adi Soemarmo Solo, dianlaranya:

- 1. Untuk evaluasi dan prakiraan fasilitas sisi darat dimasa yang akan datang dapat dicoba dengan menggunakan variabel bebas yang lain.
- 2. Data yang digunakan hendaknya diambil data sebelumnya yang lebih lengkap dengan rentang waktu yang cukup panjang (minimal 20 tahun).

#### DAFTAR PUSTAKA

Algifari, 1997, *Analisis Regresi Teori, Kasus dan Solusi*, Edisi Pertama, BPFE, Jogjakarta.

Ashford, J989, *Transportation Engineering Planning And Design,* John Wiley & Sons Inc. New York.

Ashford, 1991, *Airport Engineering*, John Wiley & Sons Inc, New York.

Azwar S, 1999, Penyusunan Skala Psikologis, Edisi pertama, Pustaka Pelajar Offset, Yogyakarta

Basuki II, 1985. Merancang dan Merencanakan Lapangan Terbang, Penerbit Alumni, Bandung.

Biro Pusat Statistik, 1995-2005, *Wilayah Surakarta Dalam Angka*, Solo.

Direktorat Jendral Perhubungan Udara, 1999, *Standar Rancang Bangun dan/ Ataa Rekavasa Fasilitas dan Pera/atan Bandar Udara,* Jakarta.

Dirhan Puti"a P, 1998, *Lalu Untas Dan Landas Pacu Bandar Udara,* Penerbit Universitas Atma Jaya, Yogyakarta.

Hariman, 2002, *Evaluasi Penanganan Penumpang Pada Bandar Udara Juanda* Surabaya, Tugas Akhir Jurusan Teknik Sipil, FAkultas Teknik, Universitas Gadjah Mada, Jogjakarta, Tidak dipublikasikan.

lloronjen: 1988. *Perencar,aan dan Perancangan Bandar Udara,* Jilid I edisi ketiga, Penerbit Erlangga, Jakarta.

Horonjeft: 1993. *Perencar,aan dan Perancangan Bandar Udara,* jilid 2 edisi ketiga, Penerbit Erlangga, Jakarta.

Hoyt, 1941. Test Reliability Obtained By Analysis Of Variance, Psycometrica.

ICAO, 1983, *Airpo:·t Planning Manual Part* J : *Master Planning,* First Edition, Montreal, Quc, Canada.

JICA.(Japan International Cooperation Agency). 1996, Airport Terminal Building *nanning Japan.* 

Khanna, S.K and Arora, 1979, *Airport Planning And Design*, Roorkee Press, India.

### Murluk, Edward K and Hainim, 1985, *Pengantar Teknik dan Perencanaan* Transportasi, Erlangga, Jakarta.

Mustafa, Zaenal, 1995, *Penganlar Slalistik Terapan Untuk Ekonomi,* FE UII,

Yogyakarta.

Neutert Ernst, 1970, Architechtur's Data, Halsted Press, John Wiley & Sons, Inc, New York.

Nunnally, J.C, 1978, Psyhometric Theory. New York: McGraw Hill Book Co.

Papacostas, C.S. Prevedourus, 1993, Transportation Engineering And Planning,  $2<sup>nd</sup>$  edition. Prentice 11a11.

Pasaribu, Amudi, 1981, *Pengantar Statistik*, Ghalia, Indonesia.

PT (PERSERO) ANGKASA PURA 1, 2005, *Data Fasilitas Dinas Teknik Umum*, *Bondar Ue.'ara Adi Soemarmo,* Solo.

Robby, 1997. *Kajian Teknis Pembangunan Bandara (Studi Kasus Bandara* Tegal), Tugas Akhir Jurusan Teknik Sipil Fakultas Teknik Universitas Gadjah Mada, Jogjakarta, Tidak dipublikasikan.

Singgih, S, 2002, *Mengolah Dala Slalislik Secara PProfesional,* PT Elex Media Komputindo, Jakarta.

 $\frac{1}{\sqrt{1-\frac{1}{2}}}\left( \frac{1}{\sqrt{1-\frac{1}{2}}}\right) \left( \frac{1}{\sqrt{1-\frac{1}{2}}}\right)$ 

Zainuddin, A, 1983, Pelabuhan Udara, Penerbit Ananda, Yogyakarta.

UNTUK DOSEN

# KARTU PRESENSI KONSULTASI TUGAS AKHIR MAHASISWA

PERIODE KE : 1 (Sep 06 - Peb 07 )<br>TAHUN : 2006 - 2007 2006 - 2007 Berlaku Sampai Akhir Pebruari 2007

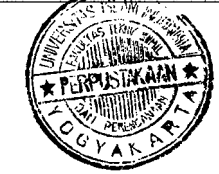

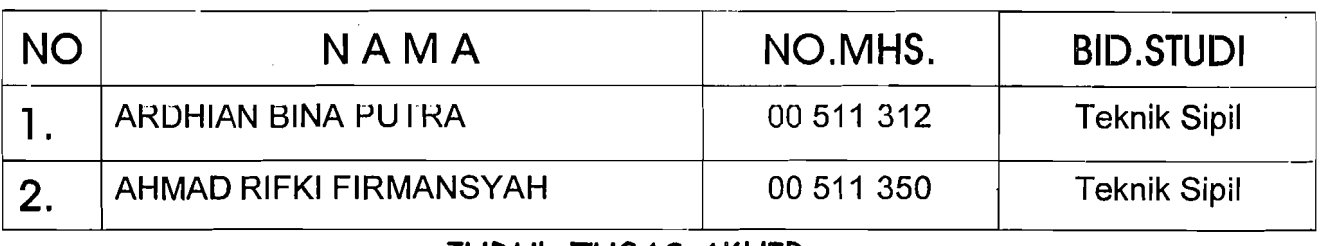

JUDUL TUGAS AKHIR

Analisis Pengembangan Fasilitas Terminal Penumpang Di Bandara Adisumarmo Solo

Dosen Pembimbing I : Moch.Sigit DS,lr,H,MS Dosen Pembimbing II : Moch.Sigit DS, Ir, H, MS

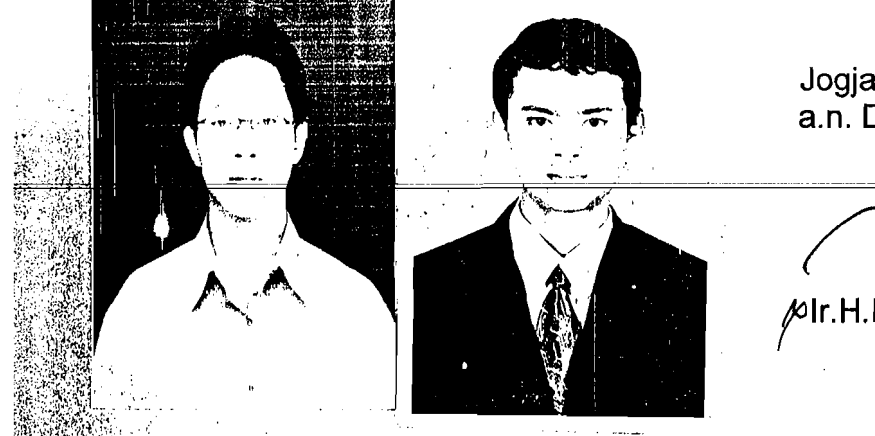

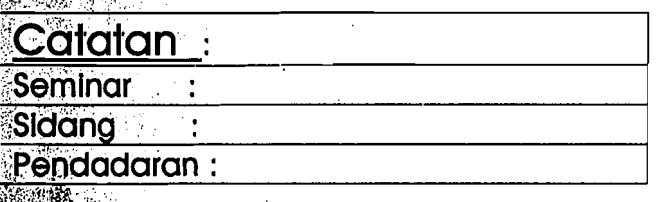

Jogjakarta ,12-0ct-06 a.n. Dekan

 $N<sub>f</sub>$ Ir.H.Faisol AM, MS

 $R_{\ell}$  . 216 316<br>Amilion  $V_{\gamma}$  or the  $\gamma$  of  $\gamma$  and  $\gamma$  $f(x)$  .  $\frac{1}{x}$ 

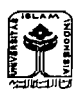

FAKULTAS TEKNIK SIPIL DAN PEREN<sub>-199</sub> AN ANTARANG KM.14,4 TELP.895042 **FM-UII-AA-FPU-09** JL.KALIURANG KM.14,4 TELP.895042 **EMAIL: FTSP.UII.AC.ID JOGJAKARTA KODE POS** 55584 **EMAIL: FTSP.UII.AC.ID JOGJAKARTA KODE POS** 55584

I UNTUK MAHASISWA

# **KARTU PESERTA TUGAS AKHIR**

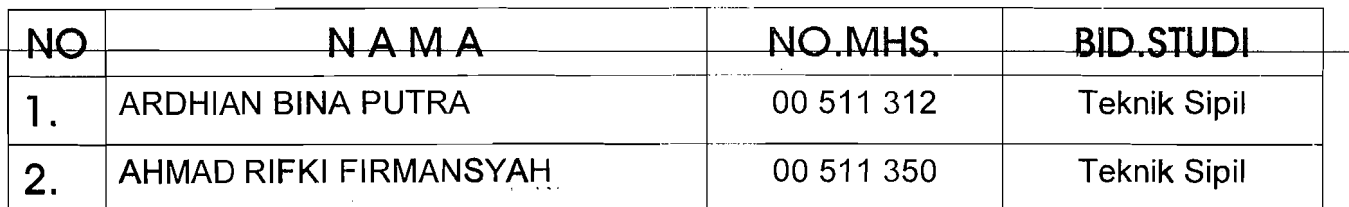

# JUDUL TUGAS AKHIR

Analisis Pengembangan Fasilitas Terminal Penumpang Di Bandara Adisumarmo Solo -'

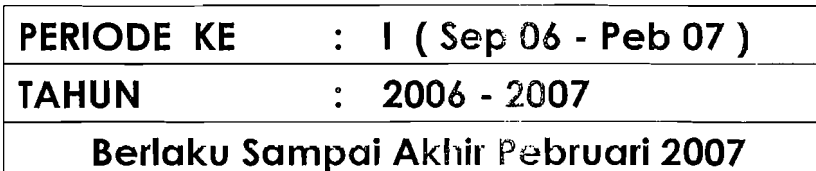

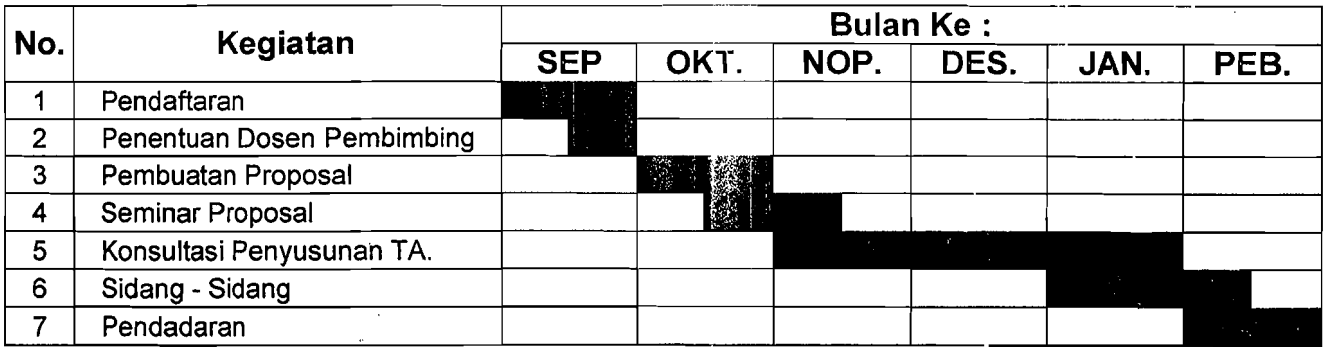

Dosen Pembimbing I : Moch.Sigit DS,lr,H,MS Dosen Pembimbing II: Moch Sigit DS In H MS

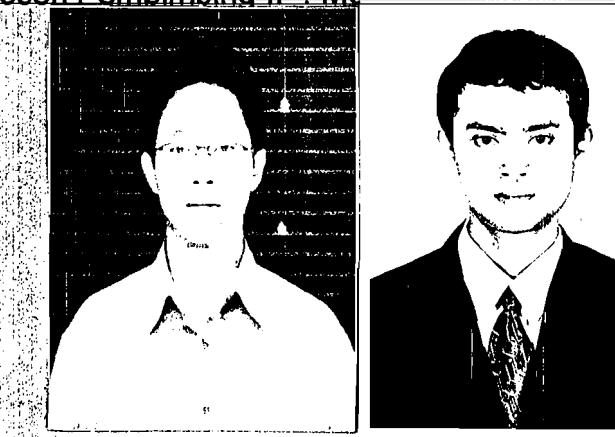

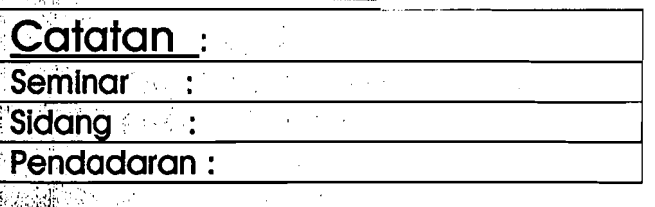

 $\delta$  .

Jogjakarta, 12-Oct-06 a.n. Dekan

 $\cdot$   $\cdot$   $\cdot$   $\cdot$ 

 $\sum_{\text{a.n. Dekan}}$  $\mathcal{F}$ 

.: oJ;",  $\cdot$  .

Ar.H.Faisol AM, MS

# **Kuesioner Uji Coba**

# ( **Keberangkatan Penumpang )**

Jawablah pertanyaan di bawah ini dengan mengisi titik-titik yang ada dan beri tanda checkmart ( $\sqrt{ }$ ) sesuai dengan jawaban anda pada kolom yang ada sesuai dengan keterangan di bavvah ini.

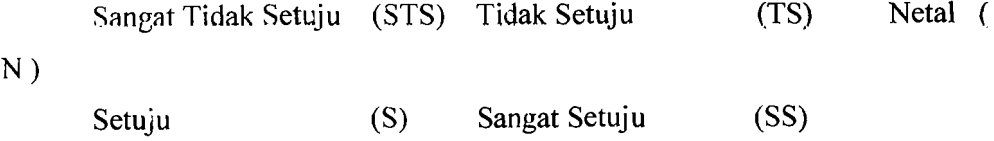

## **Data Responden :**

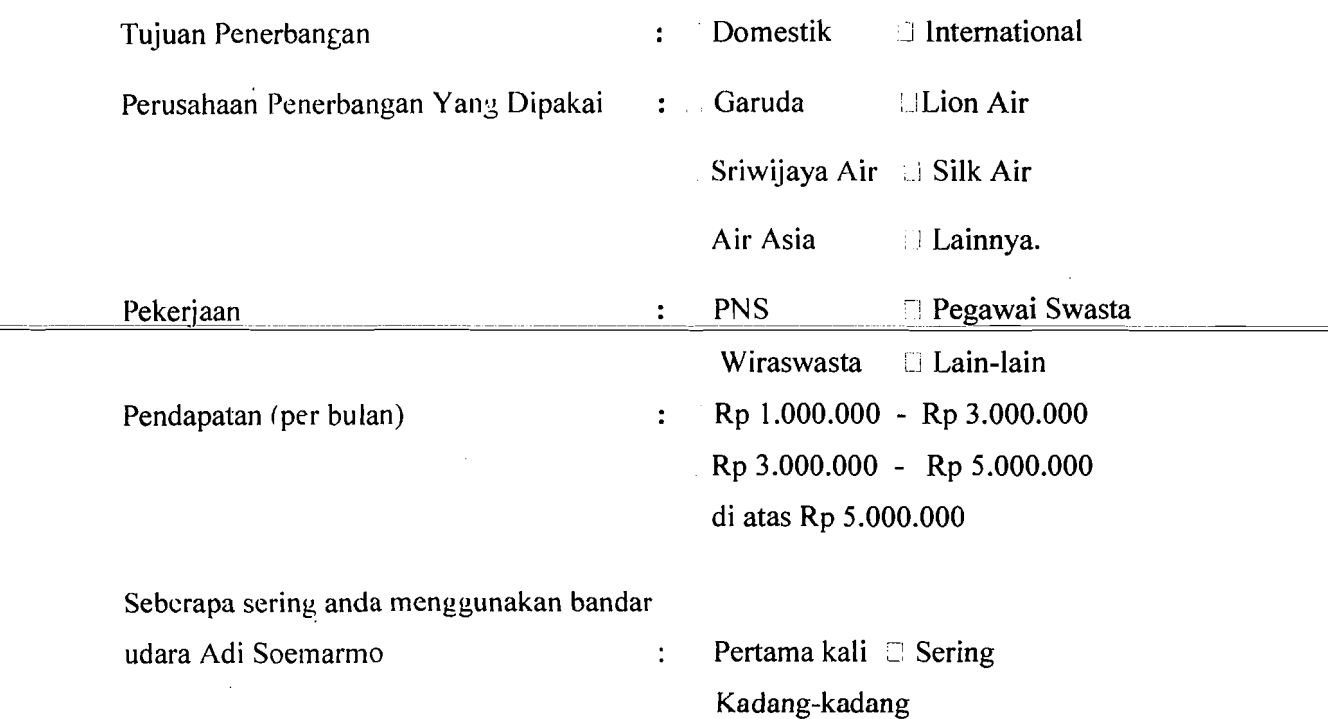

I

I

I

i  $\mathbf{r}$ 

i

I

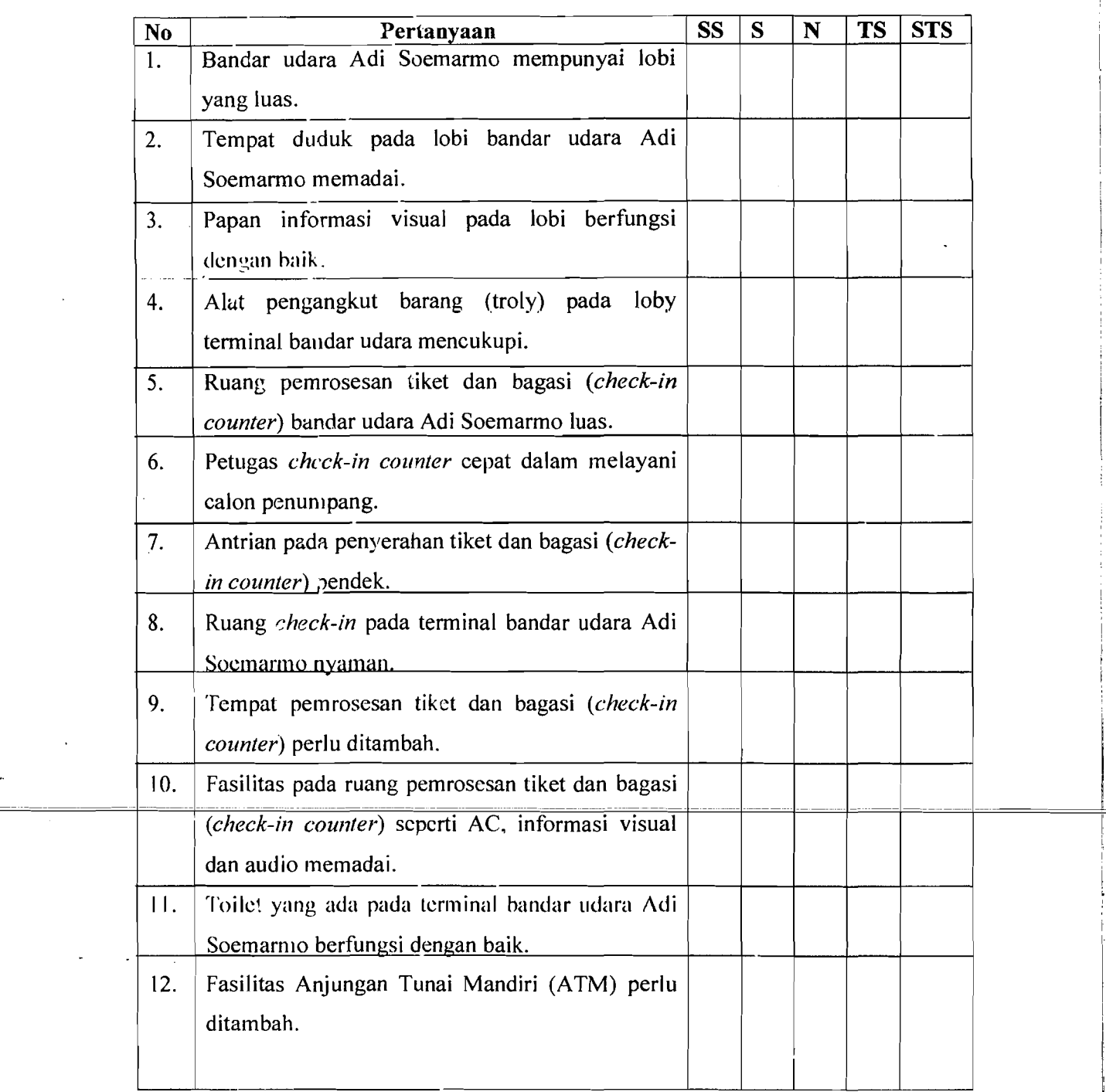

 $\alpha$  ,  $\alpha$  , and  $\alpha$ 

I

1

 $\mathbb{I}$ II

 $\mathsf{I}$ 

 $\alpha$  , and  $\alpha$ 

I

I

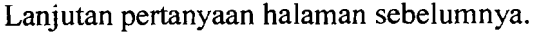

. . . .

--

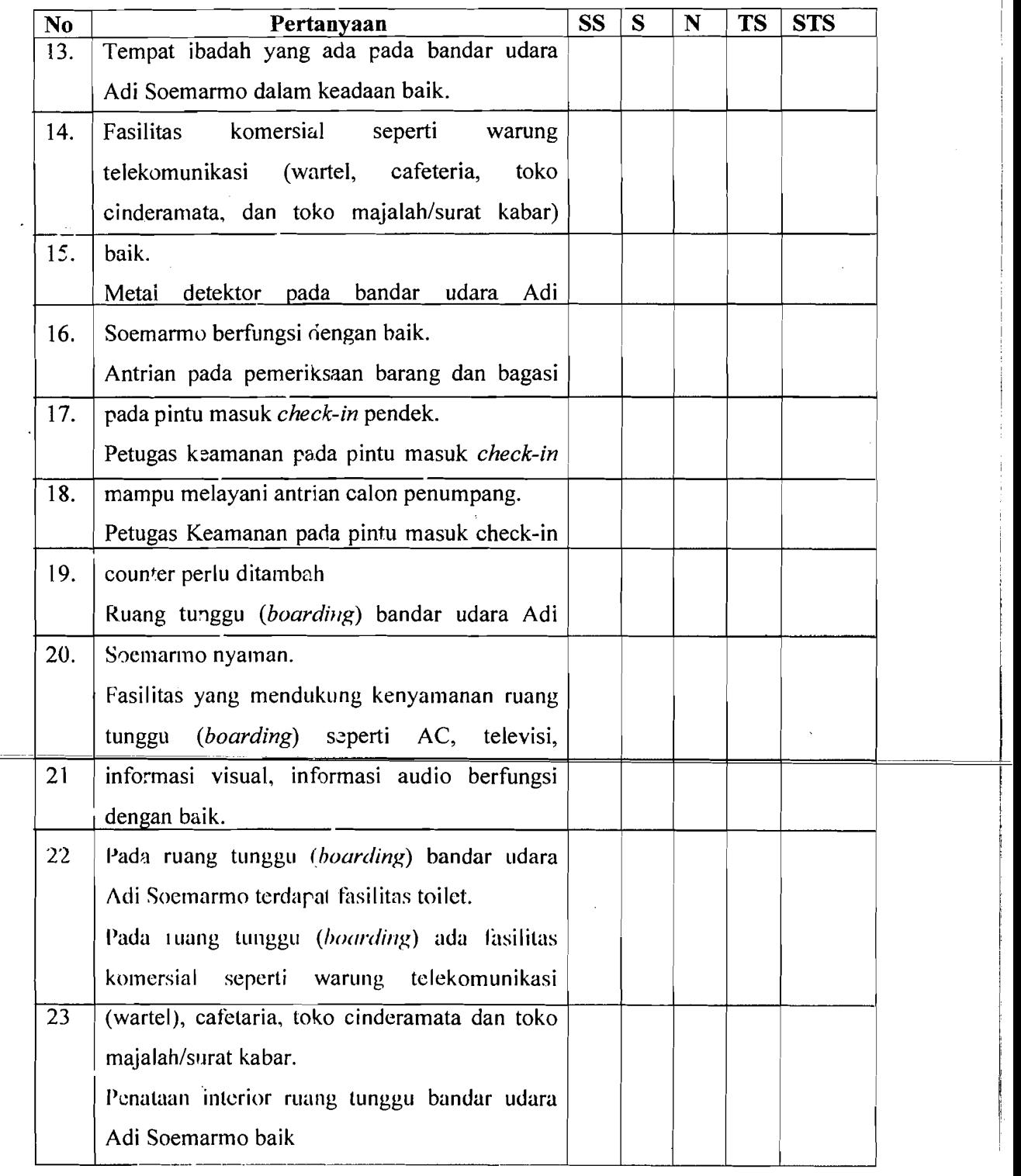

 $\sim$   $\sigma$  -constants  $\sim$ 

 $\mathcal{L}_{\text{in}}$  , where  $\mathcal{L}_{\text{in}}$ 

Apabila ada sarar, dan kritik yang dapat mendukung dari data kuesioner yang kami buat dan dapat menjadi acuan untuk perkembangan bandar udara Adi Soemarmo, dapat anda tulis dibawah ini:

1. .

2 " .

 $\ddot{\text{C}}$ 

Terima kasih Atas Partisipasi Anda, Semoga Sclamat Sampai Tujuan.

# **Kuesioner Uji Coba**

# **(Kedatangan Penumpang)**

Jawablah pertanyaan di bawah ini dengan mengisi titik-titik yang ada dan beri tanda checkmart ( $\sqrt{}$ ) sesuai dengan jawaban anda pada kolom yang ada sesuai dengan keterangan di bawah ini.

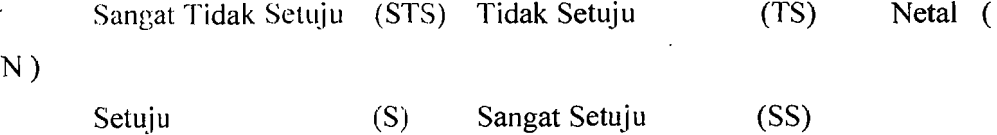

# **Lata Responden :**

J.

à.

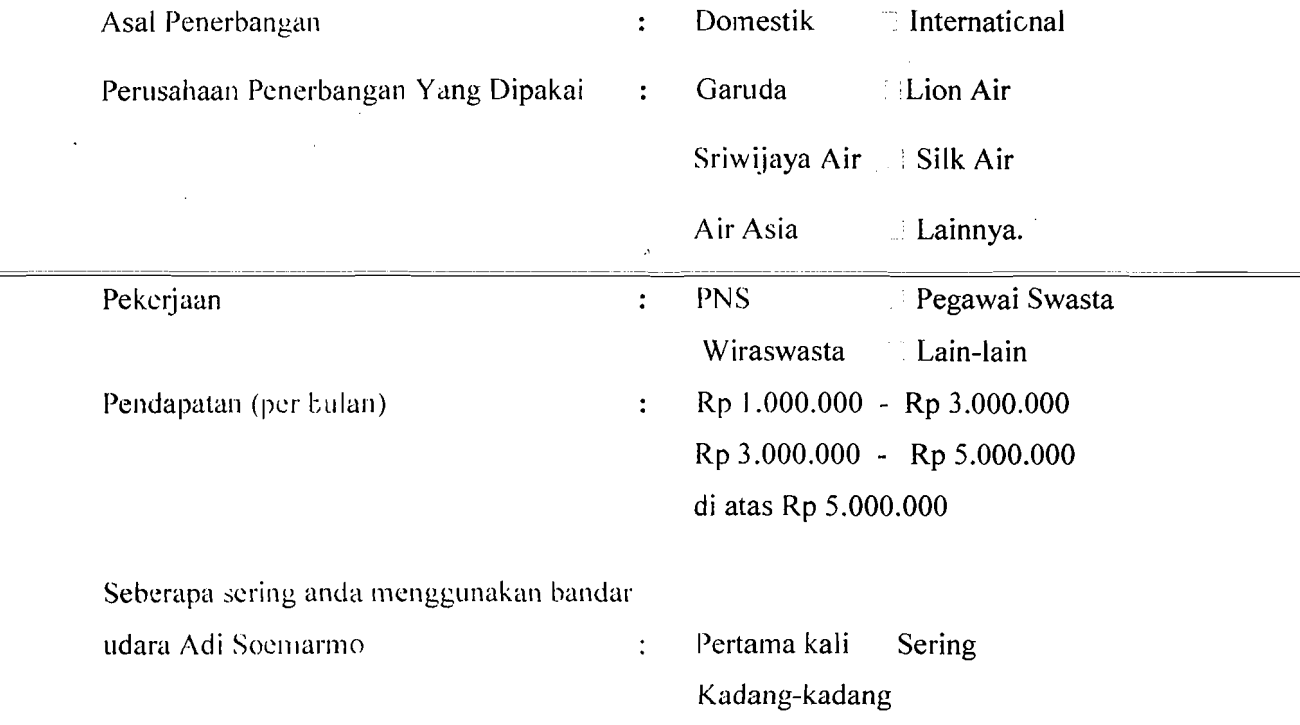

i

! I ! i i I I I i  $\mathbf{I}$ 

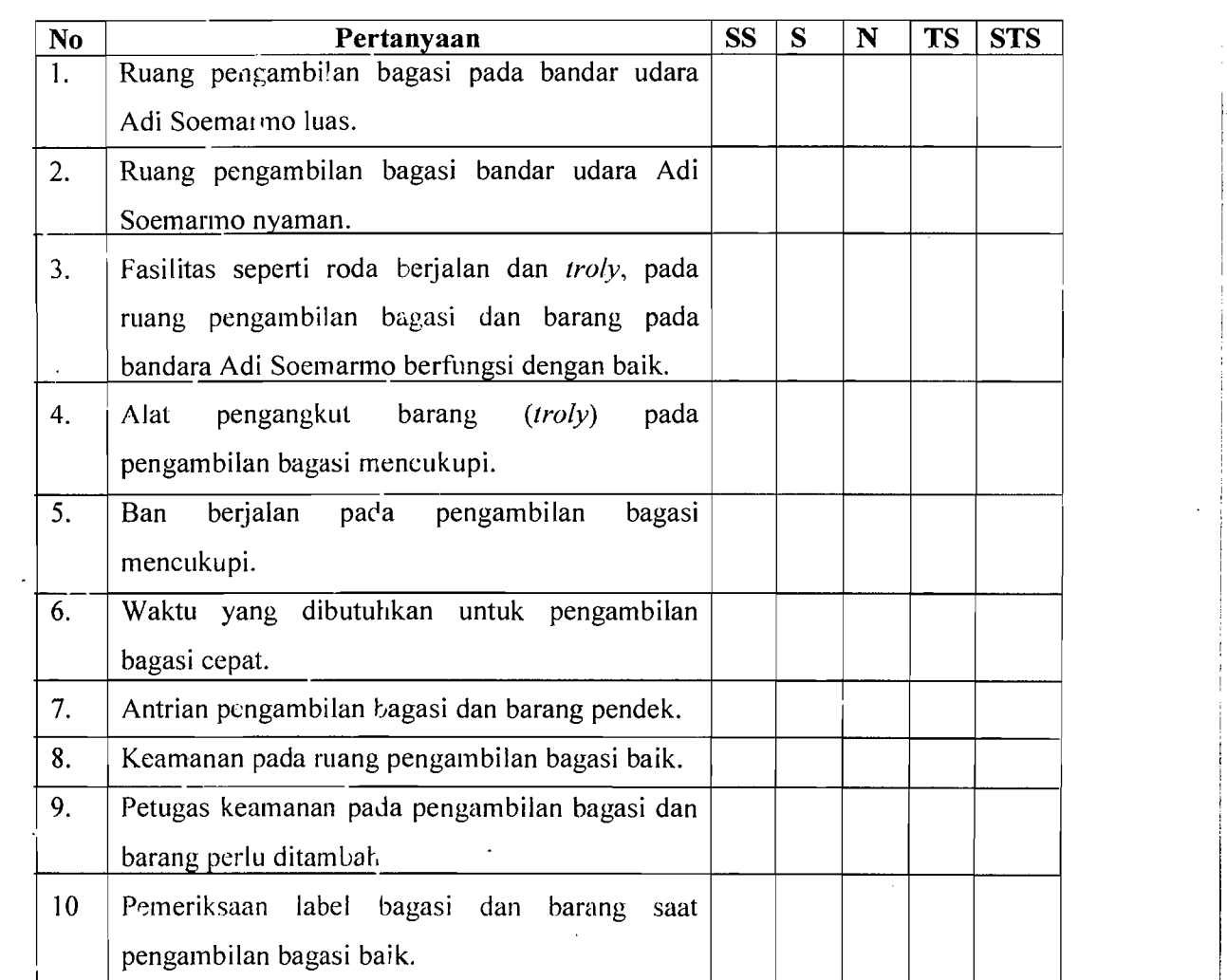

Apabila ada saran dan kritik yang dapat mendukung dari data kuesioner yang kami buat dan dapat menjadi acuan untuk perkembangan bandar udara Adi Soemarmo, dapat anda tulis dibawah ini:

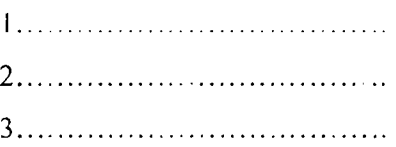

Atas Partisipasi Anda, Kami Ucapkan Banyak-Banyak Terima Kasih
### **LAMPlRAN7**

### **Kuesioner**

### **(Keberangkatan Penumpang)**

Jawablah pertanyaan di bawah ini dengan mengisi titik-titik yang ada dan beri tanda checkmart ( $\sqrt{ }$ ) sesuai dengan jawaban anda pada kolom yang ada sesuai dengan keterangan di bawah ini.

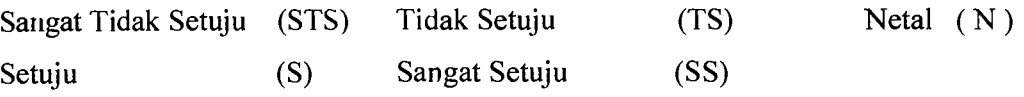

### Data Responden ·

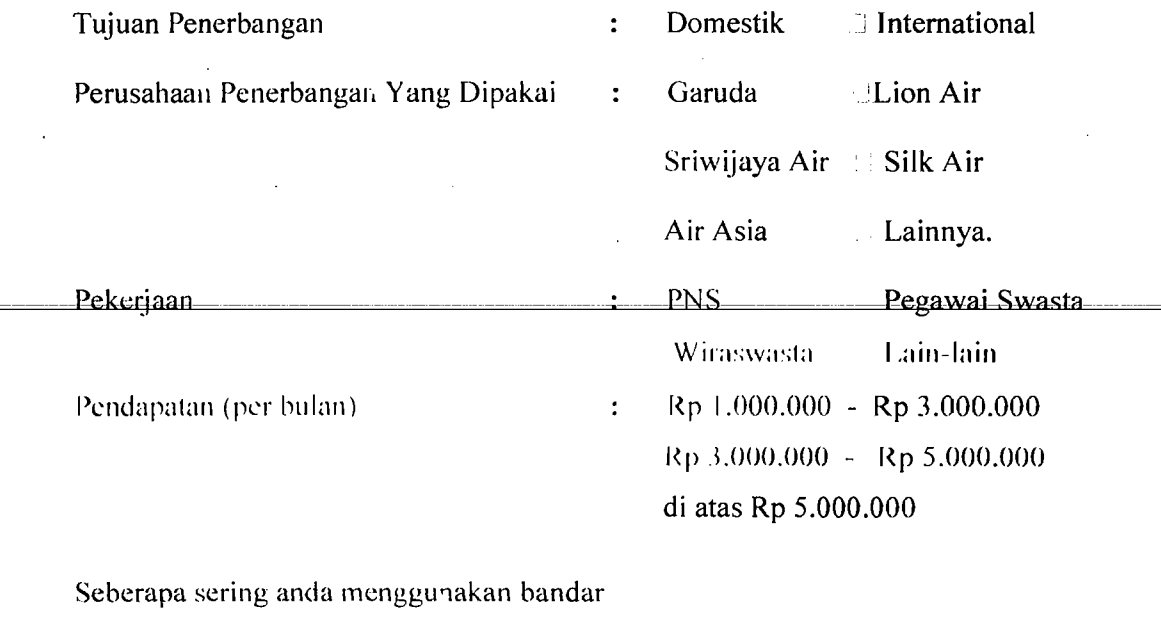

 $\ddot{\cdot}$ 

udara Adi Soemanno

Kadang-kadang

Pertama kali Sering

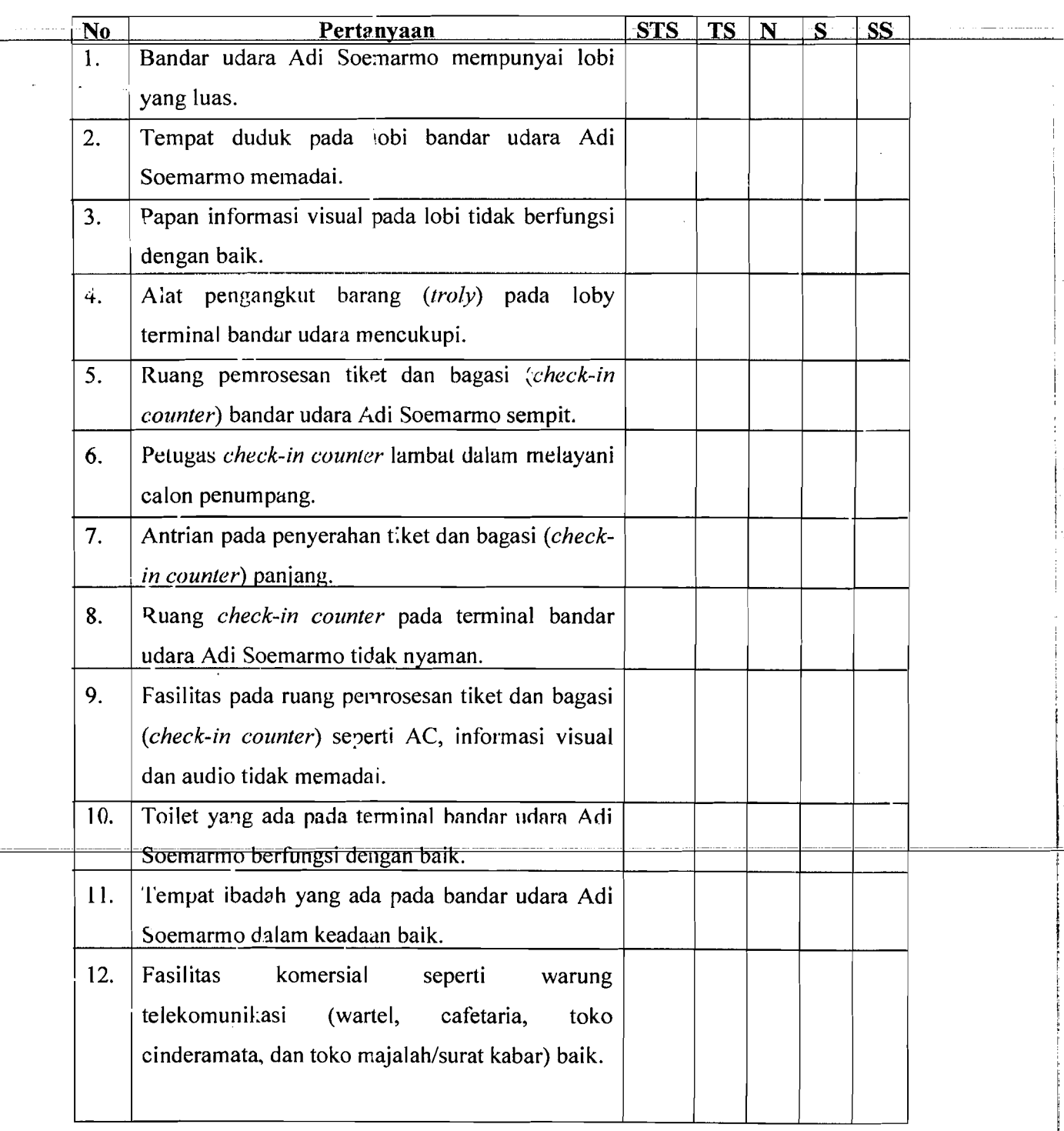

\~- I

I I

 $\vert$ 

 $\vert$ 

 $\mathfrak{f}$  $\mathbf{1}$  $\vert$ I i : : I  $\vert$ 

 $\overline{\phantom{a}}$ 

 $\overline{\mathsf{I}}$ 

 $\vert$ 

I., I į. I

البساء التفقيا عليا

 $\frac{1}{\sqrt{2}}$ 

Lanjutan pertanyaan halaman sebelumnya.

- 1

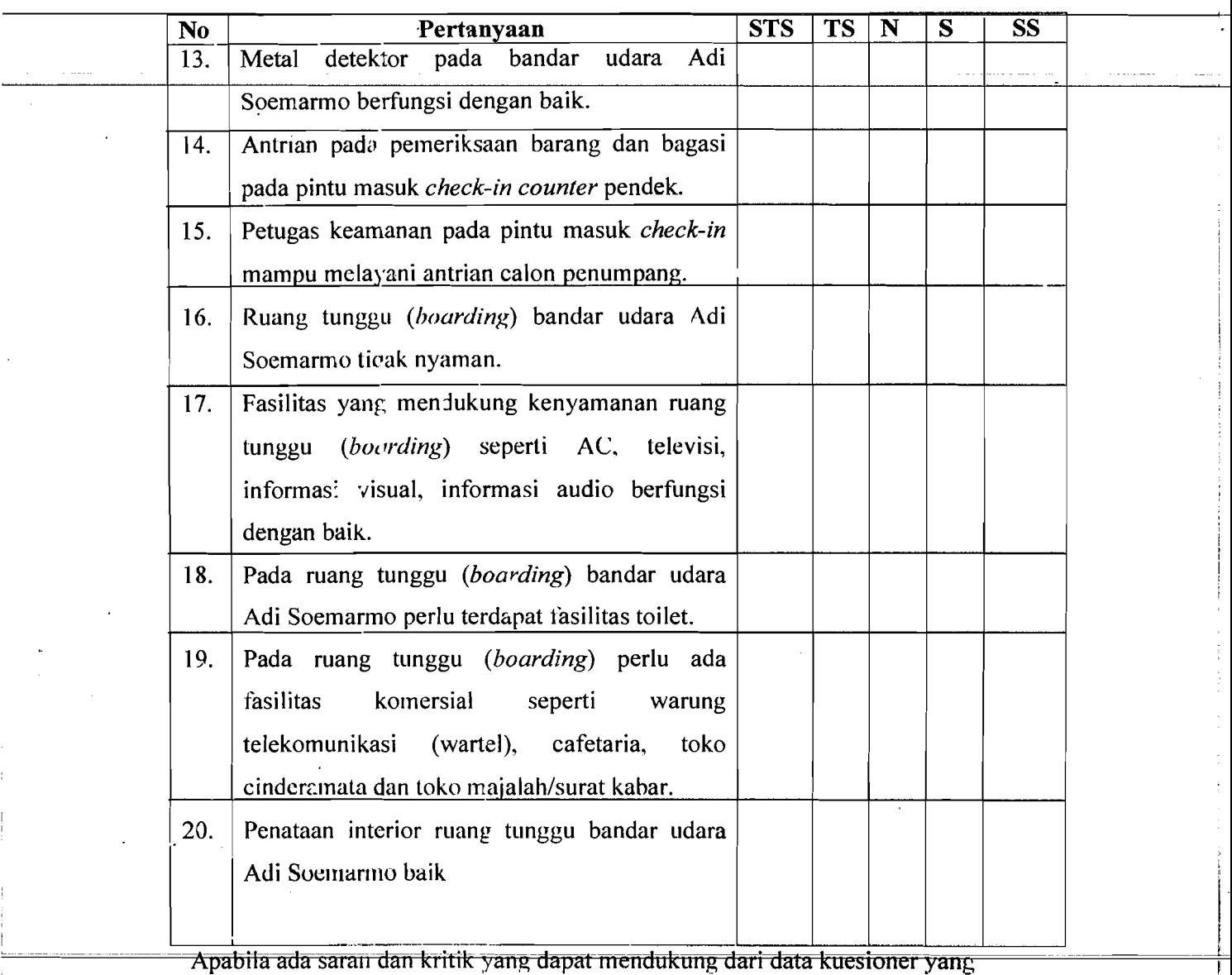

kami buat dan dapat menjadi acuan untuk perkembangan bandar udara Adi Soemarmo, dapat anda tulis dibawah ini:

I .

2 '" .

Terima kasih Atas Partisipasi Anda, Semoga Selamat Sampai Tujuan.

### LAMPIRAN<sup>10</sup>

Ii

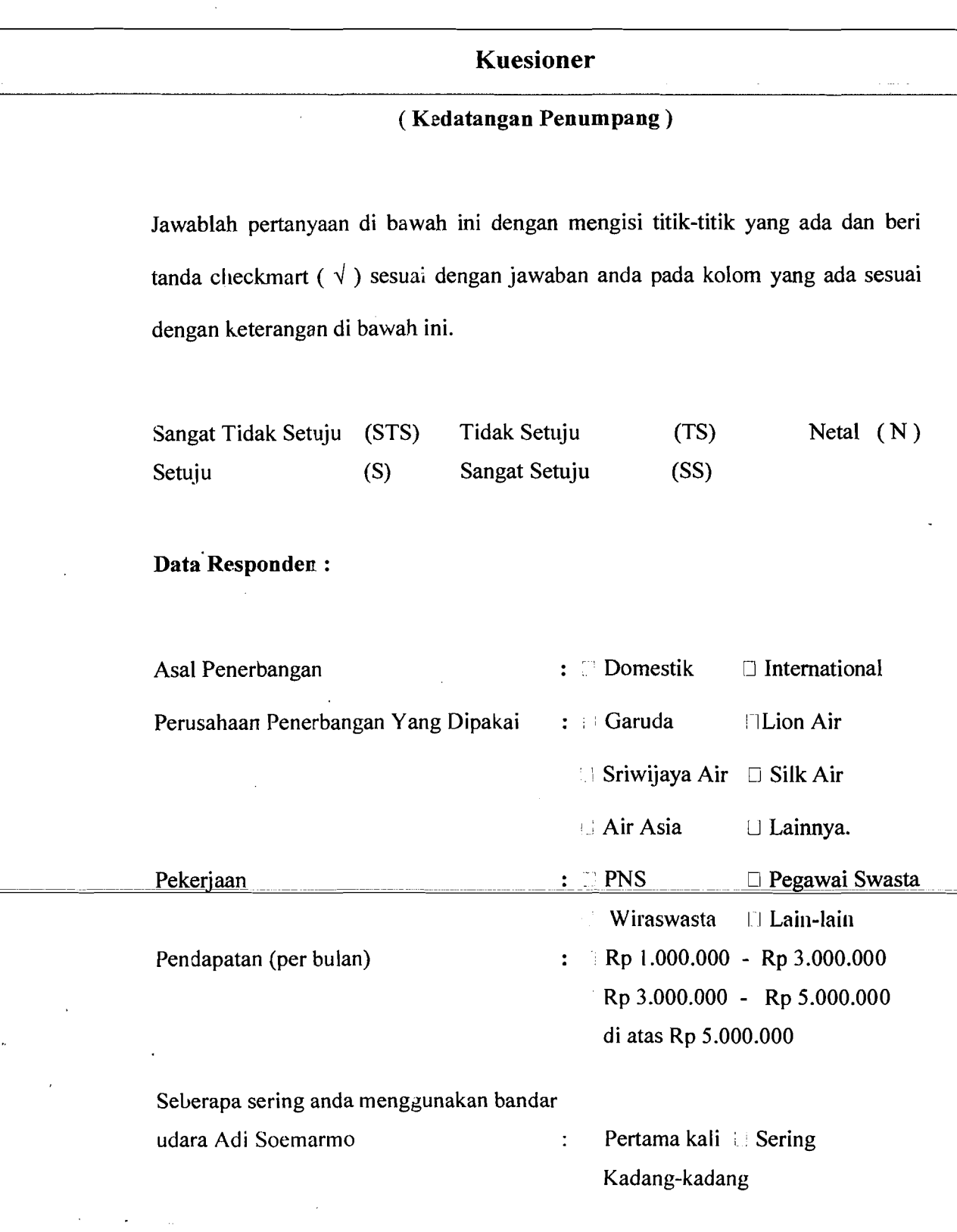

 $\omega \rightarrow \gamma$ 

### **LAMPlRAN 11**

T

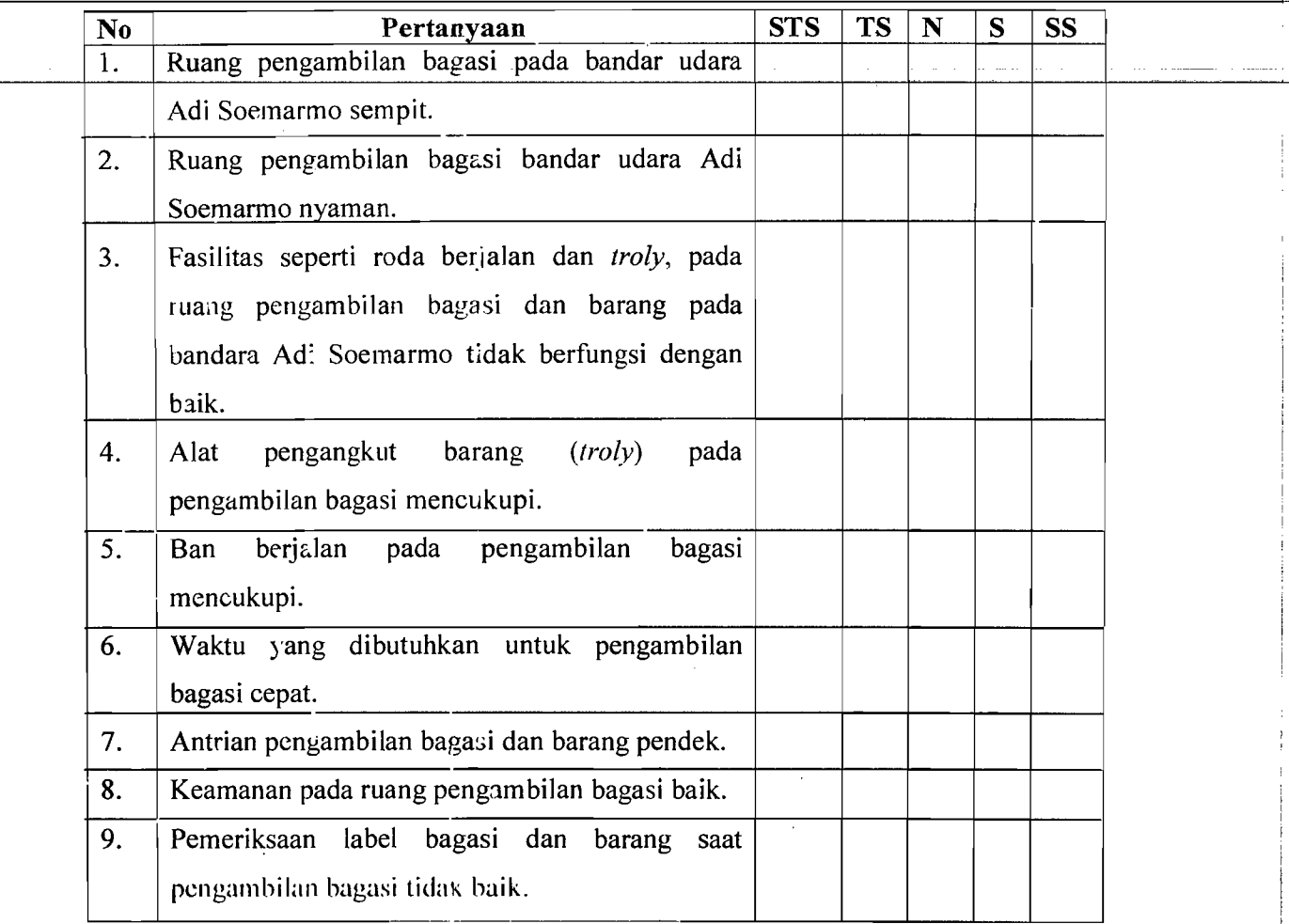

Apabila ada saran dan kritik yang dapat mendukung dari data kuesioner yang kami buat dan dapat menjadi acuan untuk perkembangan bandar udara Adi Soemarmo, dapat anda tulis dibawah ini:

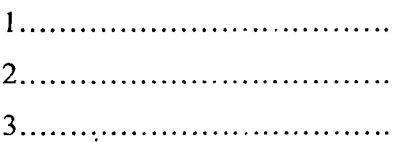

لكالباسيا

i

**Atas Partisipasi Anda, Kami Vcapkan Banyak-Banyak Terima Kasih** 

: ;

 $\sim$ 

!

I i

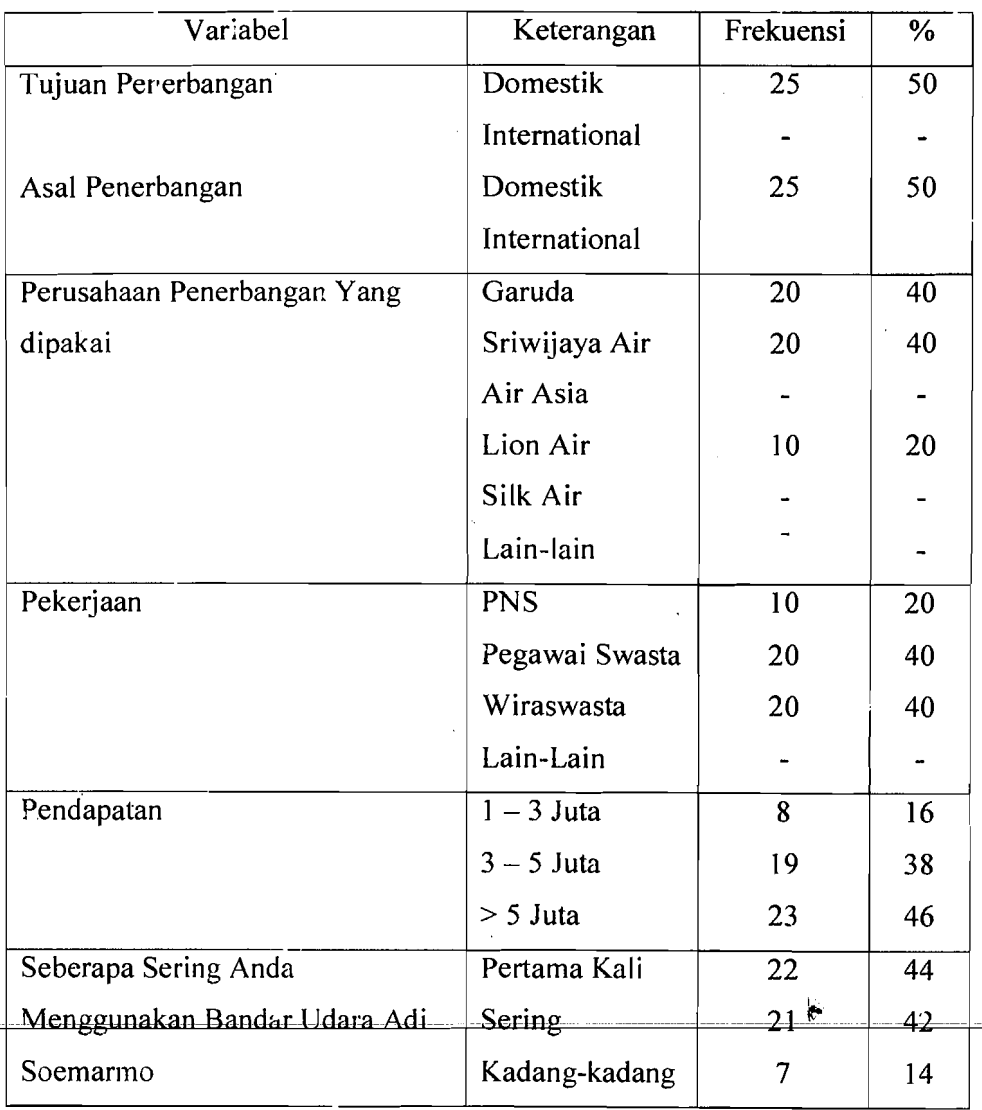

**Profil Responden Penelitian** 

Suraber : Data Primer Diolah 2006

..--

.

I

i

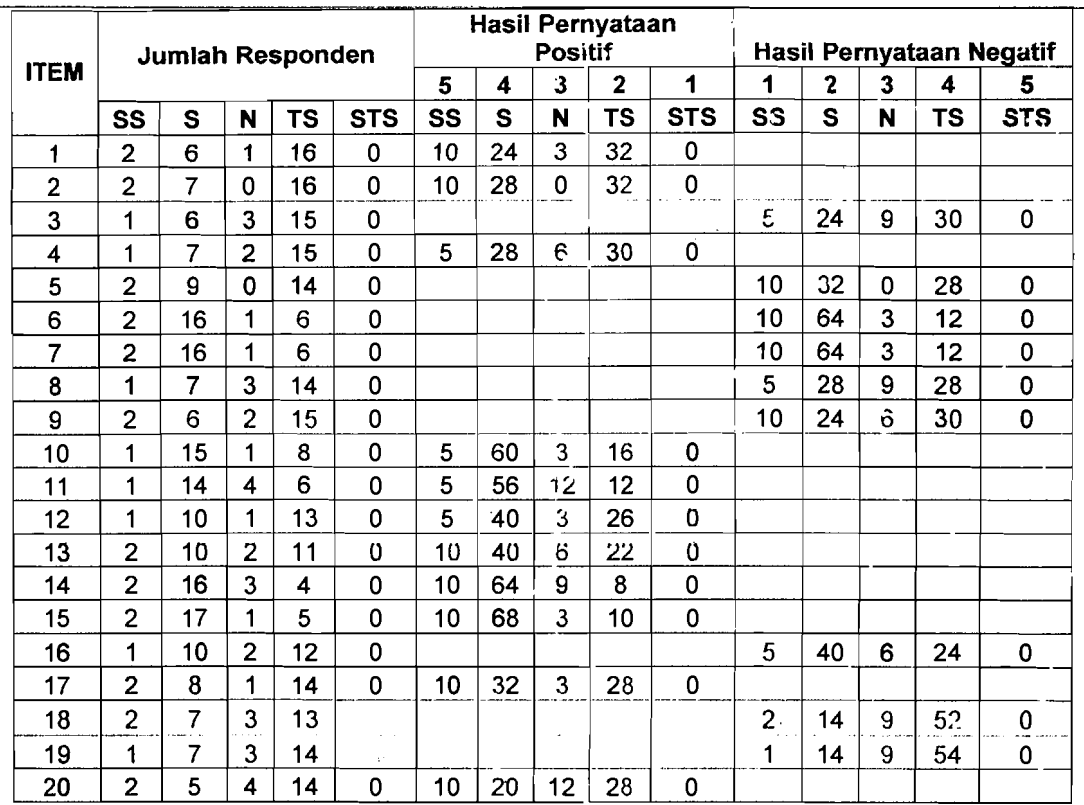

**Analisis Kuesioner Pada** T~rminal **Keberangkatan** 

Sumber (Hasil Analisis, 2006)

-1  $\mathcal{L}_{\text{tot}}$ 

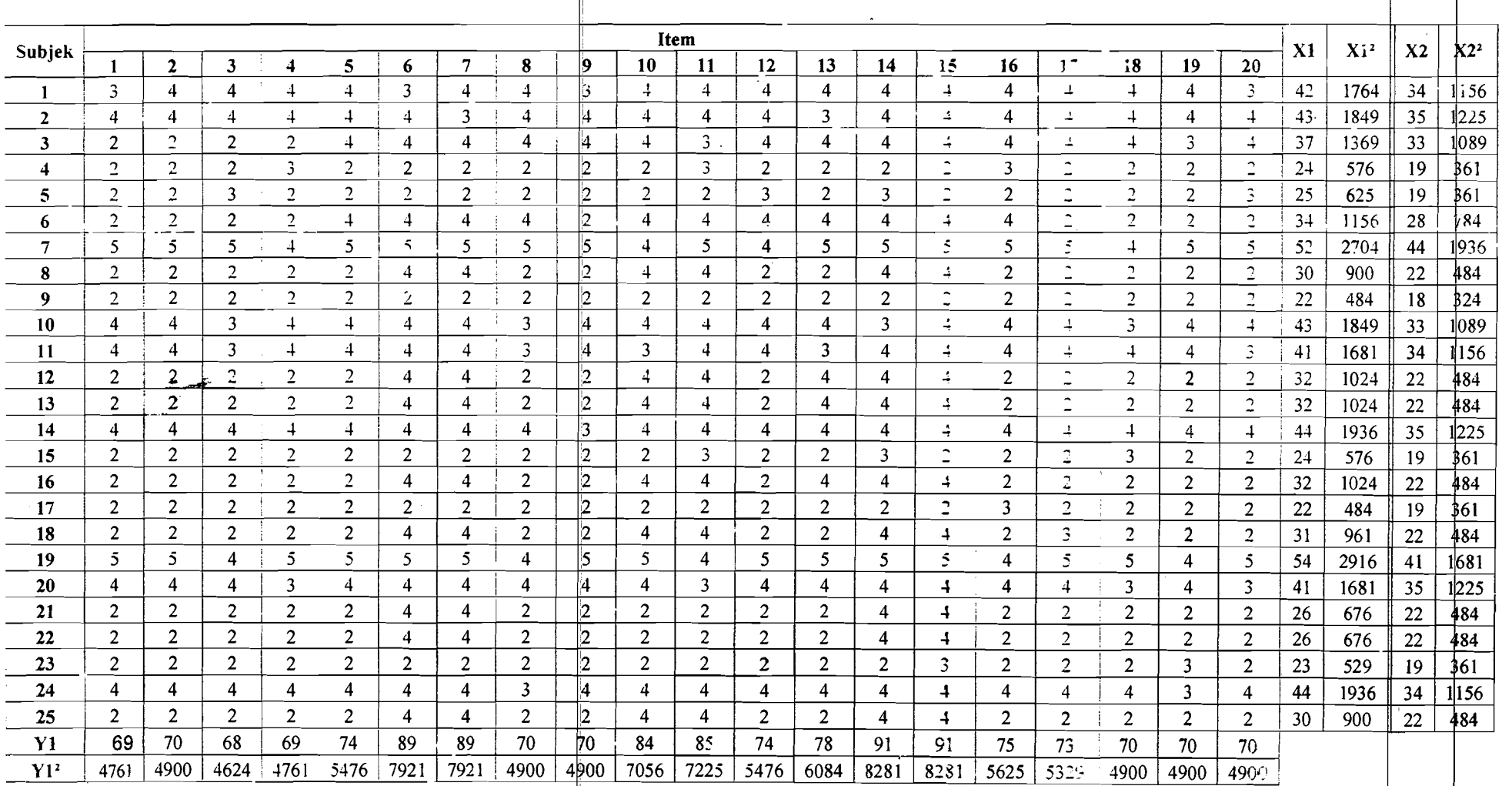

 $\bullet$ 

## Hasil Jawaban Responden Pada Kuesioner Untuk Terminal Keberangkatan.

 $\varphi$  and  $\varphi$ 

 $\sim$   $-$ 

المستد

I

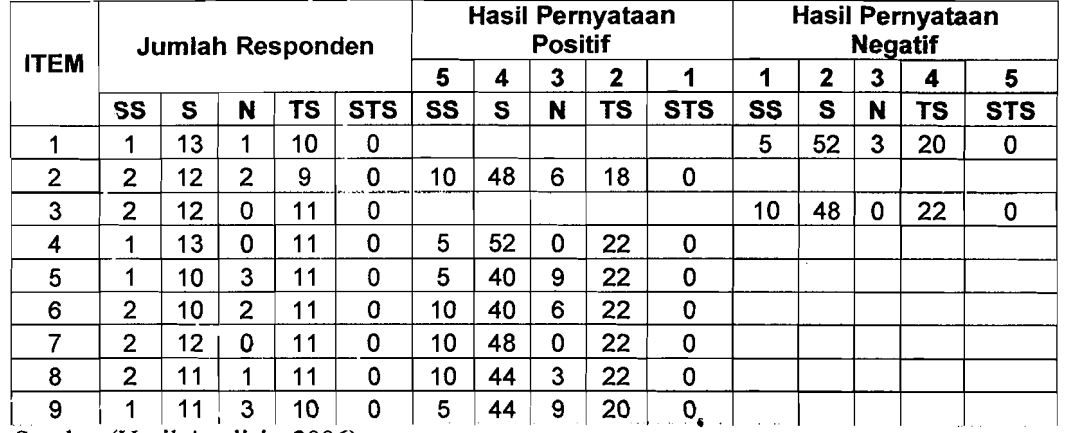

### Analisis Kuesioner Pada Terminal Kedatangan

للبياء ستتبدأ كالمسام

Sumber (Hasil Analisis, 2006)

,--------\_..

 $\hat{\mathcal{A}}$ 

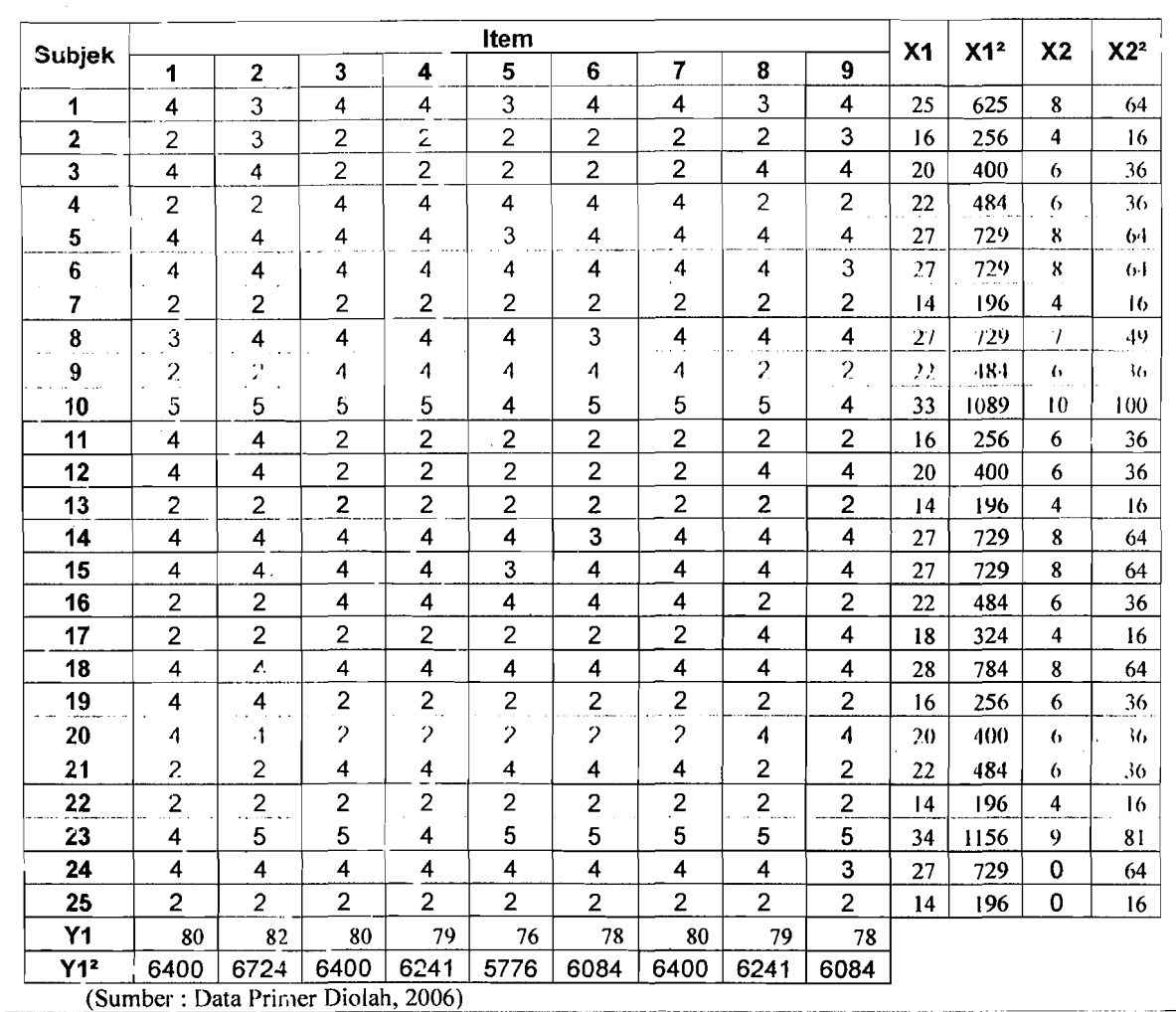

## **\_\_\_\_\_\_\_\_\_\_\_Hasil Jawaban Responden Kuesioner Untuk Terminal Kedatangan.**

# OUTOUT VALIDITAS DAN RELIABILITAS TERMINAL

## KEBERANGKATAN (VARIABEL LOBI)

### **Correlations**

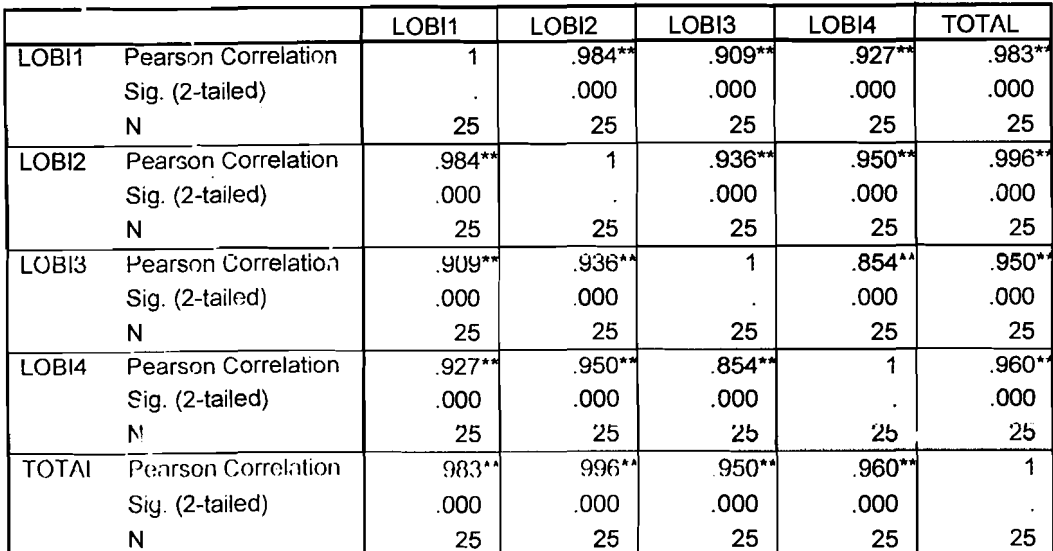

\*\*. Correlation is significant at the 0.01 level (2-tailed).

\*\*\*\*\*\* Method 1 (space saver) will be used for this analysis \*\*\*\*\*\*

RELLABILITY ANALYSIS - SCALE (ALP  $H$  A)

 $1.$ TOTAL

<u>and Latin commun</u>

- GANJIL  $2.$
- GENAP  $3.$

Reliability Coofficients

N of Cases  $\mathbb{R}^2 \times \mathbb{R}^3$ .

N of Items =  $3$ 

Alpha - 19338

i

I

 $\begin{array}{c|c|c|c|c} \hline \multicolumn{3}{c|}{\textbf{1}} & \multicolumn{3}{c|}{\textbf{1}} \\ \hline \multicolumn{3}{c|}{\textbf{1}} & \multicolumn{3}{c|}{\textbf{1}} \\ \hline \multicolumn{3}{c|}{\textbf{1}} & \multicolumn{3}{c|}{\textbf{1}} \\ \hline \multicolumn{3}{c|}{\textbf{1}} & \multicolumn{3}{c|}{\textbf{1}} \\ \hline \multicolumn{3}{c|}{\textbf{1}} & \multicolumn{3}{c|}{\textbf{1}} \\ \hline \multicolumn{3}{c|}{\textbf{1}} &$ 

ran ann an Com

### **OUTOUT VALIDITAS DAN RELIABILITAS TERMINAL KEBERANGKATAN (VARIABEL** *CHECK IN COUNTER)*

**Correlations** 

### <u>CC1 | CC2 | CC3 | CC4 | TOTAL</u> CC1 Pearson Correlation 1 .556\* .556\*' .946\*' .893\* Sig. (2·-tailed) .004 .004 .000 .000 N 25 25 25 25 25 25 CC2 Pearson Correlation .556\*\* 1 .955\*\* .512\*\* .857\* Sig. (2-tailed) .004 .000 .009 .000 N 25 25 25 25 25 25 CC3 Pearson Correlation .556\*\* .955\*\* 1 .512\*\* .857\* Sig. (2·tailed) .004 .000 .009 .000 N 25 25 25 25 25 25 CC4 Pearson Correlation 946\*\* .512\*\* .512\*\* 1 .867\* Sig. (2-tailed) .000 .009 .009 .000 N 25 25 25 25 25 25 TOTAL Pearson Correlation .893\*\* .857\*\* .857\*\* .867\*\* .867\*\* Sig. (2-tailed) .000 .000 .000 .000 1\1 25 25 25 25 25

\*\*. Correlation is significant at the 0.01 level (2-tailed).

\*\*\*\* Method 1 (space saver) will be used for this analysis **\*\*\*\*\*\*** 

R E L I A B I L I T Y A N A L Y S I S - S C A L E (A L P  $H$  A)

1. TOTAL<br>2. GANJI 2. GANJIL<br>3. GENAP

 $GENAP$ 

Reliability Coefficients

 $N$  of Cases =  $25.0$   $N$  of Items = 3

Alpha = .9341

## OUTOUT VALIDITAS DAN RELIABILITAS TERMINAL KEBERANGKATAN (VARIABELFASILITAS TERMINAL PENUMPANG)

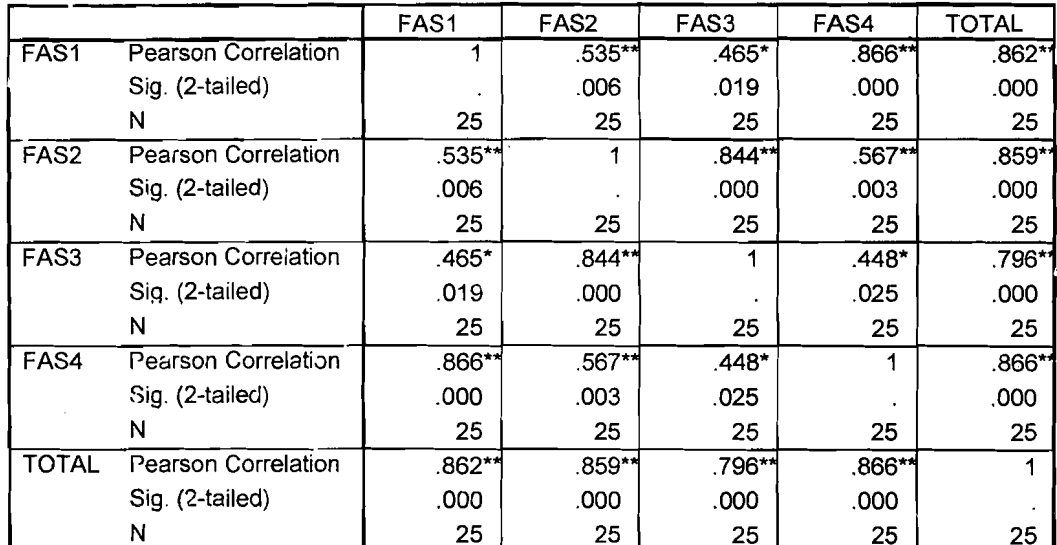

#### Correlations

\*\* Correlation is significant at the 0.01 level (2-tailed).

 $\sim$ 

 $\sim 10$ 

 $\ddot{\phantom{a}}$ 

\*. Correlation is significant at the 0.05 level (2-tailed).

 $\bar{z}$ 

\*\* Method 1 (space saver) will be used for this analysis

RELIABILITY ANALYSIS - SCALE  $(A L P)$  $H \wedge$  $1$  .  $\mathtt{TOTAL}$ GANJIL  $2.$ 3. **GENAP** Reliability Coefficients N of Cases =  $25.0$ N of Items =  $3$ Alpha = .9264

### **OUTOUT VALIDITAS DAN RELIABILITAS TERMINAL**

### KEBERANGKATAN (VARIABEL KEAMANAN TERMINAL

#### PENUMPANG)

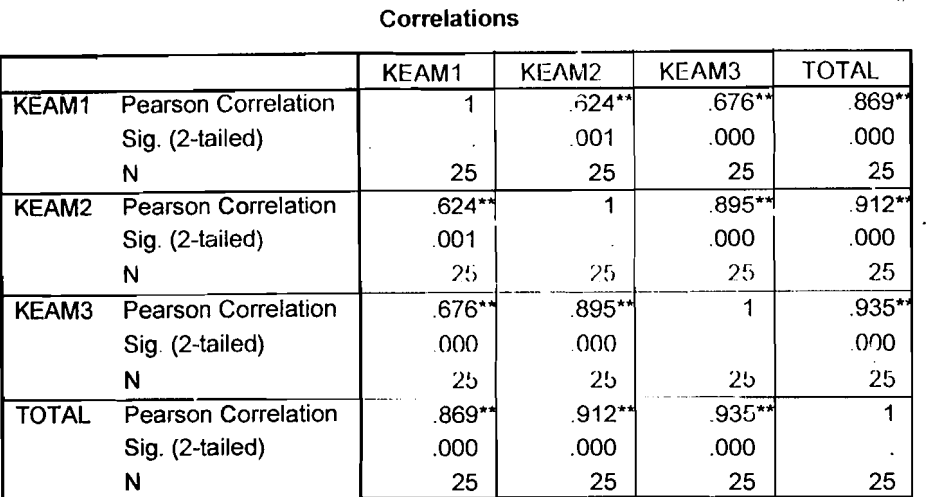

\*\*. Correlation is significant at the 0.01 level (2-tailed).

\*\*\*\*\*\* Method 1 (space saver) will be used for this analysis \*\*\*\*\*\*

RELIABILITY ANALYSIS - SCALF, (ALP

 $1.$ TOTAL. GANJIL  $2.$ GENAP  $3.$ 

 $H$   $A$ )

Reliability Coefficients

 $N$  of Items  $= 3$ N of Cases =  $25.0$ 

Alpha =  $.8946$ 

### **OUTOUT VALIDITAS DAN RELIABILITAS TERMINAL** KEBERANGKATAN (VARIABEL RUANG TUNGGU

### PESAWAT/BOARDING)

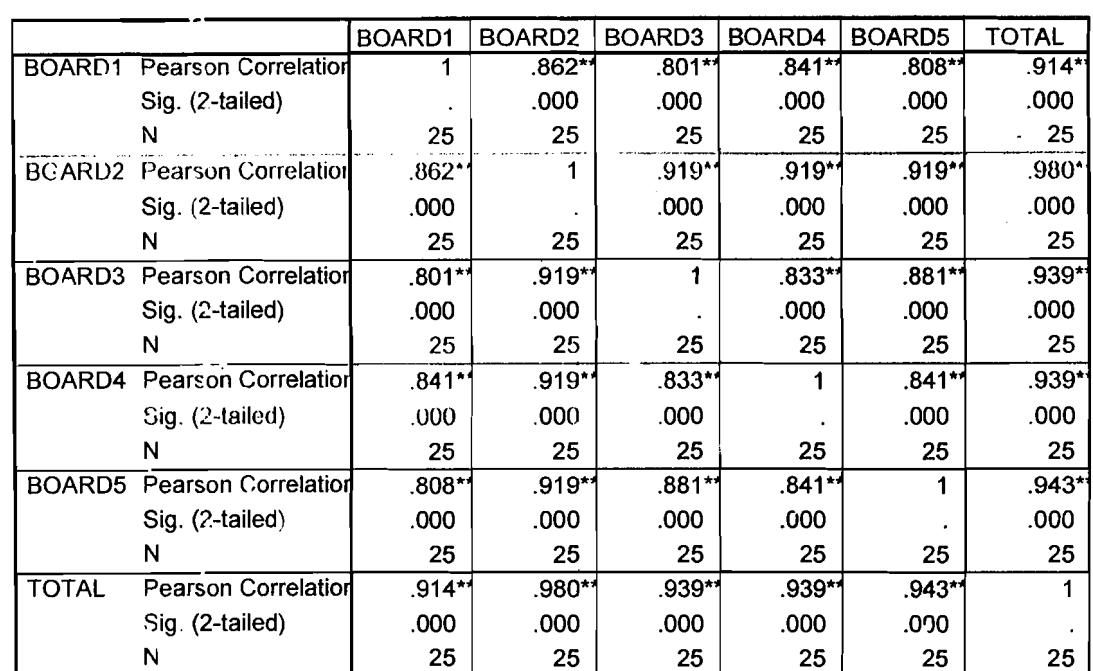

### Correlations

\*\*. Correlation is significant at the 0.01 level (2-tailed).

\*\*\*\*\*\* Method 1 (space saver) will be used for this analysis  $***$ 

RELIABILITY ANALYSIS - SCALE  $(A \cup P)$  $H$  A)

 $\overline{1}$ . **TOTAL**  $2.$  $GANJLI$  $A_{\rm eff}$  $\times 380\,M_\odot$ 

Reliability Coefficients

 $N$  of Cases = 25.0  $\text{Alpha}$   $.9269$ 

 $N$  of Items = 3

 $\mathcal{V}$ 

## OUTOUT VALIDITAS DAN RELIABILITAS TERMINAL KEBERANGKATAN (VARIABEL RUANG TUNGGU

بالأستعار مممتان للمستردات

### PESAWAT/BOARDING)

### Correlations

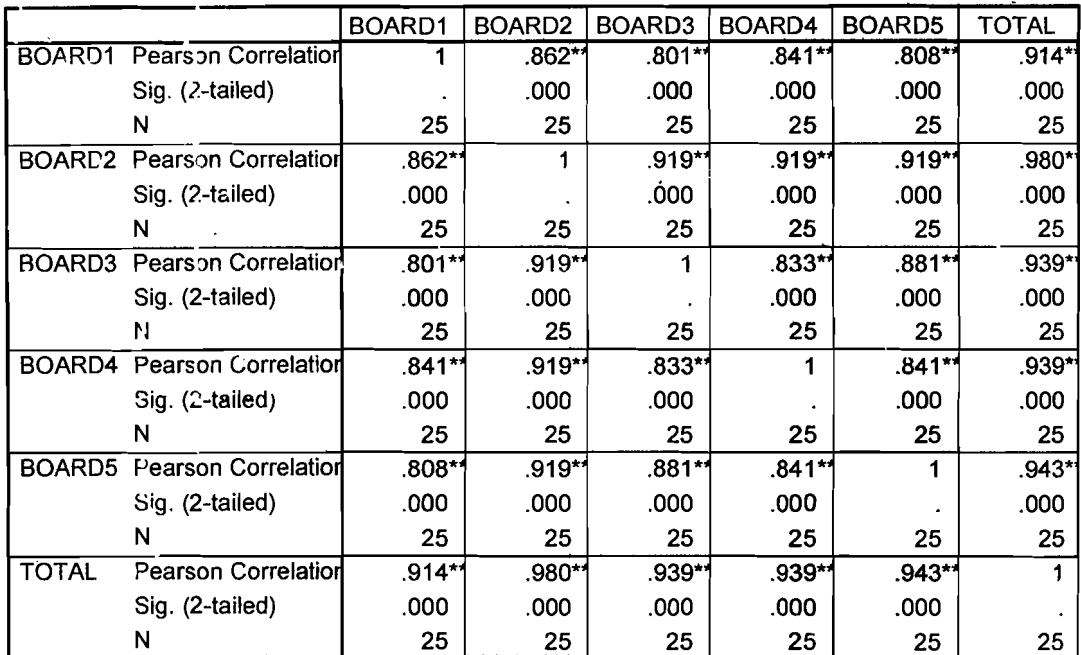

\*\*. Correlation is significant at the 0.01 level (2-tailed).

\*\*\*\*\*\* Method 1 (space saver) will be used for this analysis \*\*\*\*\*\*

RELIABILITY ANALYSIS - SCALE  $(A \cup P)$  $H \ A)$ 

 $\mathbf 1$  . TOTAL  $2.$ **GANJIL GENAP**  $\mathcal{A}_{\mathcal{A}}$ 

وستستنقذ والكاربات

Reliability Coefficients

 $N$  of Garcis  $(1, 0)$  $N$  of  $1$  Lems  $\cdots$  3

Alpha =  $.9269$ 

المنتقلة المستشكل الأسام الم

 $\cdots$   $\cdots$   $\cdots$ 

 $\mathfrak{g}$ 

 $\mu_{\rm{max}}$  and  $\mu_{\rm{max}}$ 

### OUTOUT VALIDITAS DAN RELIABILITAS TERMINAL KEDATANGAN (VARIABEL RUANG PENGAMBILAN BAGASI)

**Correlations** 

المحاديث والمستحدث والتقوي كوردينا المار

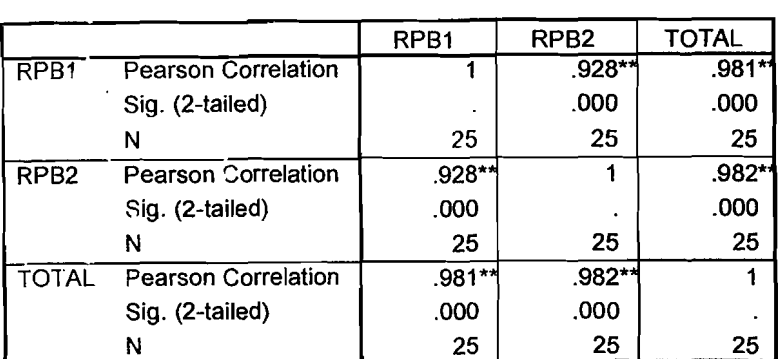

\*\*. Correlation is significant at the 0.01 level (2-tailed).

\*\*\*\*\*\* Method 1 (space saver) will be used for this analysis \*\*\*\*\*\*  $\overline{a}$ RELIABILITY ANALYSIS - SCALE (ALP  $H \ A$ TOTAL  $1.$  $\sim$  $2.$ GANJIL

Reliability Coefficients

**GENAP** 

N of Cases =  $25.0$ 

<u> 1999 - An An Aire, marail</u>

 $\mathcal{A}$ 

المستحدث المستوسط

N of Items =  $3$ 

. Alpha = .9305

 $3.$ 

## **OUTOUT VALIDITAS DAN RELIABILITAS TERMINAL** KEDATANGAN (VARIABEL RUANG PENGAMBILAN BAGASI)

**Correlations** 

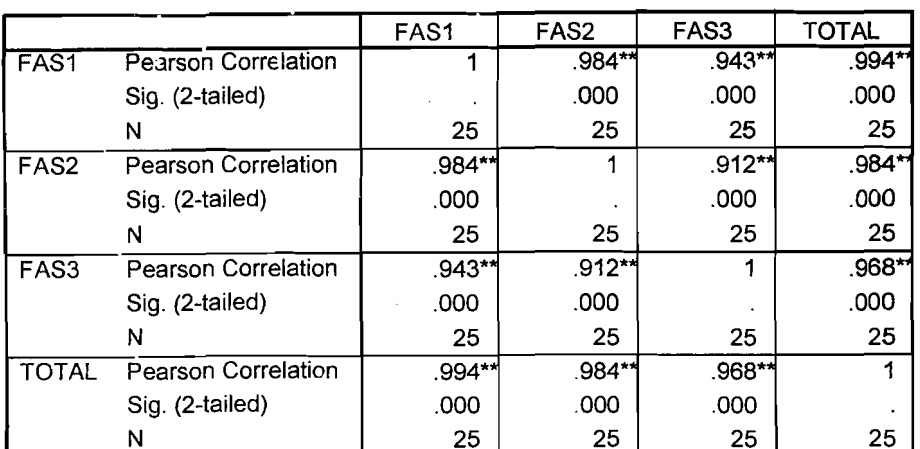

\*\* Correlation is significant at the 0.01 level (2-tailed).

W\*\*\*\* Method 1 (space saver) will be used for this analysis \*\*\*\*\*\*

#### $R E I$ ,  $I A B I$ ,  $I I T Y$ ANAIYSIS S C A L E  $(A_L$  $\overline{P}$  $\sim$   $H$  A)

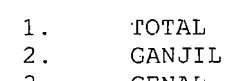

a de filmo <del>de calend</del>a.

 $3.$ **GENAL** 

Reliability Coefficients

N of Cases 25.0

N of Items =  $3$ 

Alpha 29140

 $1.221$ 

## **OUTOUT VALIDITAS DAN RELIABILITAS TERMINAL** KEDATANGAN (VARIABEL RUANG PENGAMBILAN BAGASI)

a martin

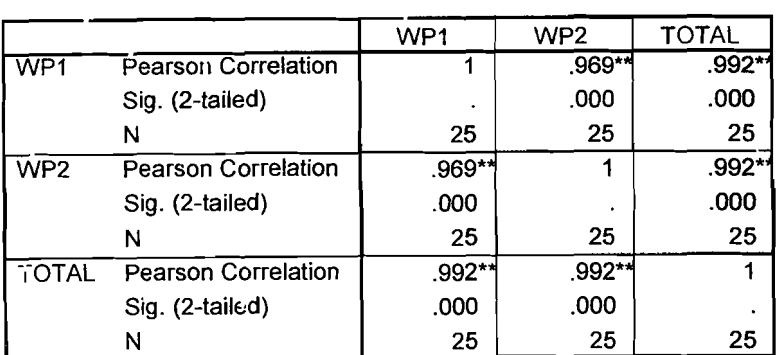

**Correlations** 

\*\*. Correlation is significant at the 0.01 level (2-tailed).

\*\*\*\*\*\* Method 1 (space saver) will be used for this analysis  $x + x + x +$  $\sim 100$ and in RELIABILITY ANALYSIS - SCALE (ALP  $H A$  $1.1$ TOTAL GANJIL  $2.$ **GENAP**  $\overline{3}$ .

> Reliability Coefficients N of Cases =  $25.0$

N of Items =  $3$ .

Alpha =  $.9745$ 

المساويات المصمم كشاركا لمساو

### OUTOUT VALIDITAS DAN RELIABILITAS TERMINAL KEDATANGAN (VARIABEL RUANG PENGAMBILAN BAGASI)

**Correlations** 

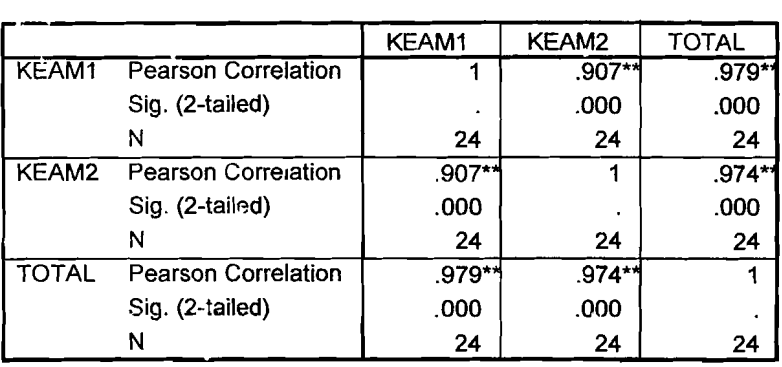

\*\*. Correlation is significant at the 0.01 level (2-tailed).

\*\*\*\*\*\* Method 1 (space saver) will be used for this analysis \*\*\*\*\*\*

RELIABILITY ANALYSTS - SCALE (ALP  $H \wedge N$ 

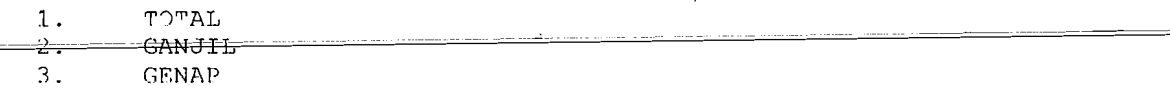

Reliability Coefficients N of Cases =  $24.0$ 

N of Items =  $3$ 

Alpha =  $.9280$ 

### Persamaan Regresi Penumpang

### Model 1

### Penumpang = -2919196 + 0,278 (PDRB) + 4,794 (Penduduk)

#### Variables Entered/Removed

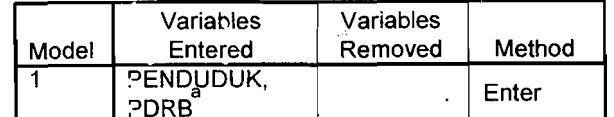

a. All requested variables entered.

b. Dependent Variable: PENUMPANG

#### Model Summary<sup>b</sup>

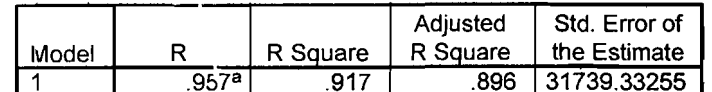

a. Predictors: (Constant), PENDUDUK, PDRB

b. Dependent Variable: PENUMPANG

#### **ANOVA**

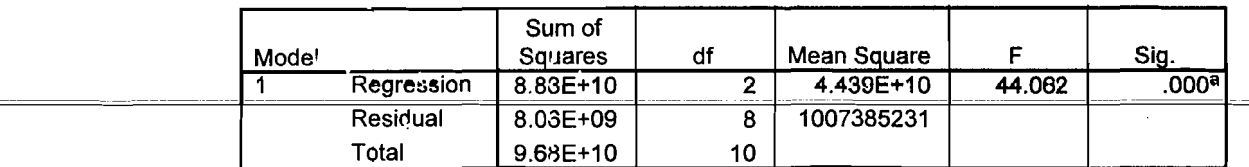

a. Predictors: (Constant), PENDUDUK, PDRB

b. Dependent Variable: PENUMPANG

#### Coefficients<sup>a</sup>

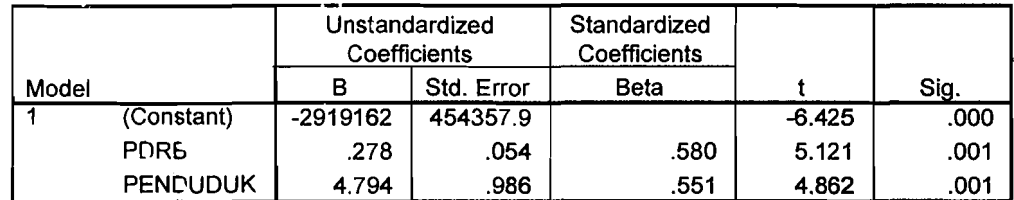

### Residuals Statistics<sup>a</sup>

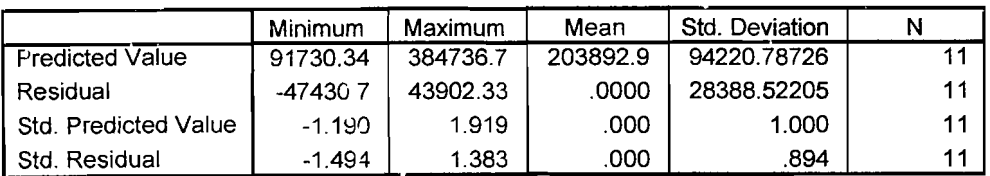

### Persamaan Regresi Penumpang

### Model 2

### Penumpang =  $-2355,662$  (Jumlah Industri) + 4,828 (Penduduk)

#### Variables Entered/Removed

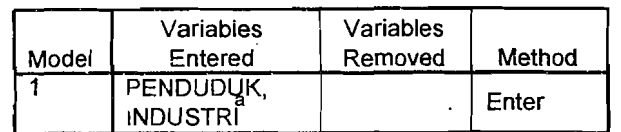

a. All requested variables entered.

b. Dependent Variable: PENUMPANG

### Model Summary<sup>b</sup>

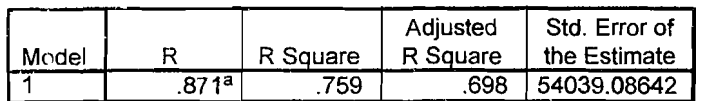

a. Predictors: (Constant), PENDUDUK, INDUSTRI

b. Dependent Variable: PENUMPANG

#### **ANOVA**

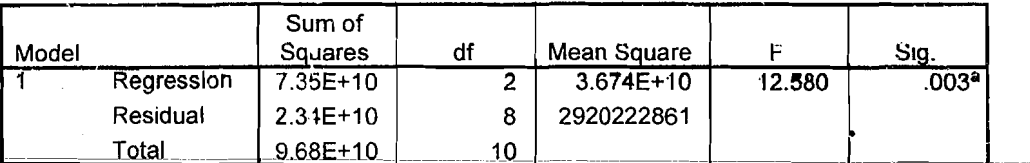

a. Predictors: (Constant), PENDUDUK, INDUSTRI

b. Dependent Variable: PENUMPANG

#### Coefficients<sup>a</sup>

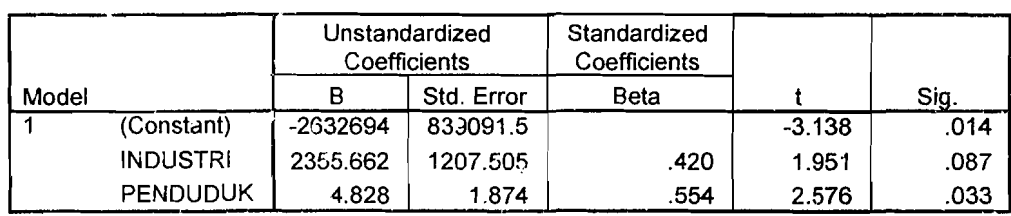

## Lanjutan **LAMPIRAN 27**

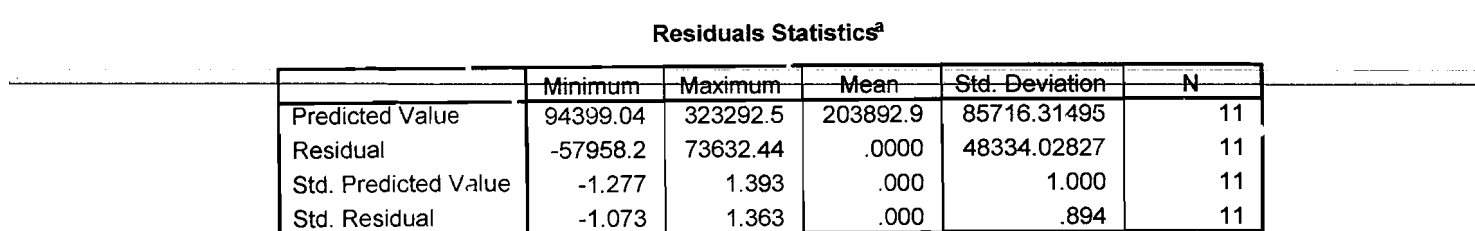

### Persamaan Regresi Kargo

### Model 1

### Kargo = -13277623 + 1,21 (PDRB) + 23,683 (Penduduk)

### Variables Entered/Removed

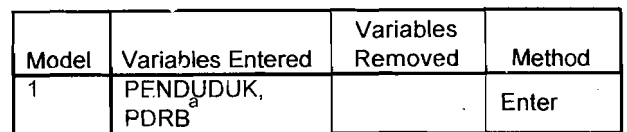

a. All requested variables entered.

b. Dependent Variable: KARGO

#### Model Summary<sup>b</sup>

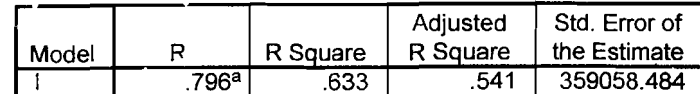

a. Predictors: (Constant), PENDUDUK, PDRB

b. Dependent Variable: KARGO

#### **ANOVA**<sup>b</sup>

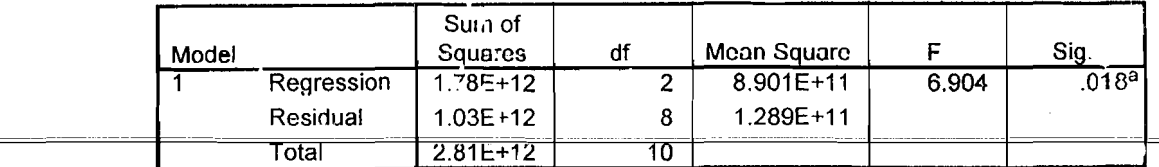

a. Predictors: (Constant), PENDUDUK, PDRB

b. Dependent Variable: KARGO

#### Coefficients<sup>a</sup>

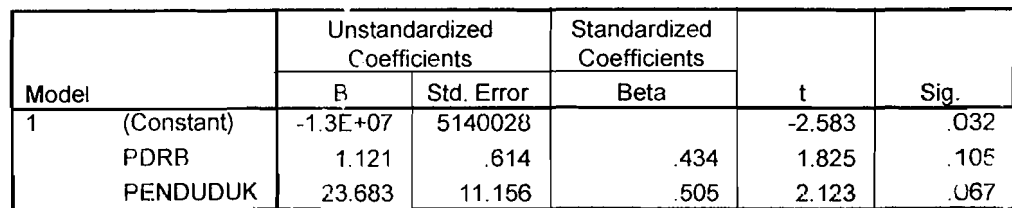

a. Dependent Variable: KARGO

### Lanjutan LAMPIRAN 28

 $\overline{1}$ 

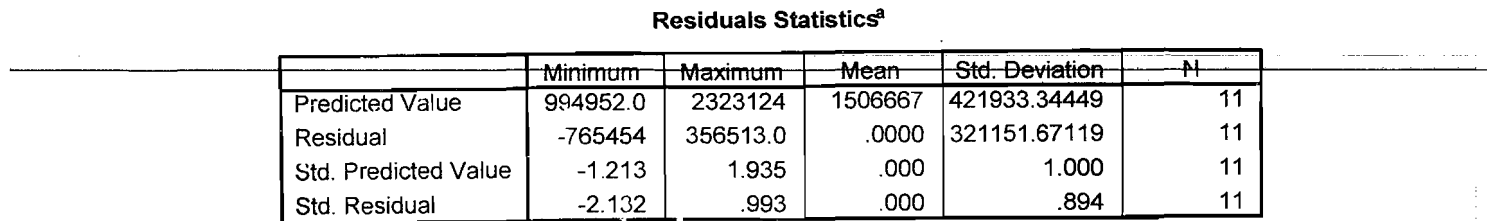

a. Dependent Variable: KARGO

### Persamaan Regresi Kargo

### Model 2

### Kargo = -10310876 + 15730,642 (Jumlah Industri) + 18,100 (Penduduk)

#### Variables Entered/Removed

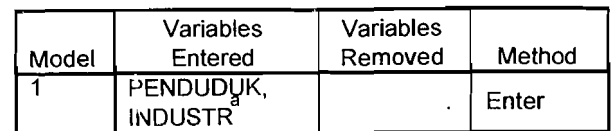

a. All requested variables entered.

b. Dependent Variable: KARGO

### Model Summary<sup>b</sup>

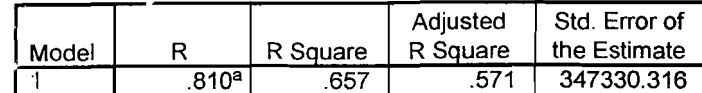

a. Predictors: (Constant), PENDUDUK, INDUSTR

b. Dependent Variable: KARGO

### **ANOVA**<sup>b</sup>

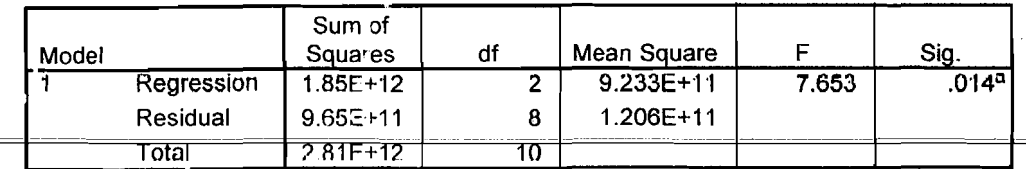

a. Predictors: (Constant), PENDUDUK, INDUSTR

b. Dependent Variable: KARGO

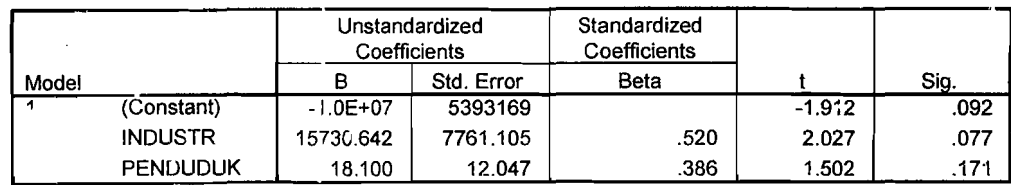

#### Coefficients<sup>a</sup>

a Dependent Variable: KARGO

## Lanjutan LAMPIRAN 29

شنبت مشتملات

Ť

t

į,

**Residuals Statistics**<sup>a</sup>

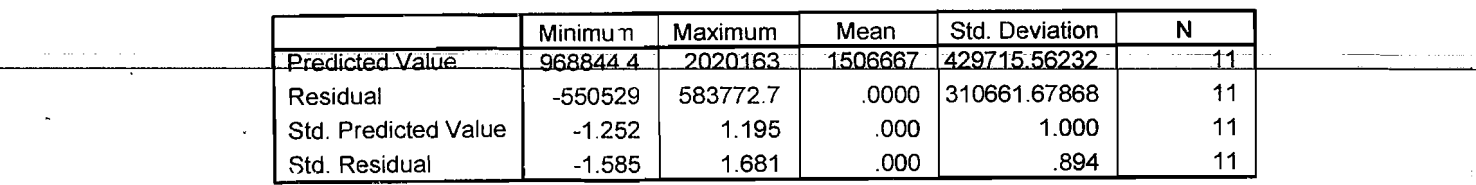

a. Dependent Variable: KARGO

 $\hat{\mathcal{L}}$ 

### Persamaan Regresi Bagasi

### Model 1

### Bagasi = -12992192 + 2,730 (PDRB) + 14,866 (Penduduk)

### Variables Entered/Removed

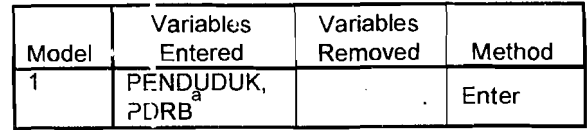

a. All requested variables entered.

b. Dependent Variable: BAGASI

#### Model Summary<sup>h</sup>

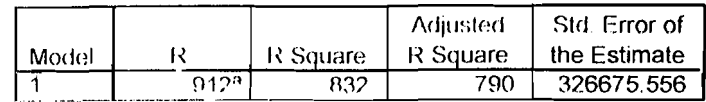

a. Predictors. (Constant), PENDUDUK, PDRB

b. Dependent Variable: BAGASI

#### **ANOVA**

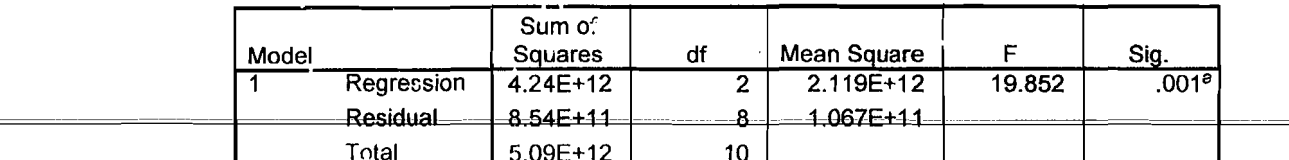

a. Predictors: (Constant), PENDUDUK, PDRB

b. Dependen: Variable: BAGASI

## Lanjutan **LAMPIRAN 30**

### <u>Coe</u>fficients<sup>a</sup>

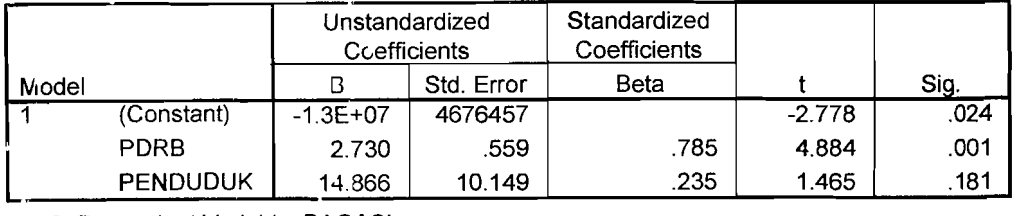

a. Dependent Variable: BAGASI

### **Residuals Statistics**<sup>8</sup>

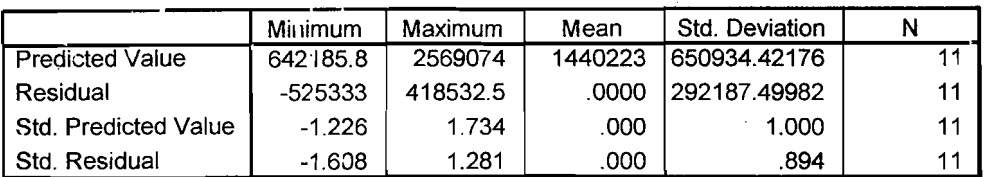

a. Dependent Variable: EAGASI

### Persamaan Regresi Bagasi

### Model 2

### Bagasi = -12.491310 + 15515,578 (Jumlah Industri) + 22,170 (Penduduk)

### Variables Entered/Removed

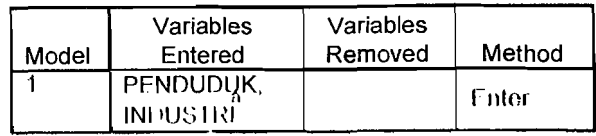

a. All requested variables entered.

b. Dependent Variable: BAGASI

### Model Summary<sup>b</sup>

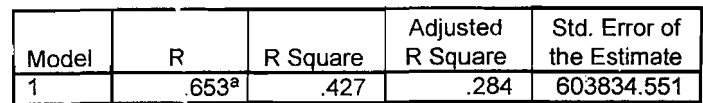

a. Predictors: (Constant), PENDUDUK, INDUSTRI

b. Dependent Variable: BAGASI

#### **ANOVA**

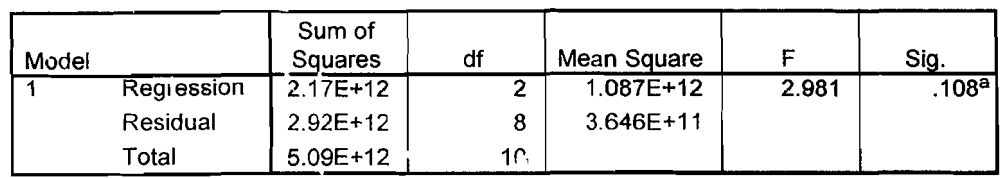

a. Predictors: (Constant), PENDUDUK, INDUSTRI

b. Dependent Variable: BAGASI

#### Coefficients<sup>a</sup>

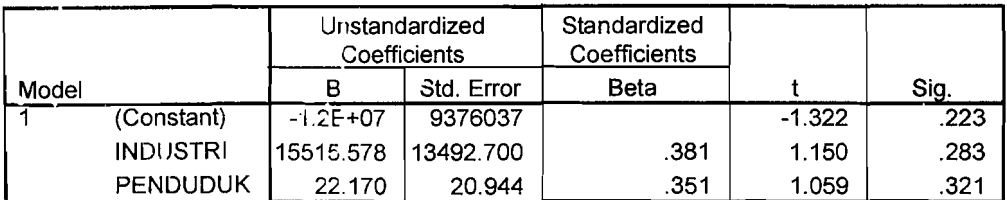

a. Dependent Variable: BAGASI

## Lanjutan **LAMPIRAN 31**

Ì.

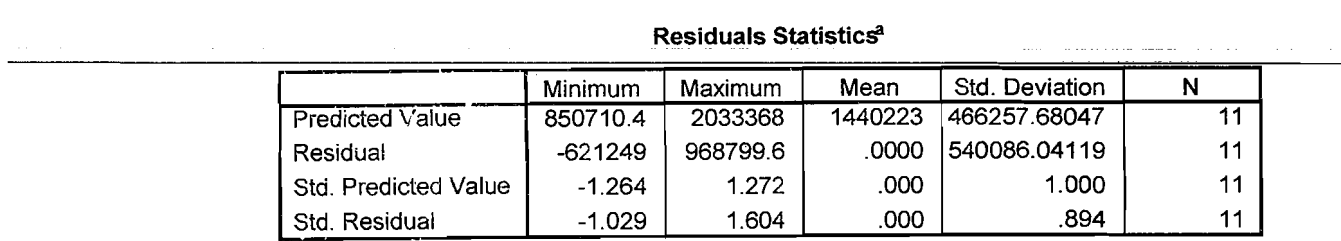

a. Dependent Variable: BAGASI

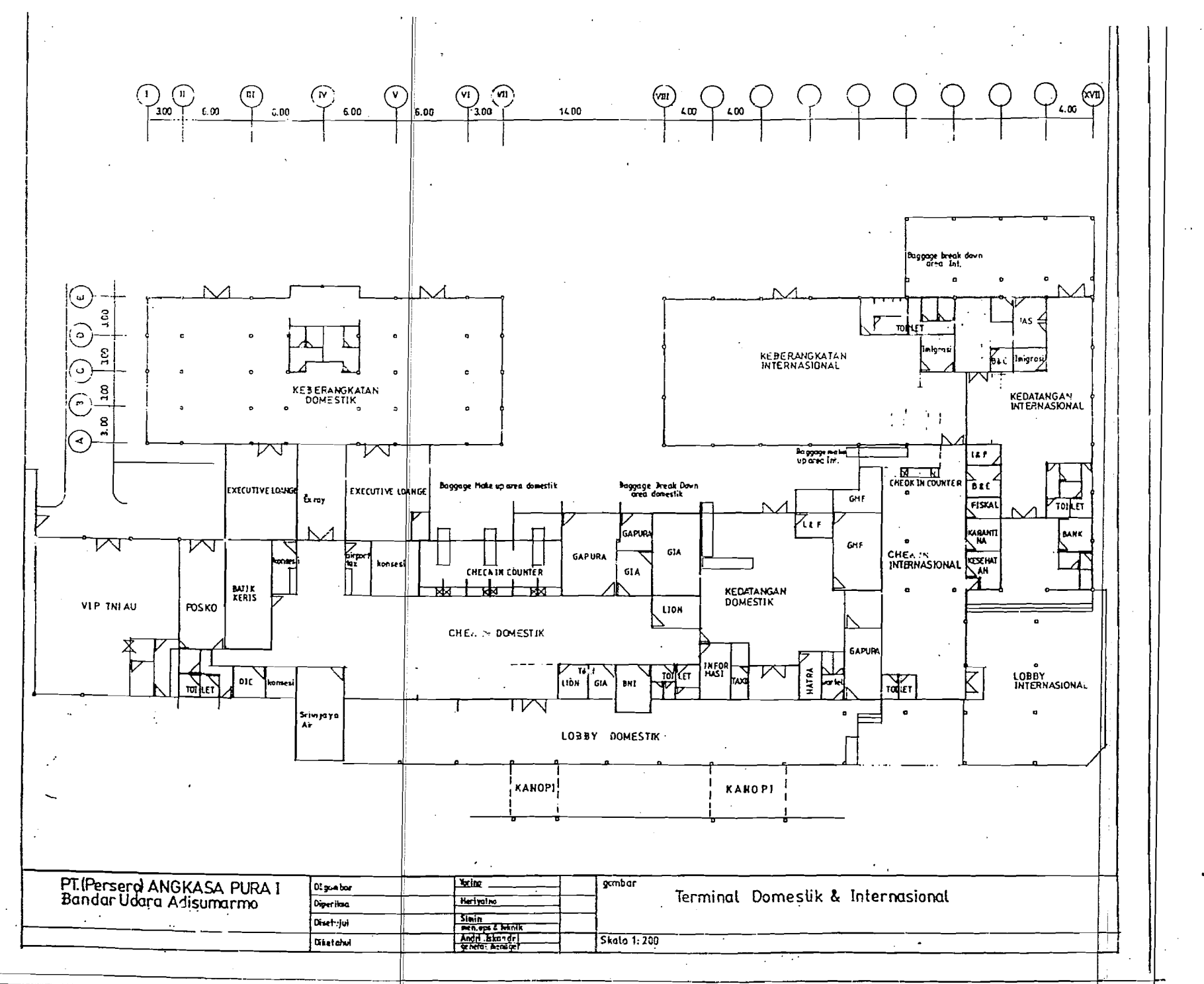

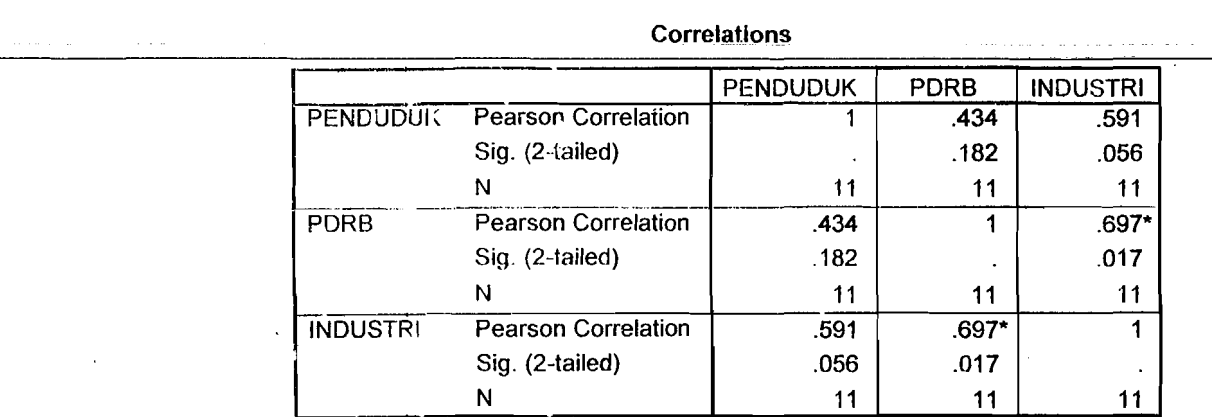

\* Correlation is significant at the 0.05 level (2-tailed).

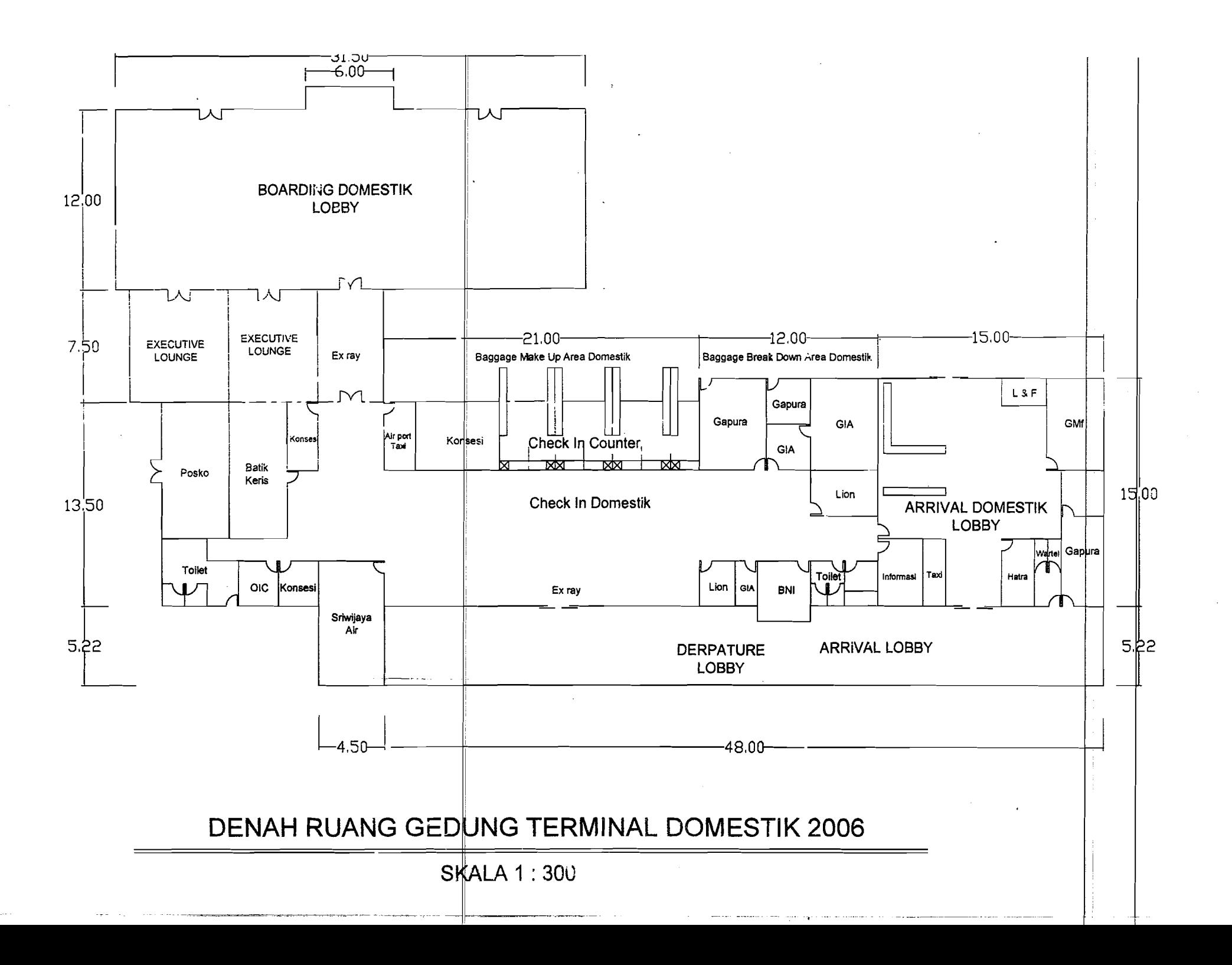

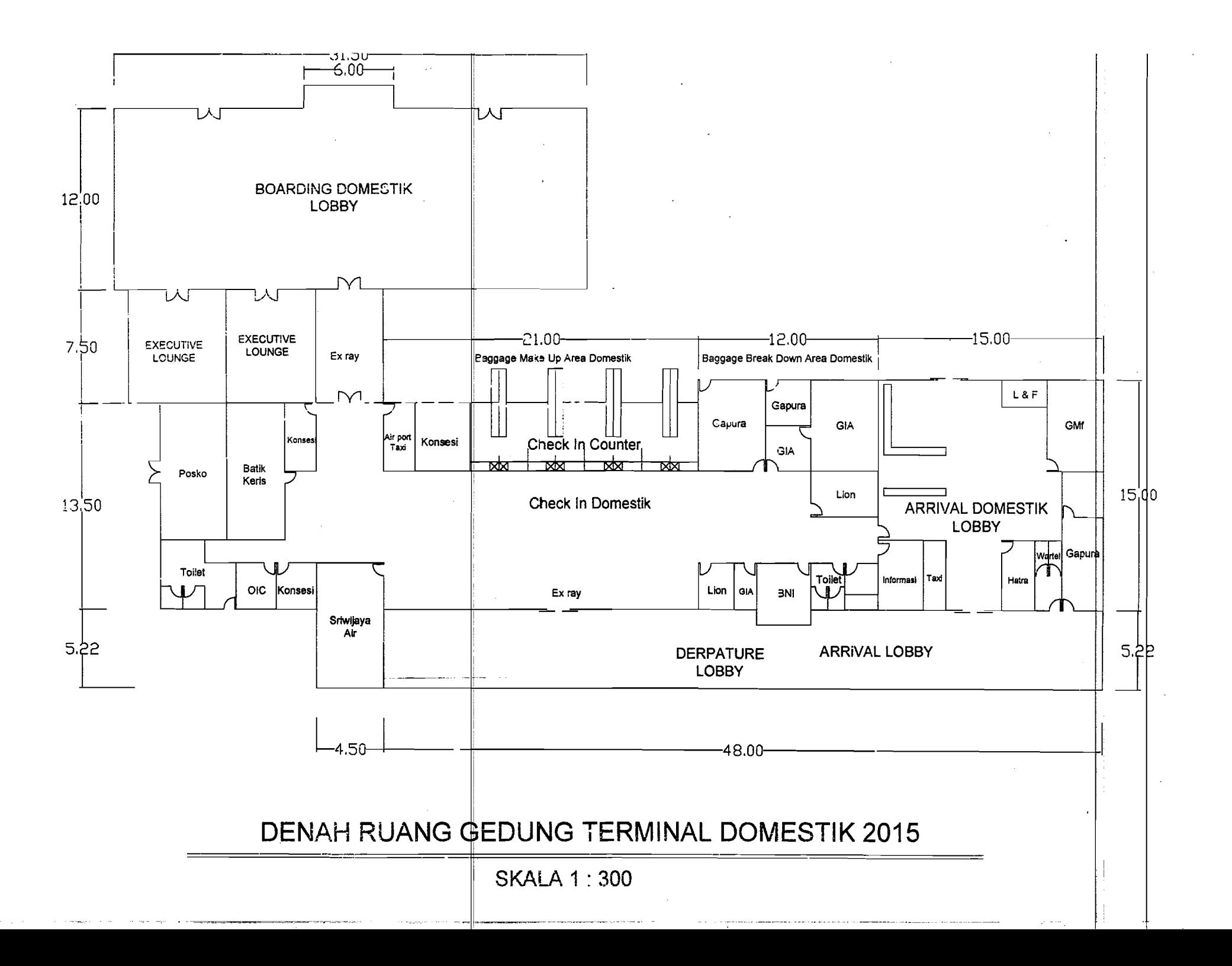
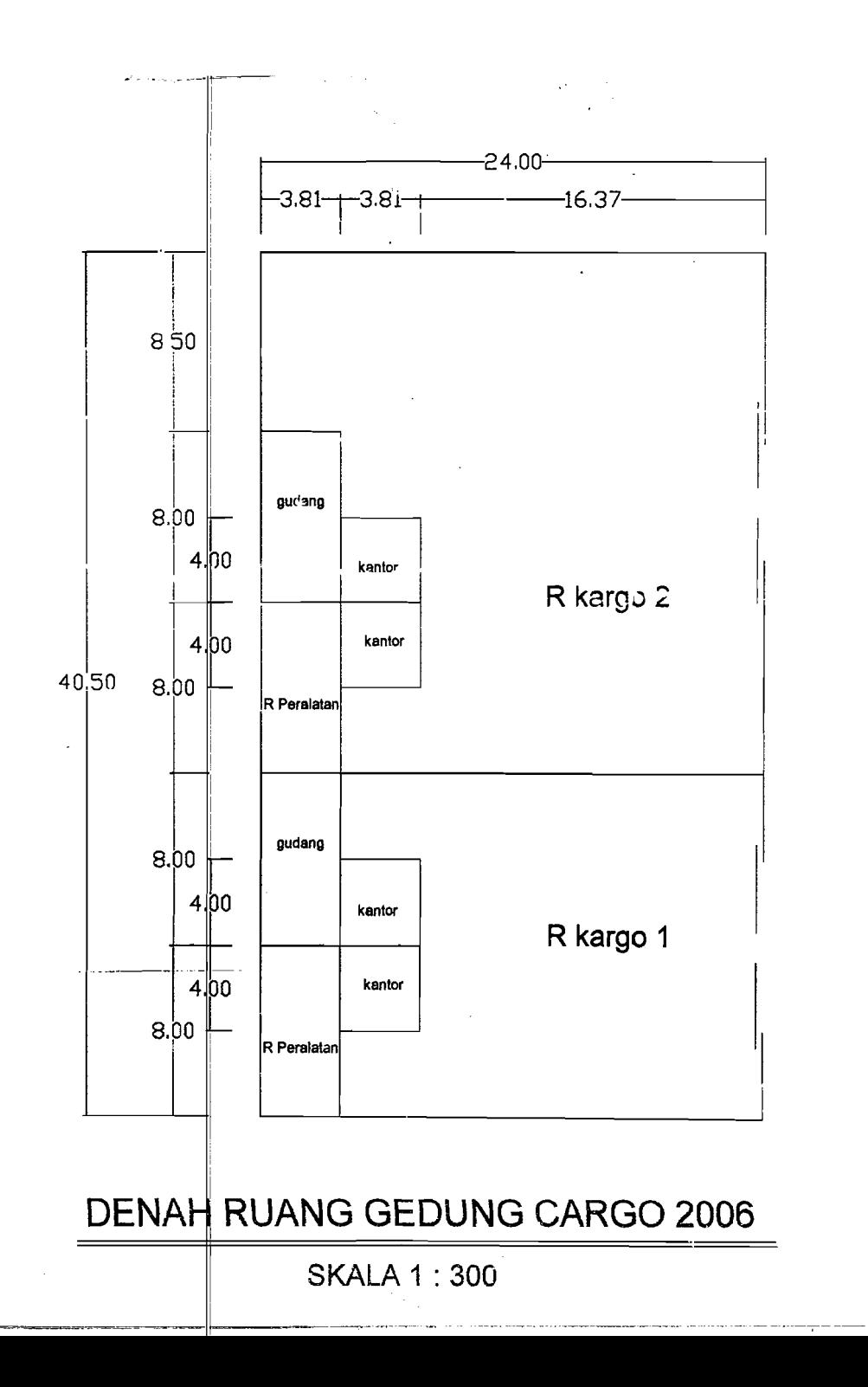

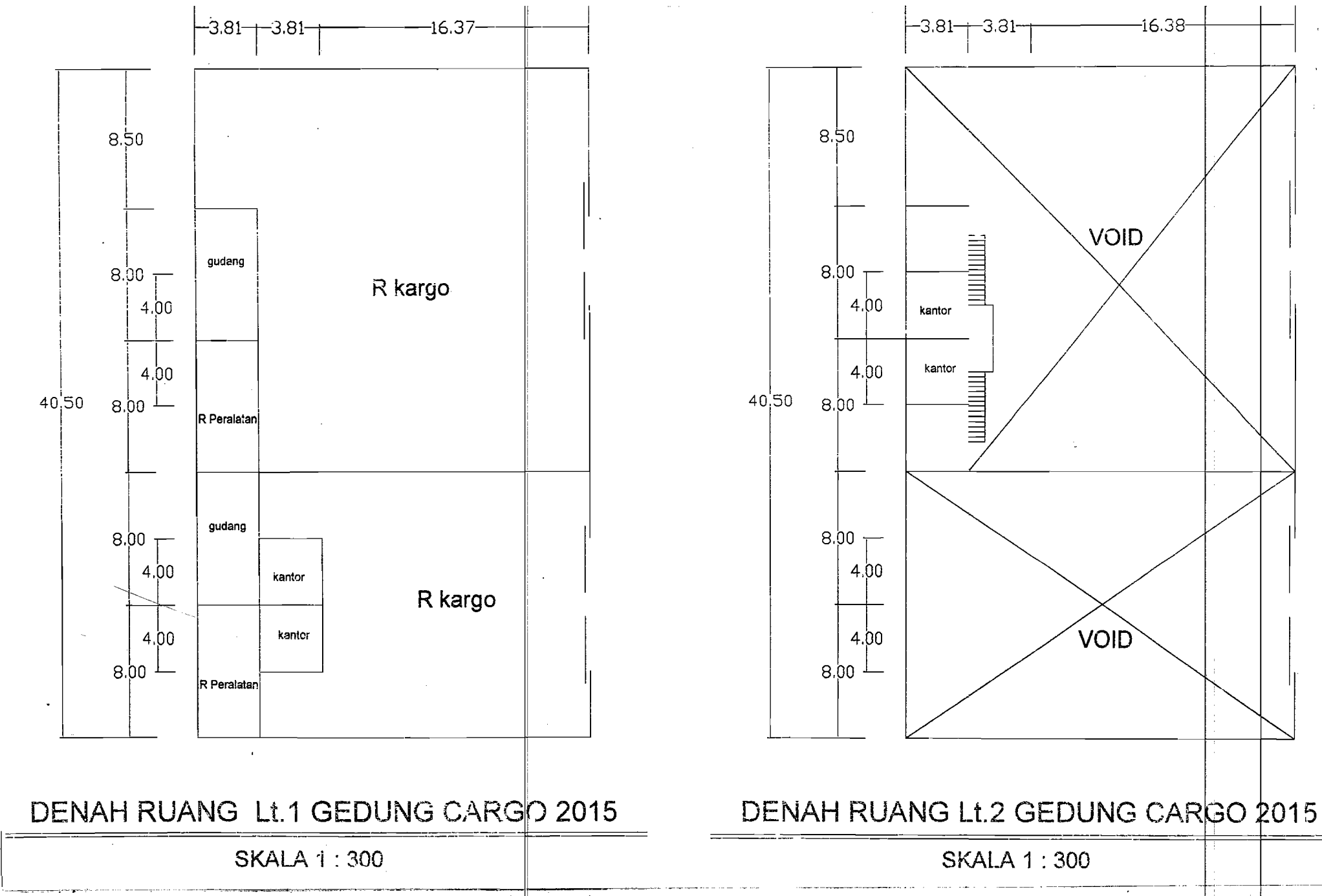

 $-16.38$ 

VOID

VOID